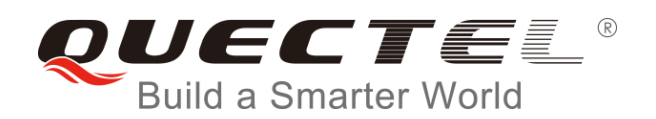

# **BC95 AT Commands Manual**

## **NB-IoT Module Series**

Rev. BC95\_AT\_Commands\_Manual\_V1.9

Date: 2017-12-14

Status: Released

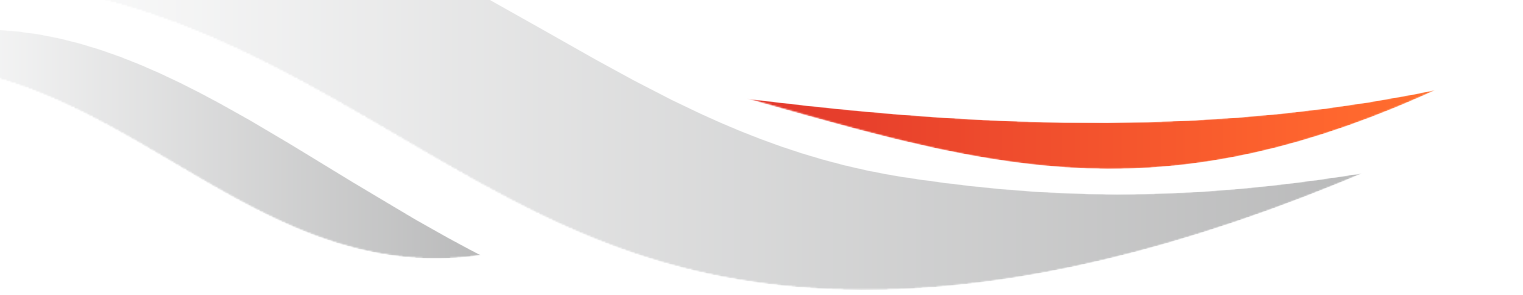

[www.quectel.com](http://www.quectel.com/)

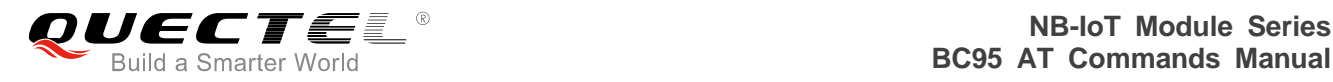

#### **Our aim is to provide customers with timely and comprehensive service. For any assistance, please contact our company headquarters:**

#### **Quectel Wireless Solutions Co., Ltd.**

7<sup>th</sup> Floor, Hongye Building, No.1801 Hongmei Road, Xuhui District, Shanghai 200233, China Tel: +86 21 5108 6236 Email: [info@quectel.com](mailto:info@quectel.com)

#### **Or our local office. For more information, please visit:**

http://quectel.com/support/sales.htm

#### **For technical support, or to report documentation errors, please visit:**

http://quectel.com/support/technical.htm Or Email to: [support@quectel.com](mailto:support@quectel.com)

#### **GENERAL NOTES**

QUECTEL OFFERS THE INFORMATION AS A SERVICE TO ITS CUSTOMERS. THE INFORMATION PROVIDED IS BASED UPON CUSTOMERS" REQUIREMENTS. QUECTEL MAKES EVERY EFFORT TO ENSURE THE QUALITY OF THE INFORMATION IT MAKES AVAILABLE. QUECTEL DOES NOT MAKE ANY WARRANTY AS TO THE INFORMATION CONTAINED HEREIN, AND DOES NOT ACCEPT ANY LIABILITY FOR ANY INJURY, LOSS OR DAMAGE OF ANY KIND INCURRED BY USE OF OR RELIANCE UPON THE INFORMATION. ALL INFORMATION SUPPLIED HEREIN IS SUBJECT TO CHANGE WITHOUT PRIOR NOTICE.

#### **COPYRIGHT**

THE INFORMATION CONTAINED HERE IS PROPRIETARY TECHNICAL INFORMATION OF QUECTEL WIRELESS SOLUTIONS CO., LTD. TRANSMITTING, REPRODUCTION, DISSEMINATION AND EDITING OF THIS DOCUMENT AS WELL AS UTILIZATION OF THE CONTENT ARE FORBIDDEN WITHOUT PERMISSION. OFFENDERS WILL BE HELD LIABLE FOR PAYMENT OF DAMAGES. ALL RIGHTS ARE RESERVED IN THE EVENT OF A PATENT GRANT OR REGISTRATION OF A UTILITY MODEL OR DESIGN.

*Copyright © Quectel Wireless Solutions Co., Ltd. 2017. All rights reserved.*

<span id="page-2-0"></span>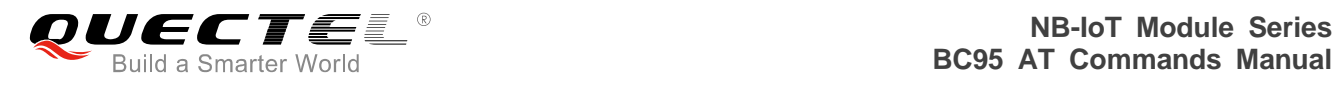

# **About the Document**

# **History**

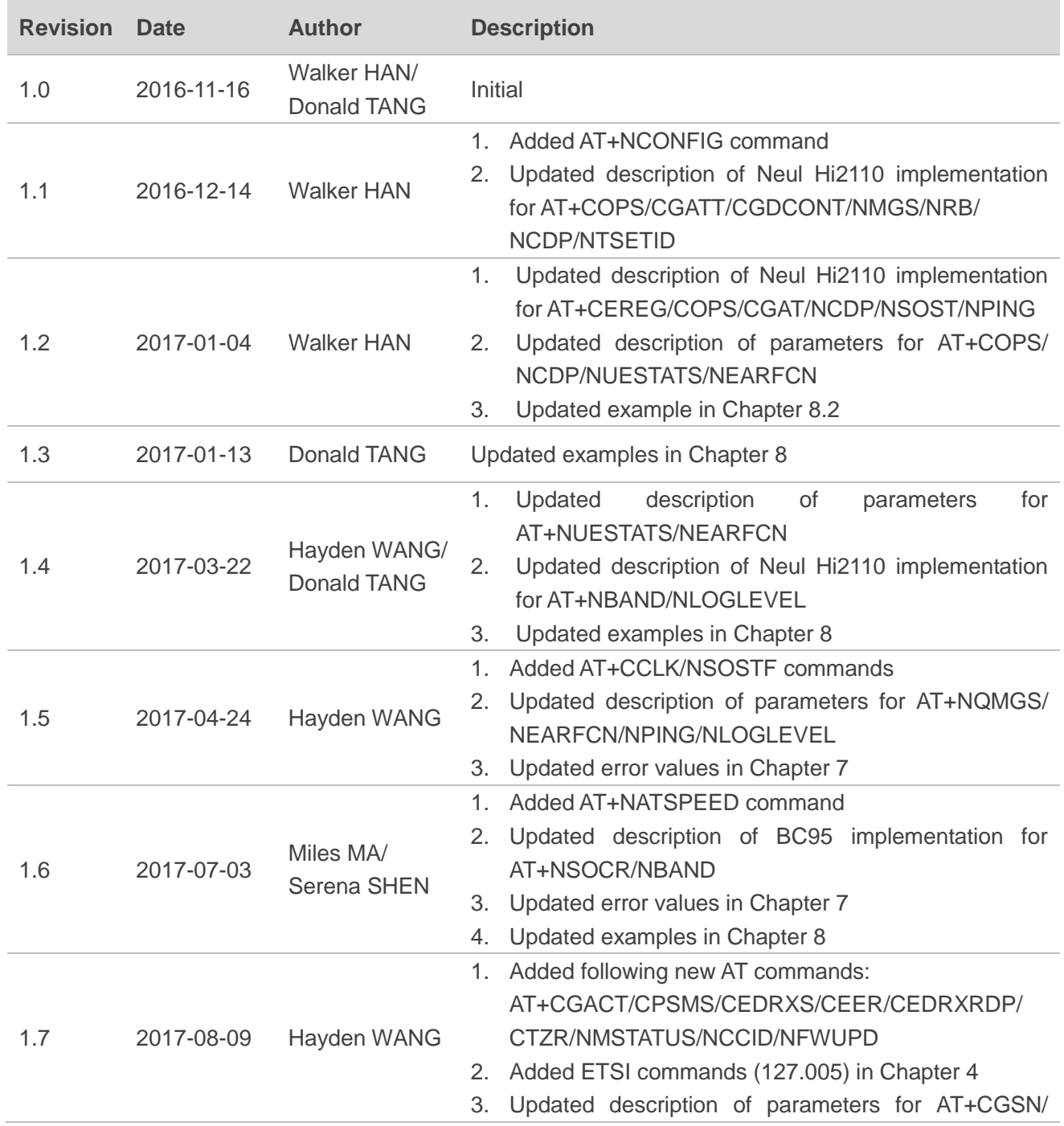

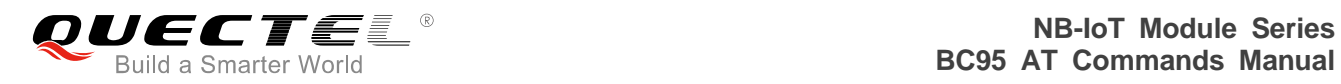

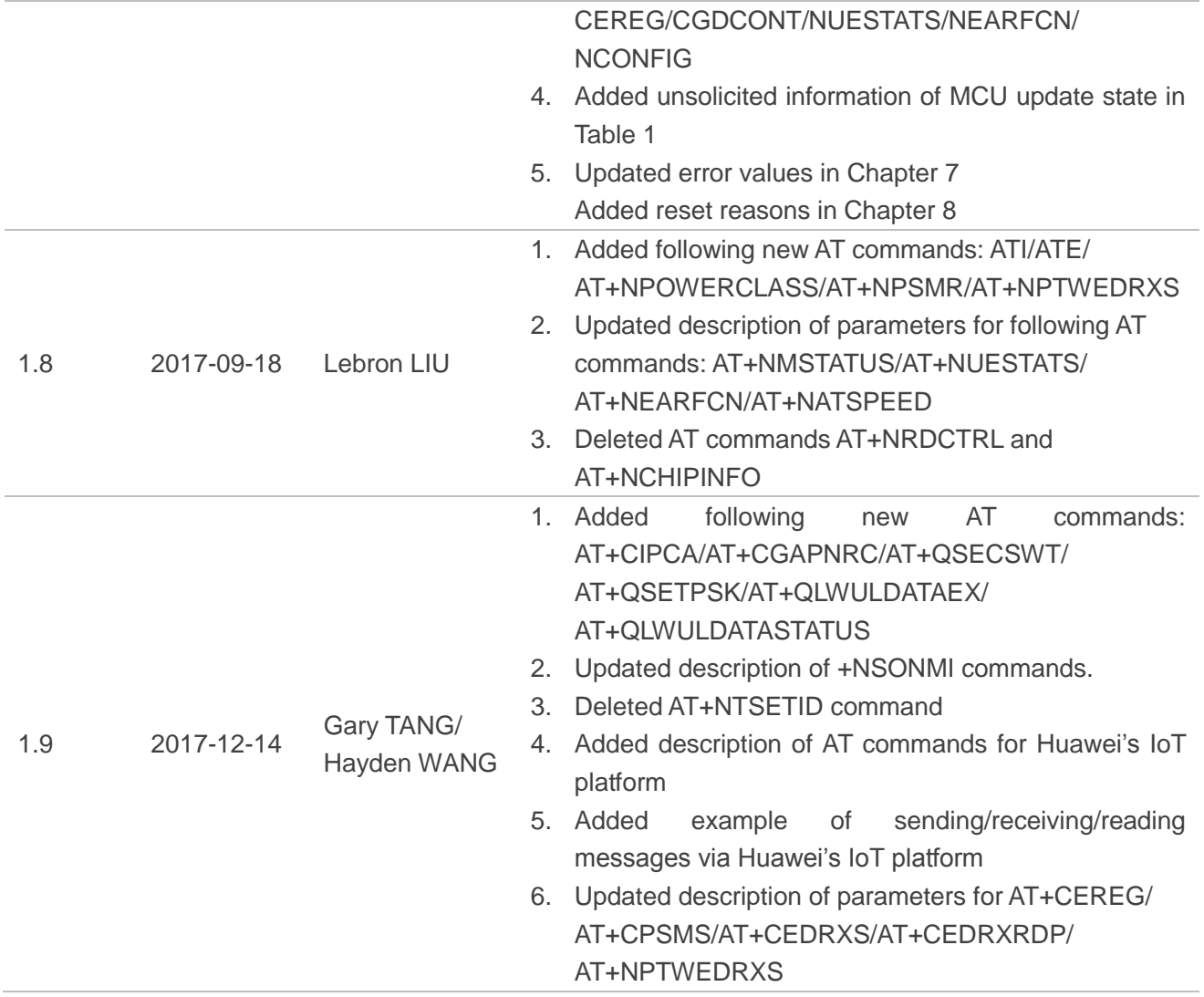

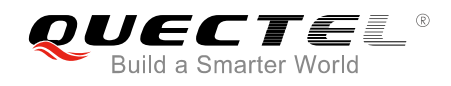

# <span id="page-4-0"></span>**Contents**

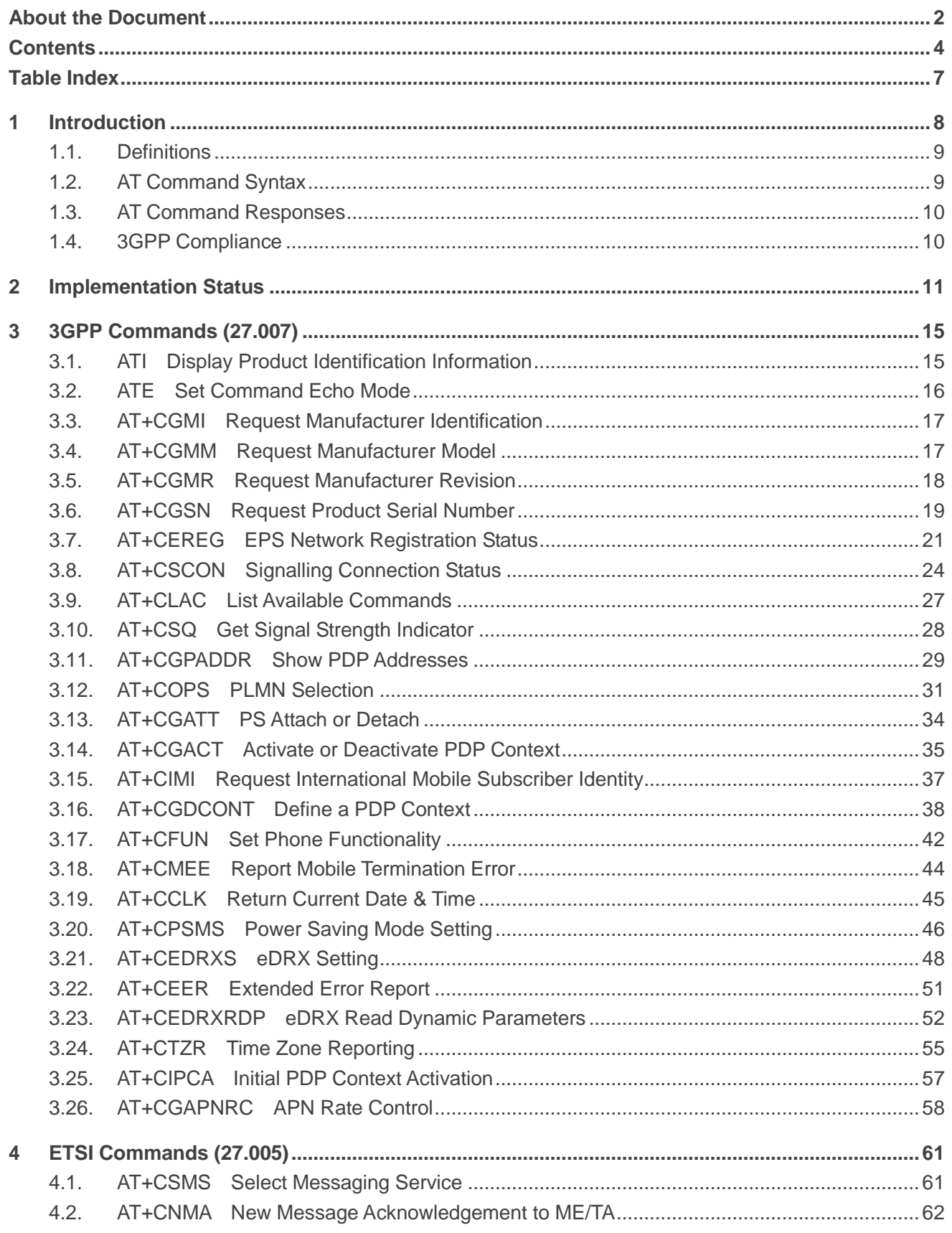

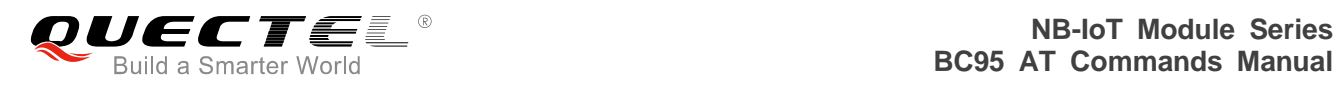

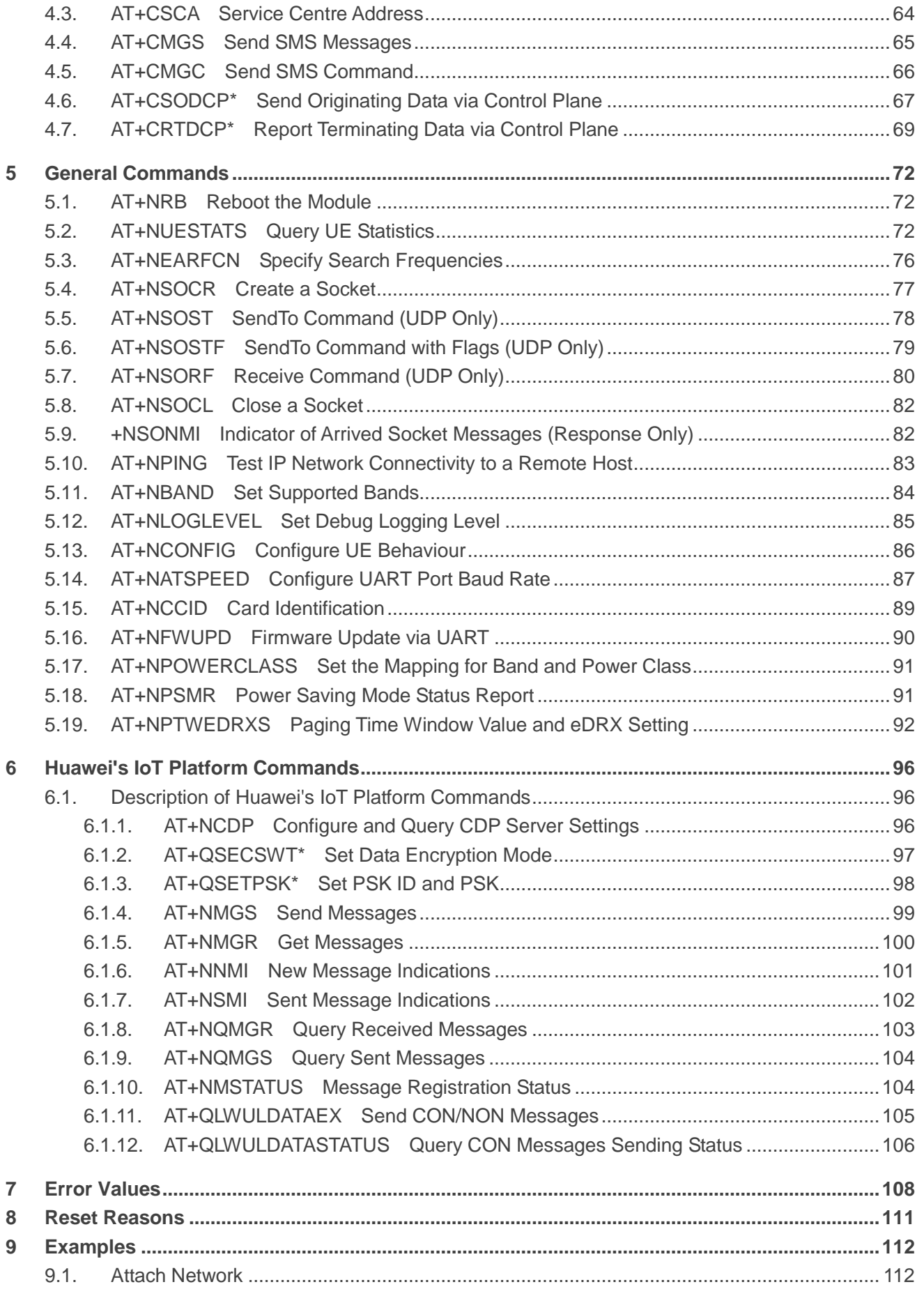

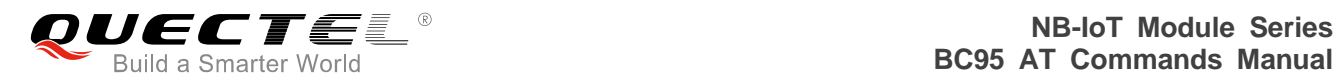

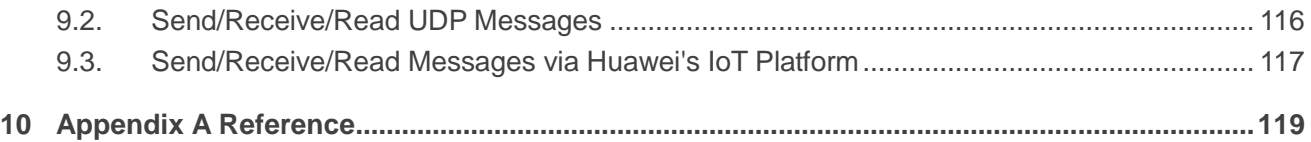

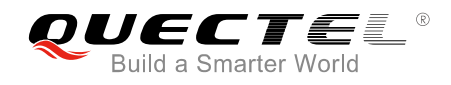

# <span id="page-7-0"></span>**Table Index**

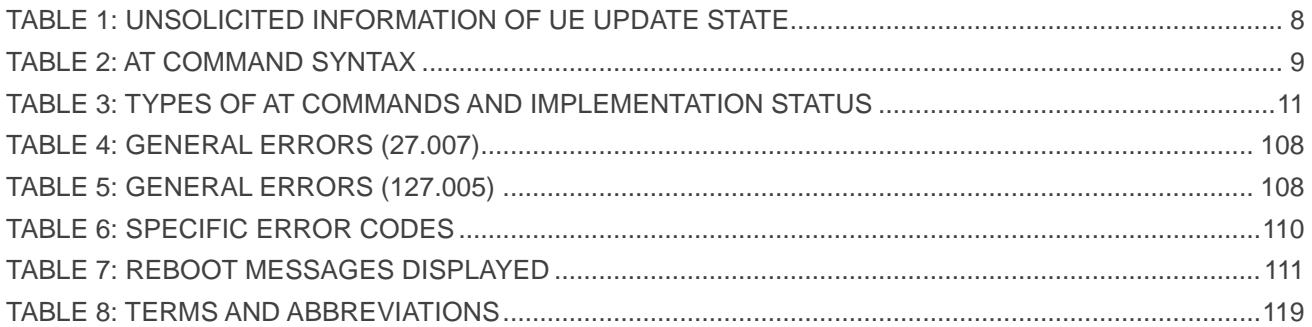

<span id="page-8-0"></span>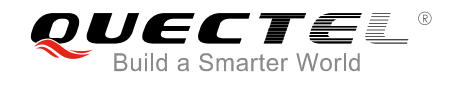

# **1 Introduction**

This document gives details of the AT Command Set supported by Quectel NB-IoT BC95 module.

The following string will be output after booting the module:

<CR><LF>Neul<CR><LF>OK<CR><LF>

After this string has been received, the AT command processor is ready to accept AT commands.

If BC95 module is rebooted or restarted for any reason that is not a normal power-on sequence, a message would be output before the <CR><LF>Neul<CR><LF>OK<CR><LF> string. Please refer to *Chapter 8* for more details.

In case that an external MCU intervenes in the process of FOTA update, unsolicited information will inform the external MCU the current update state.

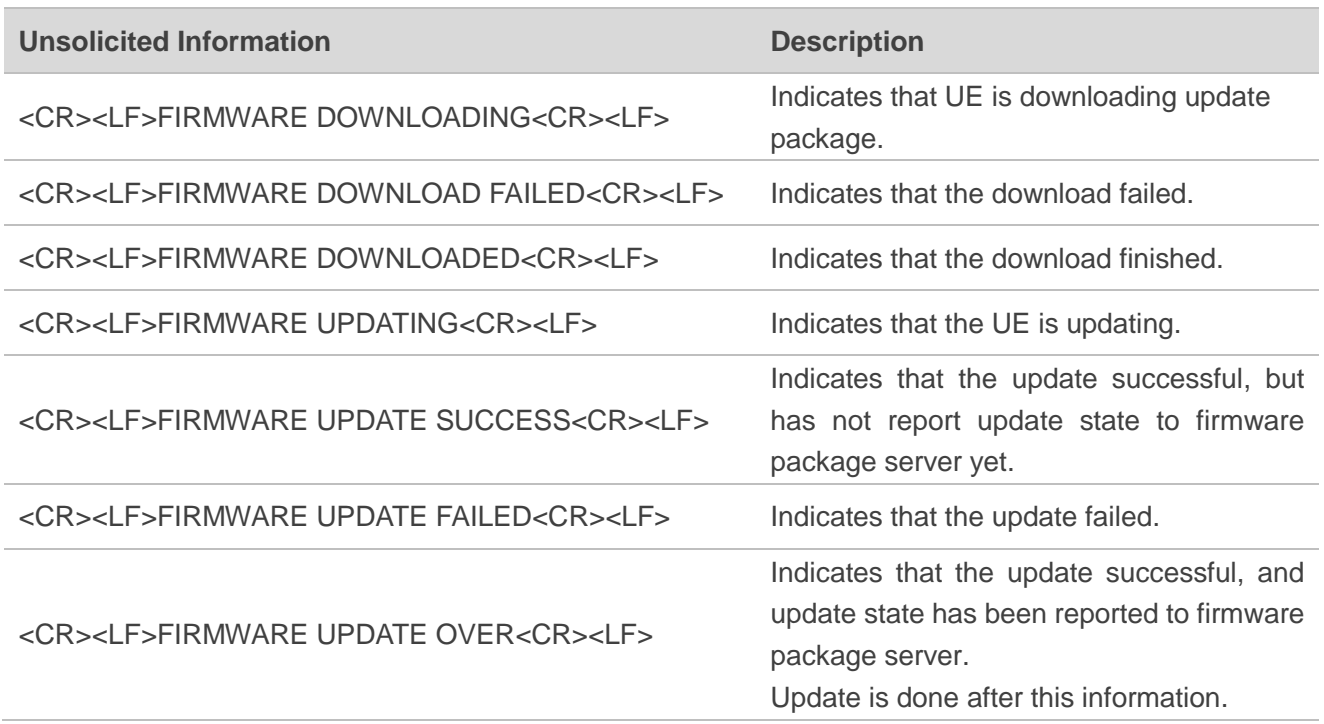

#### <span id="page-8-1"></span>**Table 1: Unsolicited Information of UE Update State**

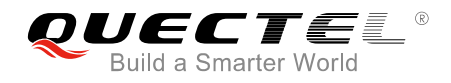

**NOTE**

During updating procedure, the module should not be operated until "FIRMWARE UPDATE OVER" is reported. E.g., executing AT+NRB to power off the module are not permitted; otherwise, an error will occur.

# <span id="page-9-0"></span>**1.1. Definitions**

- <CR>: Carriage return character;
- <LF>: Line feed character;
- <..>: Parameter name. Angle brackets do not appear on command line;
- [..]: Optional parameter. Square brackets do not appear on the command line.

### <span id="page-9-1"></span>**1.2. AT Command Syntax**

#### <span id="page-9-2"></span>**Table 2: AT Command Syntax**

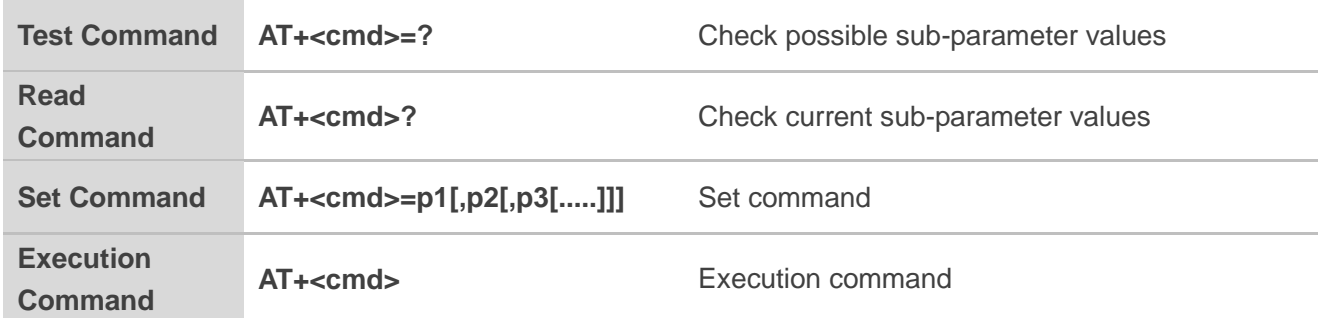

Multiple commands can be placed on a single line using a semi-colon (";") between commands. Only the first command should have AT prefix. Commands can be in upper or lower case.

When entering AT commands spaces are ignored except in the following cases:

- Within quoted strings, where they are preserved;
- Within an unquoted string or numeric parameter;
- Within an IP address;
- Within the AT command name up to and including a  $=$ ,  $\cdot$ ?' or  $=$ ?'.

They can be used to make the input more human-readable. On input, at least a carriage return is required. A newline character is ignored so it is permissible to use carriage return/line feed pairs on the input. For B600, the AT command processor uses carriage return/line feed pairs ( $\lceil \ln \sqrt{(n)} \rceil$ , 0x0D0A) to end lines on its output.

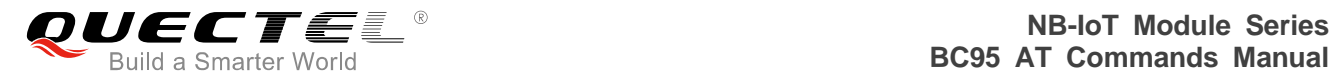

If no command is entered after the AT token, "OK" will be returned. If an invalid command is entered, "ERROR" will be returned.

Optional parameters, unless explicitly stated, need to be provided up to the last parameter being entered.

## <span id="page-10-0"></span>**1.3. AT Command Responses**

When the AT command processor has finished processing a line, it will output either "OK" or "ERROR" indicating that it is ready to accept a new command. Solicited informational responses are sent before the final "OK" or "ERROR". Unsolicited information responses will never occur between a solicited informational response and the final "OK" or "ERROR".

Responses will be of the format:

```
<CR><LF>+CMD1:<parameters><CR><LF>
<CR><LF>OK<CR><LF>
```
*Or*

```
<CR><LF><parameters><CR><LF>
<CR><LF>OK<CR><LF>
```
# <span id="page-10-1"></span>**1.4. 3GPP Compliance**

3GPP commands are complied with the *3GPP TS 27.007 v14.3.0 (2017-03)*.

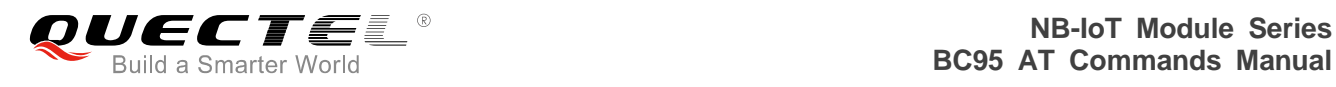

# <span id="page-11-0"></span>**2 Implementation Status**

#### <span id="page-11-1"></span>**Table 3: Types of AT Commands and Implementation Status**

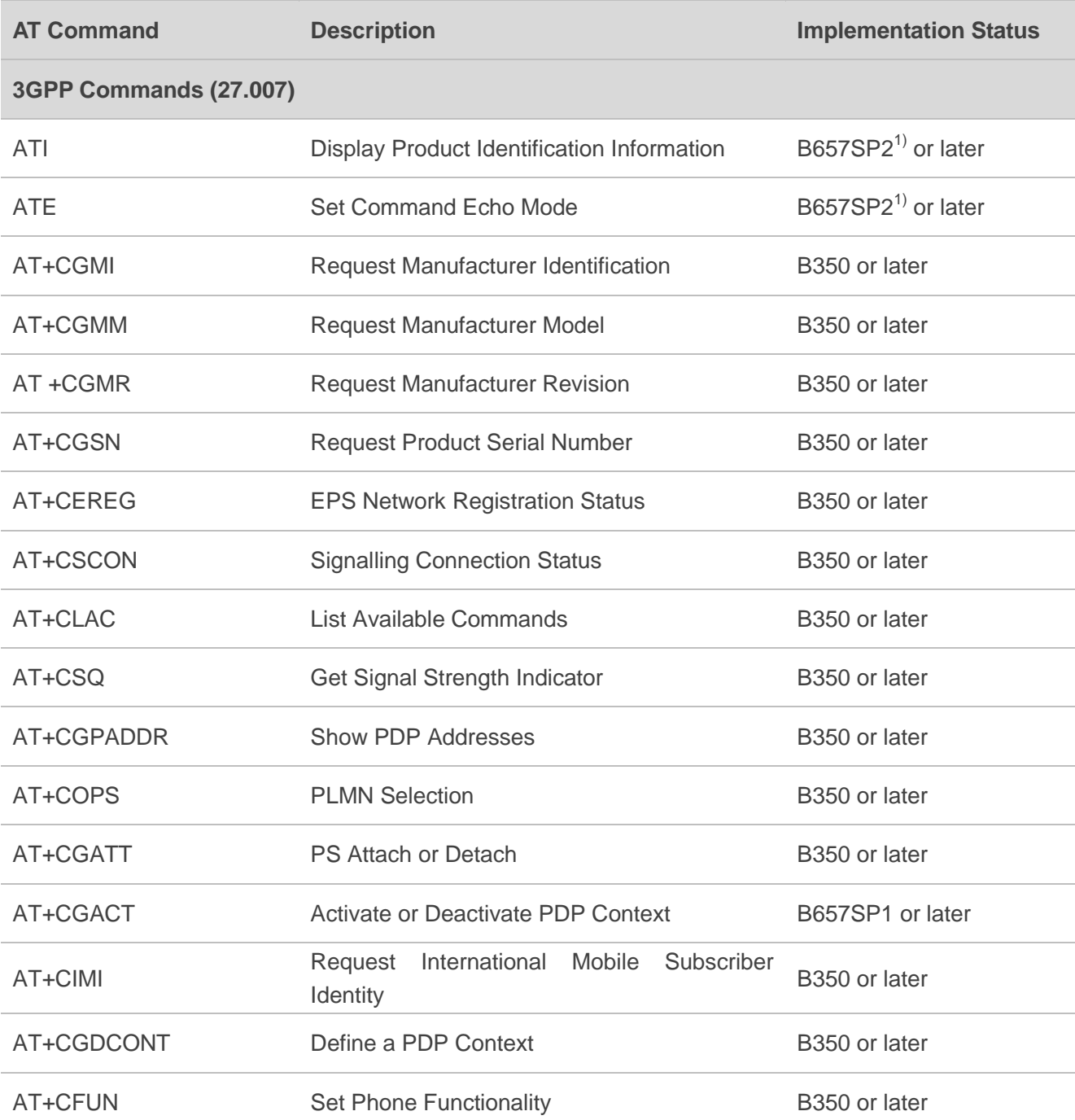

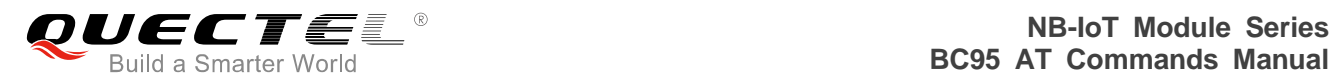

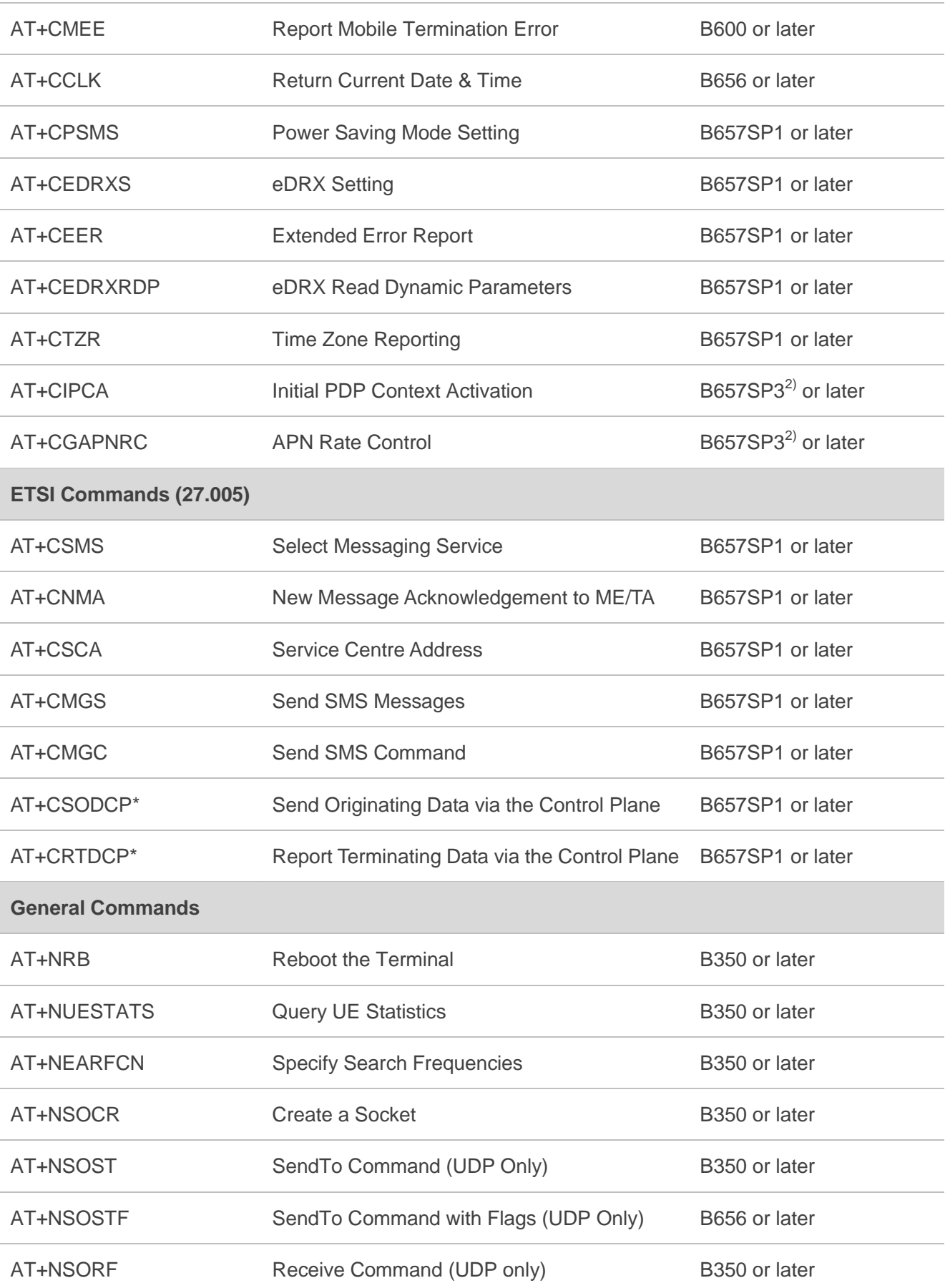

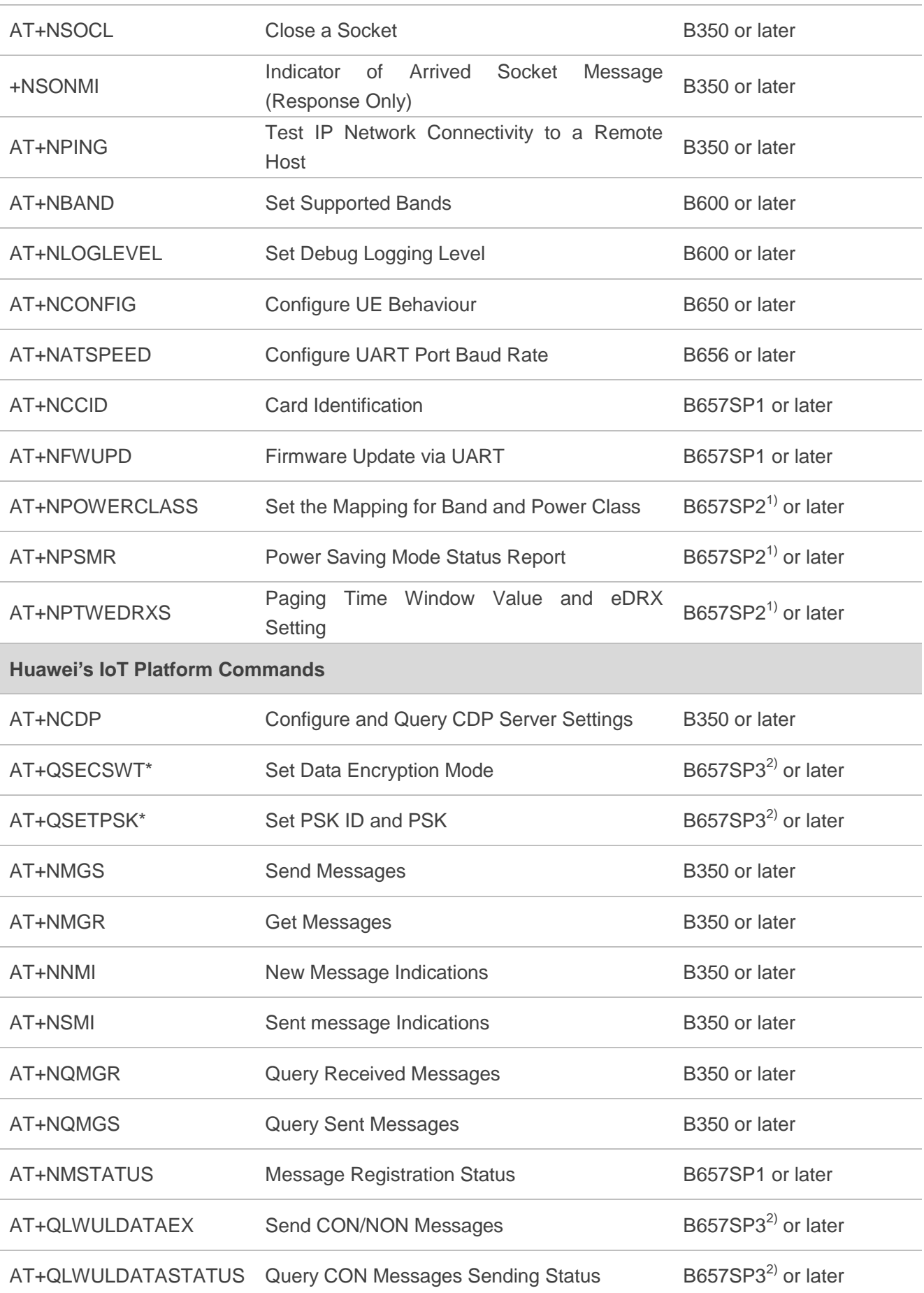

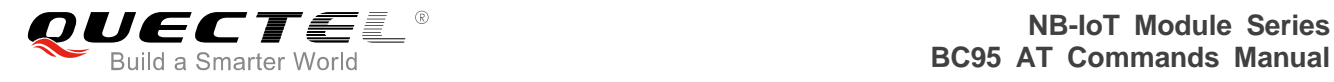

### **NOTES**

- 1. "\*" means the commands listed in this chapter are under development.
- 2. <sup>1)</sup> B657SP2 refers to BC95BxHBR01A02W16 version hereafter (in which "Bx" indicates B5, B8, B20 or B28).
- 3. 2) B657SP3 refers to BC95BxHBR01A03W16 version hereafter (in which "Bx" indicates B5, B8, B20 or B28).

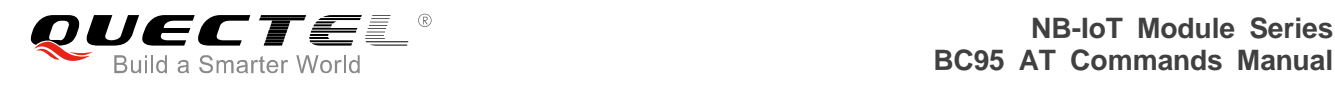

# <span id="page-15-0"></span>**3 3GPP Commands (27.007)**

# <span id="page-15-1"></span>**3.1. ATI Display Product Identification Information**

The execution command returns product identification information. Please refer to *Chapter 7* for possible <err> values

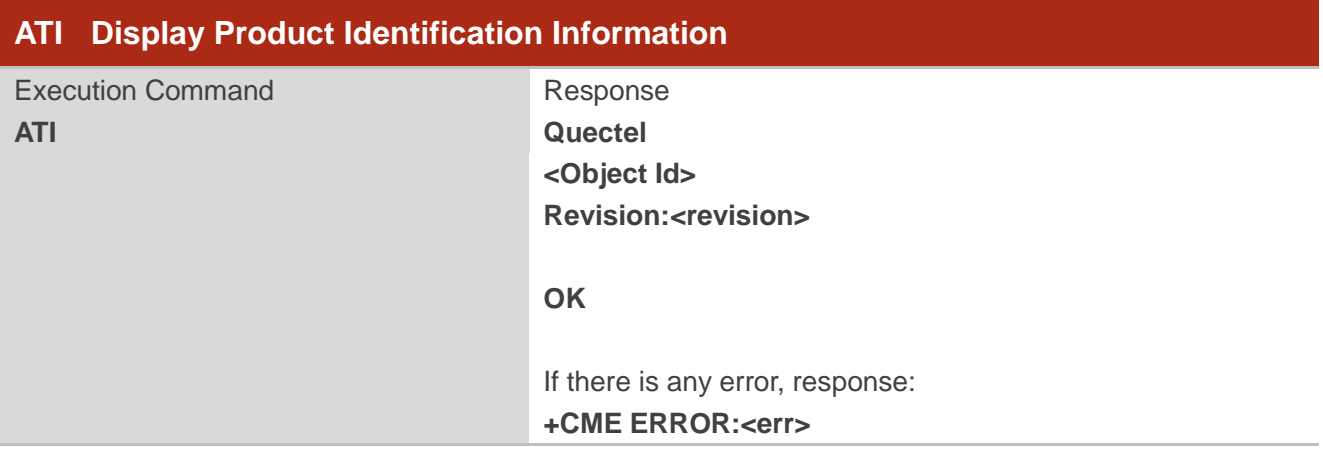

#### **Parameter**

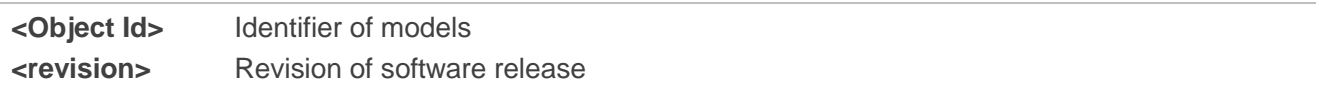

#### **Example**

**ATI Quectel BC95-B5 Revision:BC95B5HBR01A02W16**

**OK**

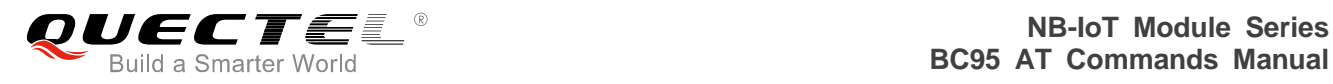

# <span id="page-16-0"></span>**3.2. ATE Set Command Echo Mode**

The execution command determines whether or not the UE echoes characters received from external MCU during command state. Please refer to *Chapter 7* for possible <err> values.

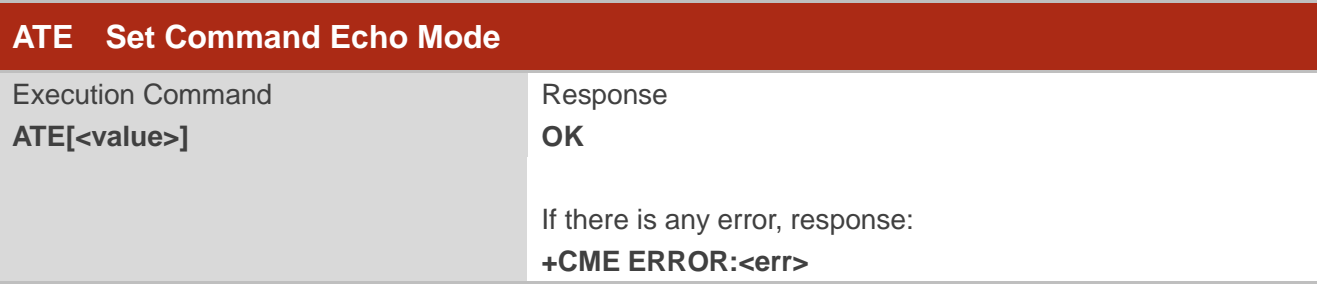

#### **Parameter**

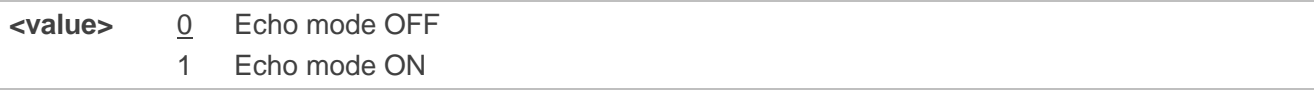

#### **Example**

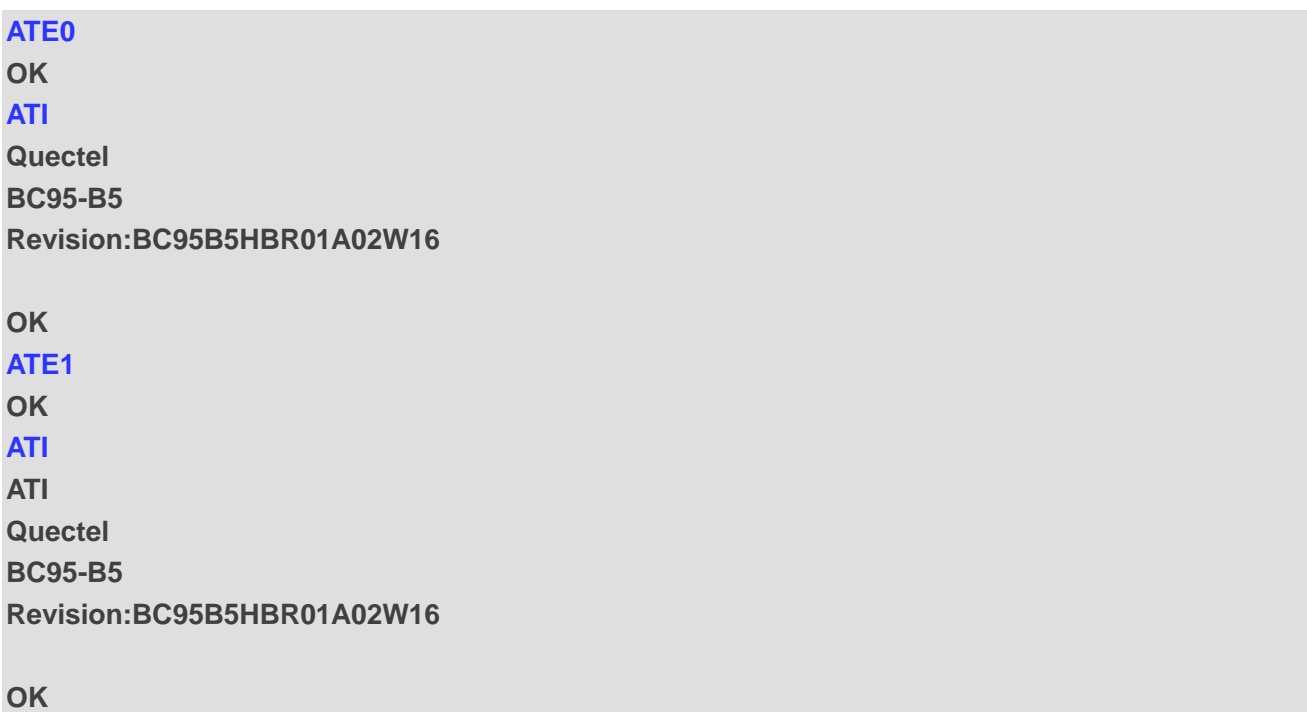

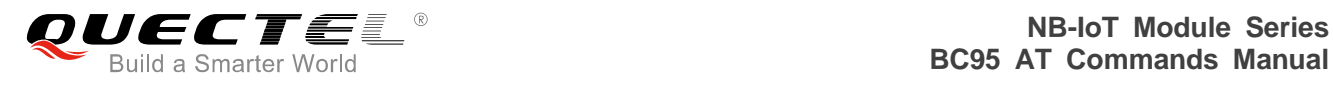

# <span id="page-17-0"></span>**3.3. AT+CGMI Request Manufacturer Identification**

The execution command returns manufacturer information. By default it will return "Quectel" on the standard platform. Please refer to *Chapter 7* for possible <err> values.

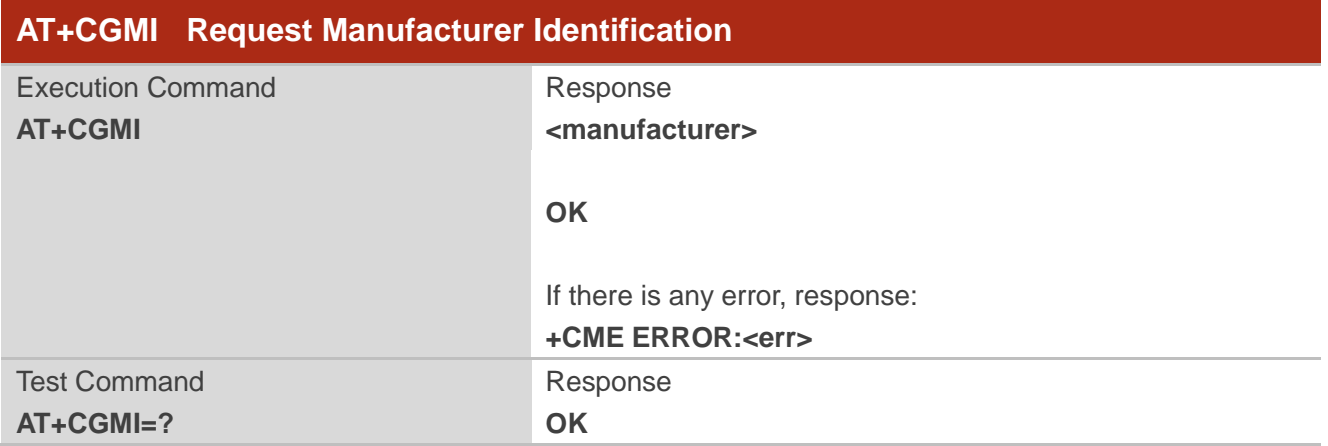

#### **Parameter**

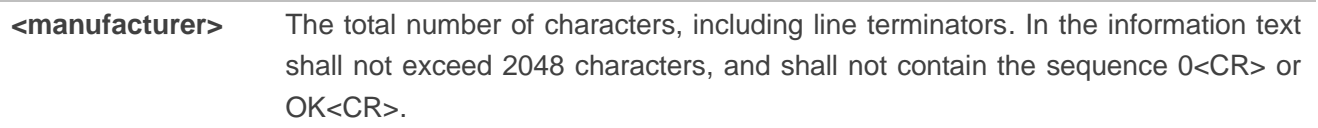

#### **Example**

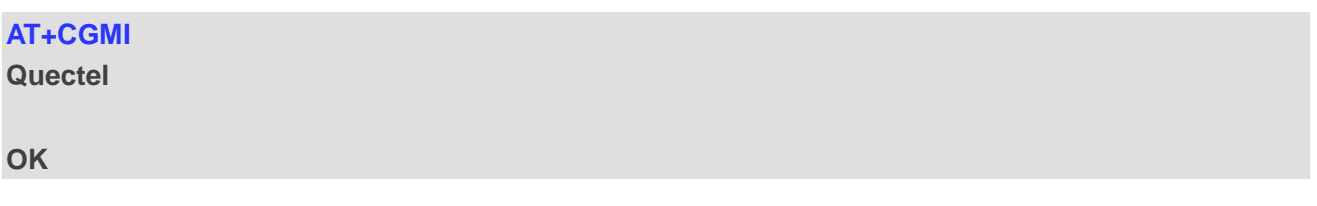

# <span id="page-17-1"></span>**3.4. AT+CGMM Request Manufacturer Model**

The execution command returns manufacturer model information. Please refer to *Chapter 7* for possible <err> values.

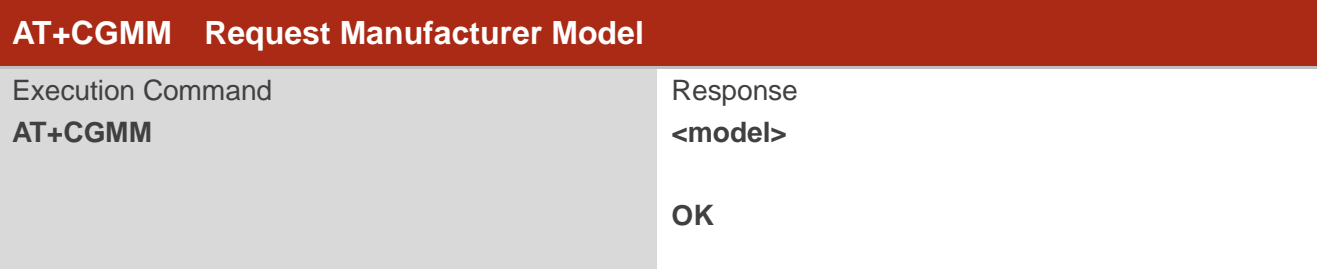

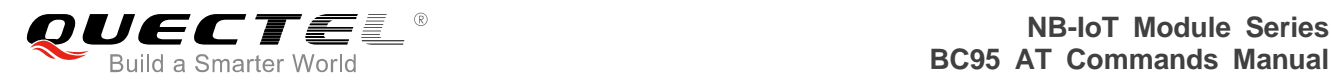

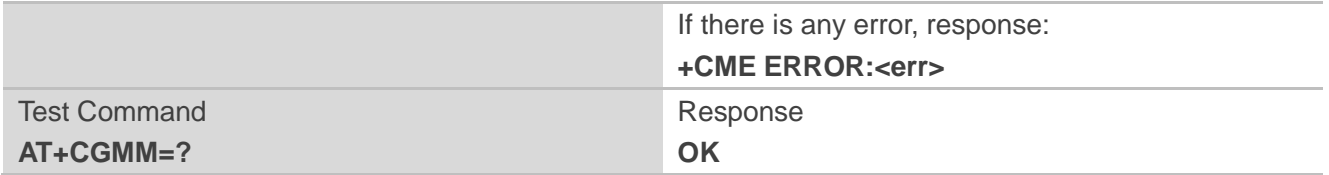

#### **Parameter**

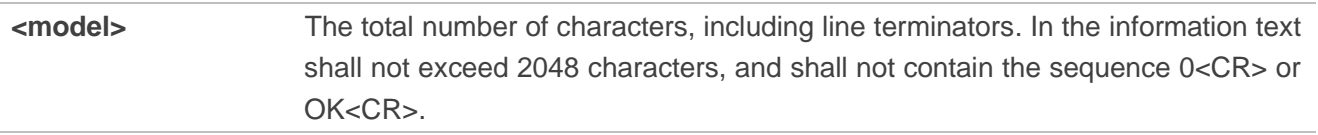

#### **Example**

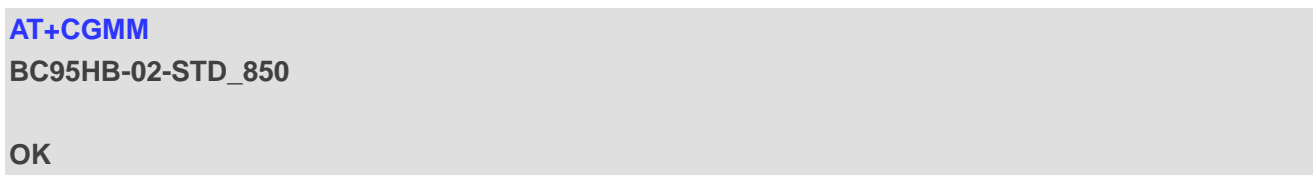

# <span id="page-18-0"></span>**3.5. AT+CGMR Request Manufacturer Revision**

The execution command returns the manufacturer revision. The text is human-readable and is not intended for microcontroller parsing. By default it will return the firmware revision - release and build.

The execution command returns one or more lines of information text <revision>. Please refer to *Chapter 7* for possible <err> values.

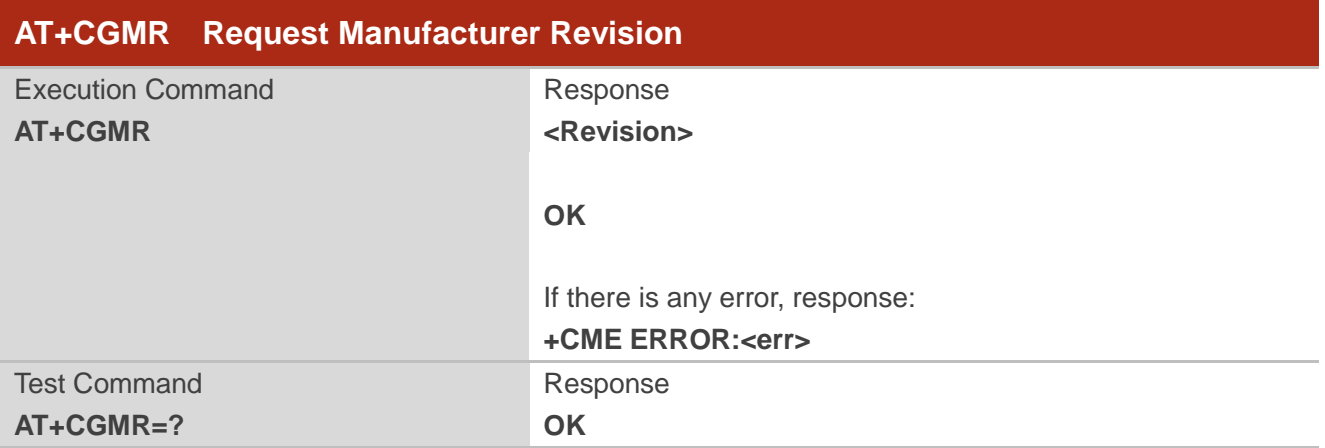

#### **Parameter**

**<revision>** The total number of characters, including line terminators. In the information text

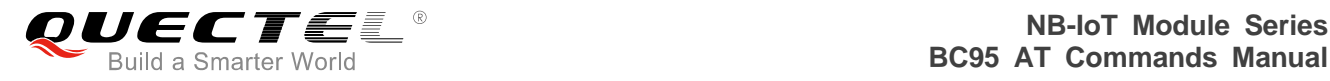

shall not exceed 2048 characters, and shall not contain the sequence 0<CR> or OK<CR>

**NOTE**

<revision> will change format over time. It should be treated as an opaque identifier.

**Example**

**AT+CGMR SECURITY,V100R100C10B657SP2**

**PROTOCOL,V100R100C10B657SP2**

**APPLICATION,V100R100C10B657SP2**

**SEC\_UPDATER,V100R100C10B657SP2**

**APP\_UPDATER,V100R100C10B657SP2**

**RADIO,BC95HB-02-STD\_850**

**OK AT+CGMR=? OK**

### <span id="page-19-0"></span>**3.6. AT+CGSN Request Product Serial Number**

The execution command returns the IMEI (International Mobile station Equipment Identity) number and related information. For a TA which does not support <snt>, only "OK" is returned. Please refer to *Chapter 7* for possible <err> values.

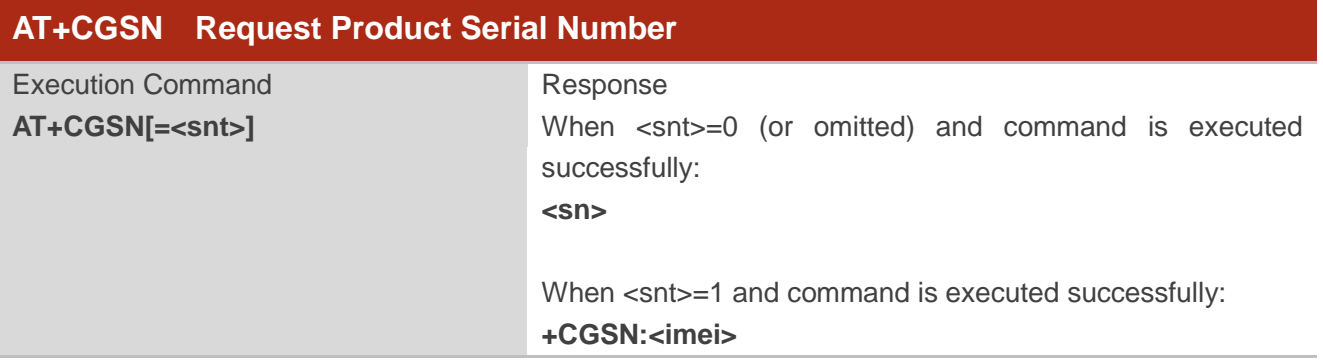

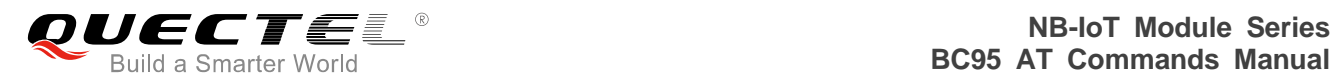

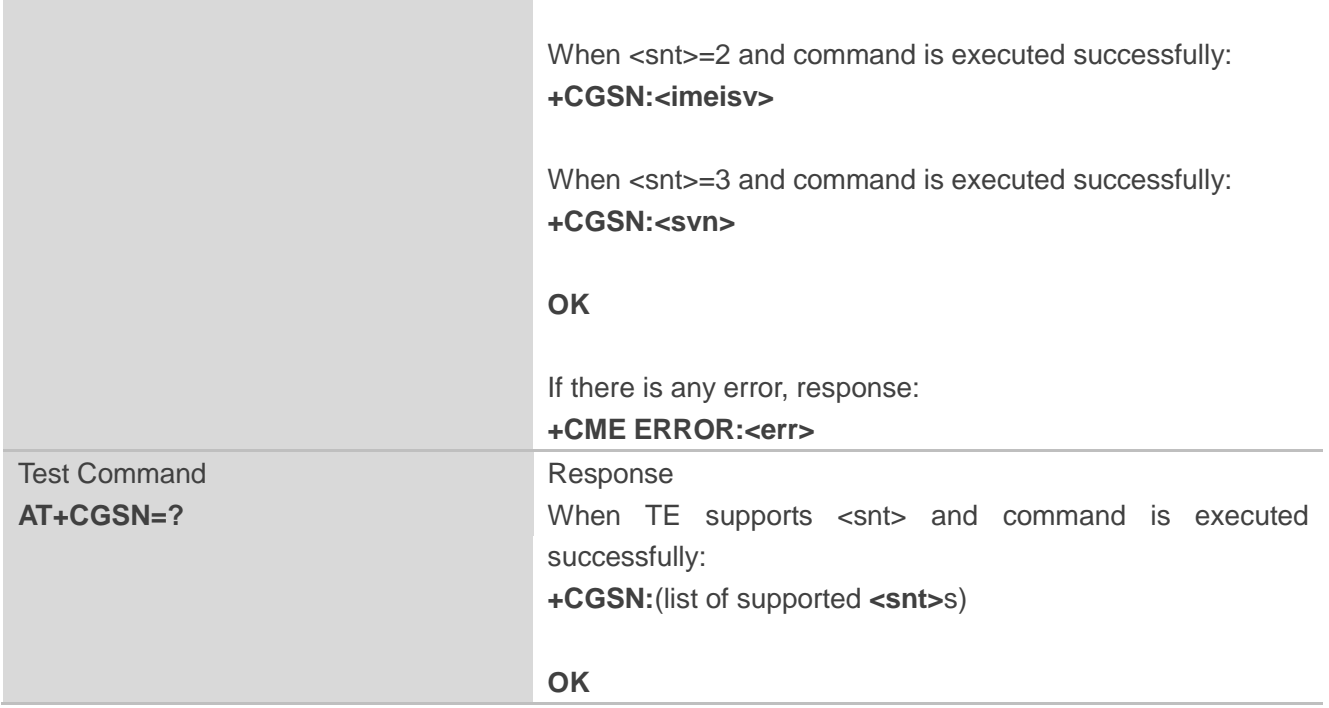

#### **Parameter**

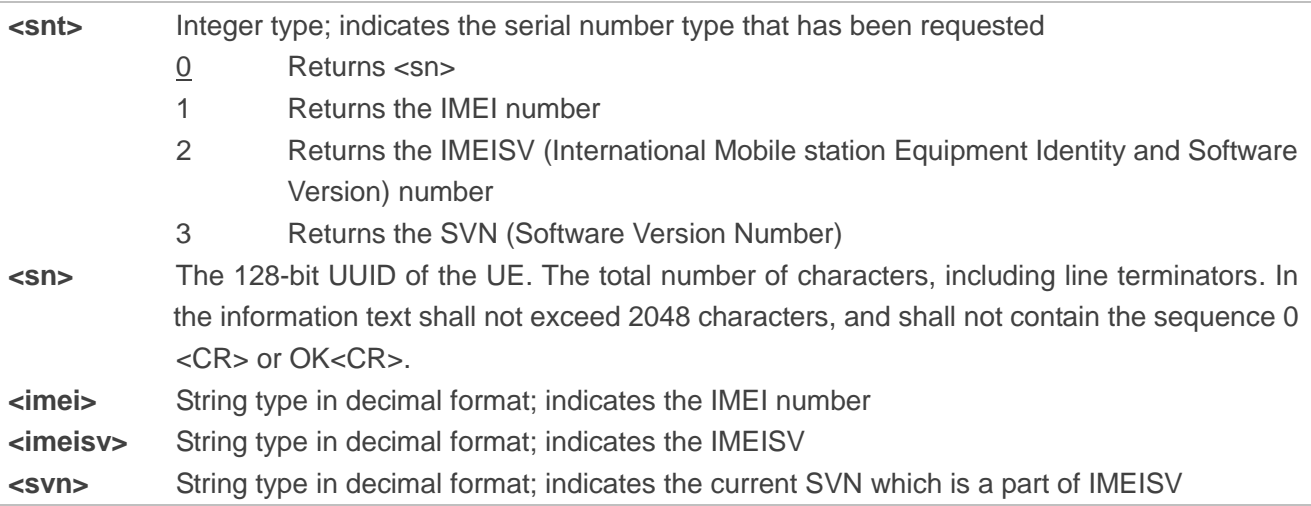

#### **Example**

#### **AT+CGSN=1** //Request the IMEI number **+CGSN:490154203237511**

**OK**

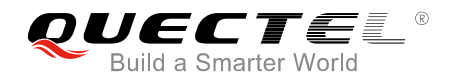

#### **NOTE**

AT+CGSN=0 (requesting serial number) is not implemented, and will return an error. This will change in a future release.

# <span id="page-21-0"></span>**3.7. AT+CEREG EPS Network Registration Status**

The set command controls the presentation of an unsolicited result code (URC) "+CEREG:<stat>" when <n>=1 and there is a change in the MT's EPS network registration status in E-UTRAN, or unsolicited result code "+CEREG:<stat>[,[<tac>],[<ci>],[<AcT>]]" when <n>=2 and there is a change of the network cell in E-UTRAN. The parameters  $$ ,  $$  and  $$  are provided only if available. The value  $=3$ further extends the unsolicited result code with [,<cause type>,<reject cause>], when available, when the value of <stat> changes. Please refer to *Chapter 7* for possible <err> values.

If the UE requests PSM for reducing its power consumption, the set command controls the presentation of an unsolicited result code: "+CEREG:<stat>[,[<tac>],[<ci>],[<AcT>][,[<cause\_type>],[<reject\_cause>][, [<Active-Time>],[<Periodic-TAU>]]]]".

When  $\langle n \rangle = 4$ , the unsolicited result code will provide the UE with additional information for the active time value and the extended periodic TAU value if there is a change of the network cell in E-UTRAN. The value  $\langle$ n>=5 further enhances the unsolicited result code with  $\langle$ cause type> and  $\langle$ reject cause> when the value of <stat> changes. The parameters <AcT>, <tac>, <ci>, <cause\_type>, <reject\_cause>, <Active-Time> and <Periodic-TAU> are provided only if available.

The read command returns the status of result code presentation and an integer <stat> which shows whether the network has currently indicated the registration of the MT. Location information elements <tac>, <ci> and <AcT>, if available, are returned only when <n>=2 and MT is registered on the network. The parameters  $\left[$ , <cause type>, <reject cause>], if available, are returned when <n>=3.

The test command returns supported parameter values.

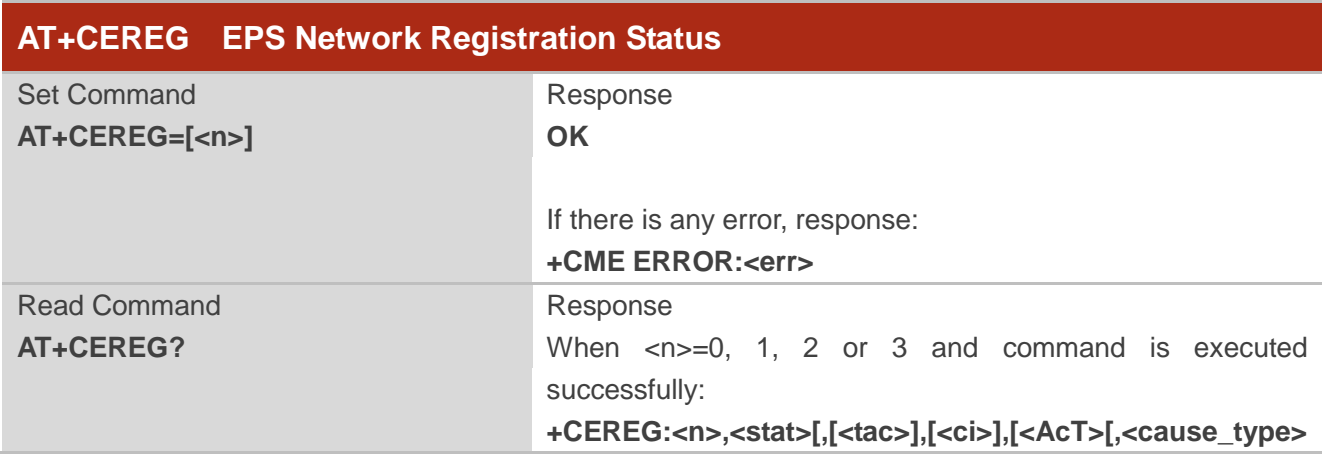

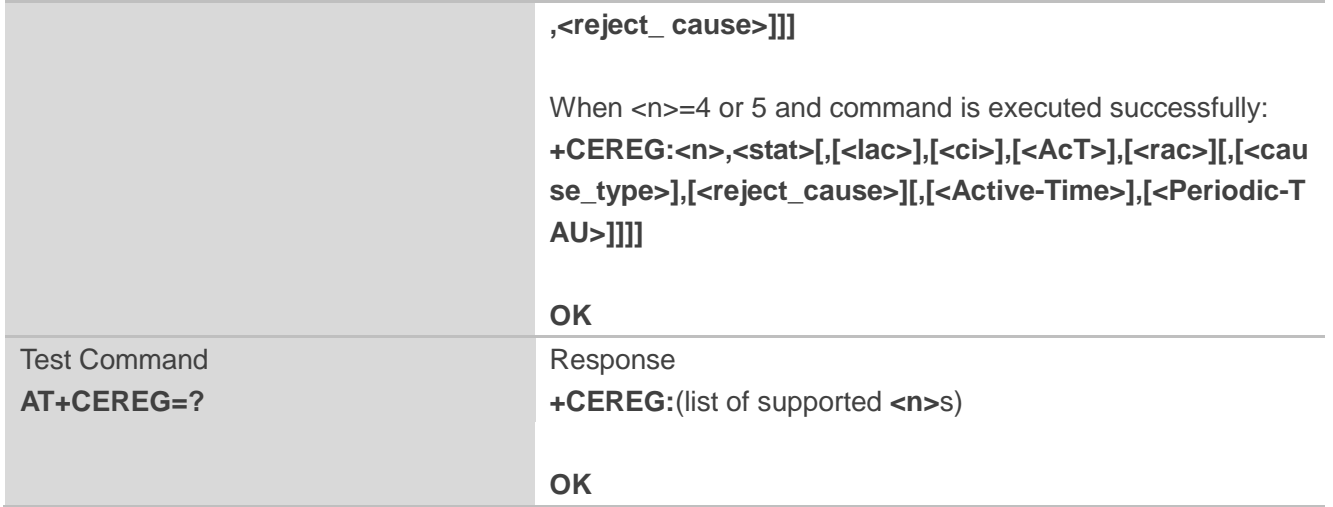

#### **Parameter**

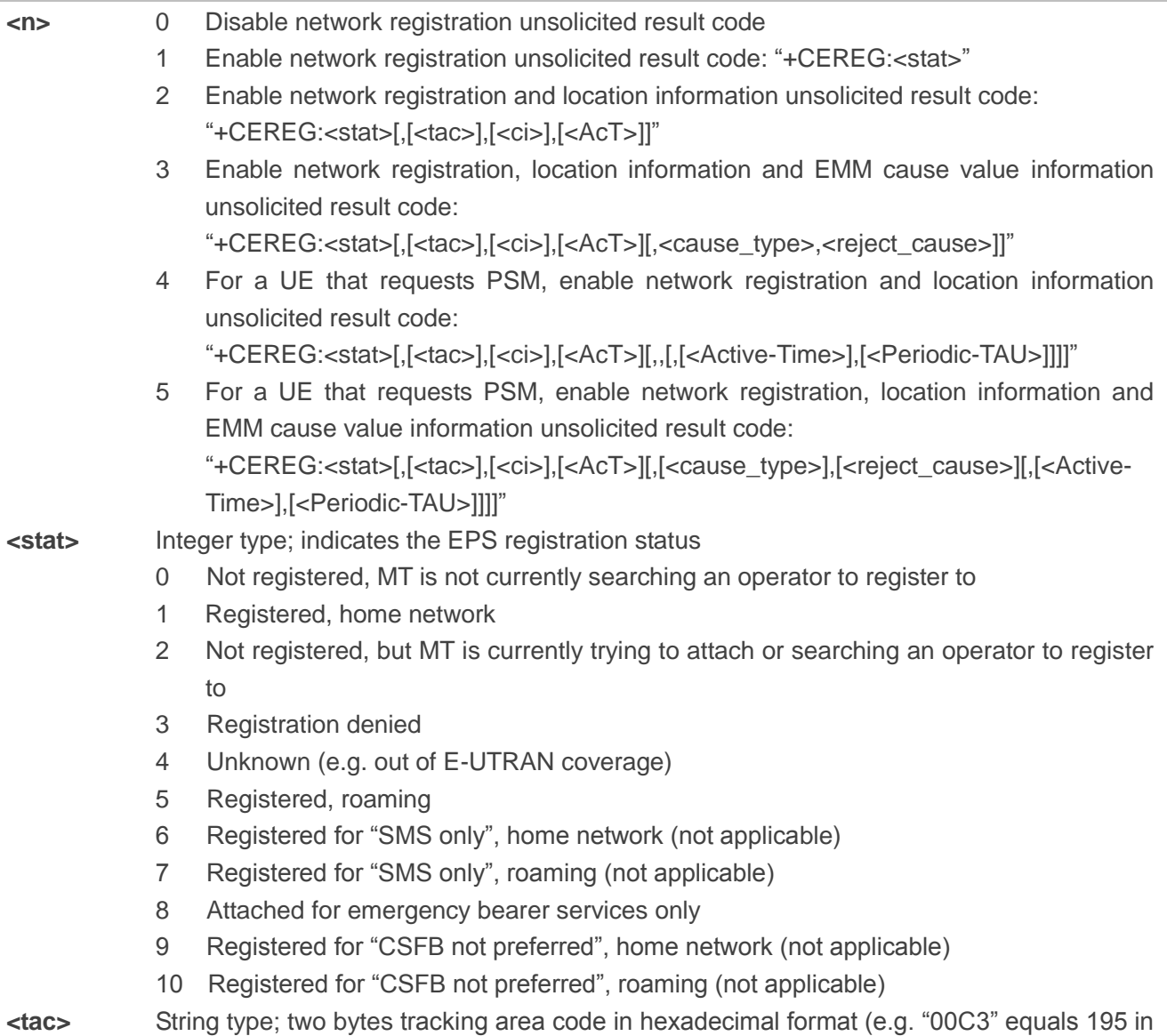

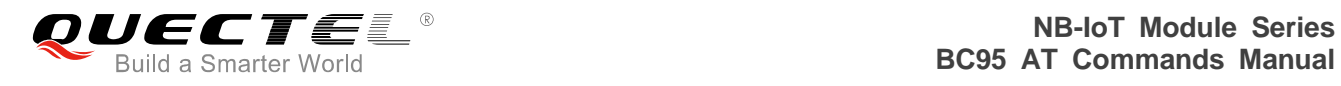

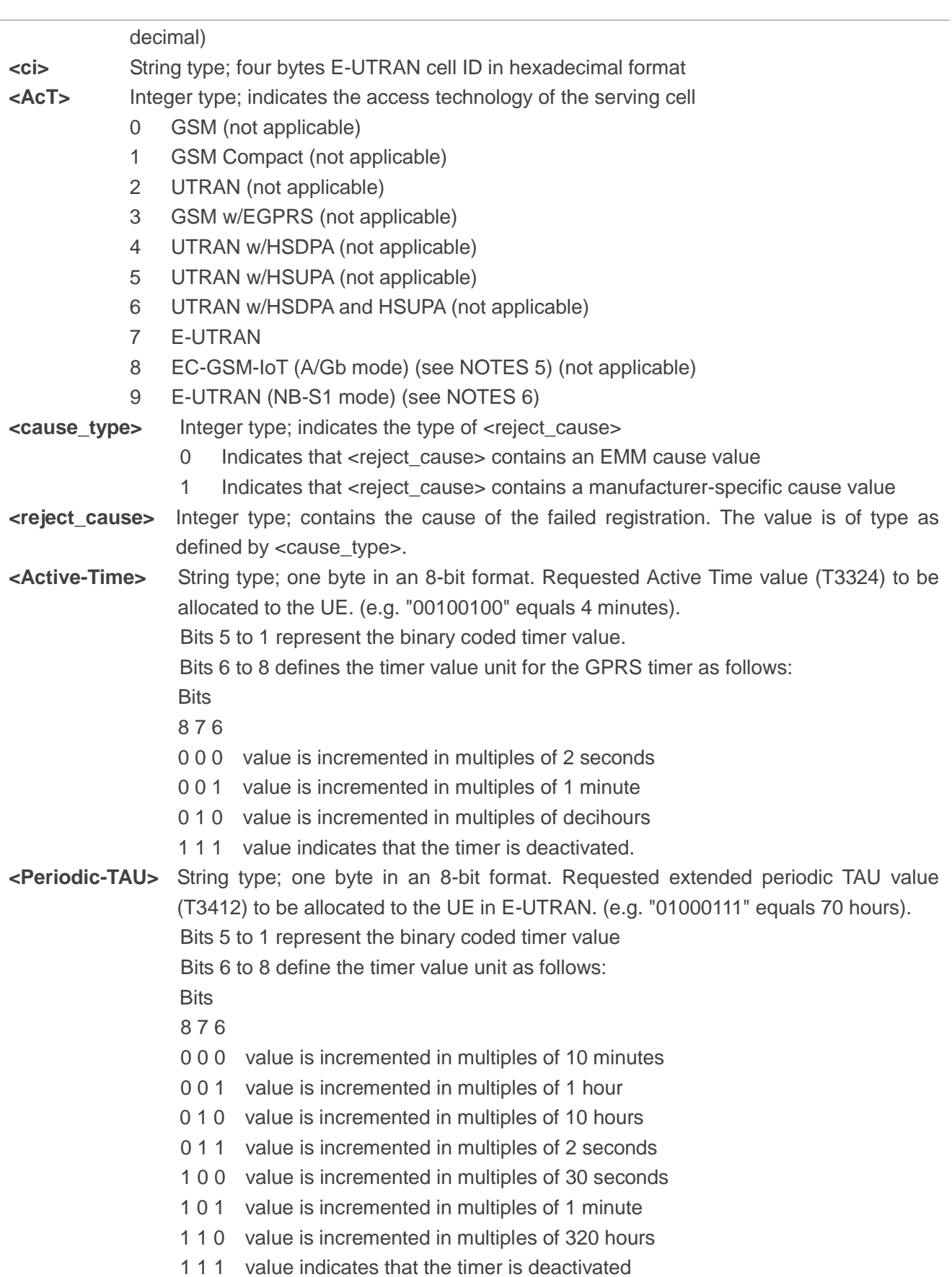

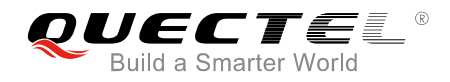

#### **NOTES**

- 1. If the EPS MT in GERAN/UTRAN/E-UTRAN also supports circuit mode services and/or GPRS services, the AT+CREG command and AT+CGREG command can be used to query the registration status and location information for those services.
- 2. *3GPP TS 24.008* and *3GPP TS 24.301* specify the condition when the MS is considered as attached for emergency bearer services.
- 3. *3GPP TS 44.060* specifies the system information messages which give the information about whether the serving cell supports EGPRS.
- 4. *3GPP TS 25.331* specifies the system information blocks which give the information about whether the serving cell supports HSDPA or HSUPA.
- 5. 3GPP TS 44.018 [156] specifies the EC-SCH INFORMATION message which, if present, indicates that the serving cell supports EC-GSM-IoT.
- 6. 3GPP TS 36.331 [86] specifies the system information blocks which give the information about whether the serving cell supports NB-IoT, which corresponds to E-UTRAN (NB-S1 mode).

#### **Example**

**AT+CEREG=1** //Enable network registration URC.

**AT+CEREG? +CEREG:1,1**

#### **OK**

**OK**

**AT+CEREG=? +CEREG:(0,1,2,3,4,5)**

**OK**

# <span id="page-24-0"></span>**3.8. AT+CSCON Signalling Connection Status**

The command gives details of the terminal"s perceived radio connection status (i.e. to the base station). It returns an indication of the current state. Please note that this state is only updated when radio events, such as sending and receiving, take place. This means that the current state may be out of date. The terminal may think it is "Connected" yet cannot currently use a base station due to a change in the link quality.

The set command controls the presentation of an unsolicited result code. If  $\langle n \rangle = 1$ , "+CSCON: $\langle \langle m \rangle$  is sent from the MT when the connection mode of the MT is changed. If  $\langle n \rangle = 2$  and there is a state within the current mode, "+CSCON:<mode>[,<state>]" is sent from the MT. If <n>=3, "+CSCON:<mode>[,<state>[,<access>]]" is sent from the MT. If setting fails, an MT error, "+CME

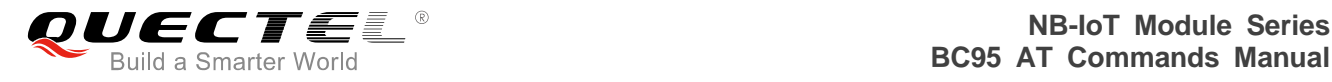

ERROR:<err>" is returned. Please refer to *Chapter 7* for possible <err> values.

When the MT is in UTRAN or E-UTRAN, the mode of the MT refers to idle when no PS signalling connection and to connected mode when a PS signalling connection between UE and network is setup. When the UE is in GERAN, the mode refers to idle when the MT is in either the idle state or the standby state and to connected mode when the MT is in ready state.

The <state> value indicates the state of the MT when the MT is in GERAN, UTRAN connected mode or E-UTRAN.

The read command returns the status of result code presentation and an integer <mode> which shows whether the MT is currently in idle mode or connected mode. State information <state> is returned only when <n>=2. Radio access type information <access> is returned only when <n>=3.

The test command returns supported values as a compound value.

#### **AT+CSCON Signalling Connection Status** Set Command **AT+CSCON=<n>** Response **OK** If there is any error, response: **+CME ERROR:<err>** Read Command **AT+CSCON?** Response **+CSCON:<n>,<mode>[,<state>] OK** If there is any error, response: **+CME ERROR:<err>** Test Command **AT+CSCON=?** Response **+CSCON:**(list of supported **<n>**s) **OK**

#### **Parameter**

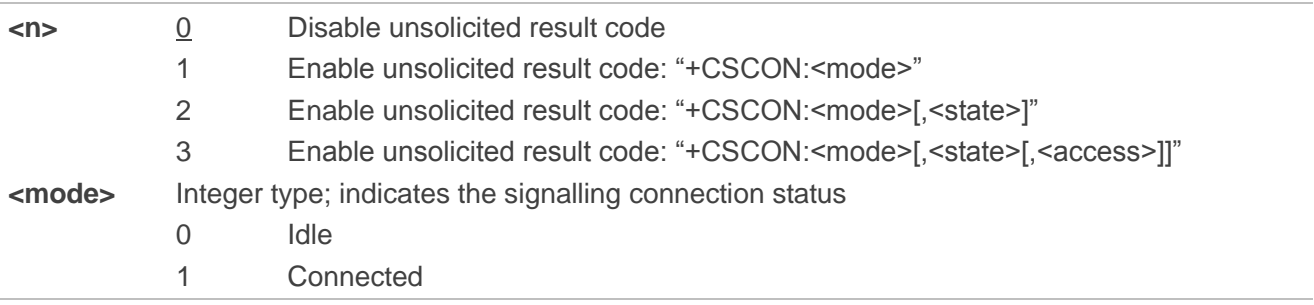

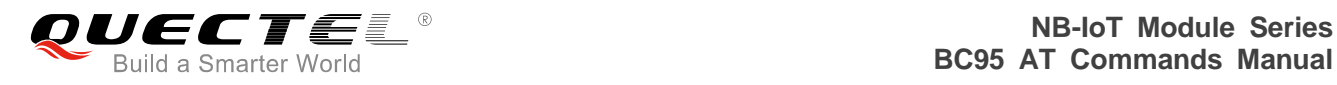

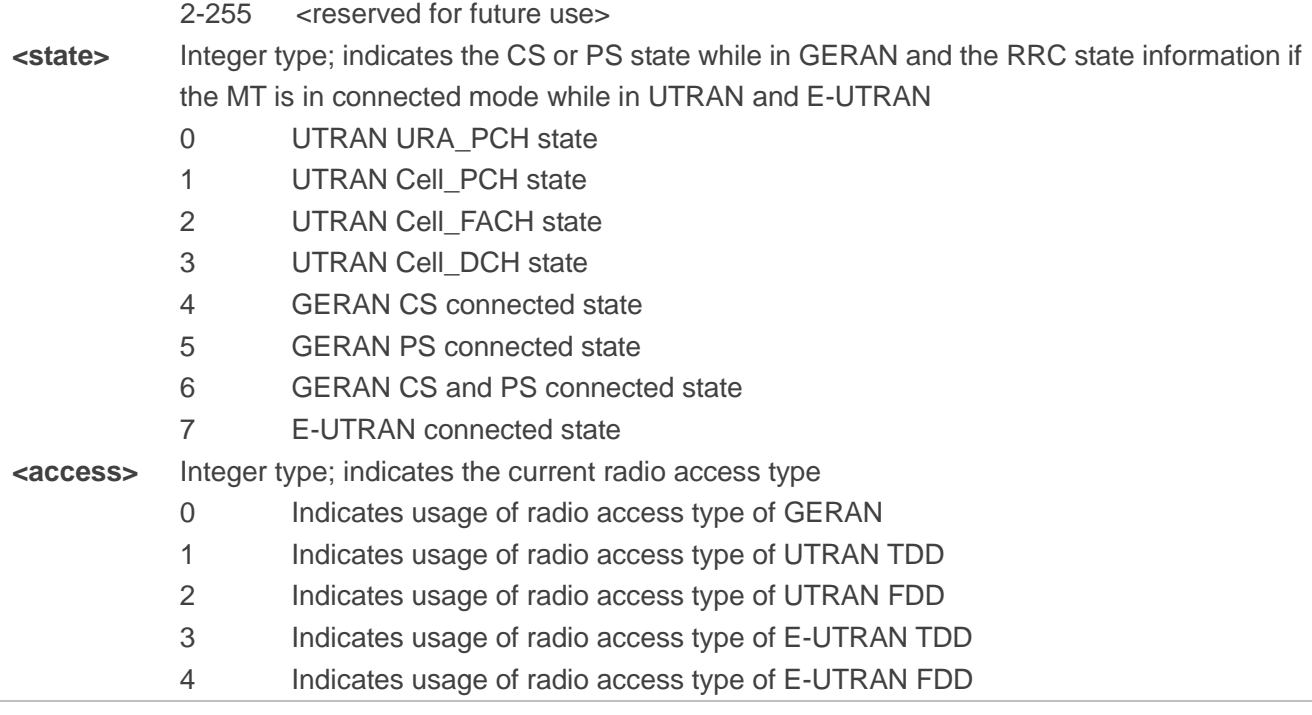

**NOTES**

- 1. Only <n>=0 and <n>=1 are supported.
- 2. Unsolicited notifications are not currently supported. This functionality will be added in a future release.

#### **Example**

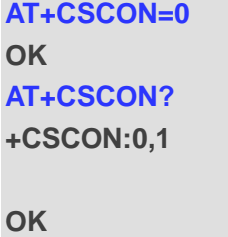

**AT+CSCON=? +CSCON:(0,1)**

#### **OK**

```
AT+CSCON=1
OK
AT+CSCON?
+CSCON:1,1
```
**OK**

# <span id="page-27-0"></span>**3.9. AT+CLAC List Available Commands**

The command lists the available AT commands. The execution command causes the MT to return one or more lines of AT commands. Please refer to *Chapter 7* for possible <err> values. Please note that this command only returns the AT commands that are available for the user.

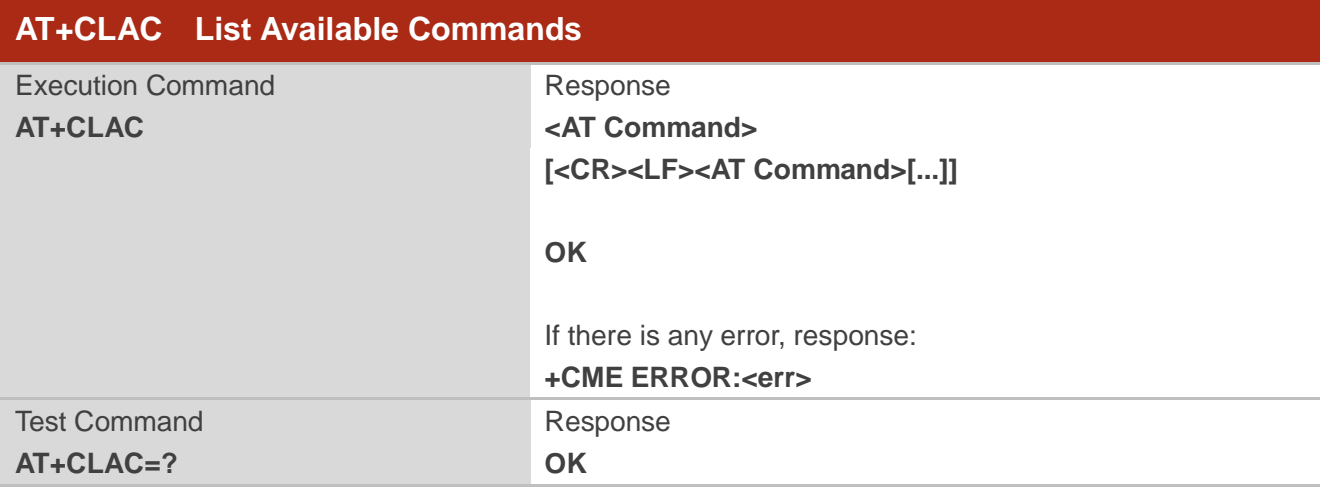

#### **Parameter**

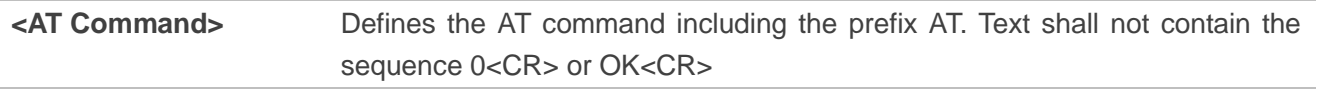

# **Example**

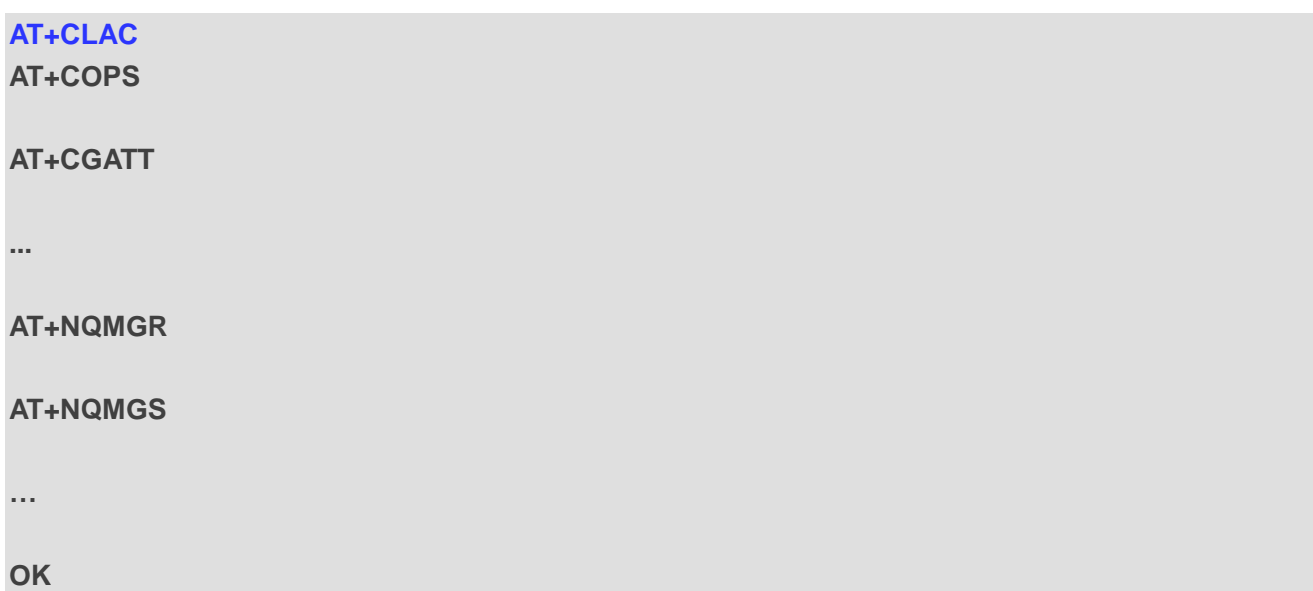

# <span id="page-28-0"></span>**3.10. AT+CSQ Get Signal Strength Indicator**

The terminal will provide a current signal strength indicator of 0 to 255 where larger is generally better. This information is based on a single measurement so can be expected to change greatly over short periods of time and may never use all (or even the majority) of the entire possible range or codes.

The execution command returns received signal strength indication <rssi> and channel bit error rate <ber> from the MT. Please refer to *Chapter 7* for possible <err> values.

The test command returns values supported as compound values.

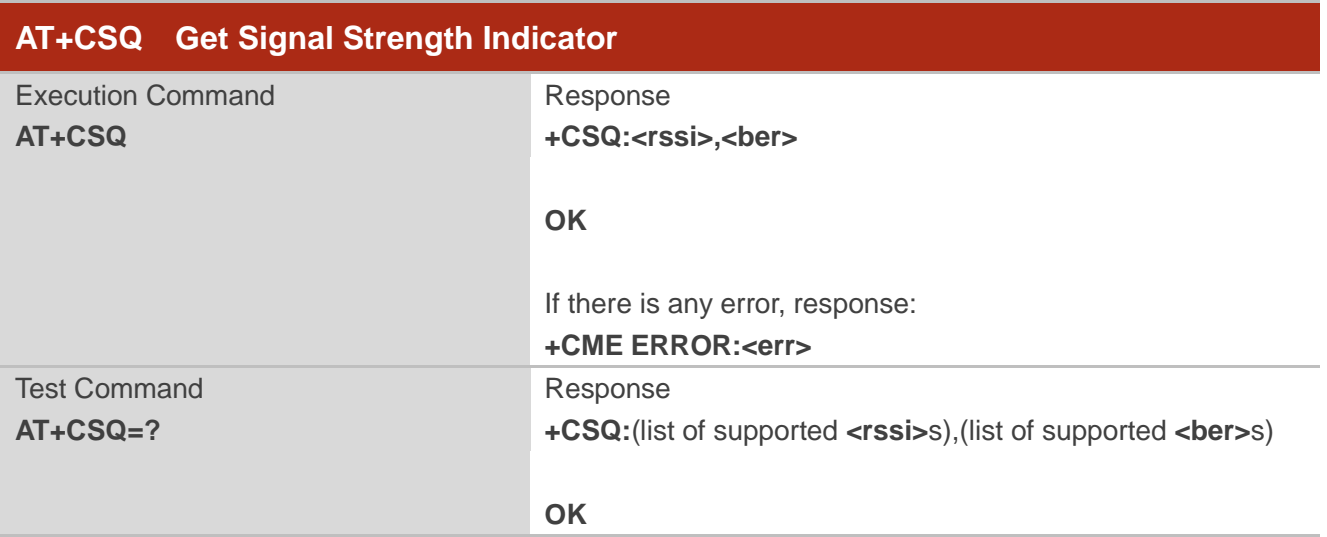

#### **Parameter**

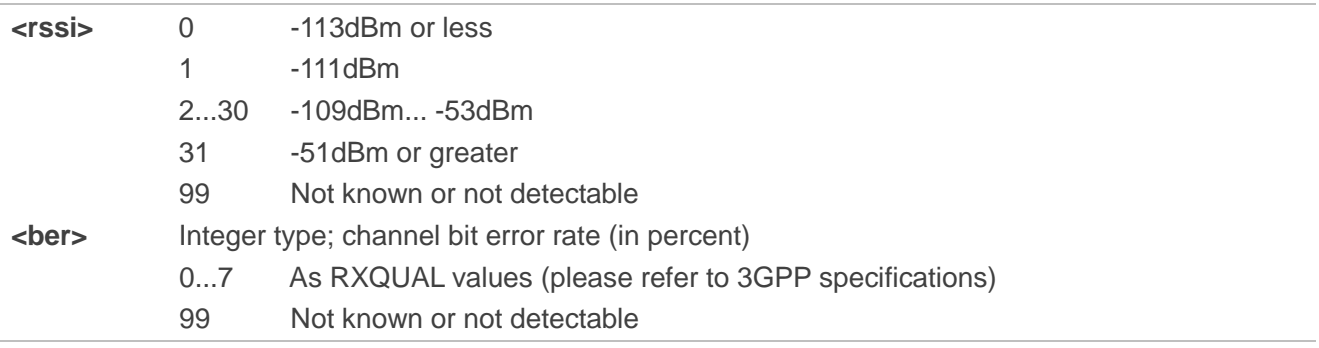

#### **NOTE**

<ber> is currently not implemented, and will always be 99.

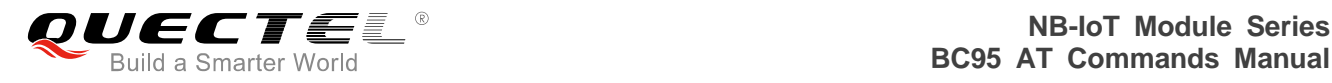

#### **Example**

**AT+CSQ +CSQ:31,99**

**OK**

# <span id="page-29-0"></span>**3.11. AT+CGPADDR Show PDP Addresses**

The command returns the IP address of the device.

The execution command returns a list of PDP addresses for the specified context identifiers. If no <cid> is specified, the addresses for all defined contexts are returned. Please refer to *Chapter 7* for possible <err> values.

The test command returns a list of defined <cid>s. These are <cid>s that have been activated and may or may not have an IP address associated with them.

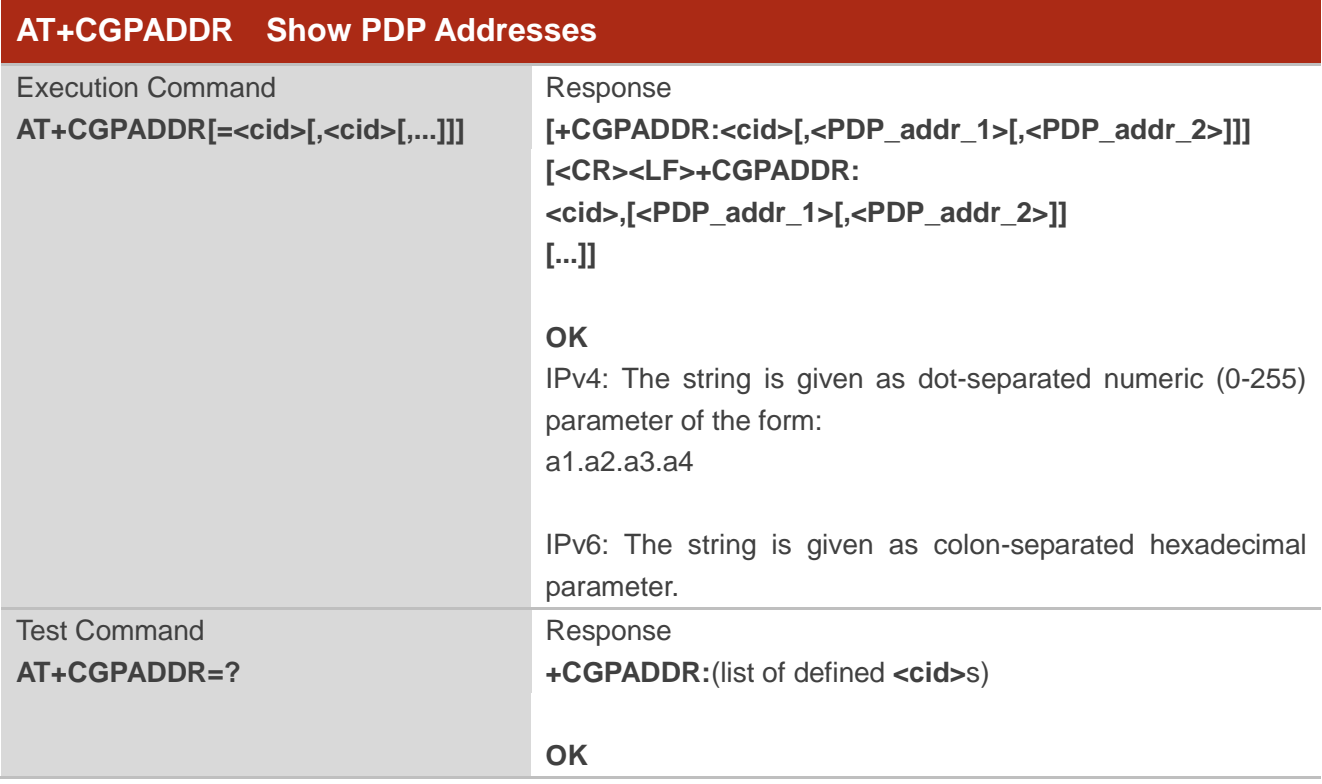

#### **Parameter**

**<cid>** Integer type; specifies a particular PDP context definition (see the AT+CGDCONT and AT+CGDSCONT commands).

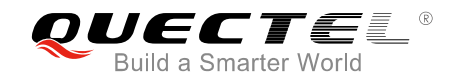

**<PDP\_addr\_1>** and **<PDP\_addr\_2>** String type; identify the MT in the address space applicable to the PDP. The address may be static or dynamic. For a static address, it will be the one set by the AT+CGDCONT and AT+CGDSCONT commands when the context was defined. For a dynamic address it will be the one assigned during the last PDP context activation that used the context definition referred to by <cid>. Both <PDP addr 1> and <PDP addr 2> are omitted if none is available. Both <PDP\_addr\_1> and <PDP\_addr\_2> are included when both IPv4 and IPv6 addresses are assigned, with <PDP\_addr\_1> containing the IPv4 address and <PDP\_addr\_2> containing the IPv6 address. The string is given as dot-separated numeric (0-255) parameter of the form: a1.a2.a3.a4 for IPv4 and a1.a2.a3.a4.a5.a6.a7.a8.a9.a10.a11.a12.a13.a14.a15.a16 for IPv6. When AT+CGPIAF is supported, its settings can influence the

format of the IPv6 address in parameter <PDP\_addr\_1> or <PDP\_addr\_2> returned with the execute form of AT+CGPADDR.

#### **NOTES**

- 1. In dual-stack terminals (<PDP\_type>=IPv4v6), the IPv6 address will be provided in <PDP\_addr\_2>. For terminals with a single IPv6 stack (<PDP type>=IPv6) or due to backwards compatibility, the IPv6 address can be provided in parameter <PDP\_addr\_1>.
- 2. Only IPv4 is supported.
- 3. <cid> values between 0 & 10 are supported.
- 4. With AUTOCONNECT enabled, <cid>=0 will not be listed until an IP address is acquired.

#### **Example**

**AT+CGPADDR=0 +CGPADDR:0,101.43.5.1**

**OK**

**AT+CGPADDR=?**

**+CGPADDR:(0)**

**OK**

# <span id="page-31-0"></span>**3.12. AT+COPS PLMN Selection**

The set command forces an attempt to select and register the GSM/UMTS/EPS network operator using the USIM card installed in the currently selected card slot. <mode> is used to select whether the selection is done automatically by the MT or is forced by this command to operator <oper> (it shall be given in format <format>) to a certain access technology, indicated in <AcT>. If the selected operator is not available, no other operator shall be selected (except <mode>=4). If the selected access technology is not available, then the same operator shall be selected in other access technology. The selected operator name format shall also apply to further read commands (AT+COPS?). <mode>=2 forces an attempt to deregister from the network. The selected mode affects all further network registration (e.g. after <mode>=2, MT shall be unregistered until <mode>=0 or 1 is selected). This command should be abortable when registration/deregistration attempt is made. Please refer to *Chapter 7* for possible <err> values.

The read command returns the current mode, the currently selected operator and the current access technology. If no operator is selected, <format>, <oper> and <AcT> are omitted.

The rest command returns a set of five parameters, each representing an operator present in the network. A set consists of an integer indicating the availability of the operator <stat>, long and short alphanumeric format of the operator"s name, numeric format representation of the operator and access technology. Any of the formats may be unavailable and should then be an empty field. The list of operators shall be in order: home network, networks referenced in USIM or active application in the UICC (GSM or USIM) in the following order: HPLMN selector, user controlled PLMN selector, operator controlled PLMN selector and PLMN selector (in the USIM or GSM application), and other networks.

It is recommended (although optional) that after the operator list TA returns lists of supported <mode>s and <format>s. These lists shall be delimited from the operator list by two commas.

The <AcT> access technology selected parameters should only be used in terminals capable to register to more than one access technology. Selection of <AcT> does not limit the capability to cell reselections, even though an attempt is made to select an access technology, the phone may still re-select a cell in another access technology.

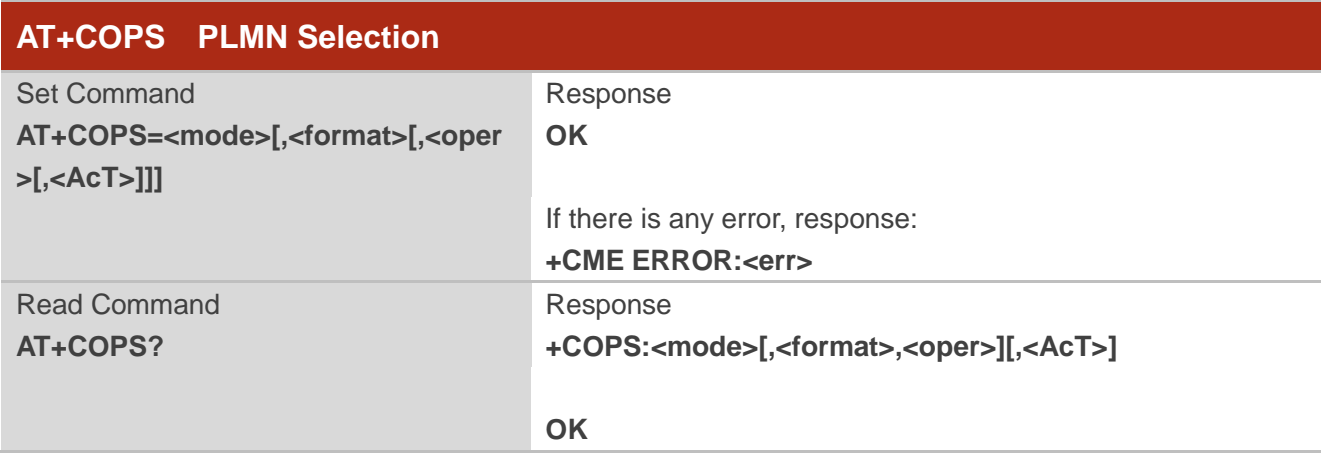

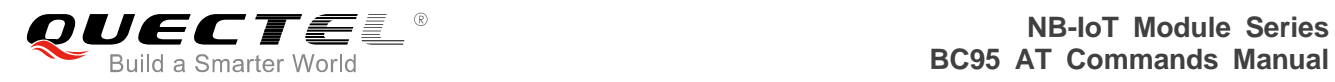

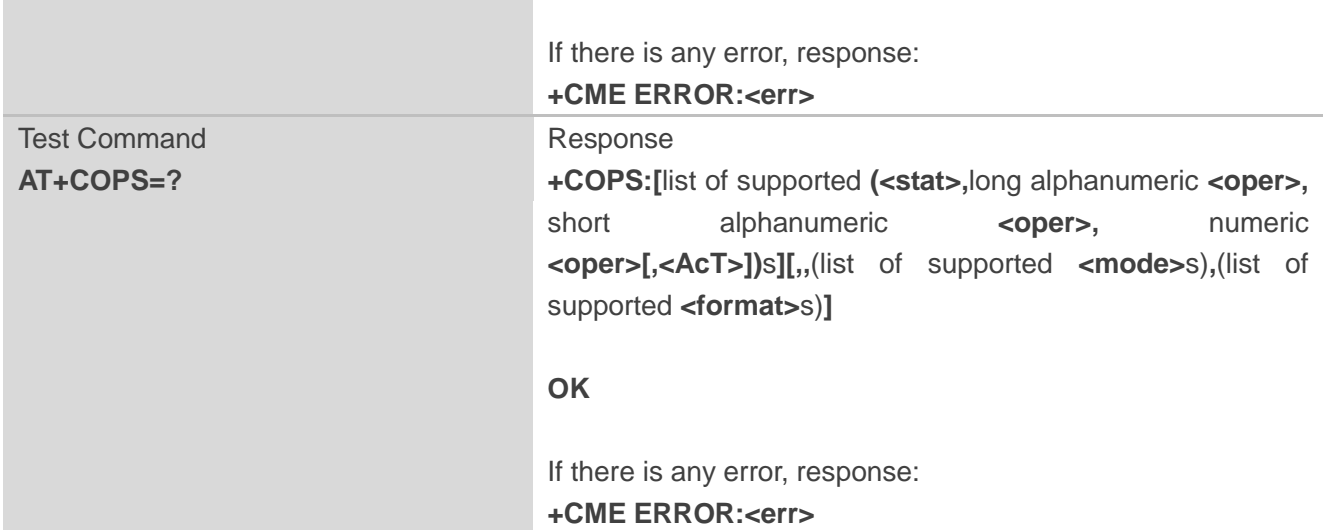

#### **Parameter**

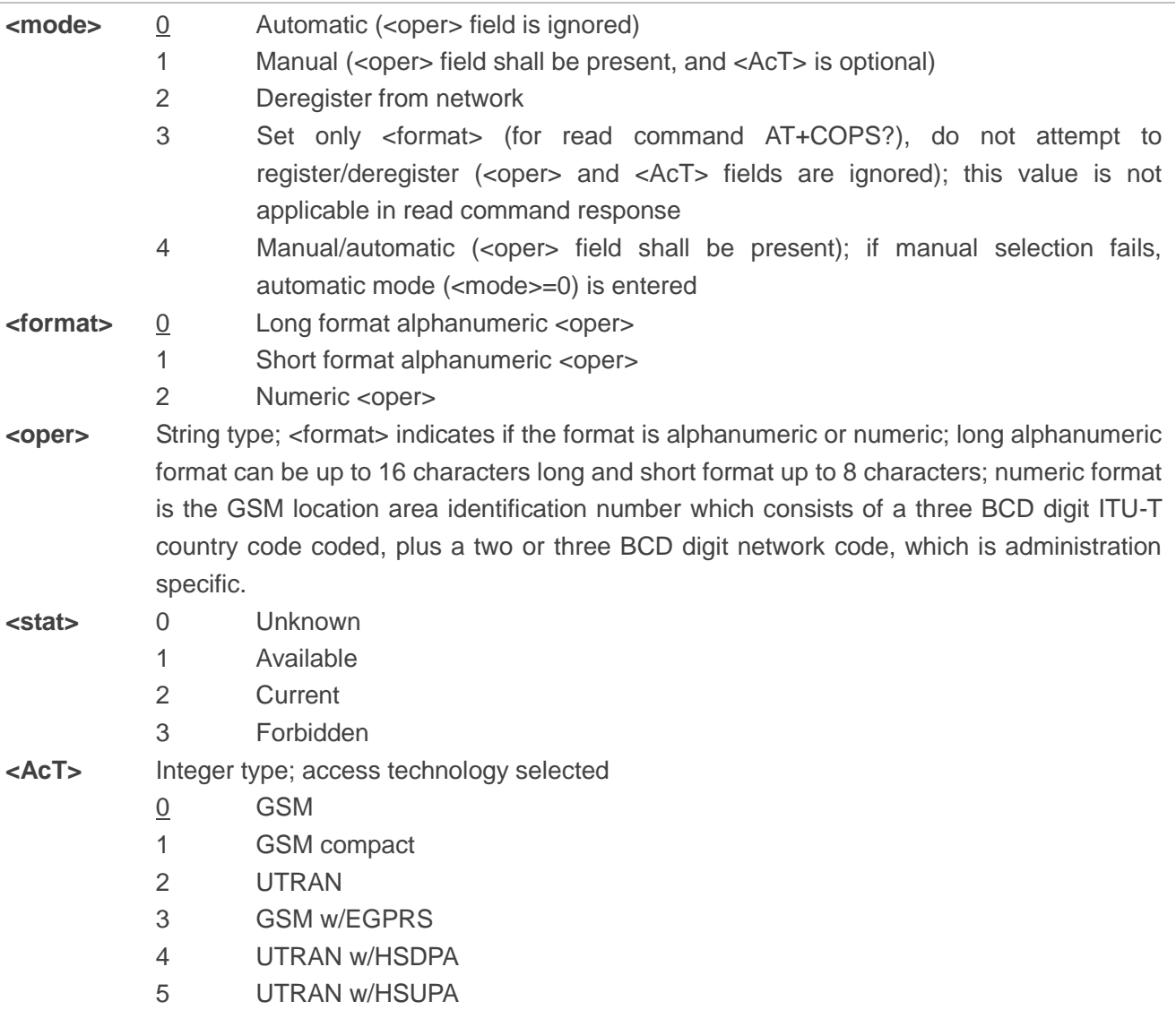

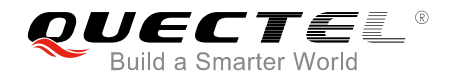

- 6 UTRAN w/HSDPA and HSUPA
- 7 E-UTRAN
- 8 EC-GSM-IoT (A/Gb mode) (see NOTES 3)
- 9 E-UTRAN (NB-S1 mode) (see NOTES 4)

#### **NOTES**

- 1. *3GPP TS 44.060* specifies the system information messages which give the information about whether the serving cell supports EGPRS.
- 2. *3GPP TS 25.331* specifies the system information blocks which give the information about whether the serving cell supports HSDPA or HSUPA.
- 3. 3GPP TS 44.018 [156] specifies the EC-SCH INFORMATION message which, if present, indicates that the serving cell supports EC-GSM-IoT.
- 4. 3GPP TS 36.331 [86] specifies the system information blocks which give the information about whether the serving cell supports NB-IoT, which corresponds to E-UTRAN (NB-S1 mode).
- 5. <Act>, if provided, must be set to 7.
- 6. Only <format>=2 is supported.
- 7. Only <mode>=0, <mode>=1 and <mode>=2 are supported.
- 8. When <mode>=1, the PLMN setting will not be retained after the UE is rebooted.
- 9. <mode>=1 is only for development use and <mode>=0 should be used in production when AUTOCONNECT is enabled.
- 10. The test command currently returns the configured values rather than performs a PLMN search.
- 11. <ACT> will not be returned for AT+COPS?.
- 12. <oper> field could not be present when <mode>=0.

#### **Example**

**AT+COPS=0 OK AT+COPS? +COPS:0,2,"46000"**

**OK AT+COPS=? +COPS:(2,,,"46000"),,(0-2),(2)**

**OK**

# <span id="page-34-0"></span>**3.13. AT+CGATT PS Attach or Detach**

The execution command is used to attach the MT to, or detach the MT from, the packet domain service. After the command has completed, the MT remains in V.250 command state. If the MT is already in the requested state, the command is ignored and the "OK" response is returned. If the requested state cannot be achieved, an "ERROR" or "+CME ERROR" response is returned. Please refer to *Chapter 7* for possible <err> values.

Any active PDP contexts will be automatically deactivated when the attachment state changes to detached.

The read command returns the current packet domain service state.

The test command is used for requesting information on the supported packet domain service states.

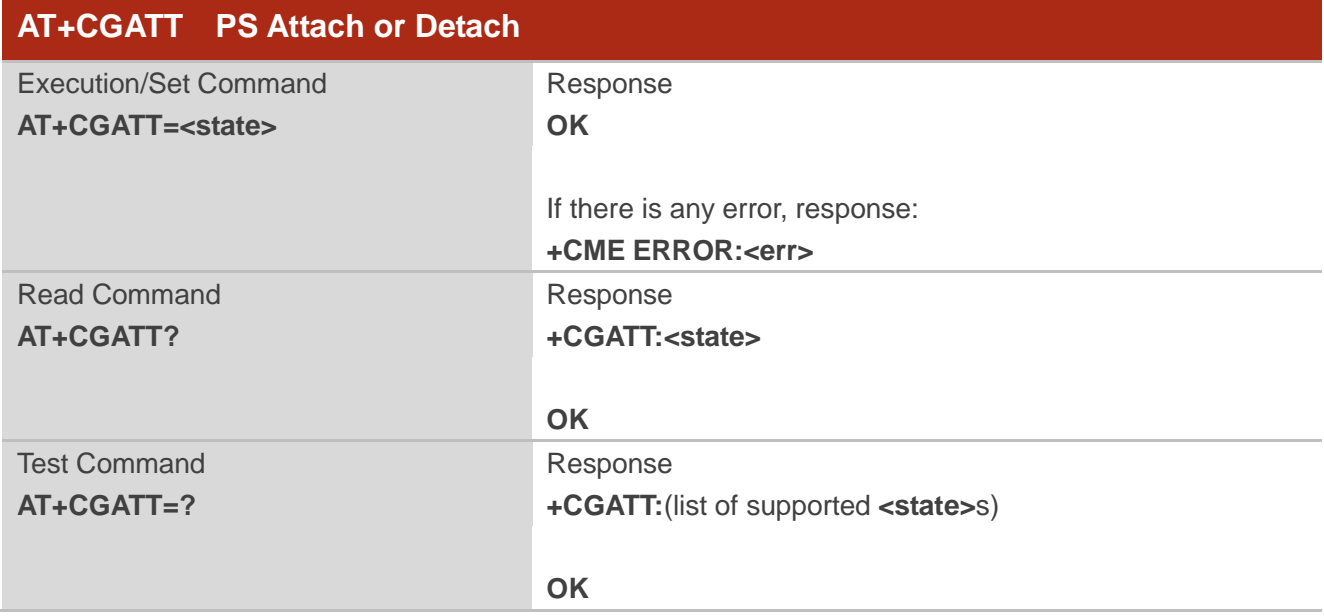

#### **Parameter**

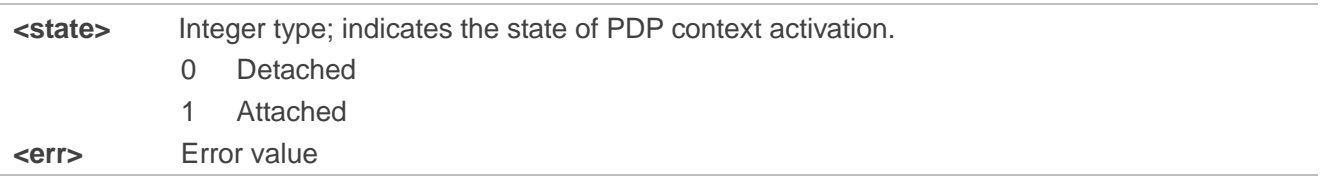

#### **NOTES**

1. If the initial PDP context is supported, the context with <cid>=0 is automatically defined at startup.

2. This command has the characteristics of both the V.250 action and parameter commands. Hence it has the read form in addition to the execution/set and test forms.

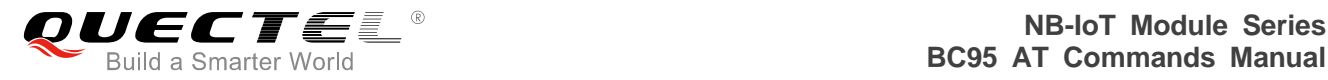

- 3. When <state>=1, AT+COPS=0 is automatically selected.
- 4. If AT+CGATT is in progress, further execution of this command before the finishing of attach or detach procedure will return error.

#### **Example**

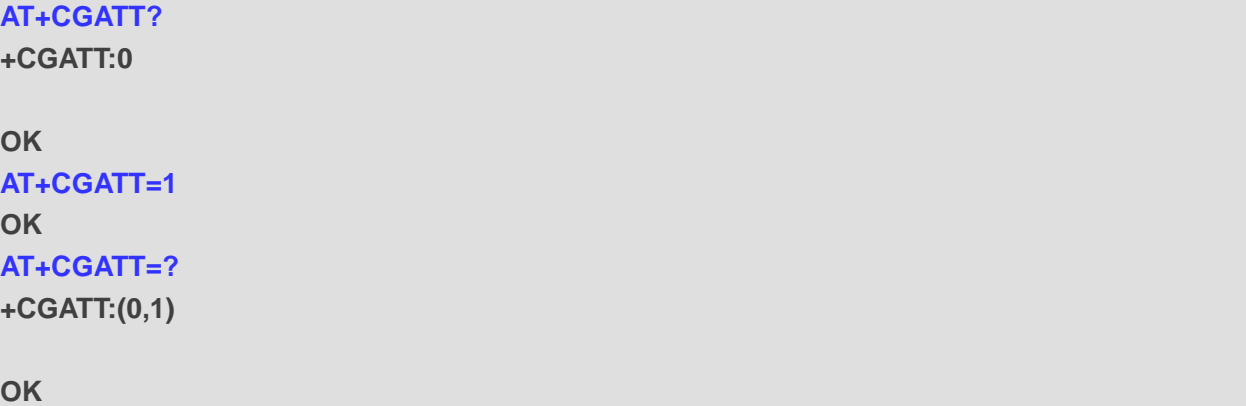

## <span id="page-35-0"></span>**3.14. AT+CGACT Activate or Deactivate PDP Context**

The execution command is used to activate or deactivate the specified PDP context (s). After the command has completed, the MT remains in V.250 command state. If any PDP context is already in the requested state, the state for that context remains unchanged. If the requested state for any specified context cannot be achieved, an "ERROR" or "+CME ERROR" response is returned. Extended error responses are enabled by the AT+CMEE command. If the MT is not PS attached when the activation form of the command is executed, the MT first performs a PS attach and then attempts to activate the specified contexts. If the attach fails then the MT responds with error or, if extended error responses are enabled, with the appropriate failure-to-attach error message. Please refer to *Subclause 9.2* for possible <err> values.

For EPS, if an attempt is made to disconnect the last PDN connection, then the MT responds with "ERROR" or, if extended error responses are enabled, a "+CME ERROR".

For EPS, the activation request for an EPS bearer resource will be answered by the network by either an EPS dedicated bearer activation or EPS bearer modification request. The request must be accepted by the MT before the PDP context can be set into established state.

If no <cid>s are specified, the activation form of the command activates all defined non-emergency contexts, and the deactivation form of the command deactivates all active contexts.

The read command returns the current activation states for all the defined PDP contexts.
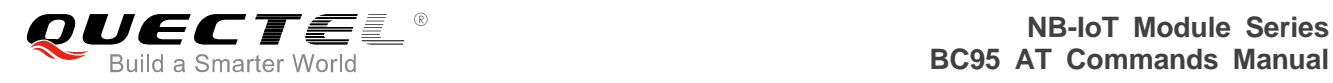

The test command is used for requesting information on the supported PDP context activation states.

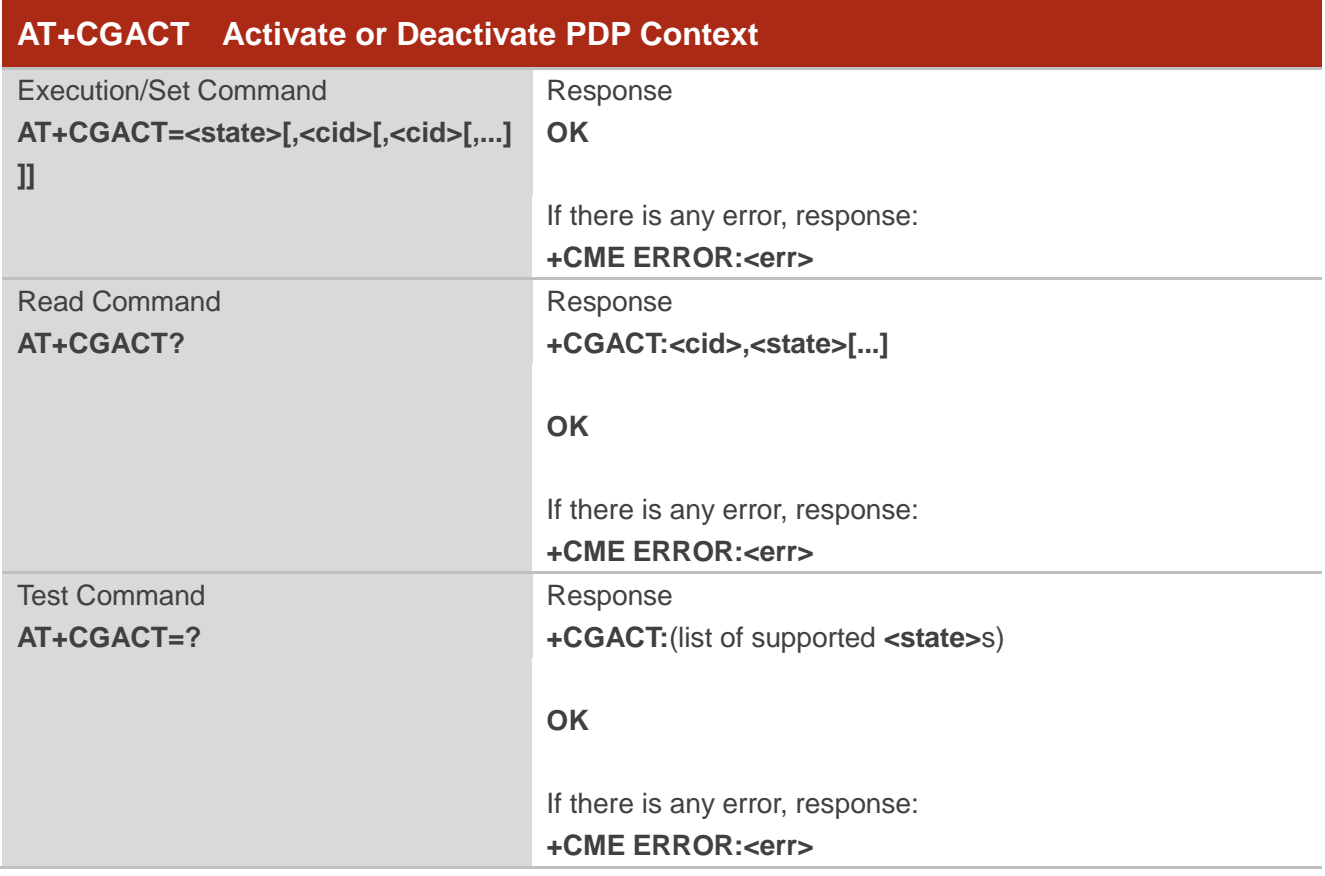

#### **Parameter**

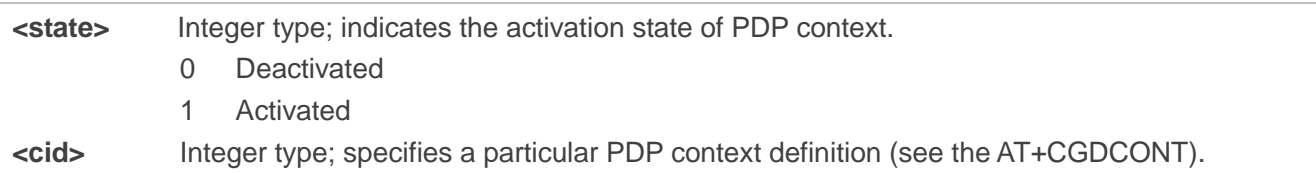

## **NOTES**

- 1. If the initial PDP context is supported, the context with <cid>=0 is automatically defined at startup.
- 2. This command has the characteristics of both the V.250 action and parameter commands. Hence it has the read form in addition to the execution/set and test forms.

**Example**

**AT+CGACT=0,1 OK AT+CGACT? +CGACT:1,0**

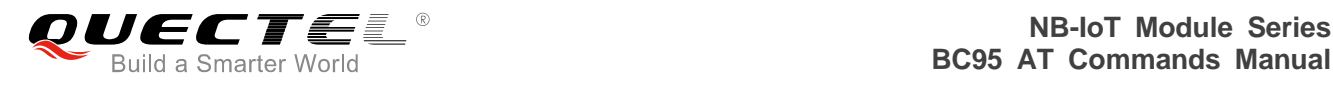

**OK AT+CGACT=? +CGACT:(0,1)**

**OK**

# **3.15. AT+CIMI Request International Mobile Subscriber Identity**

The command returns International Mobile Subscriber Identity (string without double quotes).

Execution command causes the TA to return <IMSI>, which is intended to permit the TE to identify the individual USIM card or active application in the UICC (GSM or USIM) which is attached to MT.

Please refer to *Chapter* 7 for possible <err>values.

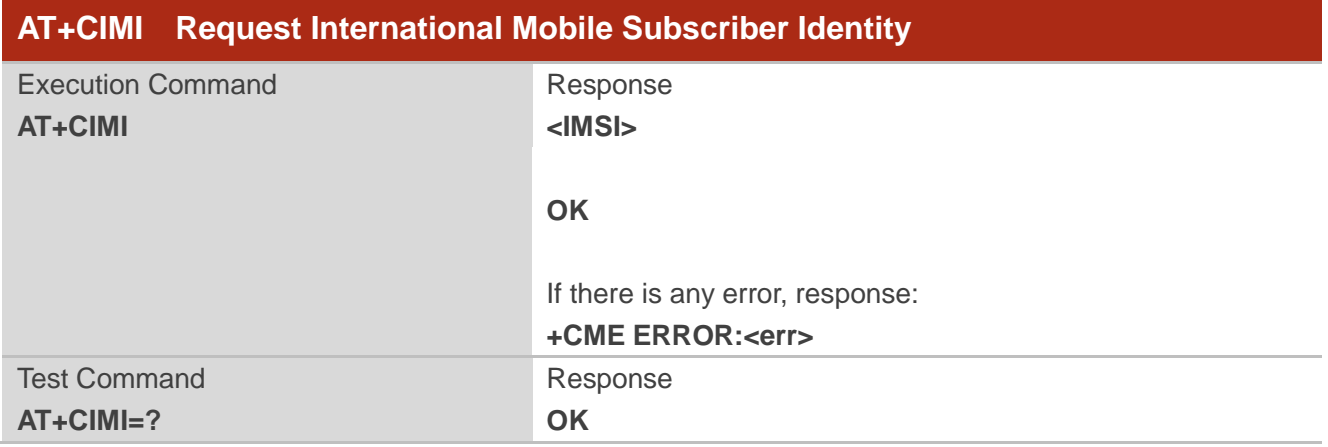

#### **Parameter**

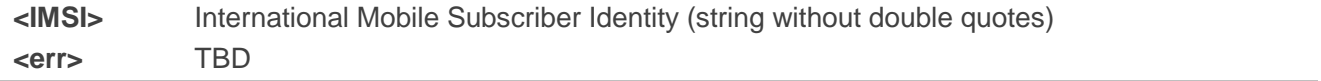

#### **NOTE**

IMSI may not be displayed for a few seconds after power-on.

## **Example**

**AT+CIMI 460001357924680**

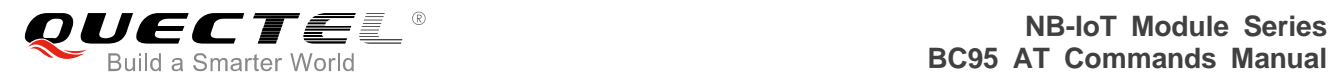

# **3.16. AT+CGDCONT Define a PDP Context**

The set command specifies PDP context parameter values for a PDP context identified by <cid>, and the (local) context identification parameter. It also allows the TE to specify whether security protected transmission of ESM information is requested, because the PCO can include information that requires ciphering. There can be other reasons for the UE to use security protected transmission of ESM information, e.g. if the UE needs to transfer an APN. The number of PDP contexts that may be in a defined state at the same time is given by the range returned by the test command. Please refer to *Chapter 7* for possible <err> values.

For EPS, the PDN connection and its associated EPS default bearer is identified herewith.

A special form of the set command, AT+CGDCONT=<cid> causes the values for context number <cid> to become undefined.

If the initial PDP context is supported, the context with  $\langle$ cid $\rangle$ =0 is automatically defined at startup, please refer to *3GPP TS 27.007 V13.5.0, subclause 10.1.0*. As for all other contexts, the parameters for <cid>=0 can be modified with AT+CGDCONT. If the initial PDP context is supported, AT+CGDCONT=0 resets context number 0 to its particular default settings.

The read command returns the current settings for each defined context.

The test command returns values supported as compound values. If the MT supports several PDP types, the parameter value ranges for each <PDP\_type> are returned on a separate line.

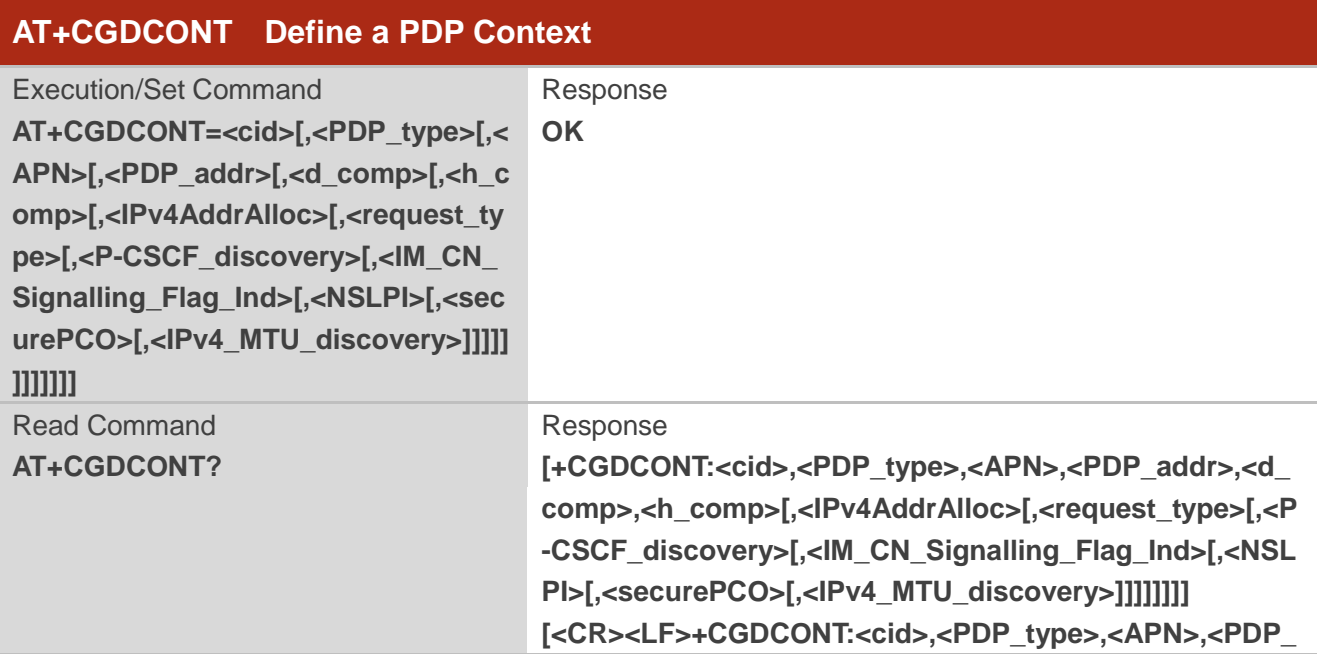

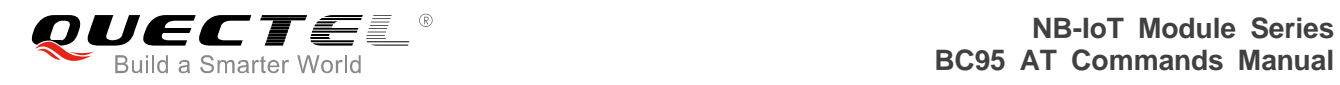

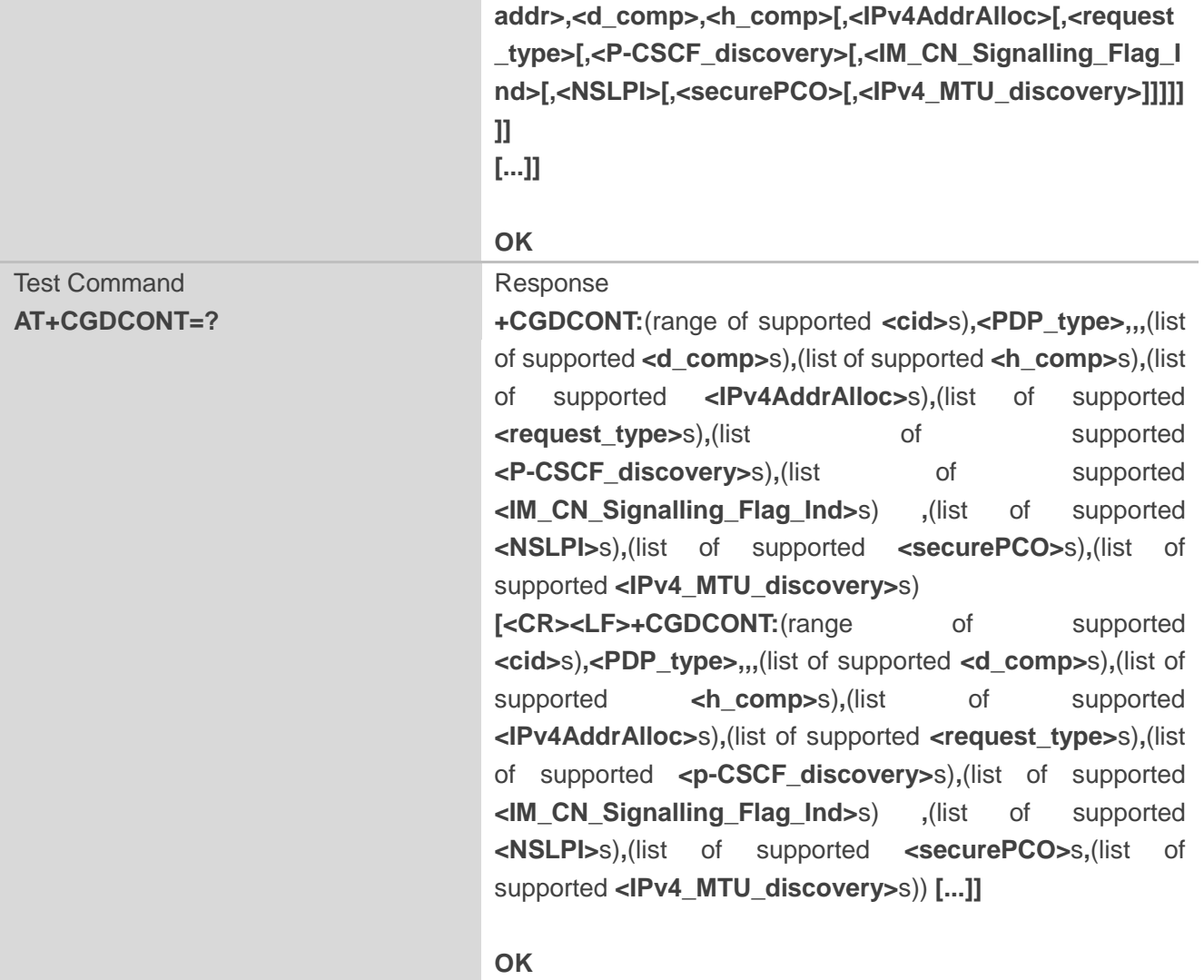

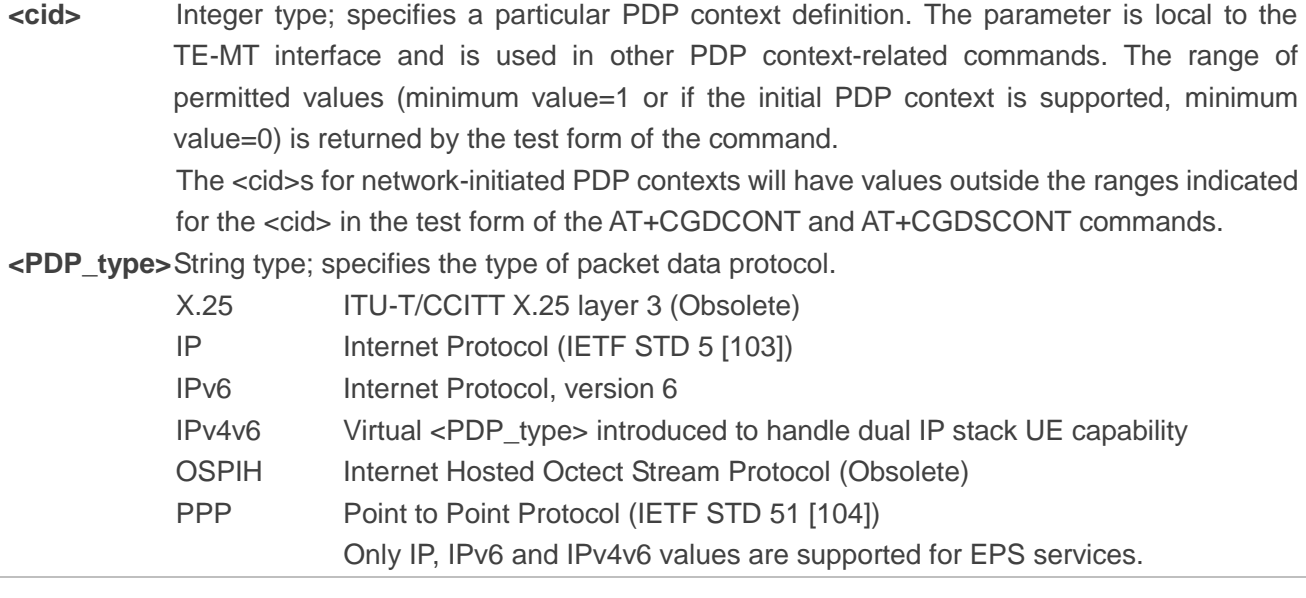

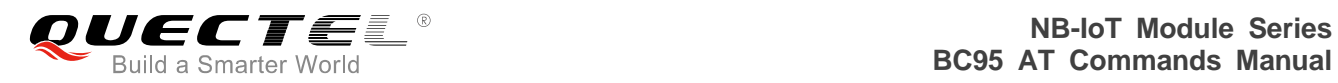

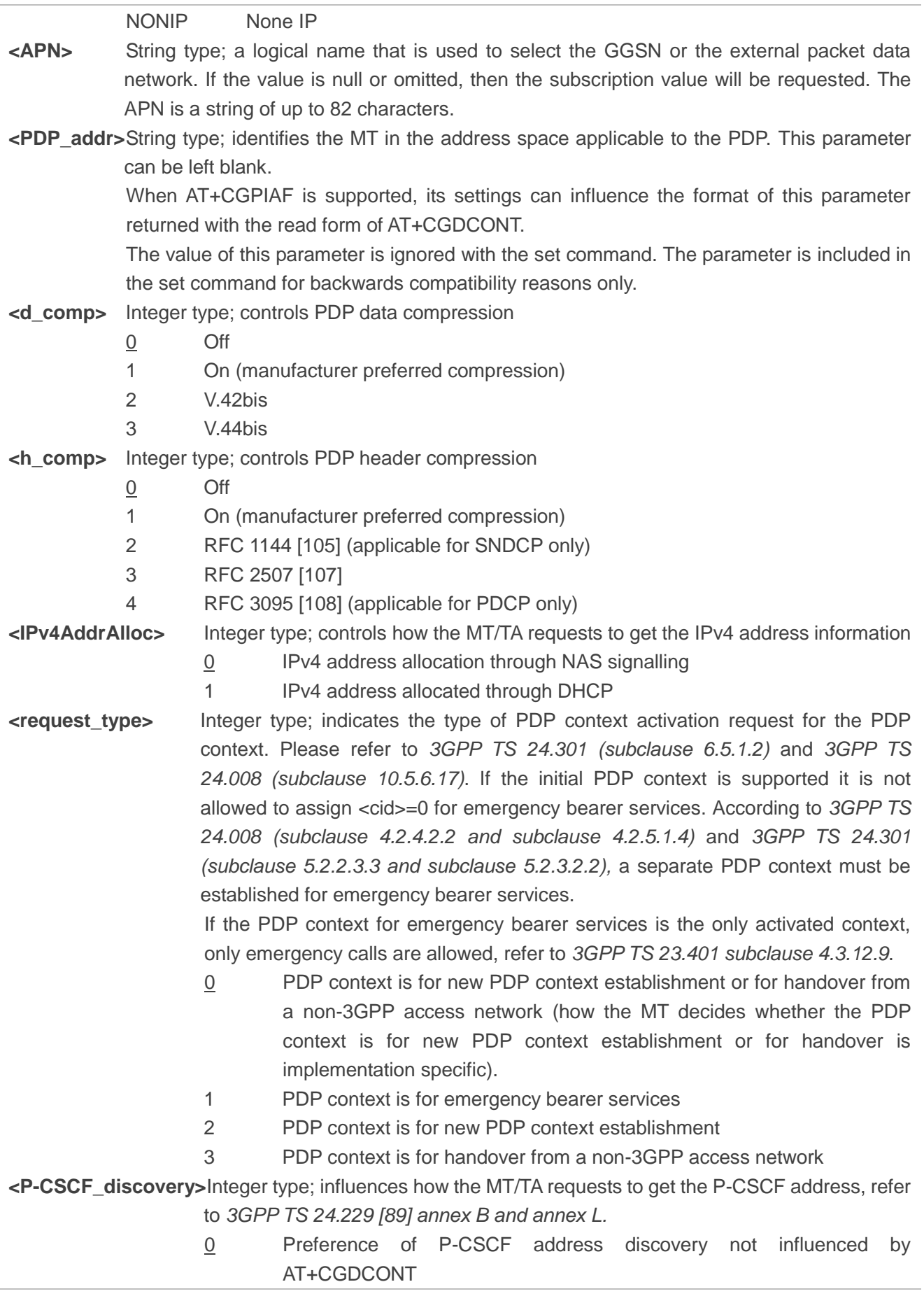

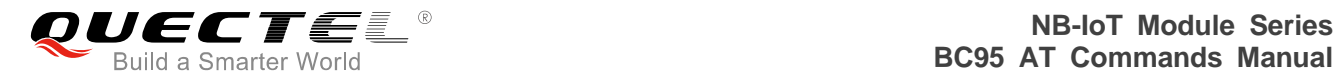

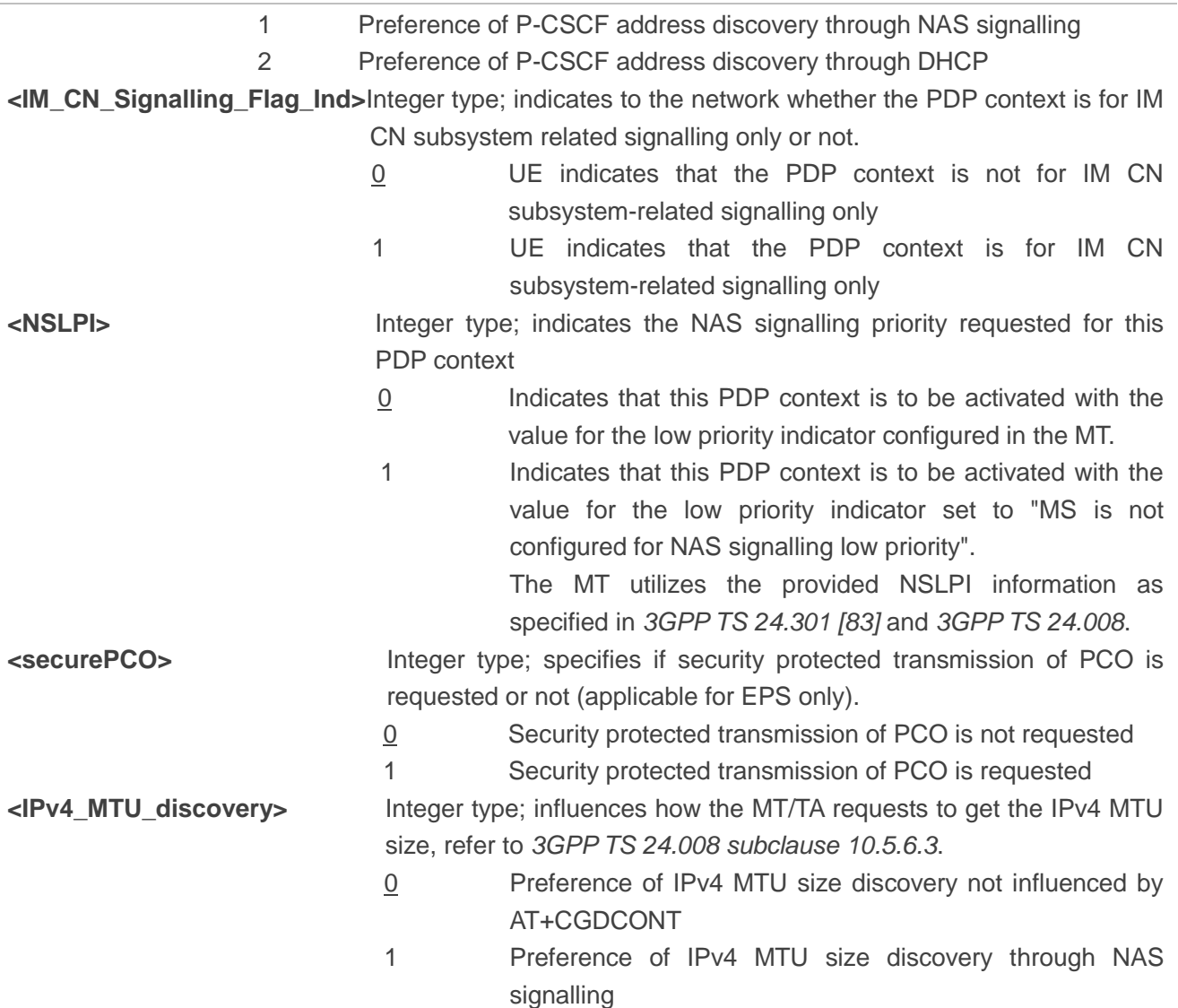

#### **NOTES**

- 1. Only <PDP\_type>="IP" is supported. <PDP\_type>="IPv6" will be supported in a future release.
- 2. Support AT+CGDCONT=<cid>,<PDP\_type>,<APN> only.
- 3. <cid> values of 0-10 are supported.
- 4. < cid > = 0 is read only and is only defined when AUTOCONNECT is enabled.
- 5. Only <hcomp> and <dcomp> values of 0 are supported.
- 6. No default <PDP\_type > value specific.
- 7. <cid> value of 7 cannot be set when BIP is enabled.

#### **Example**

#### **AT+CGDCONT=?**

```
+CGDCONT:(0-10),("IP","NONIP"),,,(0),(0),,,,,(0,1)
```
**OK**

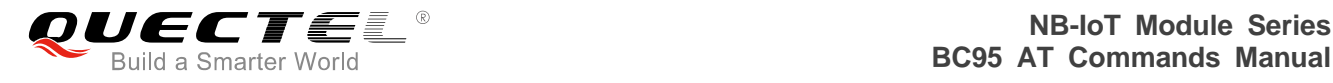

## **AT+CGDCONT=1,"IP","HUAWEI.COM" OK AT+CGDCONT?**

**+CGDCONT:1,"IP","HUAWEI.COM" ,,0,0,,,,,0**

**OK**

# **3.17. AT+CFUN Set Phone Functionality**

The set command selects the level of functionality in the MT. Level "full functionality" is where the highest level of power is drawn. "Minimum functionality" is where minimum power is drawn. Level of functionality between these may also be specified by manufacturers. When supported by manufacturers, MT resetting with <rst> parameter may be utilized. Please refer to **Chapter 7** for possible <err>values.

The read command returns the current setting of <fun>.

The test command returns values supported by the MT as compound values.

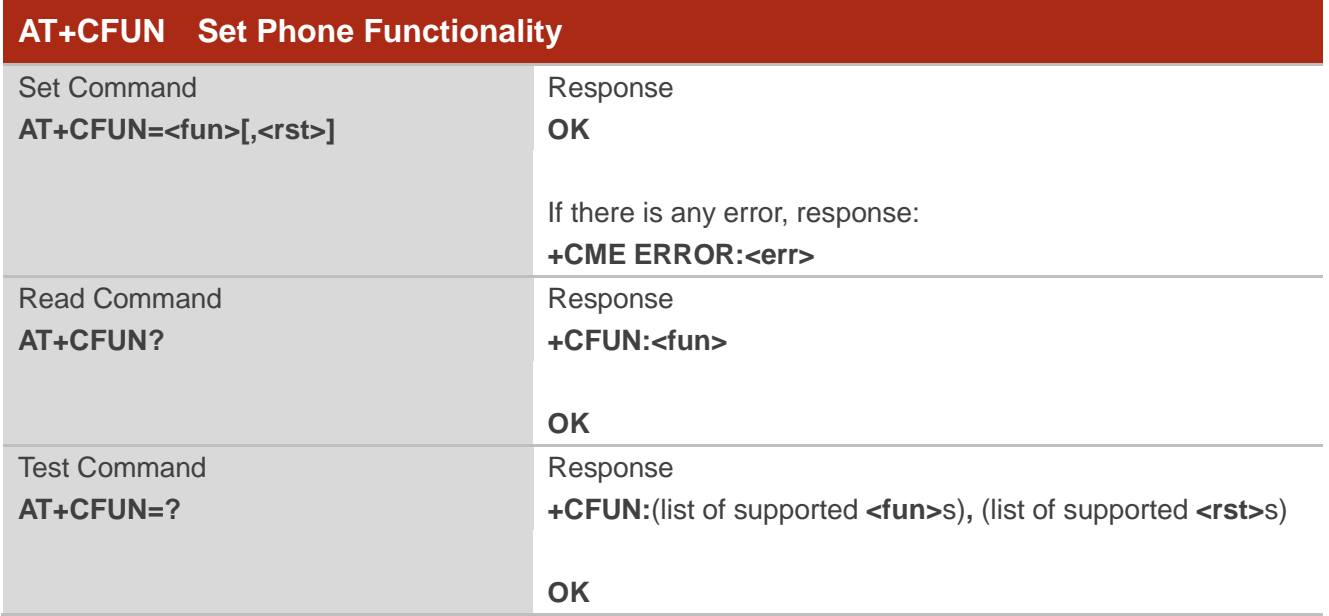

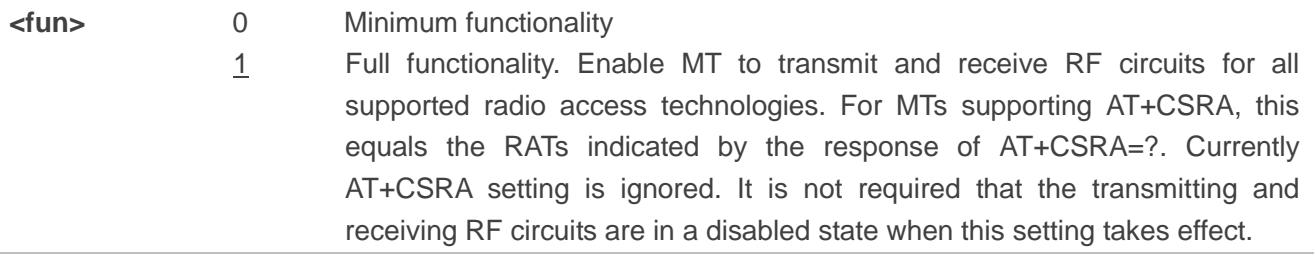

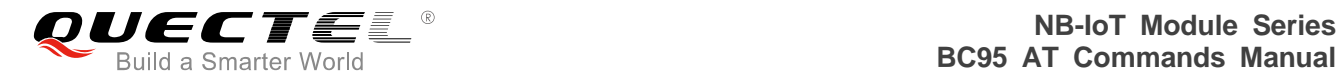

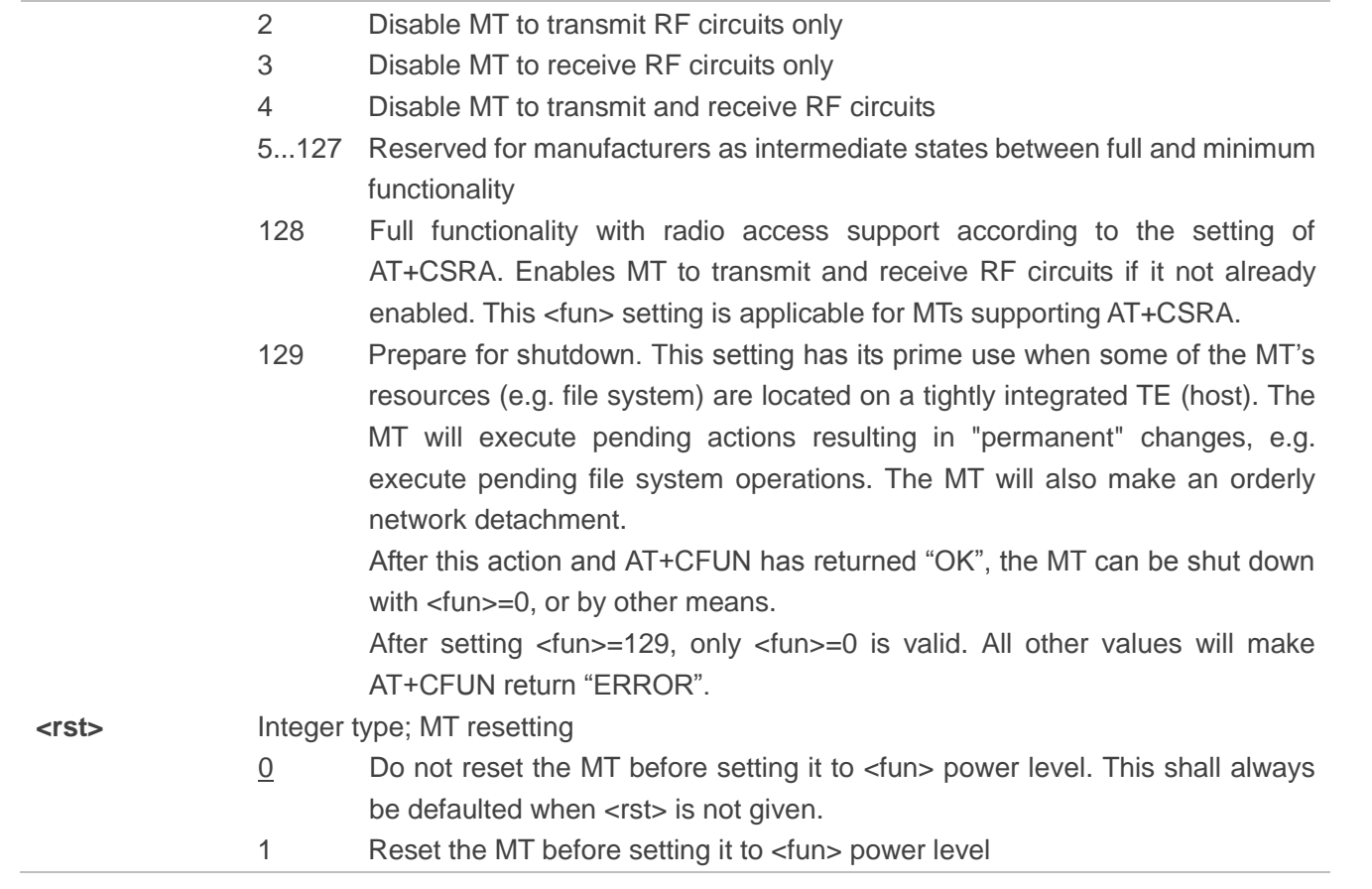

## **NOTES**

- 1. Only <fun>=0 and <fun>=1 are supported.
- 2. <rst> is not supported and will be ignored.
- 3. The module will enter deep sleep mode when the system is quiescent, but only if it has been enabled by the network.

## **Example**

```
AT+CFUN=?
+CFUN:(0,1),(0,1)
OK
AT+CFUN=1
OK
AT+CFUN?
+CFUN:1
OK
```
# **3.18. AT+CMEE Report Mobile Termination Error**

The set command disables or enables the use of final result code "+CME ERROR:<err>" as an indication of an error relating to the functionality of the MT. When enabled, MT related errors cause "+CME ERROR:<err>" final result code instead of the regular "ERROR" final result code. "ERROR" is returned normally when error is related to syntax, invalid parameters or TA functionality.

The read command returns the current setting of  $\langle n \rangle$ .

The test command returns values supported as a compound value.

Please refer to *Chapter* 7 for possible <err>values.

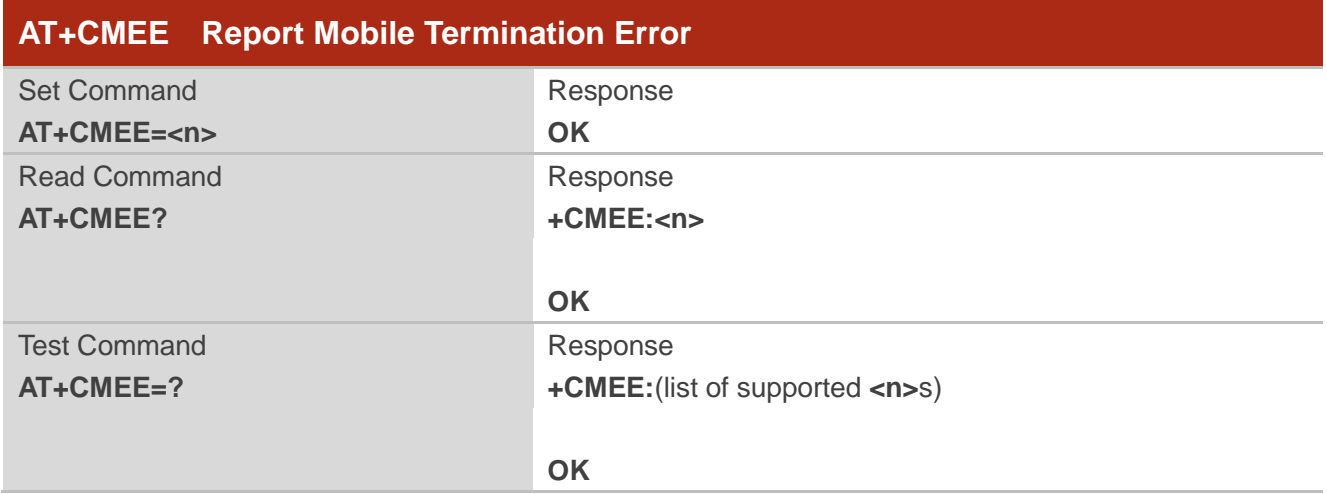

## **Parameter**

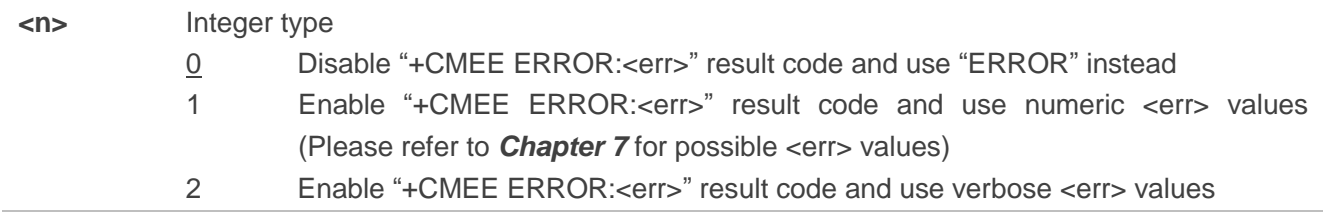

## **NOTE**

Only <n>=0 & <n>=1 are supported.

# **3.19. AT+CCLK Return Current Date & Time**

The clock will be set automatically once the UE has connected to the network.

The read command returns the current setting of the clock.

Please refer to **Chapter 7** for possible <err>values.

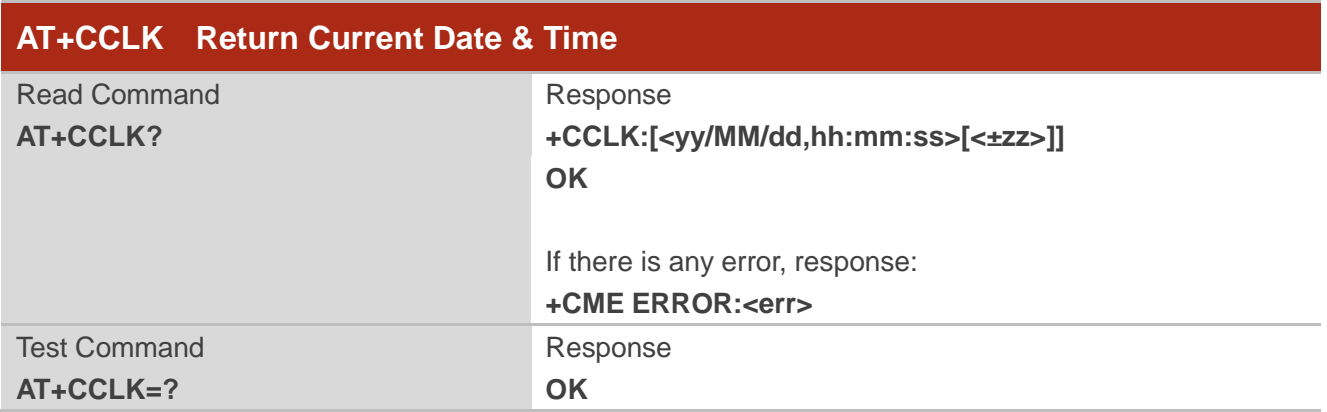

## **Parameter**

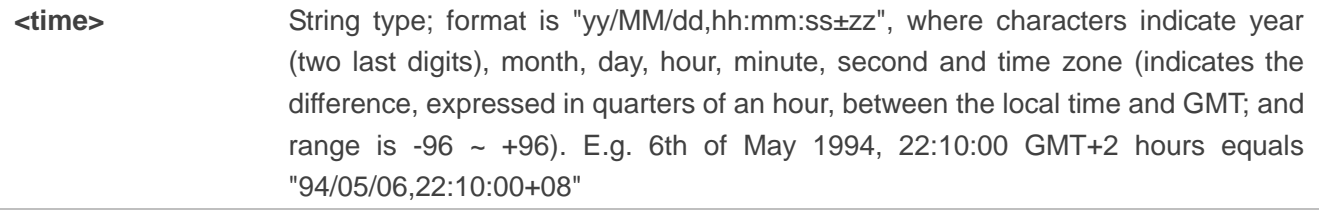

## **NOTES**

- 1. If MT does not support time zone information then the three last characters of <time> are not returned by AT+CCLK? command.
- 2. If the RTC has not been set by the network, no value is returned.

## **Example**

**AT+CCLK? OK AT+CCLK=? OK**

# **3.20. AT+CPSMS Power Saving Mode Setting**

The set command controls the setting of the UE"s power saving mode (PSM) parameters. It can be used to control whether the UE wants to apply PSM or not. Please refer to the unsolicited result codes provided by AT+CEREG for the active time value and the extended periodic TAU value that are allocated to the UE by the network in E-UTRAN.

A special form of the command can be given as AT+CPSMS=2. In this form, the use of PSM will be disabled and data for all parameters in AT+CPSMS command will be removed or, if available, set to the manufacturer specific default values.

The read command returns the current parameter values.

The test command returns the supported <mode>s and the value ranges for the requested extended periodic TAU value in E-UTRAN and the requested active time value as compound values.

Please refer to **Chapter 7** for possible <err>values.

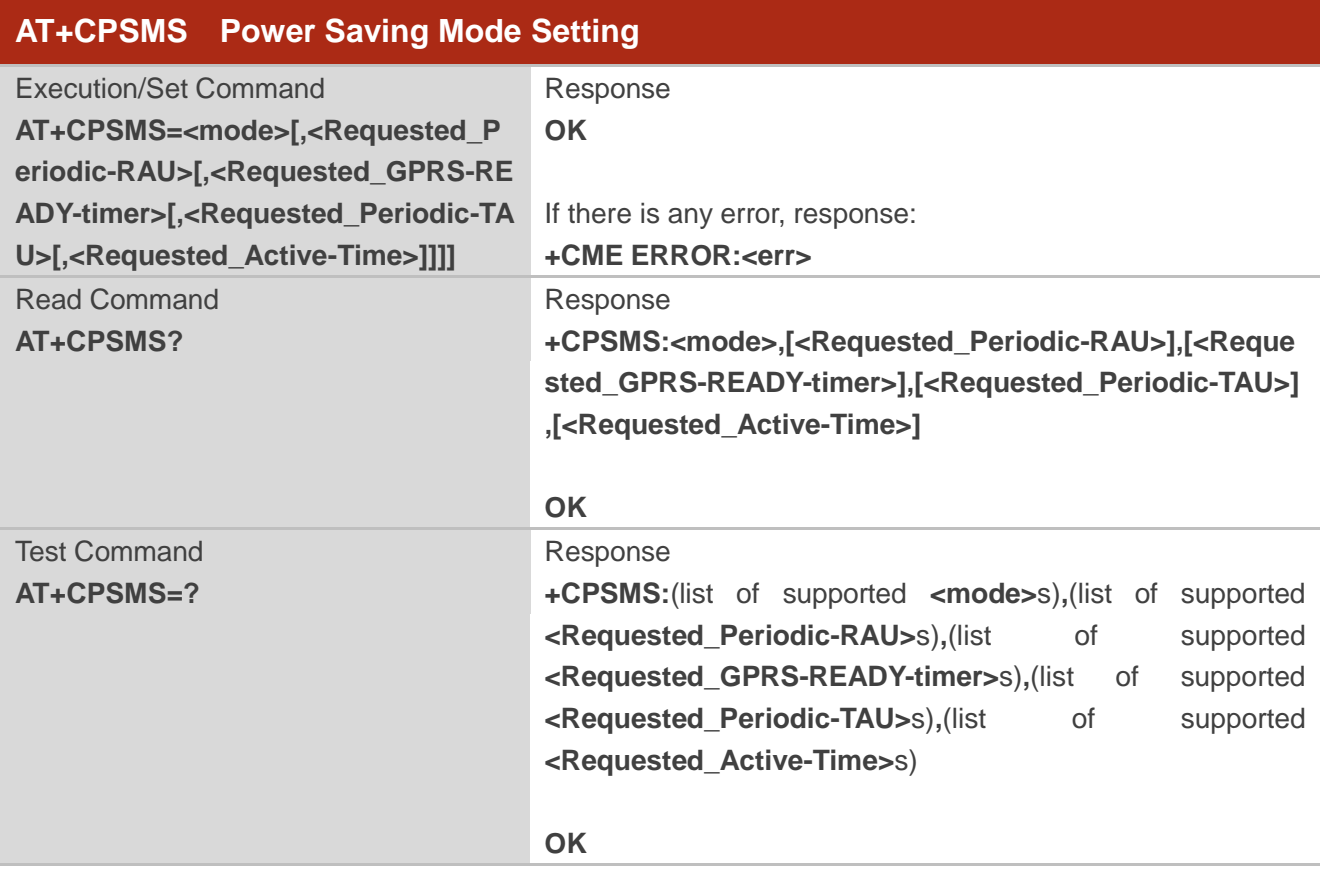

#### **Parameter**

**<mode>** Integer type; indicates to disable or enable the use of PSM in the UE

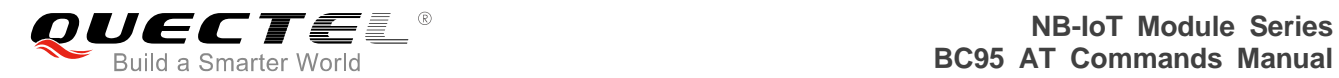

0 Disable the use of PSM

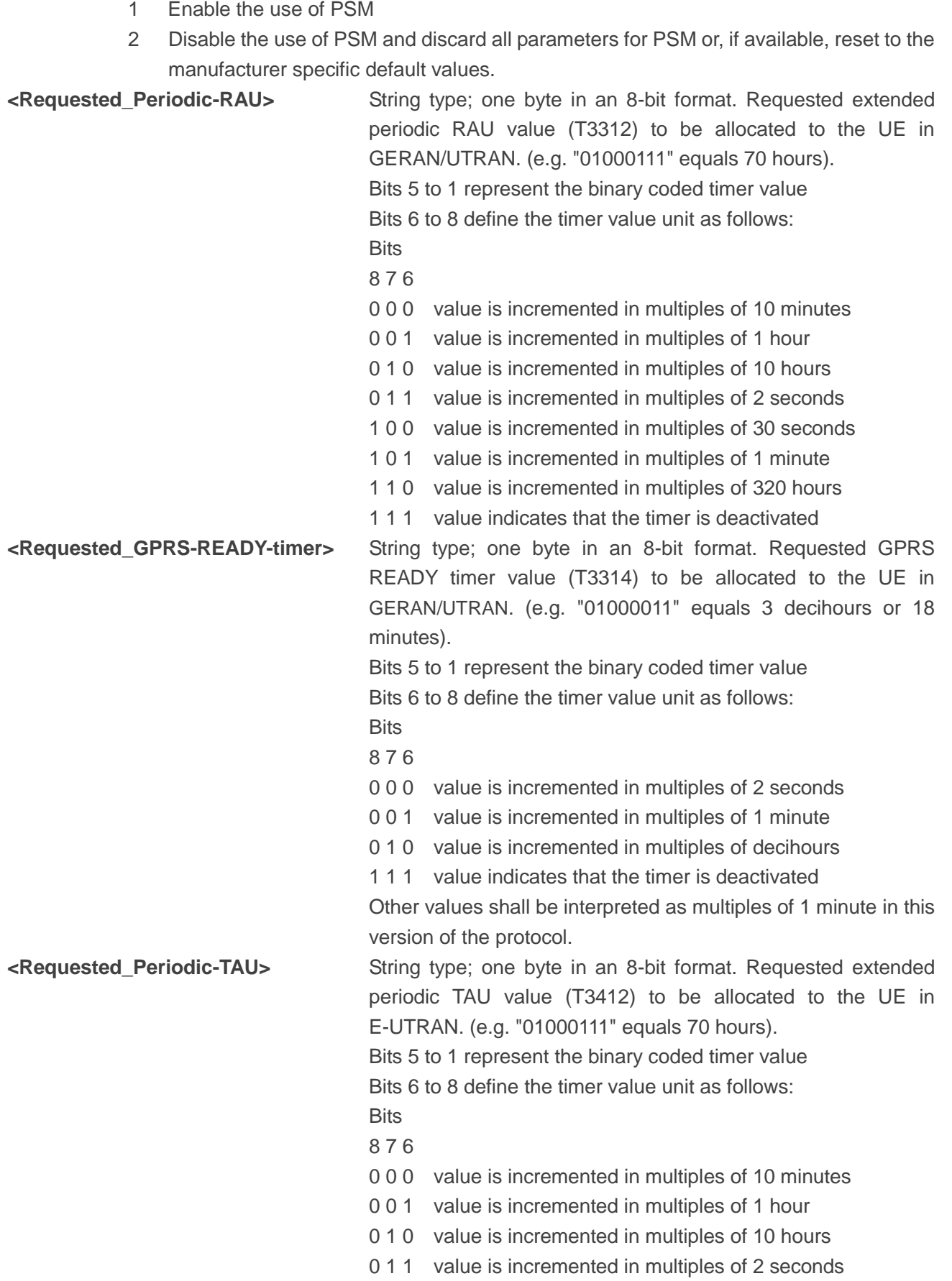

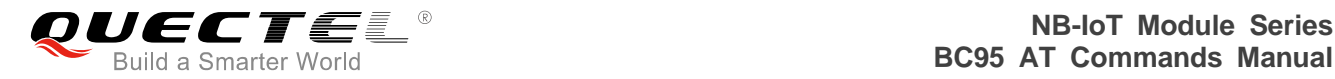

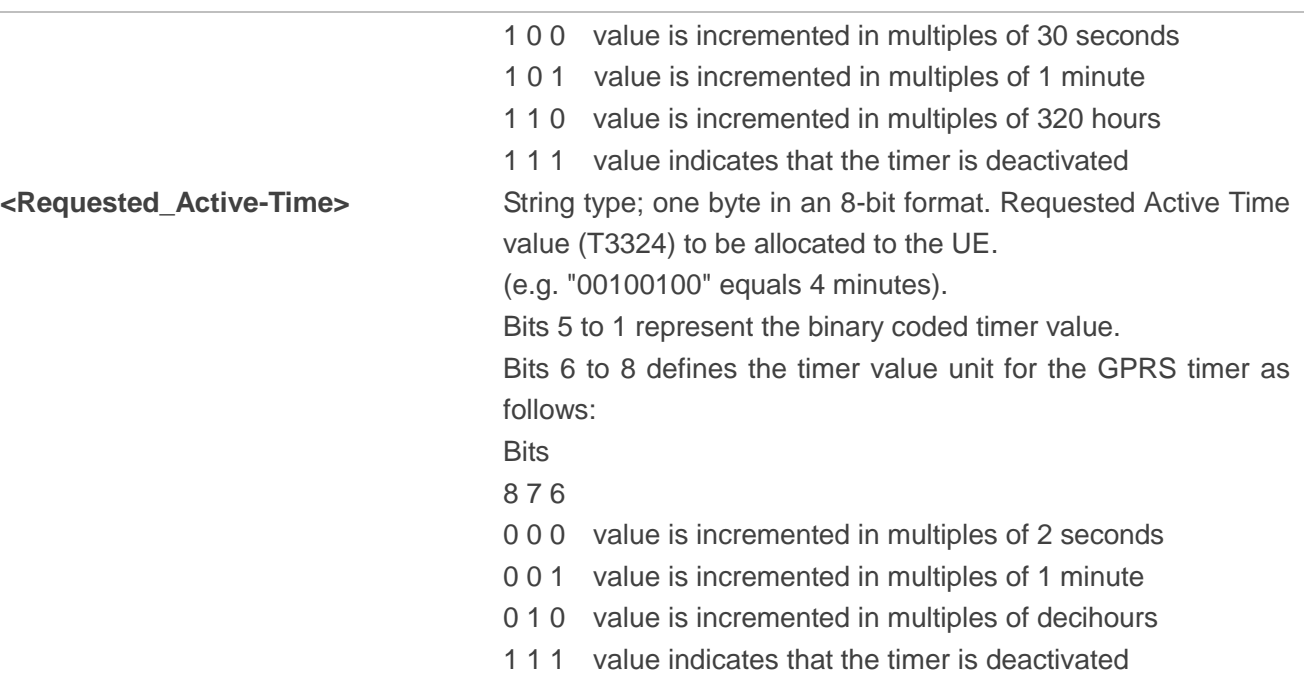

#### **NOTES**

- 1. <Requested\_Periodic-RAU> and <Requested\_GPRS-READY-timer> are not supported by NB-IoT. No value will be output, and any input will be ignored.
- 2. AT+CPSMS? read command could only get mode value 0 and 1.

#### **Example**

```
AT+CPSMS=1,,,01000011,01000011
OK
AT+CPSMS?
+CPSMS:1,,,01000011,01000011
OK
```
## **AT+CPSMS=?**

```
+CPSMS:(0,1,2),,,( 00000000-11111111),(00000000-11111111)
```
**OK**

## **3.21. AT+CEDRXS eDRX Setting**

The set command controls the setting of the UE"s eDRX parameters. It can be used to control whether the UE wants to apply eDRX or not, as well as the requested eDRX value for each specified type of access technology.

The set command also controls the presentation of an unsolicited result code "+CEDRXP:<AcT-type>[,<Requested\_eDRX\_value>[,<NW-provided\_eDRX\_value>[,<Paging\_time\_wind ow>]]]" when <n>=2 and there is a change in the eDRX parameters provided by the network.

A special form of the command can be given as AT+CEDRXS=3. In this form, eDRX will be disabled and data for all parameters in AT+CEDRXS command will be removed or, if available, set to the manufacturer specific default values.

The read command returns the current settings for each defined value of <AcT-type>.

The test command returns the supported <mode>s and the value ranges for the access technology and the requested eDRX value as compound values.

Please refer to *Chapter 7* for possible <err>values.

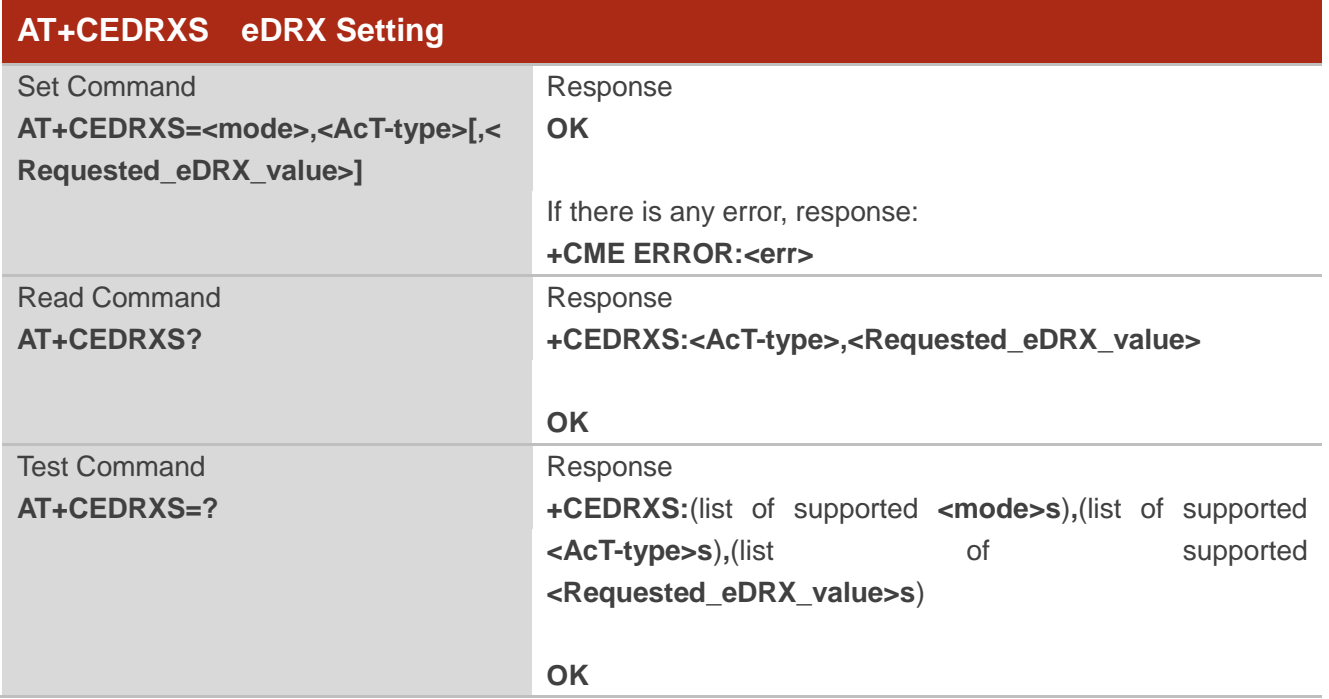

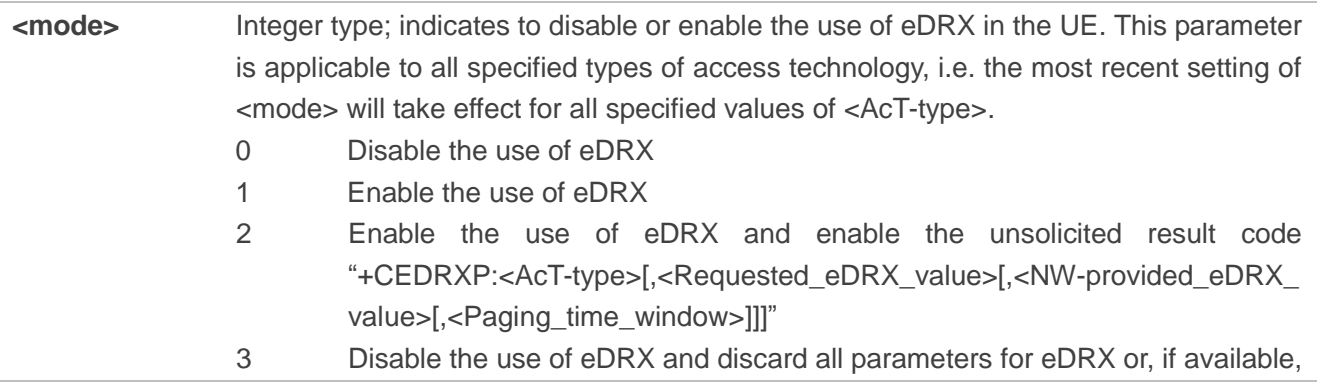

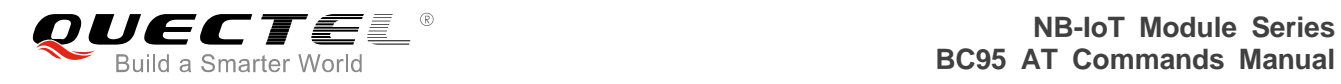

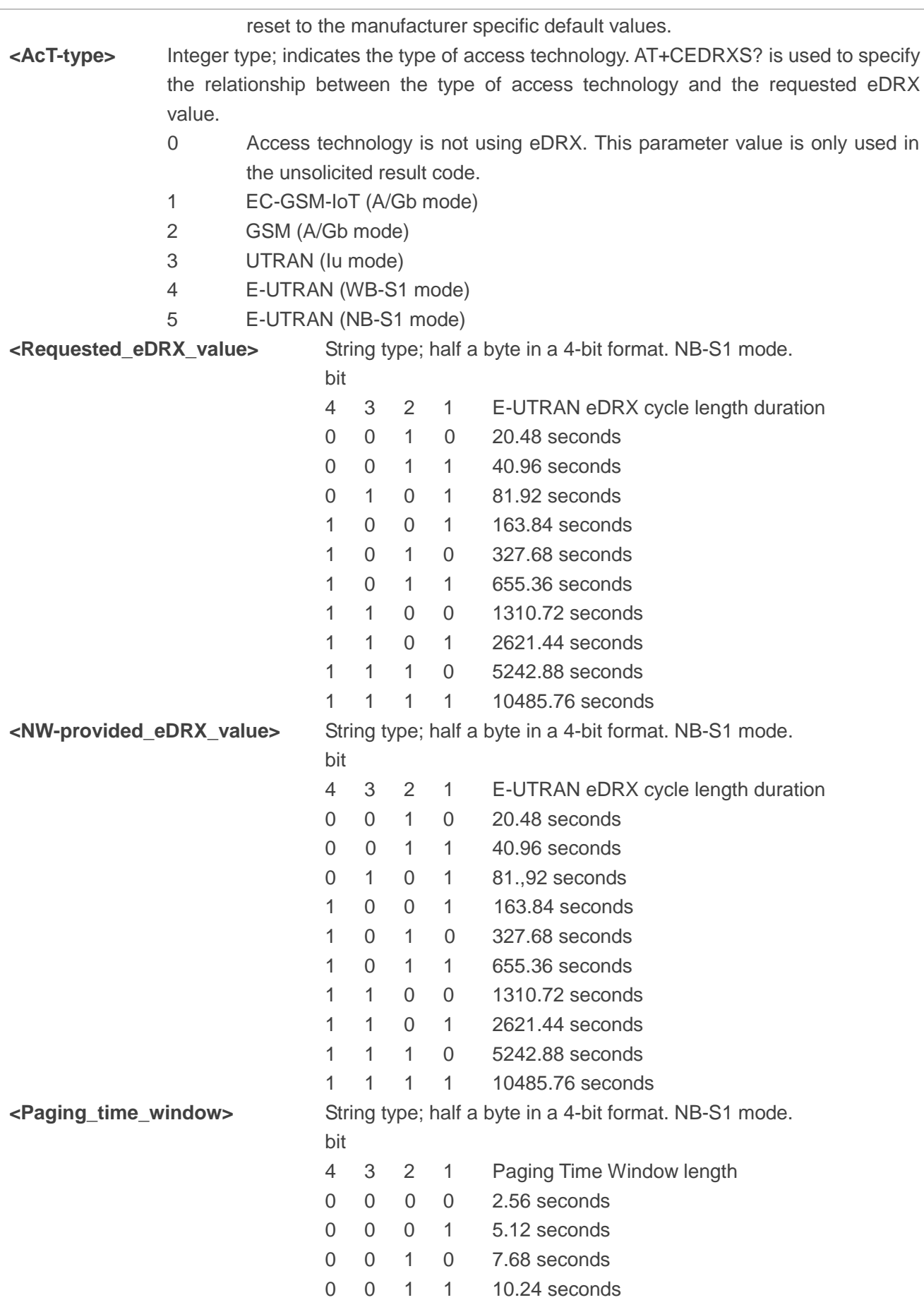

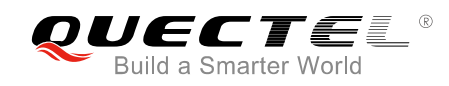

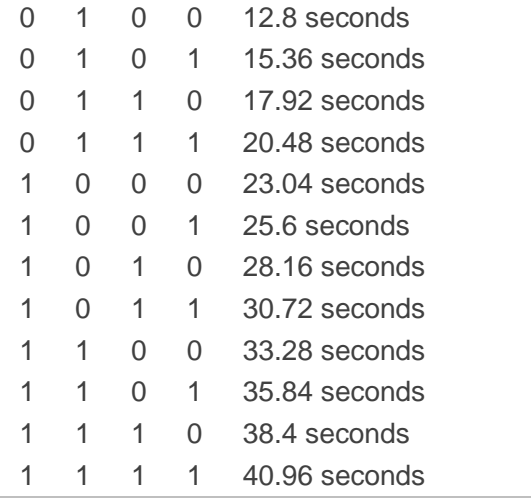

## **NOTES**

- 1. <AcT-type> value 5 is supported.
- 2. When set <mode> to 0 and <Requested\_eDRX\_value> is omitted, it will set <Requested\_eDRX\_value> to invalid value like 0.

## **Example**

```
AT+CEDRXS=1,5,"0101"
OK
AT+CEDRXS?
+CEDRXS:5,"0101"
OK
AT+CEDRXS=?
+CEDRXS:(0,1,2,3),(5),("0000"-"1111")
OK
```

```
AT+CEDRXS=0,5
OK
```
# **3.22. AT+CEER Extended Error Report**

The execution command causes the TA to return one or more lines of information text <report>, determined by the MT manufacturer, which should offer the user of the TA an extended report of the reason for the following errors:

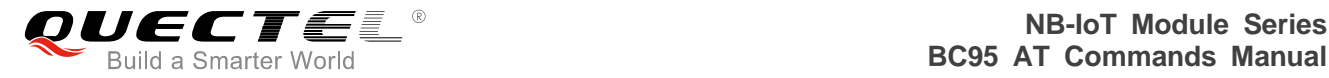

- The failure in the last unsuccessful call setup (originating or answering) or in call modification;
- The failure in the last call release;
- The failure in the last unsuccessful GPRS attach or unsuccessful PDP context activation;
- The failure in the last GPRS detach or PDP context deactivation.

Typically, the text will consist of a single line containing the cause information given by GSM/UMTS network in textual format.

## **AT+CEER Extended Error Report**

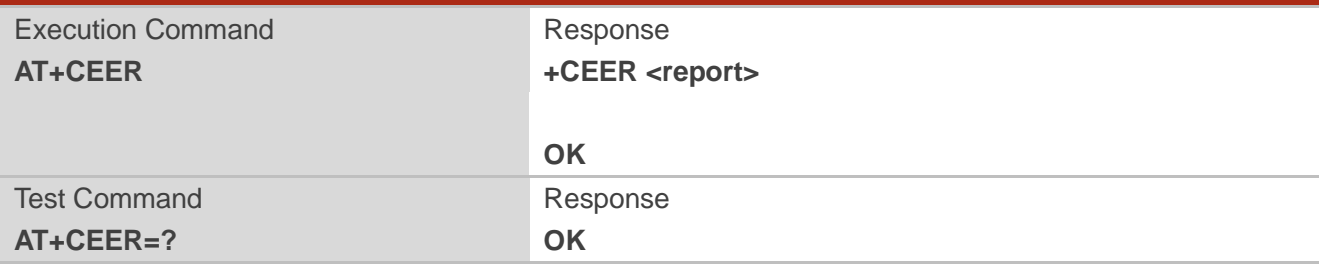

## **Parameter**

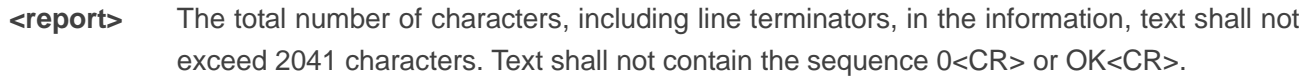

#### **Example**

```
AT+CEER
```
**+CEER:EMM\_CAUSE\_EPS\_AND\_NON\_EPS\_SERVICES\_NOT\_ALLOWED**

#### **OK**

#### **AT+CEER=?**

**OK**

# **3.23. AT+CEDRXRDP eDRX Read Dynamic Parameters**

The execution command returns <AcT-type>, <Requested\_eDRX\_value>, <NW-provided\_eDRX\_value> and <Paging\_time\_window> if eDRX is used for the cell that the MS is currently registered to.

If the cell that the MS is currently registered to is not using eDRX, <AcT-type>=0 is returned.

Please refer to **Chapter 7** for possible <err>values.

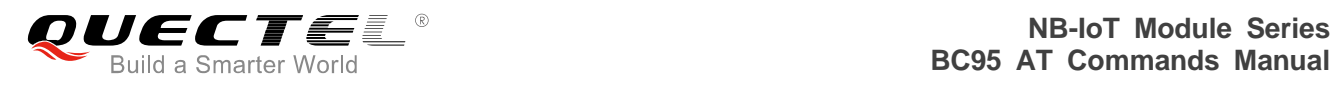

## **AT+CEDRXRDP eDRX Read Dynamic Parameters**

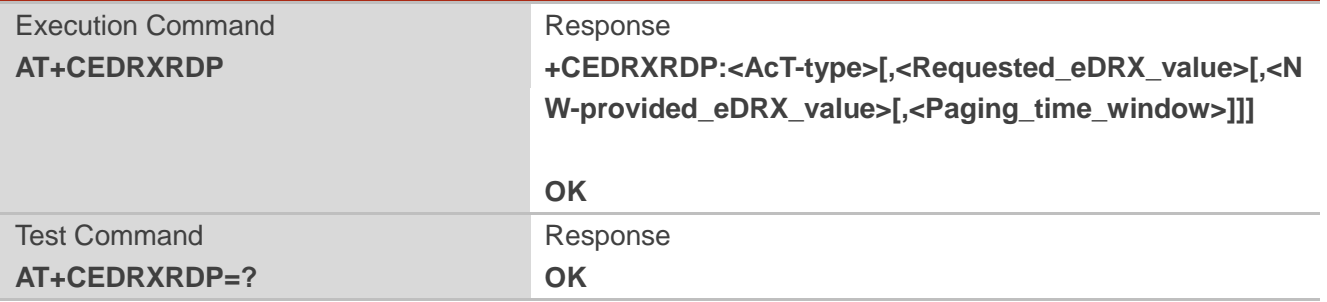

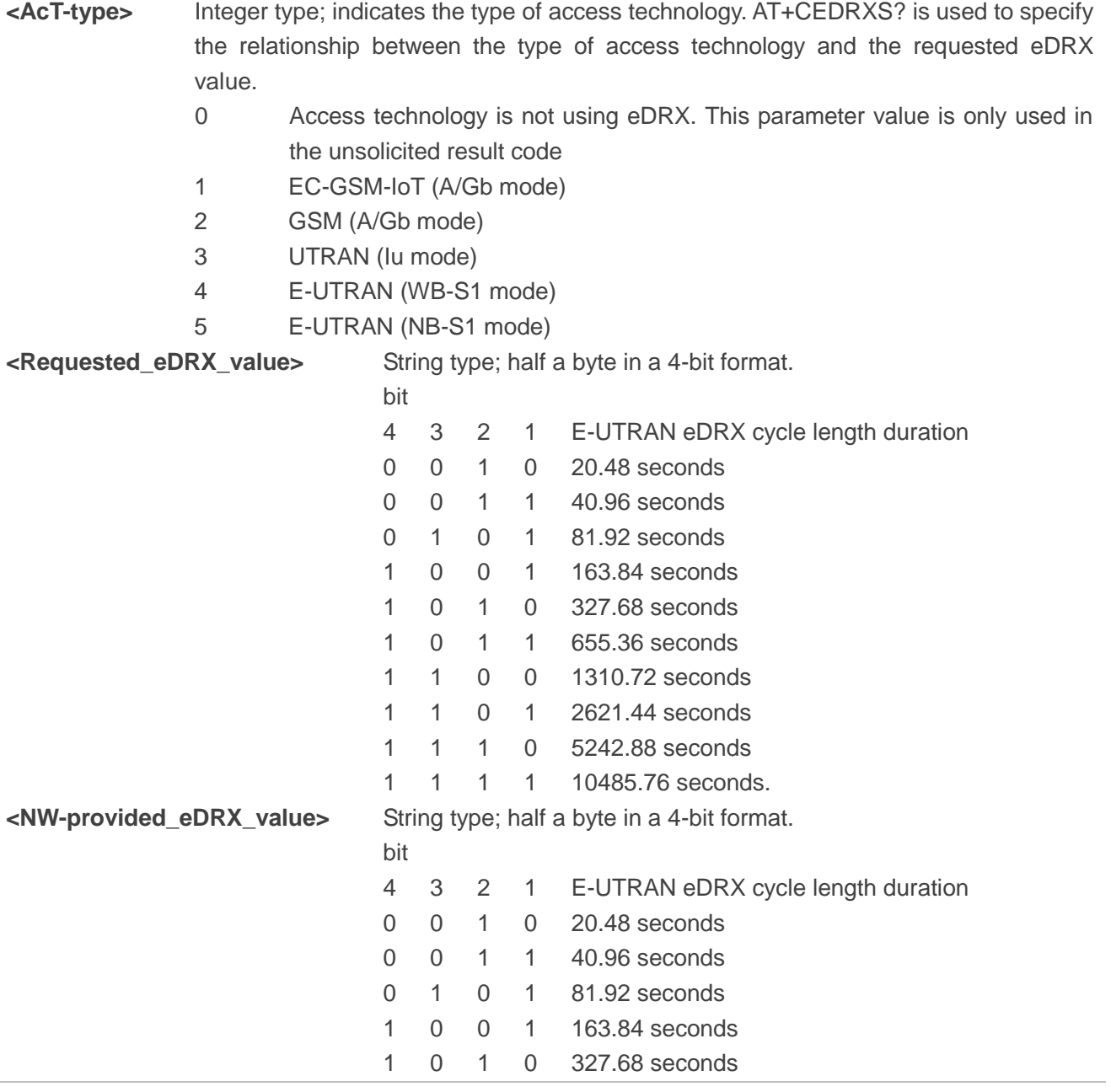

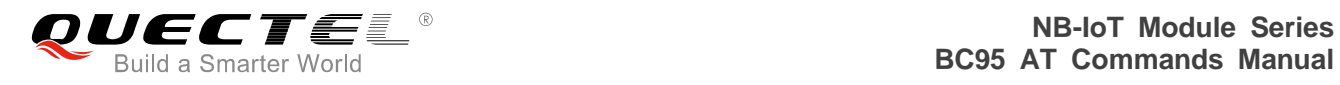

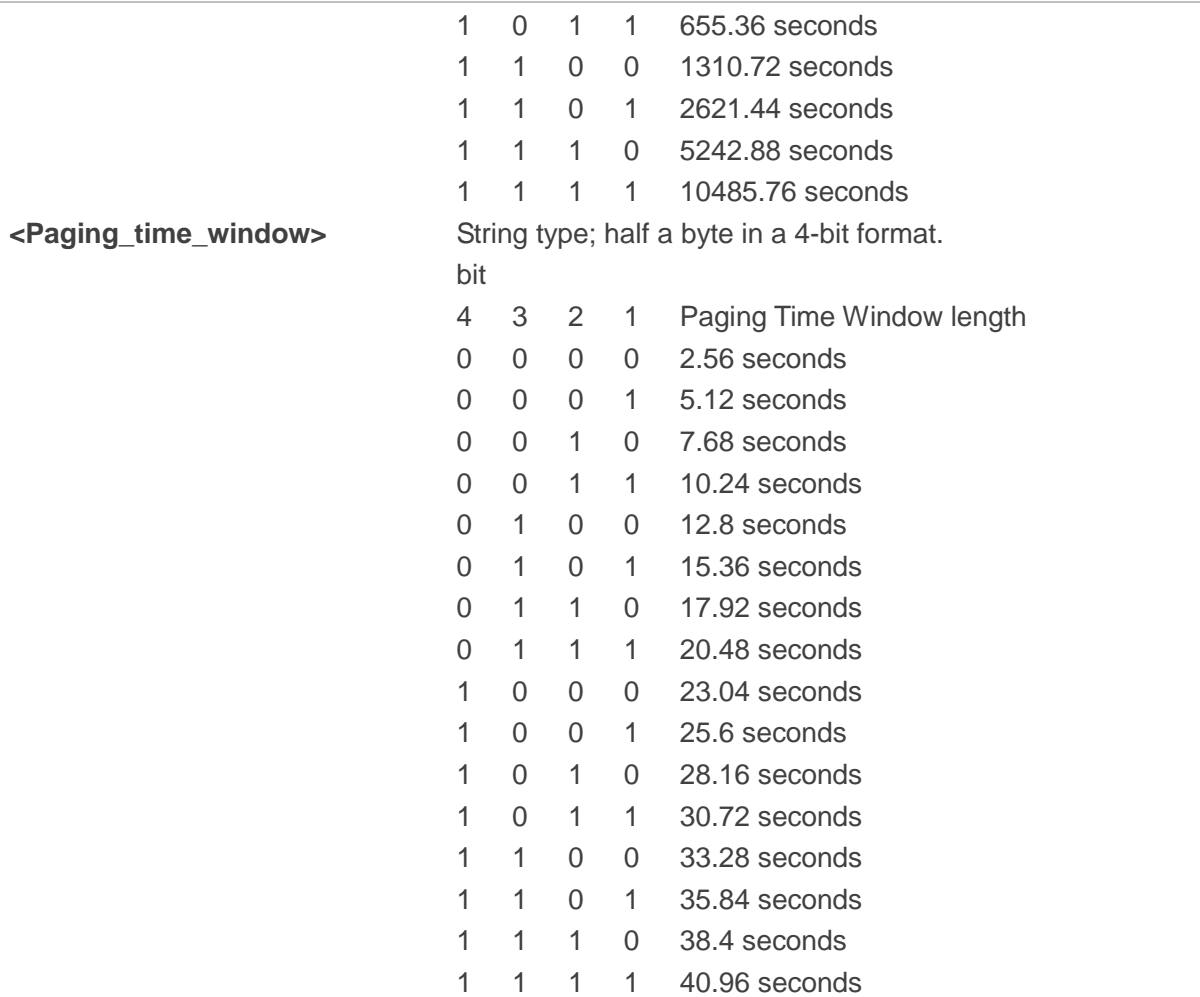

## **Example**

**AT+CEDRXRDP +CEDRXRDP:5,"0010","1110","0101" OK**

**AT+CEDRXRDP=? OK**

**NOTE**

<AcT-type> value 5 is supported.

# **3.24. AT+CTZR Time Zone Reporting**

The set command controls the time zone change event reporting. If reporting is enabled, the MT returns an unsolicited result code "+CTZV:<tz>, +CTZE:<tz>,<dst>,[<time>]", or "+CTZEU:<tz>,<dst>,[<utime>]" whenever the time zone is changed. The MT also provides the time zone upon network registration if provided by the network. If setting fails in an MT error, "+CME ERROR:<err>" is returned.

The read command returns the current reporting settings in the MT.

The test command returns supported <reporting> values as a compound value.

Please refer to *Chapter* 7 for possible <err>values.

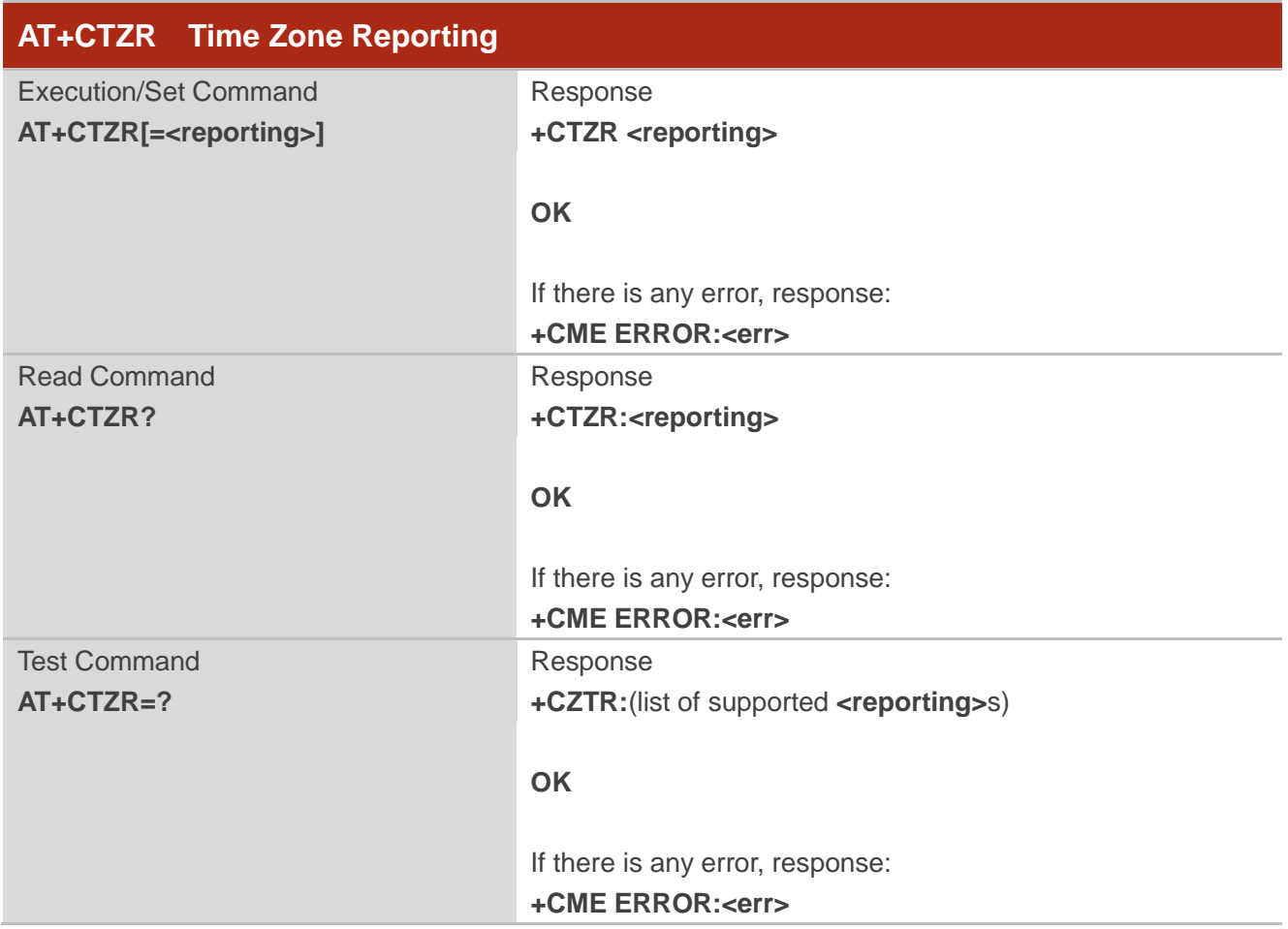

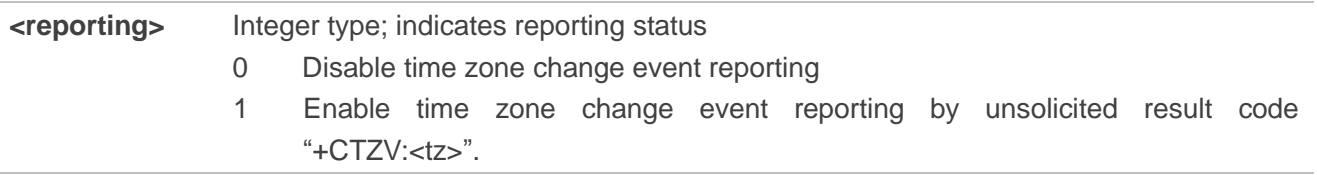

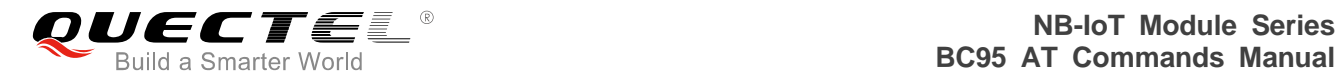

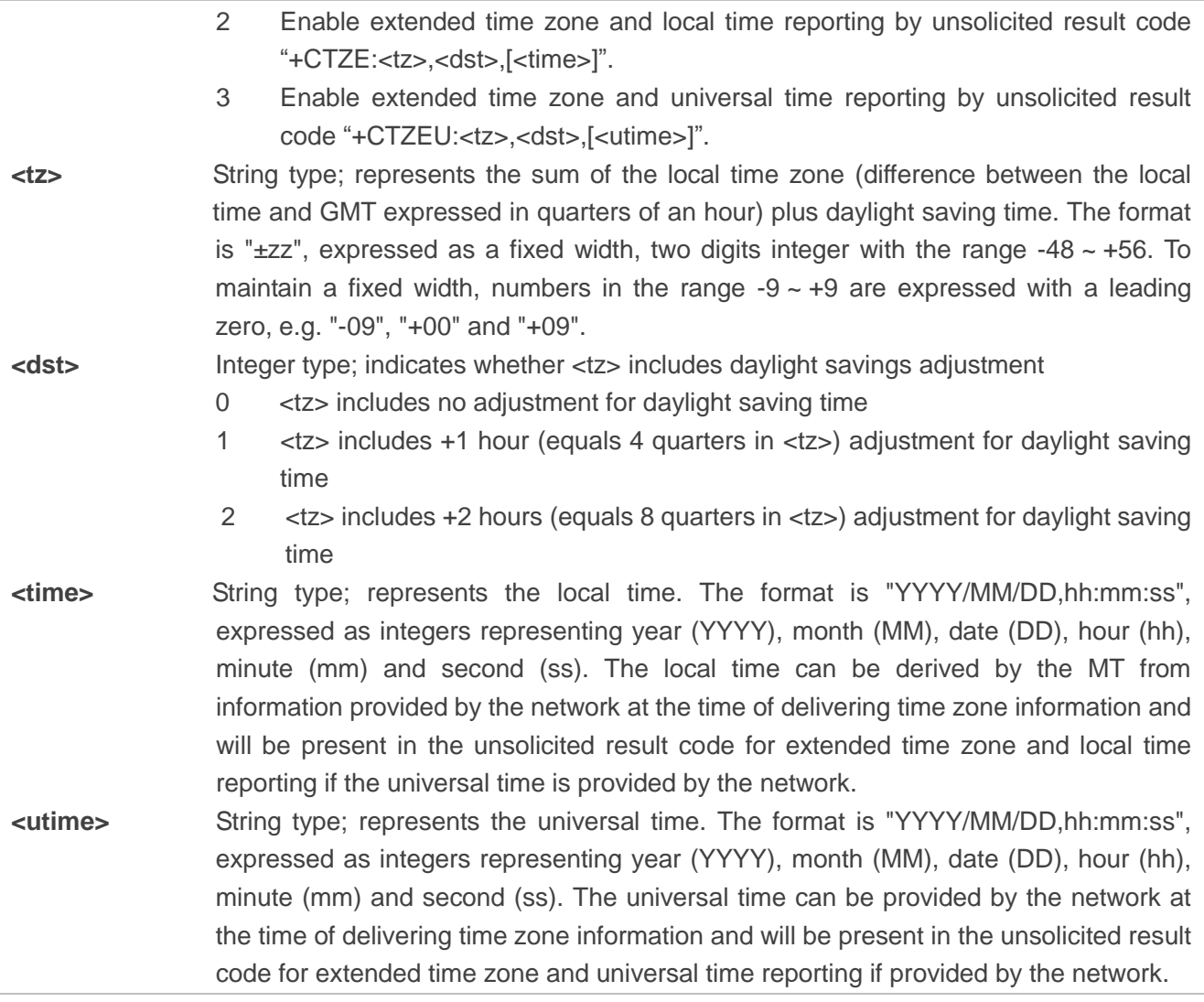

## **NOTE**

The time zone reporting is not affected by the automatic time zone setting command, if implemented +CTZU.

## **Example**

# **AT+CTZR=0 OK AT+CTZR? +CTZR:0**

#### **OK**

**AT+CTZR=? +CTZR:(0,1,2,3)**

**OK**

# **3.25. AT+CIPCA Initial PDP Context Activation**

The set command controls whether an initial PDP context (see *subclause 10.1.0*) shall be established automatically following an attach procedure when the UE is attached to GERAN or UTRAN RATs and whether the UE is attached to E-UTRAN with or without a PDN connection.

For <n>≠0, deactivating the last (active) PDP context can lead to a (re)establishment of the initial PDP context. Changing setting of <n> from 0 to 1 will cause an immediate attempt to (re)establish the initial PDP context if no PDP context is active. Changing  $\langle n \rangle$  from 0 to 2 will, if not roaming, cause an immediate attempt to (re)establish the initial PDP context if no other PDP context is active. The value of <n>=3 applies to E-UTRAN RATs and does not change the setting of PDP context activation in GERAN or UTRAN RATs. Changing <n> will never cause a PDP context deactivation.

For <AttachWithoutPDN>=1, the EPS attach is performed without a PDN connection.

The read command returns the current setting of the command.

The test command returns values supported as a compound value.

Please refer to **Chapter 7** for possible <err>values.

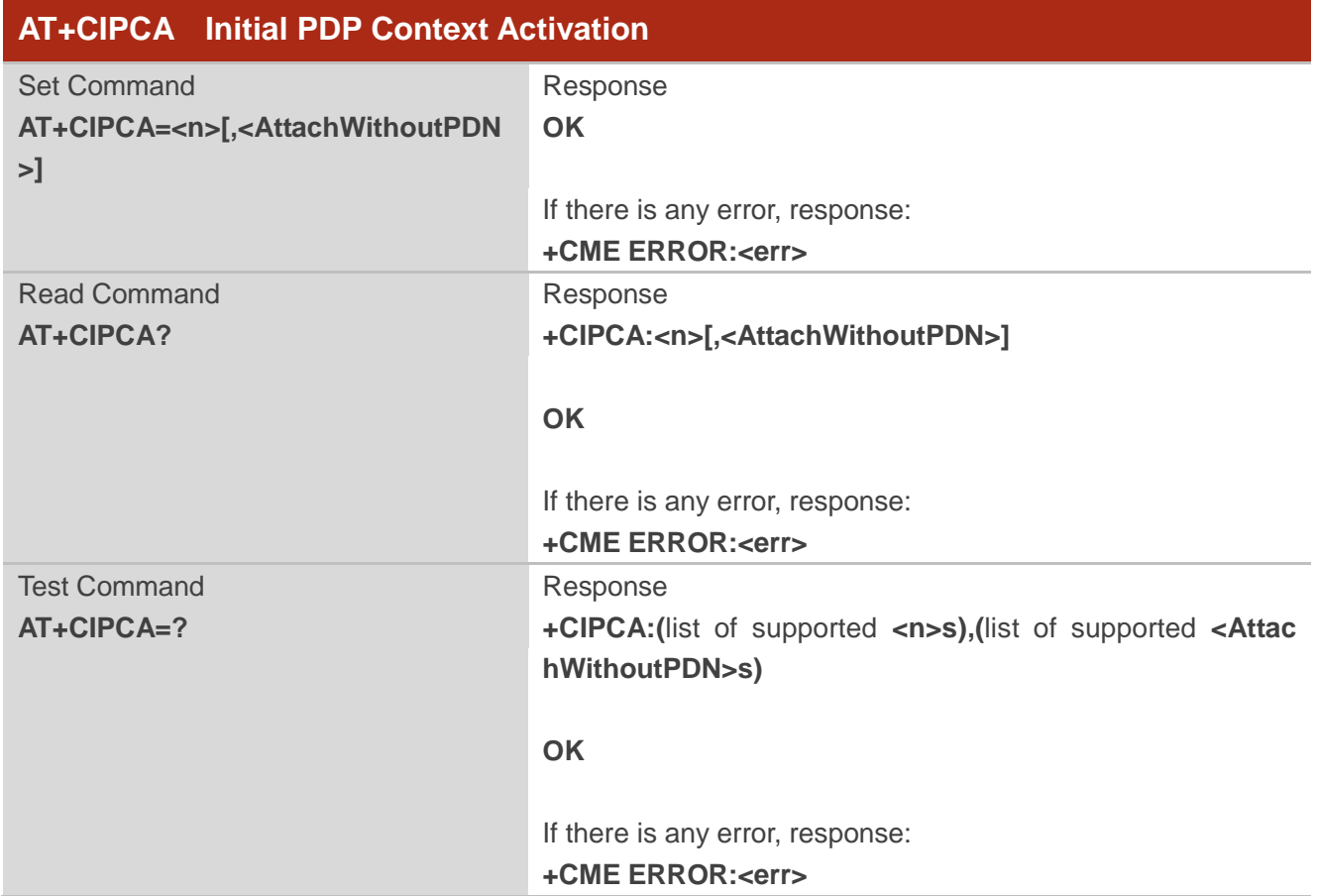

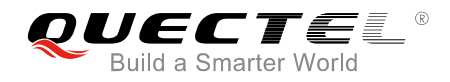

## **Parameter**

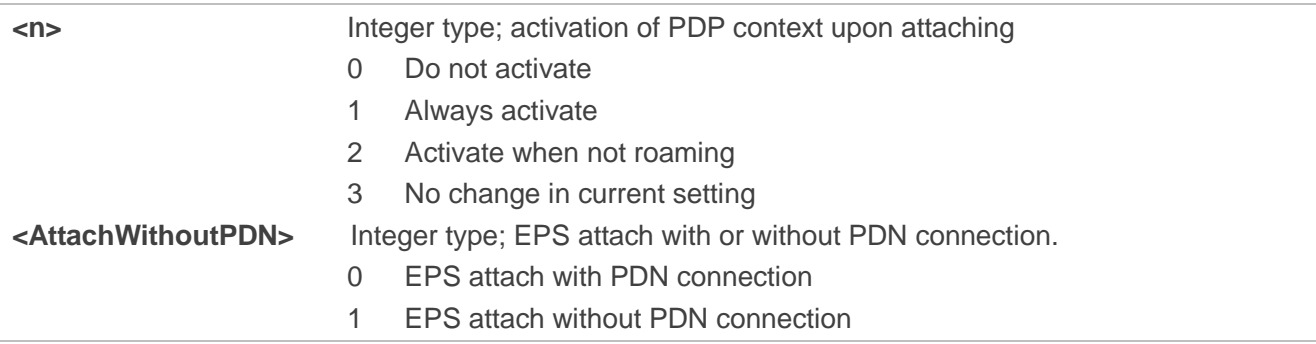

## **NOTES**

- 1. For this command, the term roaming corresponds to being registered on a VPLMN which is not equivalent to HPLMN or EHPLMN.
- 2. Only <n>=3 is supported.
- 3. If <AttachWithoutPDN> is omitted, default value 0 will be used.

## **Example**

**AT+CIPCA=3,1 OK AT+CIPCA? +CIPCA:3,1**

**OK AT+CIPCA=? +CIPCA:(3),(0,1)**

**OK**

## **3.26. AT+CGAPNRC APN Rate Control**

The execution command returns the APN rate control parameters (see *3GPP TS 24.008 [8]*) associated to the provided context identifier <cid>.

If the parameter <cid> is omitted, the APN rate control parameters for all active PDP contexts are returned.

The test command returns a list of <cid>s associated with secondary and non-secondary active PDP contexts.

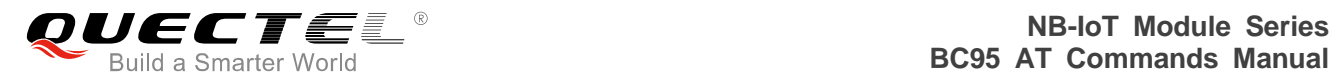

Please refer to *Chapter 7* for possible <err> values.

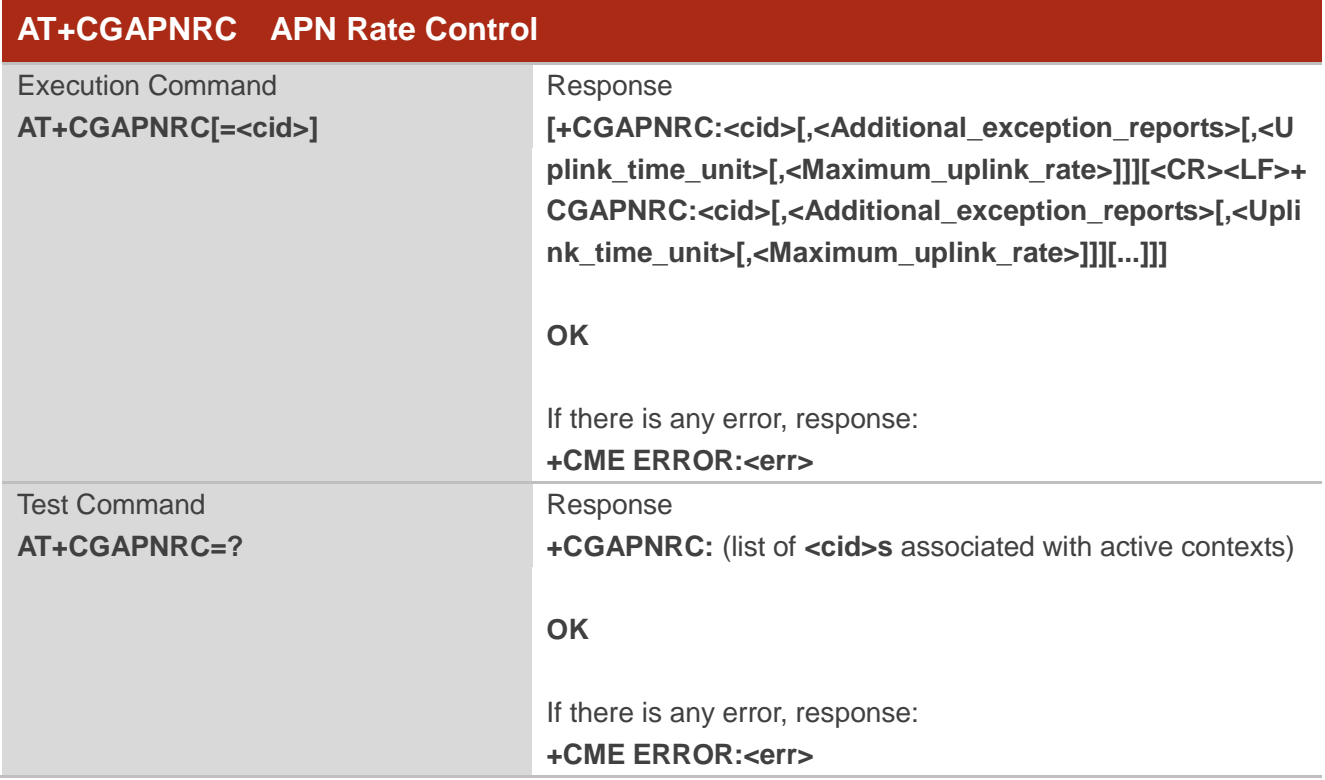

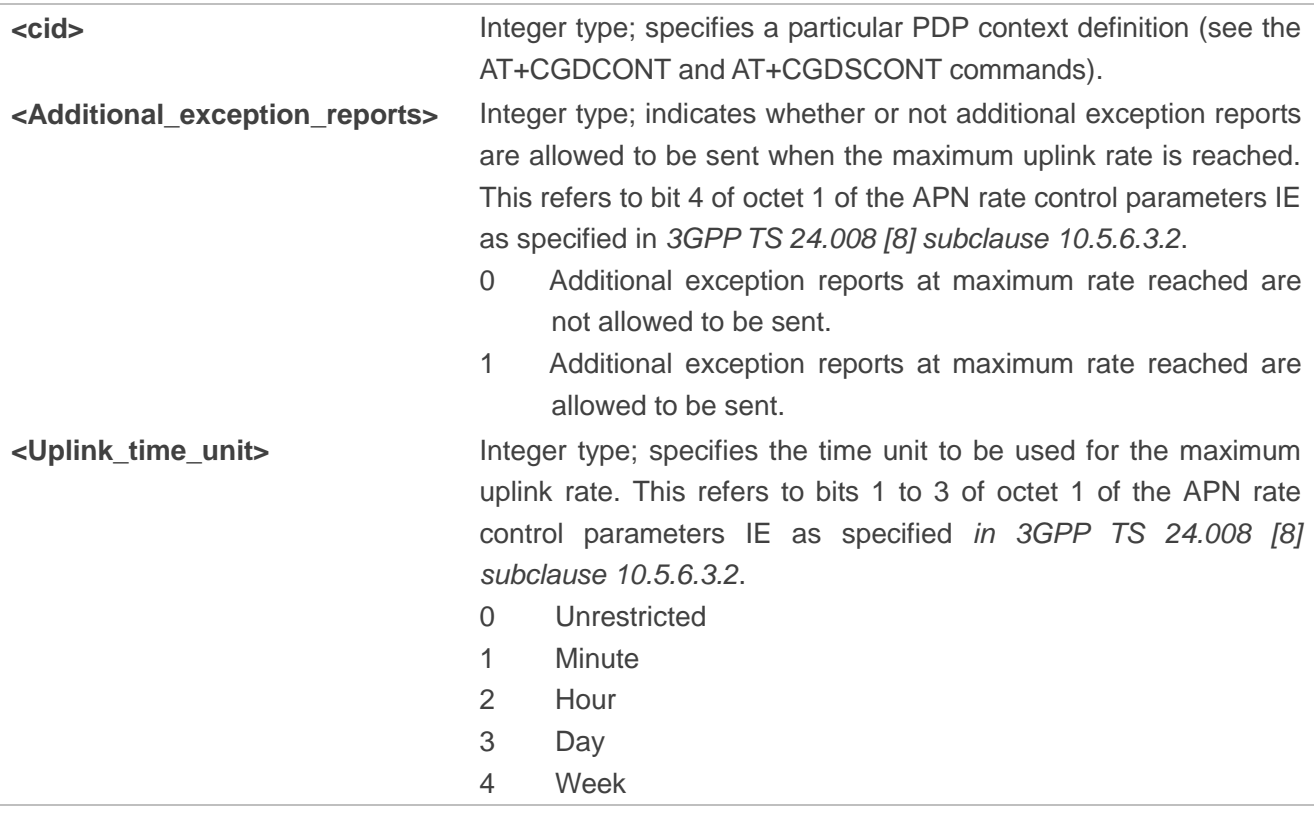

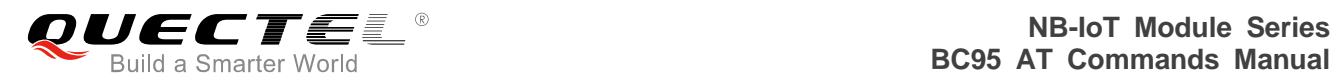

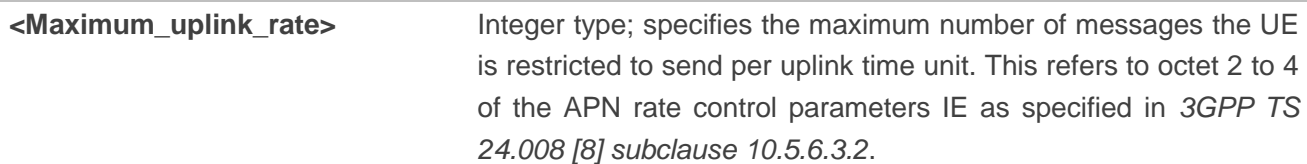

## **Example**

## **AT+CGAPNRC**

**+CGAPNRC=1,0,2,2 +CGAPNRC=2,1,2,3**

#### **OK**

## **AT+CGAPNRC=? +CGAPNRC:(1,2)**

**OK**

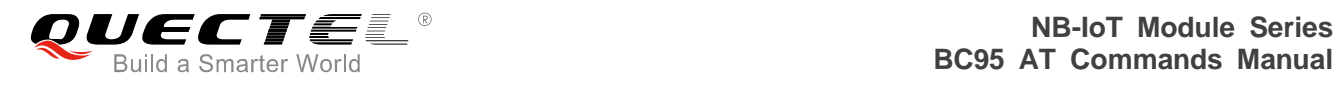

# **4 ETSI Commands (27.005)**

# **4.1. AT+CSMS Select Messaging Service**

The set command selects messaging service. It returns the types of messages supported by the ME:<mt> for mobile terminated messages, <mo> for mobile originated messages and <bm> for broadcast type messages. If chosen service is not supported by the ME (but is supported by the TA), final result code "+CME ERROR:<err>" will be returned.

The read command returns supported message types along the current service setting.

The test command returns a list of all services supported by the TA.

Please refer to *Chapter 7* for possible <err>values.

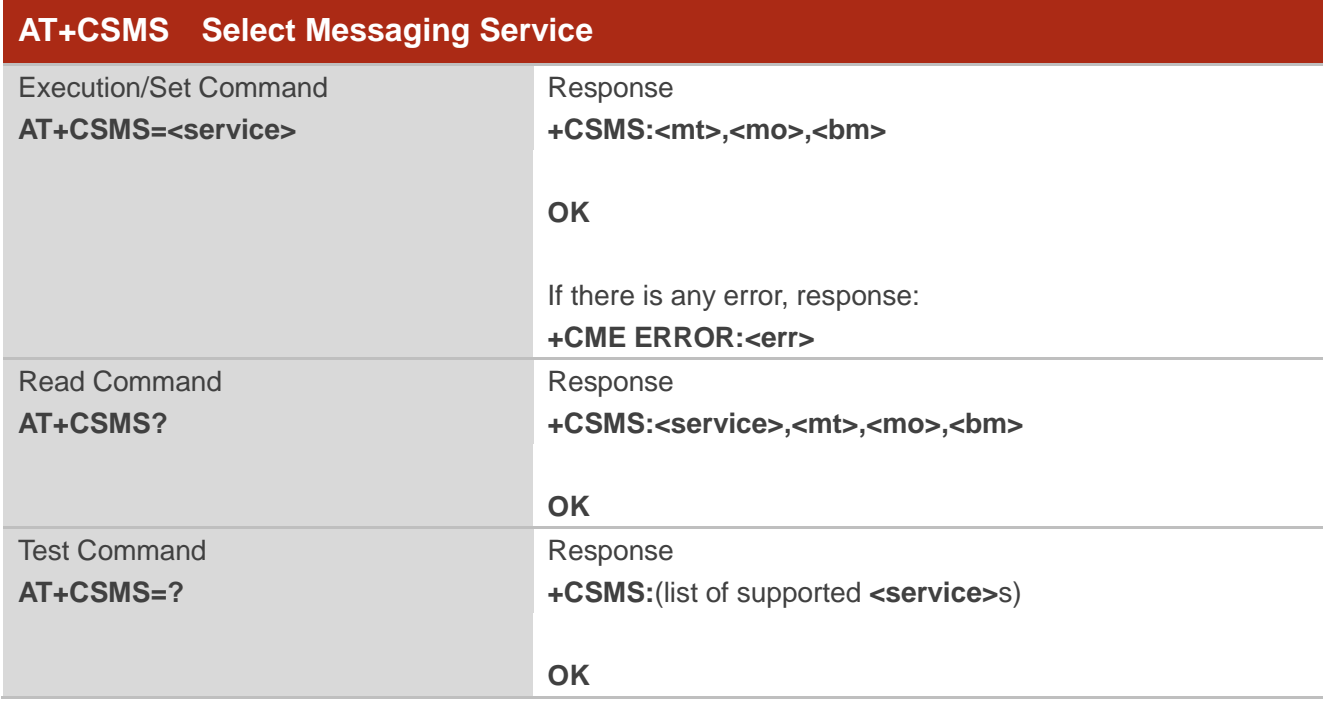

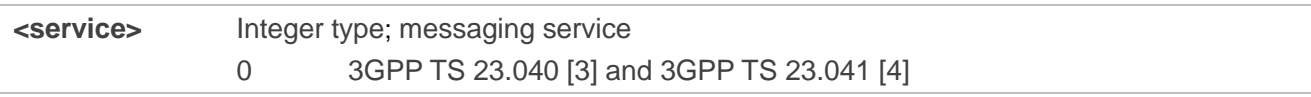

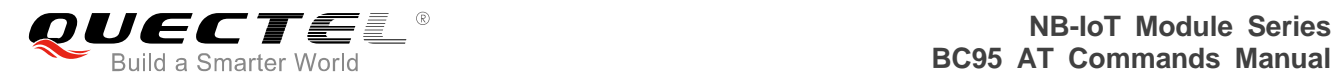

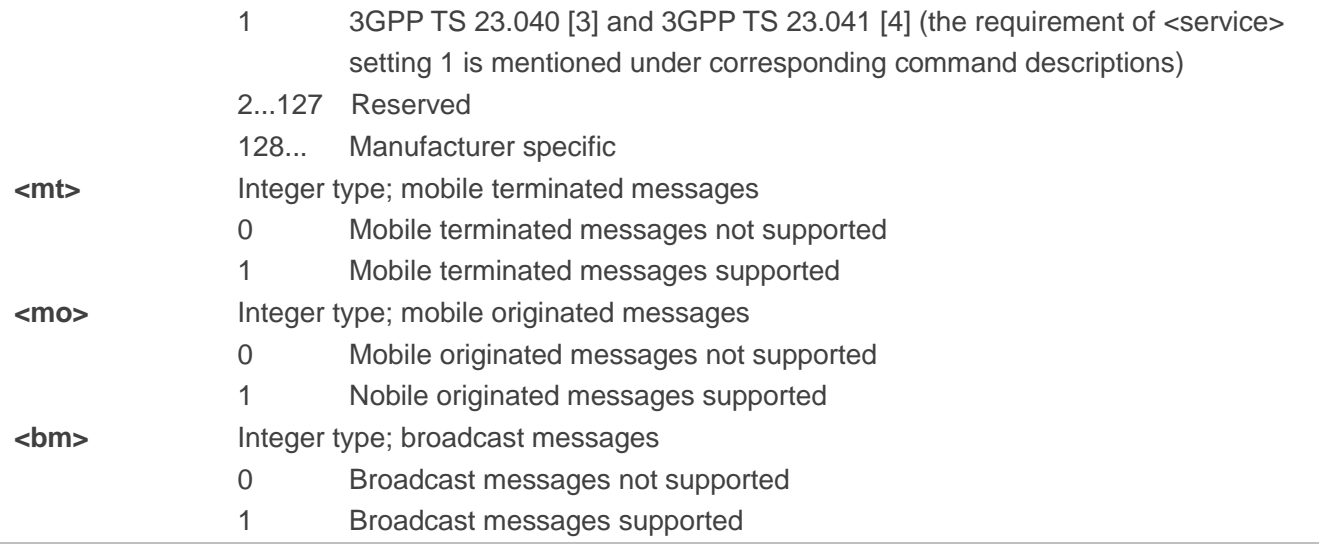

## **NOTE**

MT will report to the user if received SMS messages in PDU mode: "+CMT: [<alpha>],<length><CR><LF><pdu>".

#### **Example**

**AT+CSMS=1 +CSMS:1,1,0 OK AT+CSMS? +CSMS:1,1,1,0**

## **OK**

**AT+CSMS=? +CSMS:(0,1)**

**OK**

## **4.2. AT+CNMA New Message Acknowledgement to ME/TA**

The execution command confirms reception of a new message (SMS-DELIVER or SMS-STATUS-REPORT) which is routed directly to the TE. This acknowledgement command shall be used when AT+CSMS parameter <service> equals 1. In PDU mode, it is possible to send either positive (RPACK) or negative (RP-ERROR) acknowledgement to the network. Parameter <n> defines which one will be sent. Optionally (when <length> is greater than zero) an acknowledgement TPDU

(SMS-DELIVER-REPORT for RPACK or RP-ERROR) may be sent to the network. The entering of PDU is done similarly as specified in command AT+CMGS, except that the format of <ackpdu> is used instead of <pdu> (i.e. SMSC address field is not present). PDU shall not be bounded by double quotes. TA shall not send another +CMT or +CDS result code to TE before previous one is acknowledged.

If ME does not get acknowledgement within required time (network timeout), ME should respond as specified in *3GPP TS 24.011 [6]* to the network. ME/TA shall automatically disable routing to TE by setting both <mt> and <ds> values of AT+CNMI to zero.

If command is executed, but no acknowledgement is expected, or some other ME related error occurs, final result code "+CME ERROR:<err>" is returned. In case that a directly routed message must be buffered in ME/TA (possible when AT+CNMI parameter <mode> equals 0 or 2) or AT interpreter remains too long in a state where result codes cannot be sent to TE (e.g. user is entering a message using AT+CMGS), acknowledgement (RP-ACK) must be sent to the network without waiting AT+CNMA command from TE. Later, when buffered result codes are flushed to TE, TE must send +CNMA acknowledgement for each result code. In this way, ME/TA can determine if message should be placed in non-volatile memory and routing to TE disabled (+CNMA not received). Refer to command AT+CNMI for more details about how to use <mode> parameter reliably.

The test command returns a list of supported <n> values. If the only value supported is 0, the device does not support sending of TPDU.

Please refer to *Chapter 7* for possible <err> values.

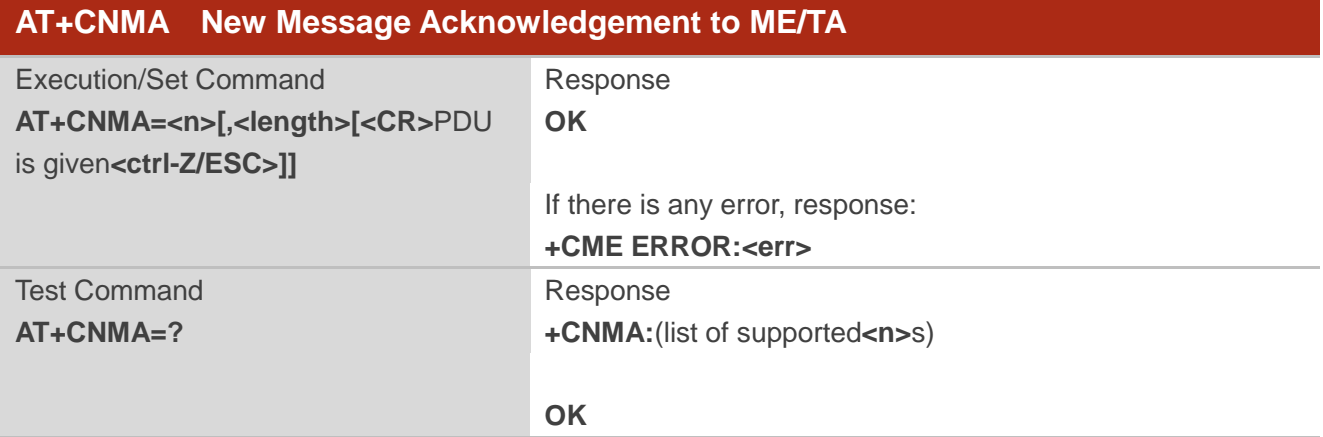

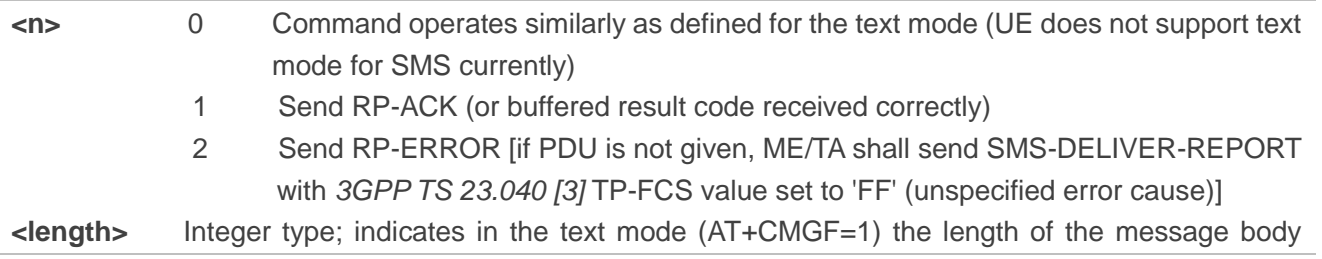

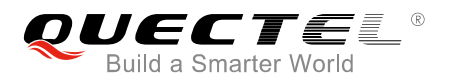

 $\langle \text{data} \rangle$  > (or  $\langle \text{cdata} \rangle$ ) in characters; or in PDU mode (AT+CMGF=0), the length of the actual TP data unit in octets (i.e. the RP layer SMSC address octets are not counted in the length). The range is 0-232.

## **NOTES**

- 1. Only <n>=1 and <n>=2 are supported.
- 2. AT+CNMI is not supported currently.

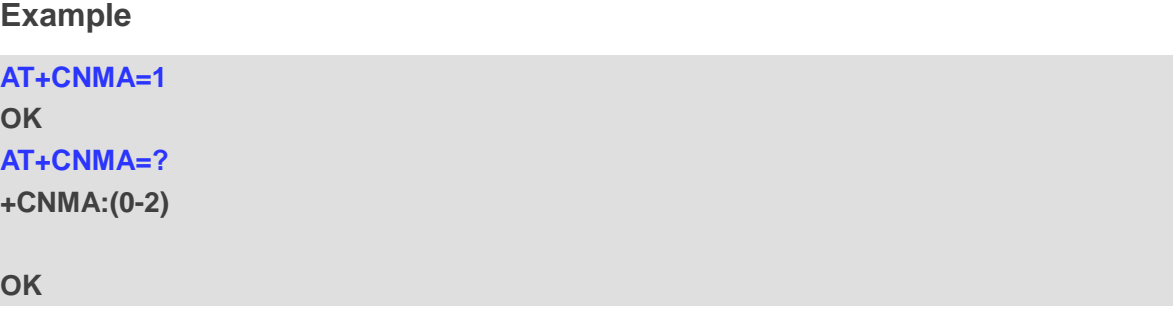

## **4.3. AT+CSCA Service Centre Address**

The set command updates the SMSC address, through which mobile originated SMS are transmitted. In text mode, setting is used by send and write commands. In PDU mode, setting is used by the same commands, but only when the length of the SMSC address coded into <pdu> parameter equals zero.

Please refer to *Chapter 7* for possible <err>values.

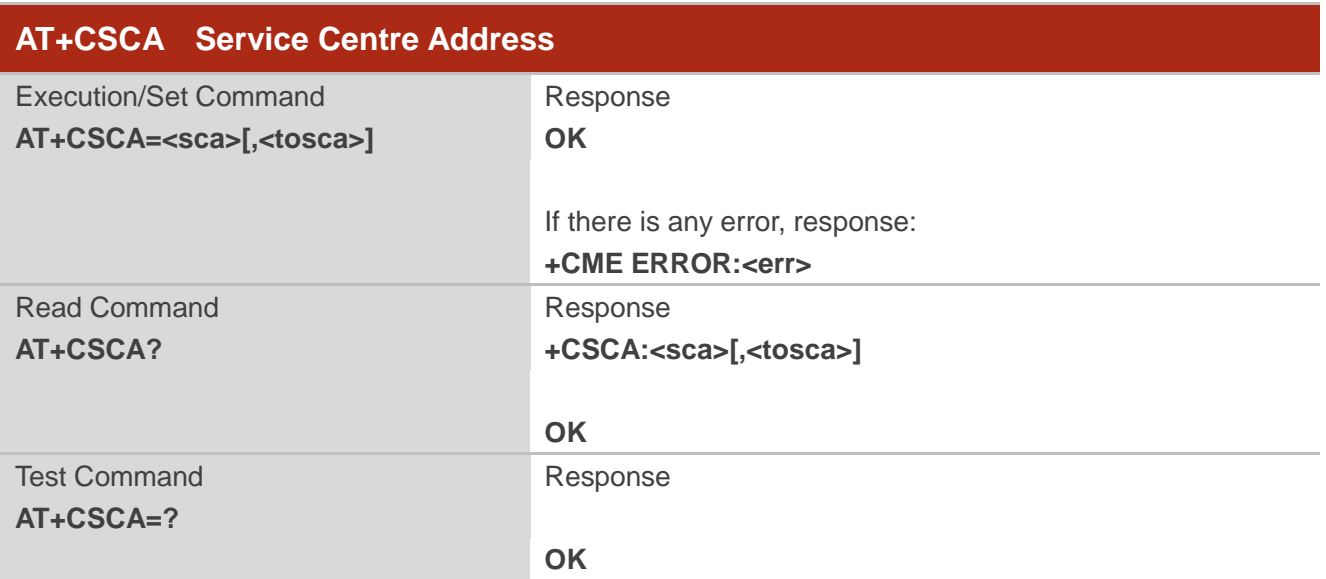

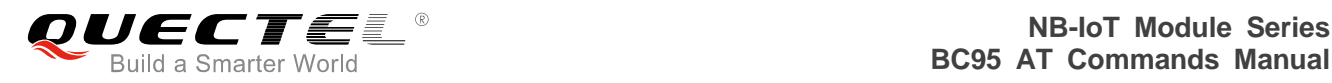

## **Parameter**

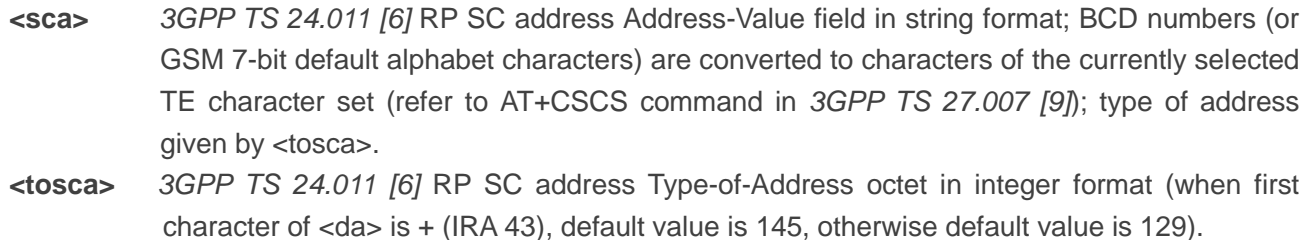

## **Example**

**AT+CSCA=358501234567,145 OK AT+CSCA? +CSCA:"358501234567",145**

**OK AT+CSCA=? OK**

## **4.4. AT+CMGS Send SMS Messages**

The execution command sends messages from a TE to the network (SMS-SUBMIT). Message reference value <mr> is returned to the TE on successful message delivery. Optionally (when AT+CSMS <service> value is 1 and network supports) <ackpdu> is returned. Values can be used to identify message upon unsolicited delivery status report result code. If sending fails in a network or an ME error, final result code "+CME ERROR:<err>" is returned. This command should be abortable.

- <length> must indicate the number of octets coded in the TP layer data unit to be given (i.e. SMSC address octets are excluded).
- The TA shall send a four character sequence <CR><LF><greater\_than><space> (IRA 13, 10, 62, 32) after command line is terminated with <CR>; after that PDU can be given from TE to ME/TA.
- The DCD signal shall be in ON state while PDU is given.
- The echoing of given characters back from the TA is controlled by V.25ter echo command E.
- The PDU shall be hexadecimal format (similarly as specified for <pdu>) and given in one line; ME/TA converts this coding into the actual octets of PDU.
- When the length octet of the SMSC address (given in the PDU) equals zero, the SMSC address set with AT+CSCA command is used; in this case the SMSC Type-of-Address octet shall not be present in the PDU, i.e. TPDU starts right after SMSC length octet.
- Sending can be cancelled by giving <ESC> character (IRA 27).
- <ctrl-Z> (IRA 26) must be used to indicate the ending of PDU.

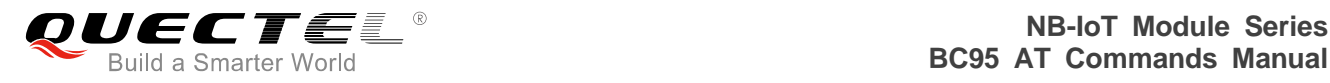

Please refer to *Chapter 7* for possible <err>values.

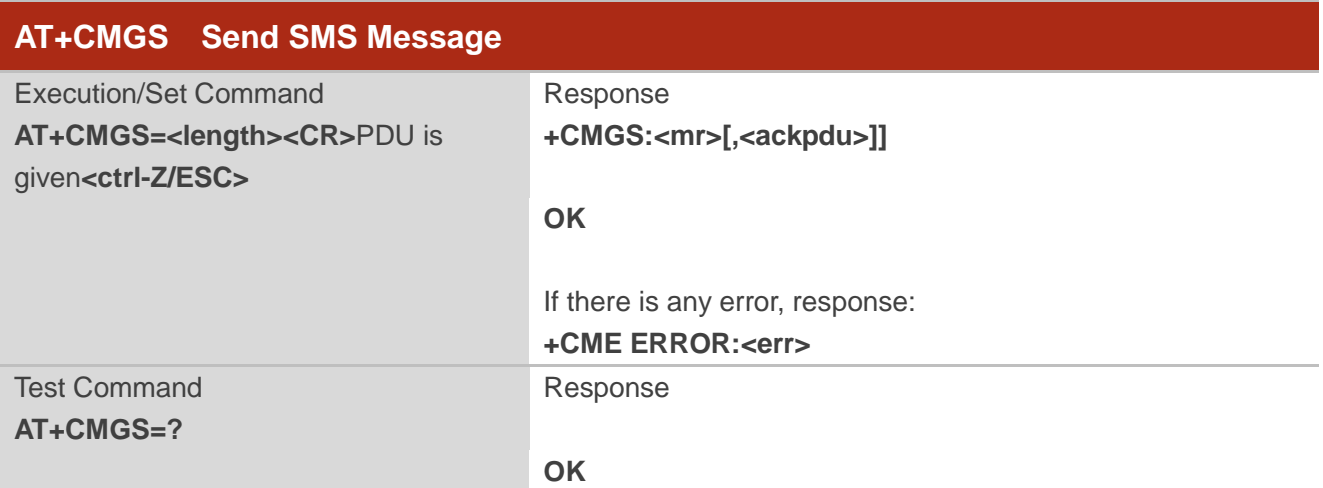

#### **Parameter**

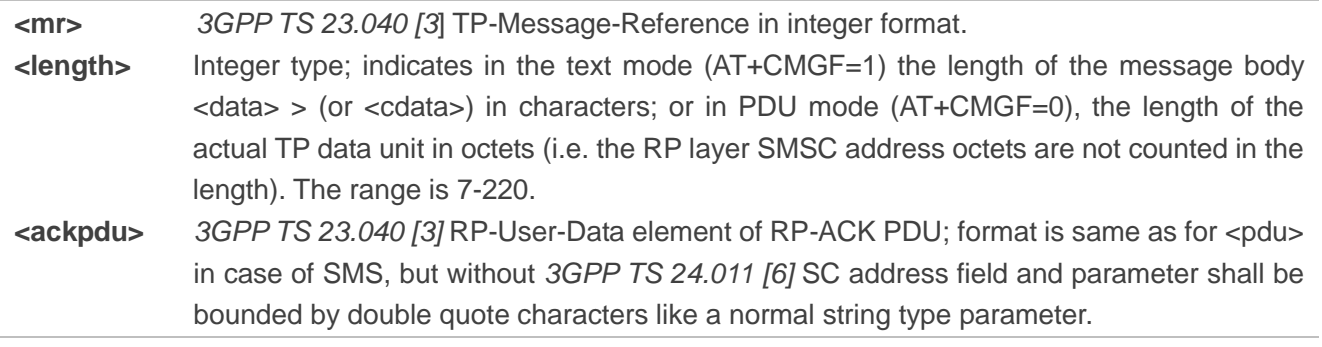

## **NOTES**

- 1. <ackpdu> is not returned currently.
- 2. MT will report to the user if received SMS messages in PDU mode: "+CMT: [<alpha>],<length><CR><LF><pdu>".

# **4.5. AT+CMGC Send SMS Command**

The execution command sends a command message from a TE to the network (SMS-COMMAND). The entering of text (*3GPP TS 23.040 [3]* TP-Command-Data) is done similarly as specified in AT+CMGS command, but the format is fixed to be a sequence of two IRA characters long hexadecimal numbers which ME/TA converts into 8-bit octets (refer to AT+CMGS). Message reference value <mr> is returned to the TE on successful message delivery. Optionally (when AT+CSMS <service> value is 1 and network supports) <scts> is returned. Values can be used to identify message upon unsolicited delivery status report result code. If sending fails in a network or an ME error, final result code "+CME ERROR:<err>" is

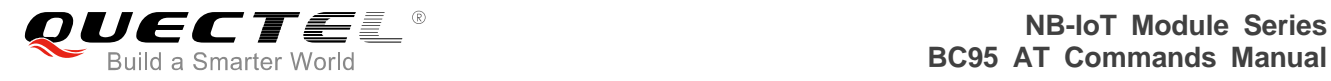

returned. This command should be abortable.

Please refer to **Chapter 7** for possible <err>values.

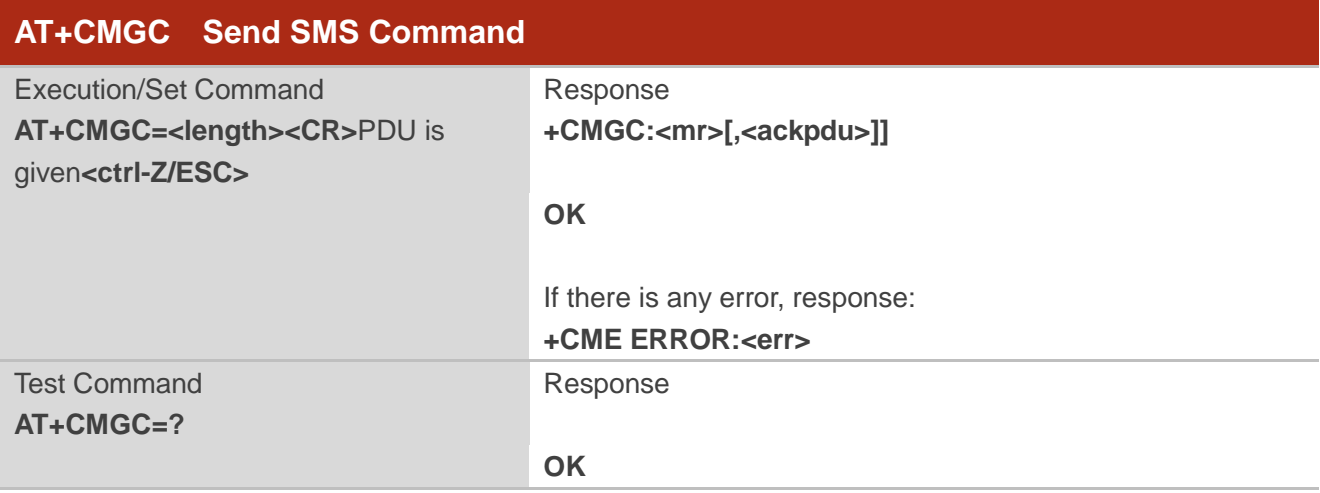

#### **Parameter**

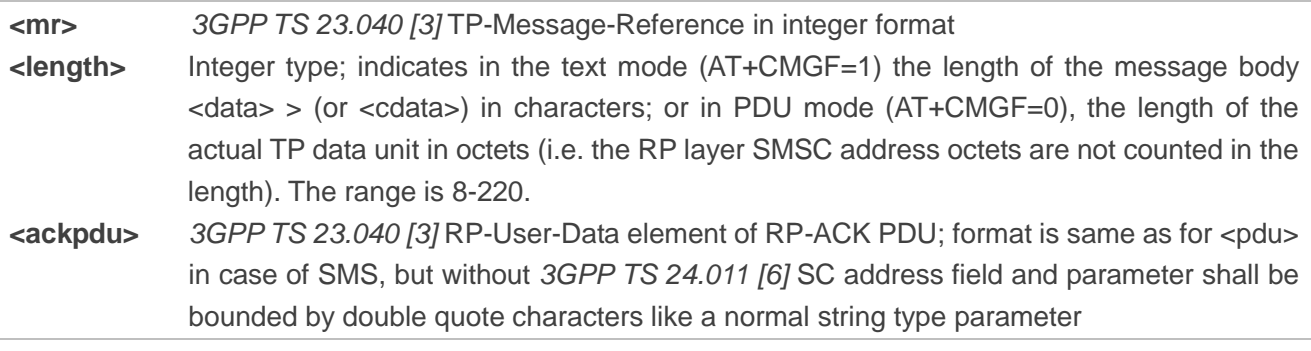

## **NOTES**

- 1. <ackpdu> is not returned currently.
- 2. MT will report to the user if received SMS messages in PDU mode: "+CMT: [<alpha>],<length><CR><LF><pdu>".

# **4.6. AT+CSODCP\* Send Originating Data via Control Plane**

Send a non-IP message.

The set command is used by the TE to transmit data over control plane to network via MT. Context identifier <cid> is used to link the data to particular context.

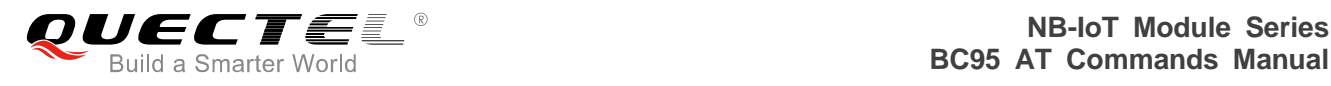

This command optionally indicates that the application on the MT expects that the exchange of data will be completed with this uplink data transfer; or will be completed with the next received downlink data.

This command also optionally indicates whether or not the data to be transmitted is an exception data. It causes transmission of an ESM DATA TRANSPORT message, as defined in *3GPP TS 24.301 [83]*.

The test command returns the maximum number of bytes of the user data container supported by the MT, and returns supported <RAI>s and supported <type\_of\_user\_data>s as a compound value.

Please refer to *Chapter* 7 for possible <err>values.

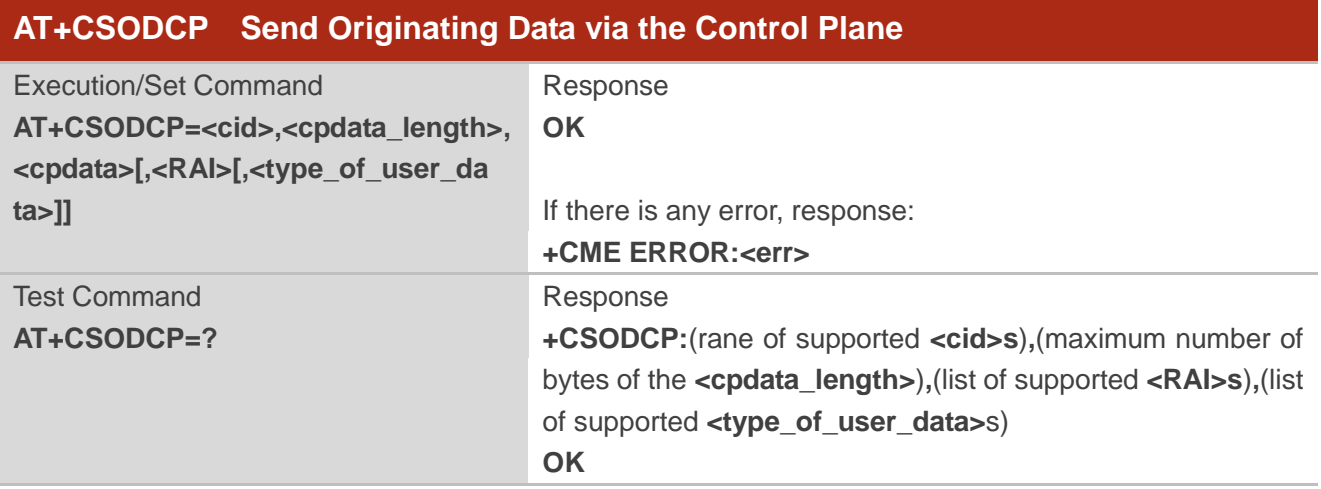

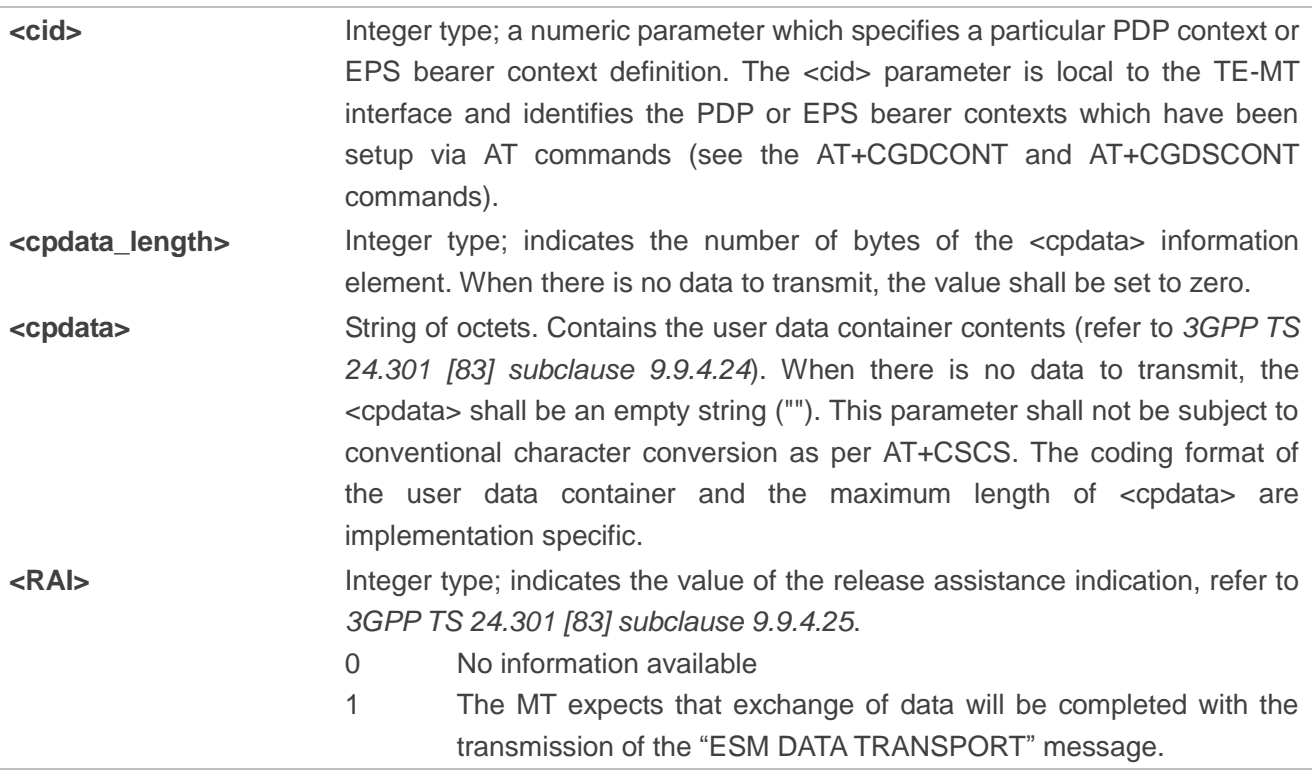

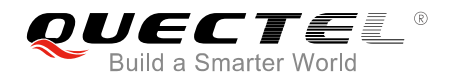

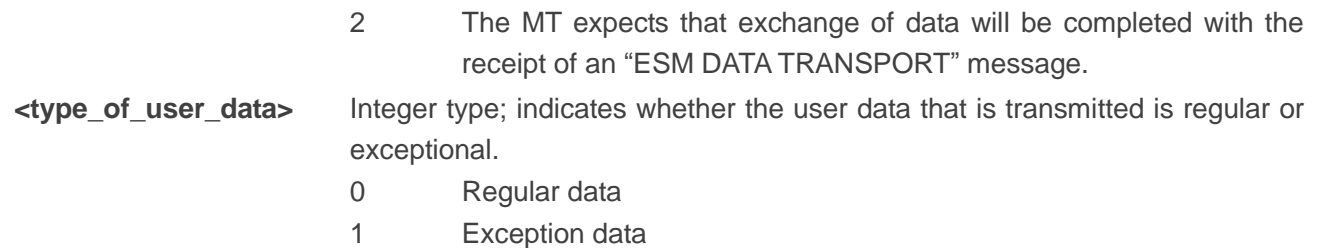

## **NOTES**

- 1. "\*" means under development.
- 2. There is a maximum data length of 512 bytes.
- 3. Only one message will be buffered at any one time.

#### **Example**

**AT+CSODCP=? +CSODCP:(0-10),(512),(0,1,2),(0,1)**

**OK**

# **4.7. AT+CRTDCP\* Report Terminating Data via Control Plane**

Receive a message from the CDP server.

The set command is used to enable and disable reporting of data from the network to the MT that is transmitted via the control plane in downlink direction. If reporting is enabled, the MT returns the unsolicited result code "+CRTDCP:<cid>,<cpdata\_length>,<cpdata>" when data is received from the network.

The read command returns the current settings.

The test command returns supported values as compound values

Please refer to **Chapter 7** for possible <err>values.

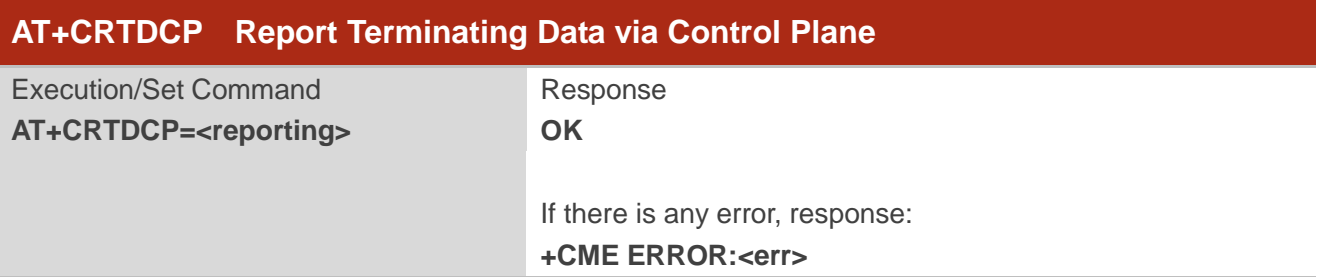

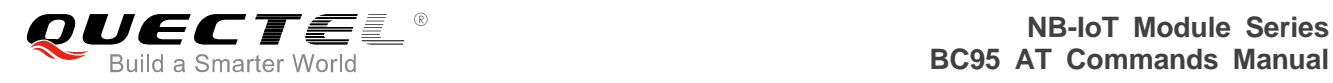

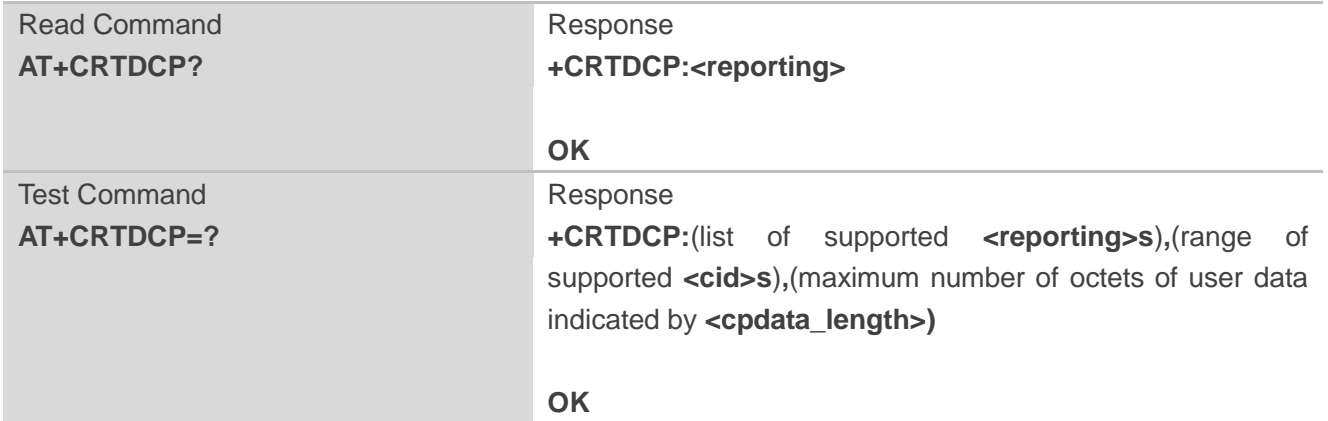

## **Parameter**

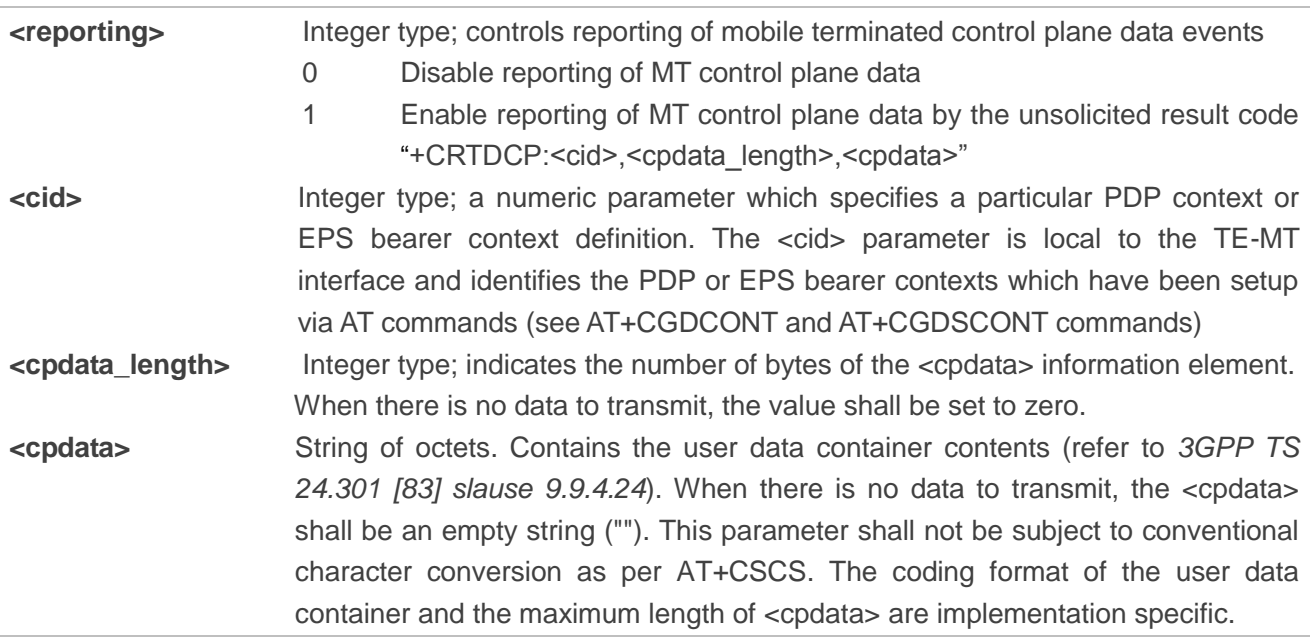

## **NOTES**

- 1. "\*" means under development.
- 2. There is a maximum data length of 512 bytes.
- 3. Only one message will be buffered at any one time.

## **Example**

**AT+CRTDCP=1 OK AT+CRTDCP?**

**+CRTDCP:1**

**OK**

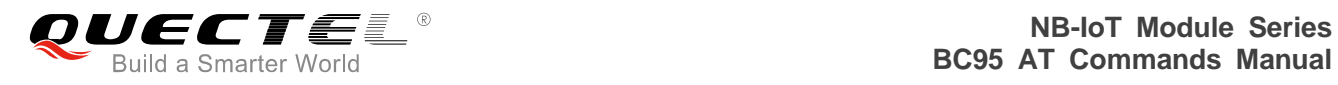

## **AT+CRTDCP=?**

**+CRTDCP:(0-1),(0-10),(512)**

**OK**

**+CRTDCP:0,2,"ab"** //URC
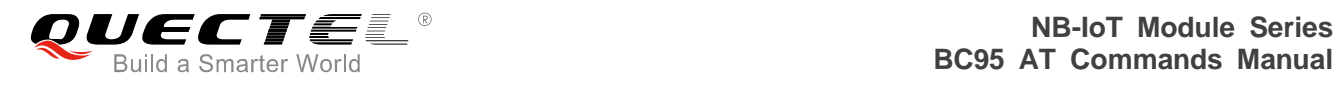

# **5 General Commands**

# **5.1. AT+NRB Reboot the Module**

The command reboots the module. There is a short delay after issuing this command before the terminal reboots. No further AT commands will be processed. Please refer to *Chapter 7* for possible <err> values.

Please note that there is no final "OK" to signal that the command line has finished processing as AT command processing terminates with this command. No confirmation messages are expected until the reboot.

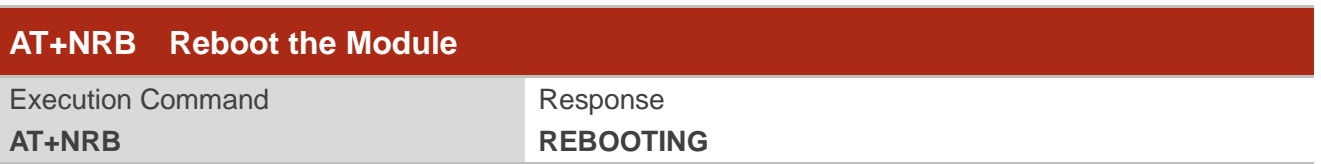

**Example**

**AT+NRB REBOOTING**

# **5.2. AT+NUESTATS Query UE Statistics**

The command fetches the most recent operational statistics. Please refer to *Chapter 7* for possible <err> values. It can take an optional parameter that allows different sets of statistics to be displayed. The <type>=RADIO provides the default set of values, and <type>=ALL will print all data.

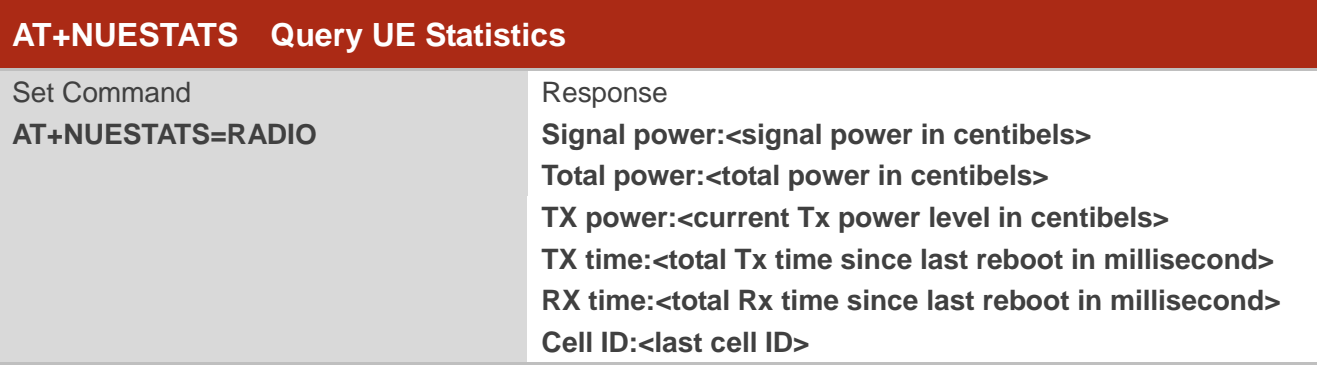

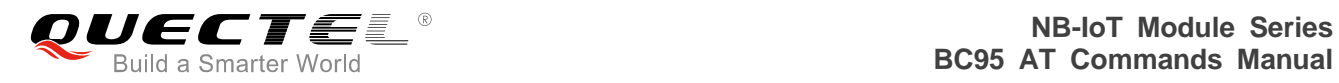

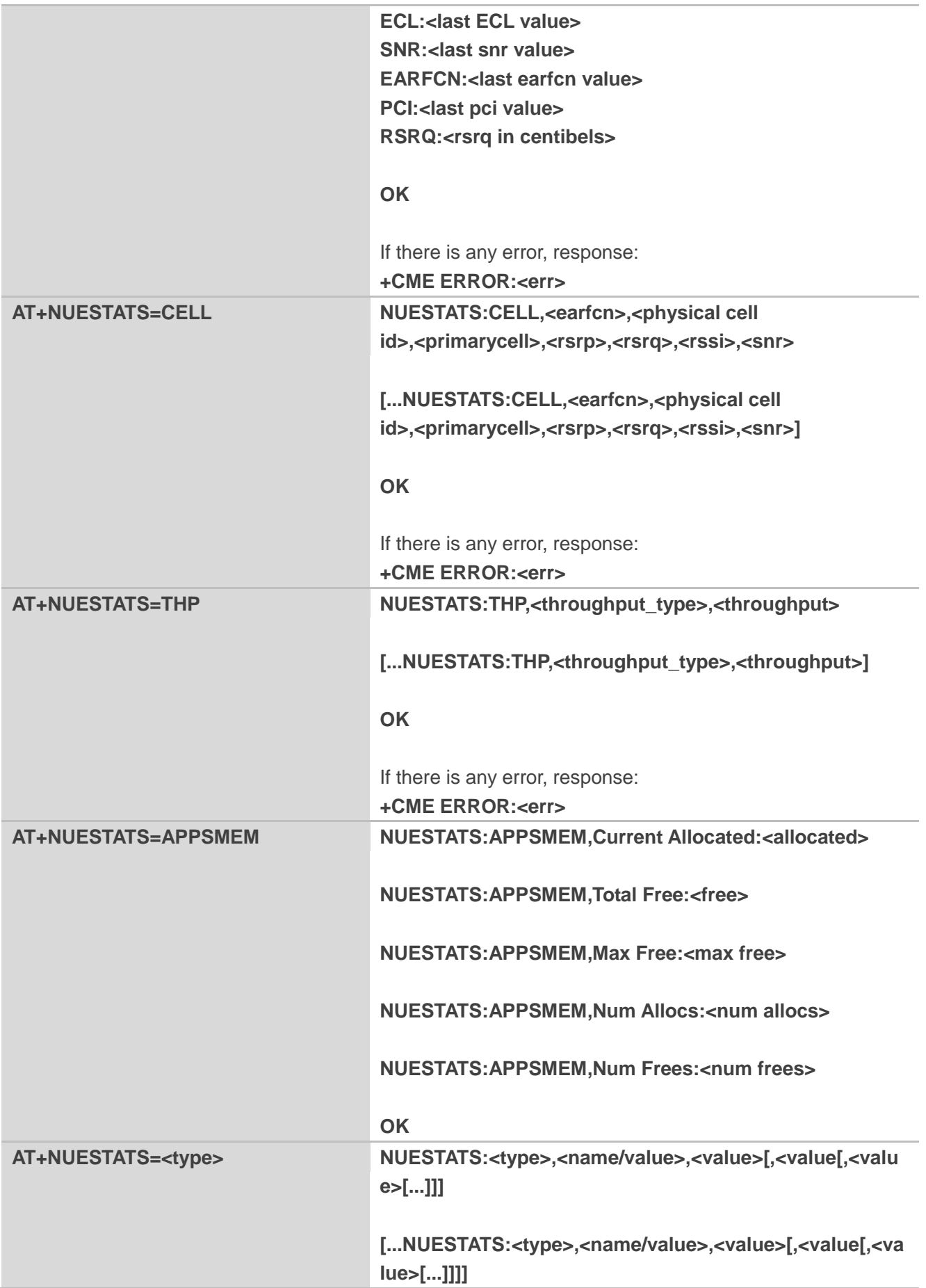

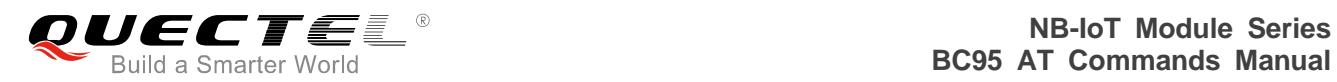

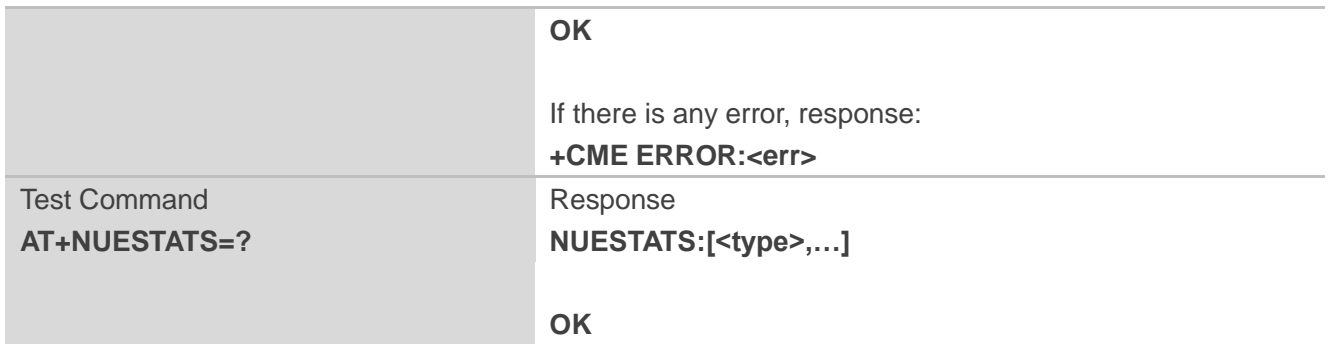

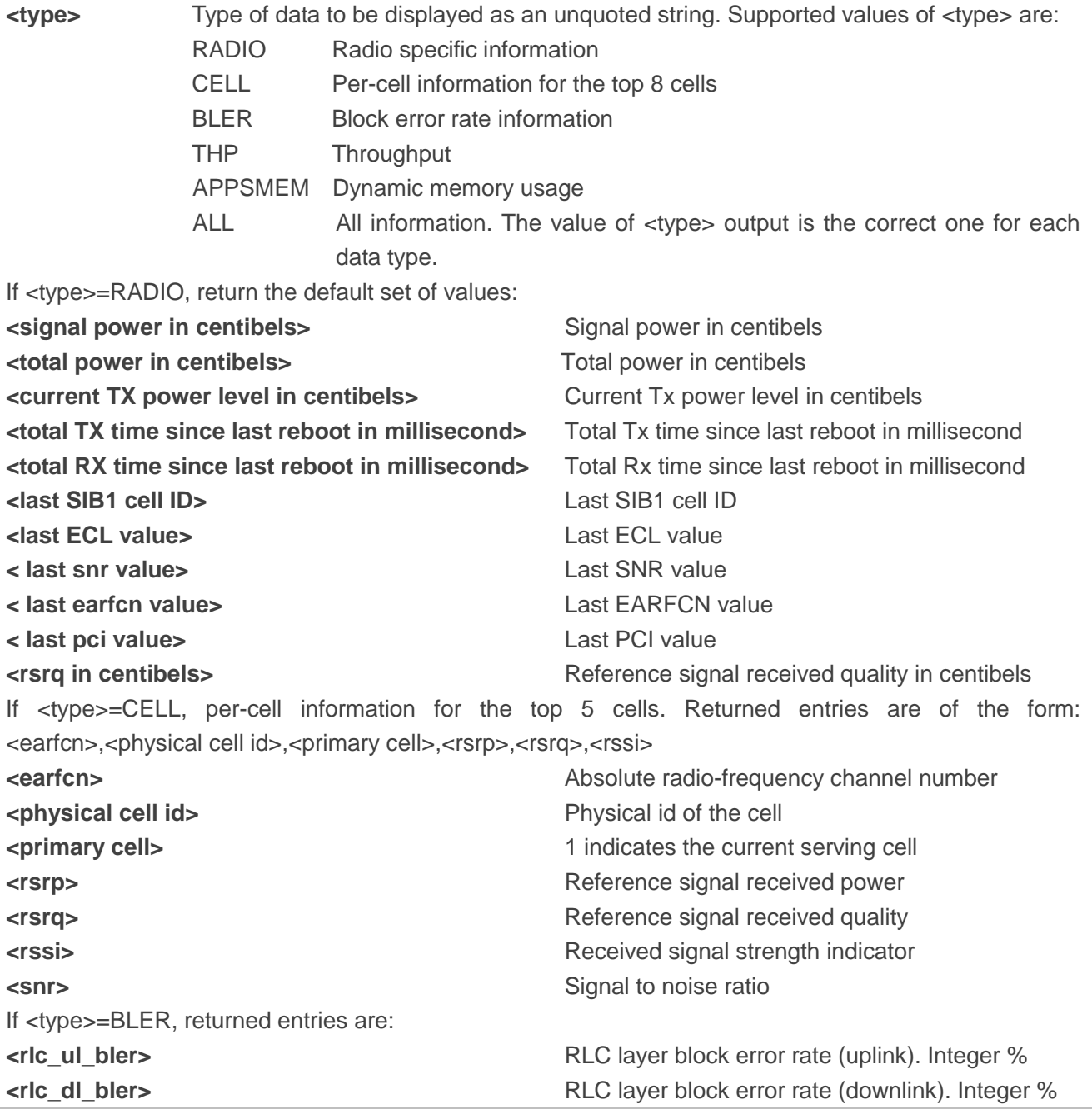

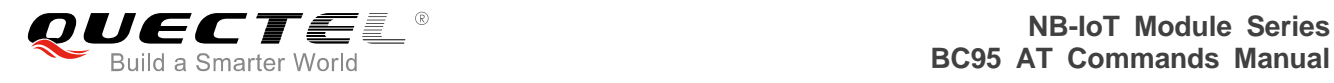

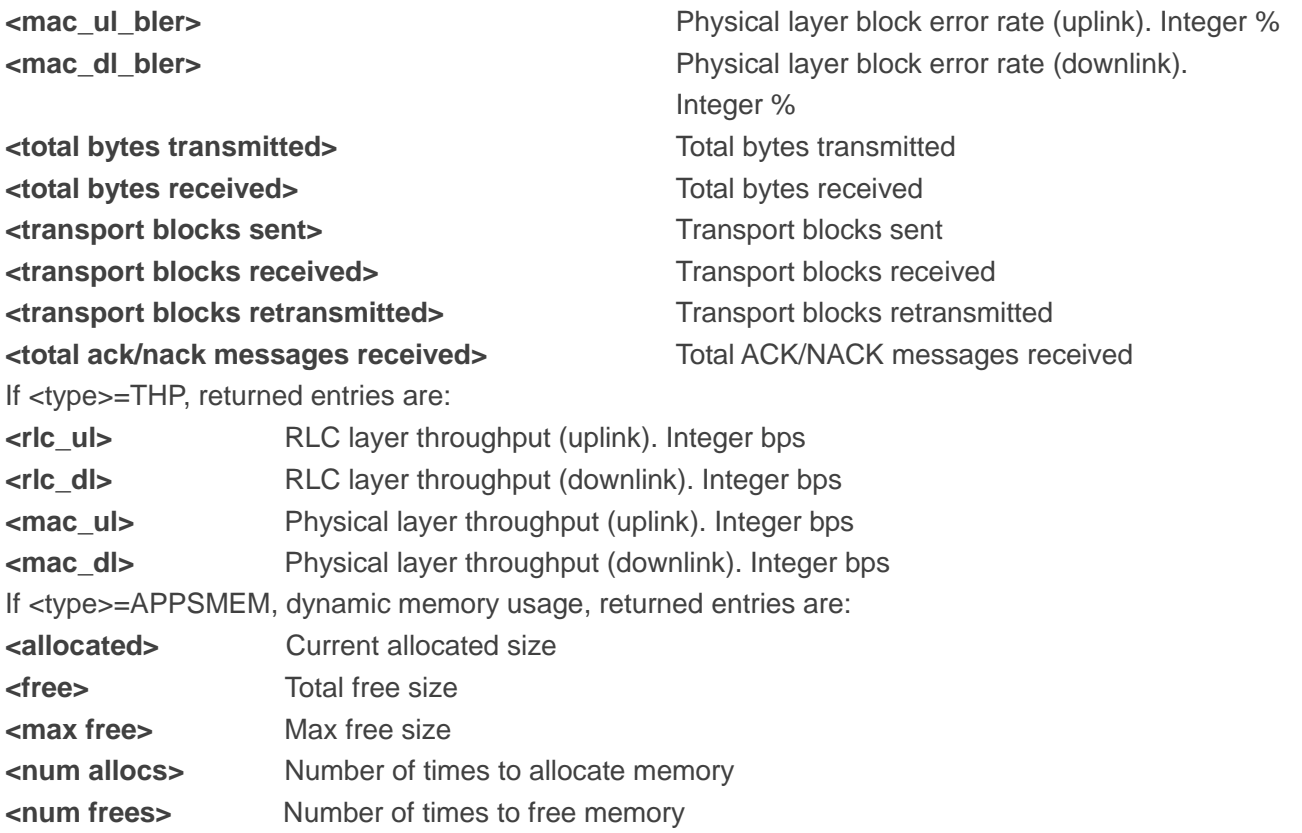

#### **NOTE**

The variant of NUESTATS without an argument prints out the RADIO arguments without the command and variant prefixes. This will be removed in a future release.

#### **Example**

**AT+NUESTATS Signal power:-663 Total power:-632 TX power:-35 TX time:1572 RX time:17847 Cell ID:27447553 ECL:0 SNR:290 EARFCN:3701 PCI:37 RSRQ:-108**

## **OK**

**AT+NUESTATS=CELL NUESTATS:CELL,3569,69,1,23,-1073,-1145,286**

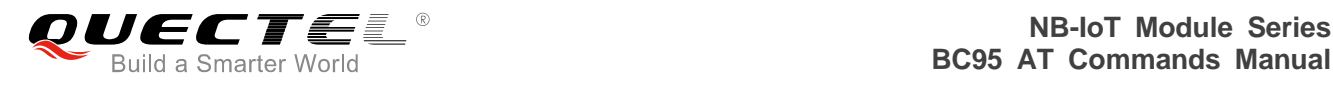

**OK**

**AT+NUESTATS=THP**

**NUESTATS:THP,RLC UL,100**

**NUESTATS:THP,RLC DL,98**

**NUESTATS:THP,MAC UL,103**

**NUESTATS:THP,MAC DL,100**

**OK AT+NUESTATS=BLER NUESTATS:BLER,RLC UL BLER,10**

**NUESTATS:BLER,RLC DL BLER,5**

**NUESTATS:BLER,MAC UL BLER,8**

**NUESTATS:BLER,MAC DL BLER,3**

**NUESTATS:BLER,Total TX bytes,1080**

**NUESTATS:BLER,Total RX bytes,900**

**NUESTATS:BLER,Total TX blocks,80**

**NUESTATS:BLER,Total RX blocks,80**

**NUESTATS:BLER,Total RTX blocks,100**

**NUESTATS:BLER,Total ACK/NACK RX,100**

**OK**

# **5.3. AT+NEARFCN Specify Search Frequencies**

The set command provides a mechanism to lock to a specific E-UTRA Absolute Radio Frequency Channel Number (EARFCN) and, if desired, Physical Cell ID. All actions will be locked to this carrier until either the lock is removed or the UE is rebooted. It is not persistent over reboots. If the specified EARFCN is not present, the UE will enter out of service mode. If the specified PCI is not present, the UE will enter out of service mode. Please refer to *Chapter 7* for possible <err> values.

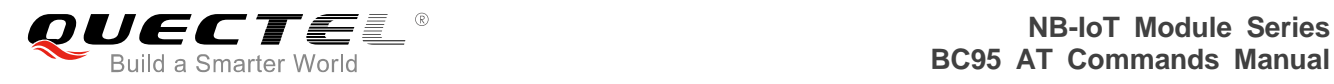

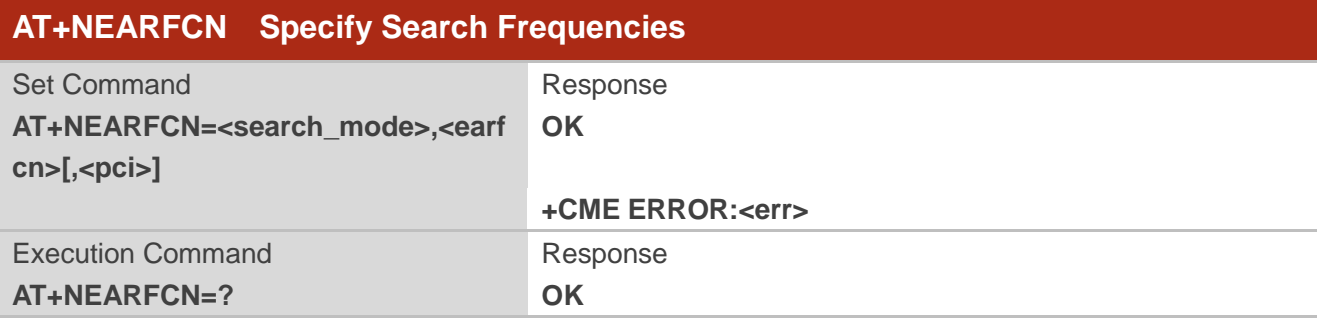

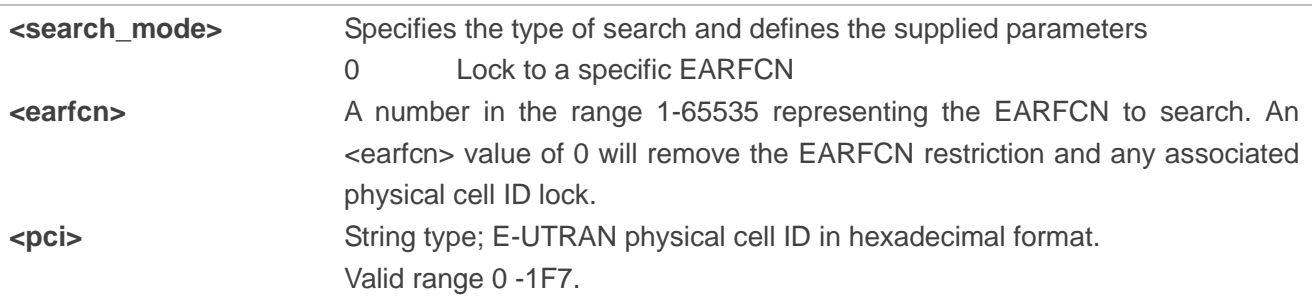

## **Example**

**AT+NEARFCN=0,10,AB OK**

# **5.4. AT+NSOCR Create a Socket**

The command creates a socket on the UE and associates with specified protocol. If the port is set, receiving is enabled and "+NSONMI" unsolicited messages will appear for any message that is received on that port. Please refer to *Chapter 7* for possible <err> values.

If a socket has already been created for a protocol or port combination, then AT+NSOCR will fail if requested a second time.

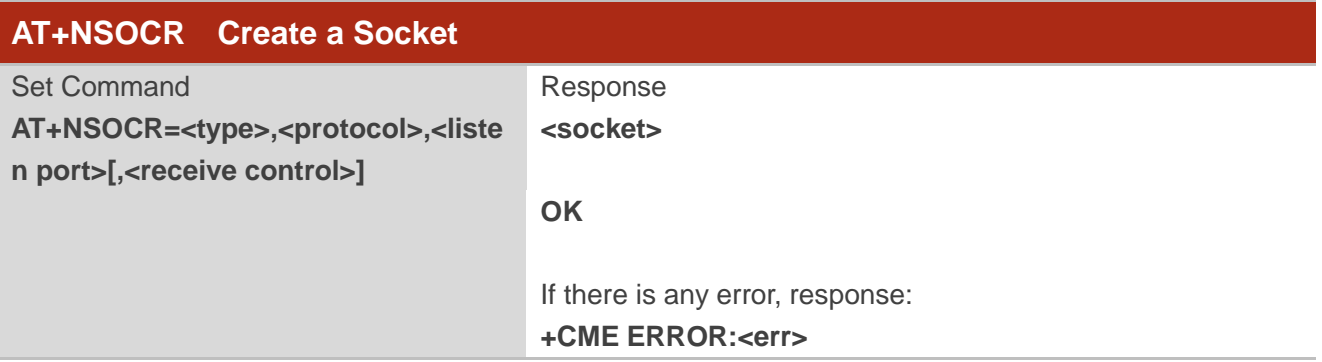

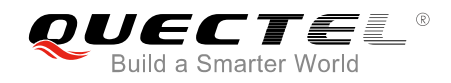

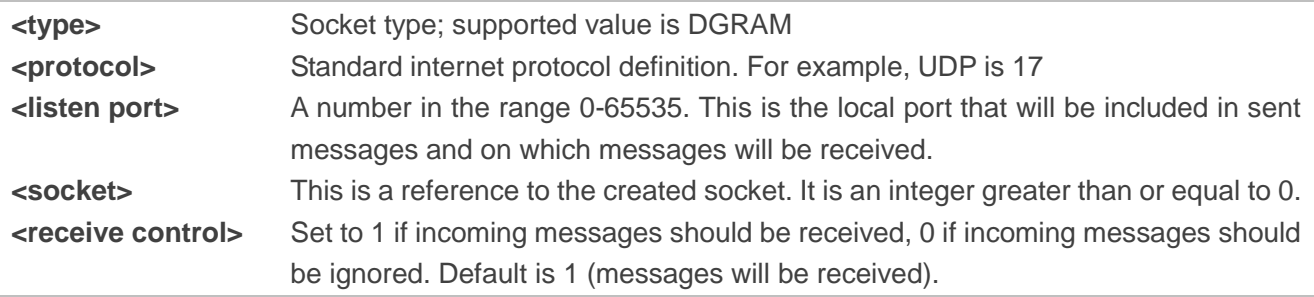

## **NOTES**

- 1. A maximum of 7 sockets are supported, but other services may reduce this number.
- 2. Only UDP protocol 17 is supported.
- 3. <type>=RAW and <protocol>=6 will be accepted, but are not supported and should not be used.

## **Example**

```
AT+NSOCR=DGRAM,17,4587,1
0
OK
AT+NSOCR=DGRAM,17,1234,0
1
OK
```
# **5.5. AT+NSOST SendTo Command (UDP Only)**

Send a UDP datagram containing length bytes of data to remote\_port on remote\_addr.

The command sends a UDP datagram containing length bytes of data to the specified host:port. It will return with the socket that it was sent on, and the number of bytes of data sent. If the amount of data is larger than the largest datagram that can be sent, return value of AT+NSOST will indicate how much of the data was successfully sent. Please refer to *Chapter 7* for possible <err> values.

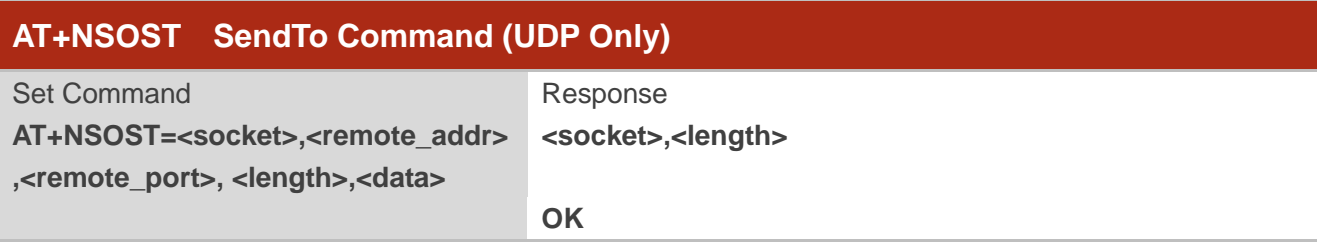

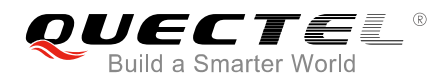

## If there is any error, response: **+CME ERROR:<err>**

## **Parameter**

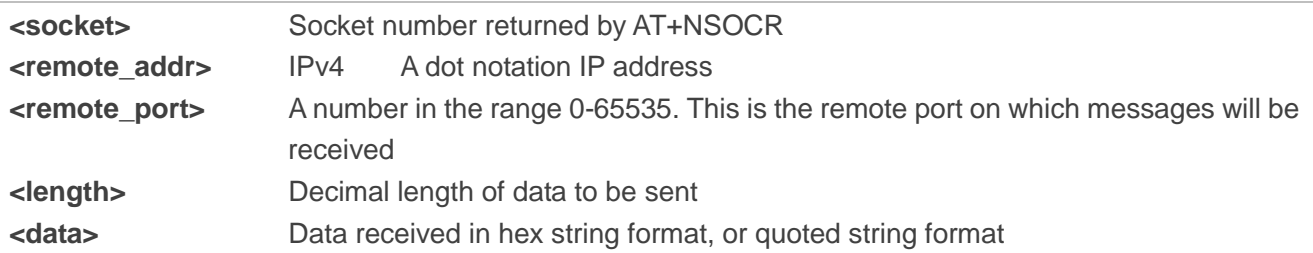

## **Example**

#### **AT+NSOST=0,192.158.5.1,1024,2,AB30**

#### **0,2**

**OK**

## **NOTES**

- 1. Maximum length of received data is 512 bytes.
- 2. Only IPv4 is supported.
- 3. Only hex string format is supported for <data> currently.
- 4. IP addresses can be specified in decimal, octal or hexadecimal notation.

# **5.6. AT+NSOSTF SendTo Command with Flags (UDP Only)**

Send a UDP datagram containing length bytes of data to remote\_port on remote\_addr and allows meta-data flags to be set.

The command sends a UDP datagram to the specified host:port. It will return with the socket that was sent on, and the number of bytes of data sent. If the amount of data is larger than the largest datagram that can be sent, the AT+NSOSTF return value will indicate how much of the data was successfully sent. Please refer to **Chapter 7** for possible <err>values.

# **AT+NSOSTF SendTo Command with Flags (UDP Only)**

Set Command **AT+NSOSTF=<socket>,<remote\_addr >,<remote\_port>,<flag>,<length>,<dat** Response **<socket>,<length>**

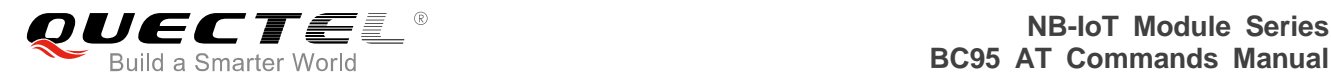

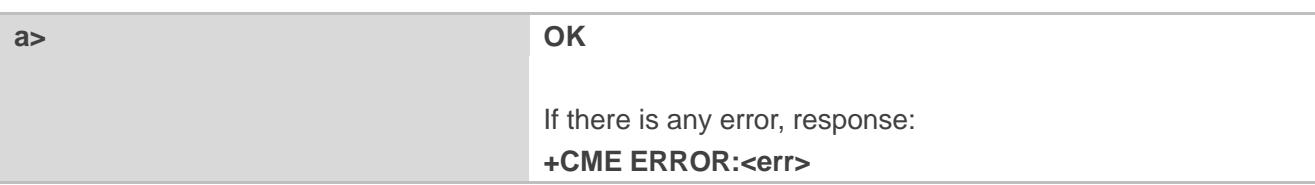

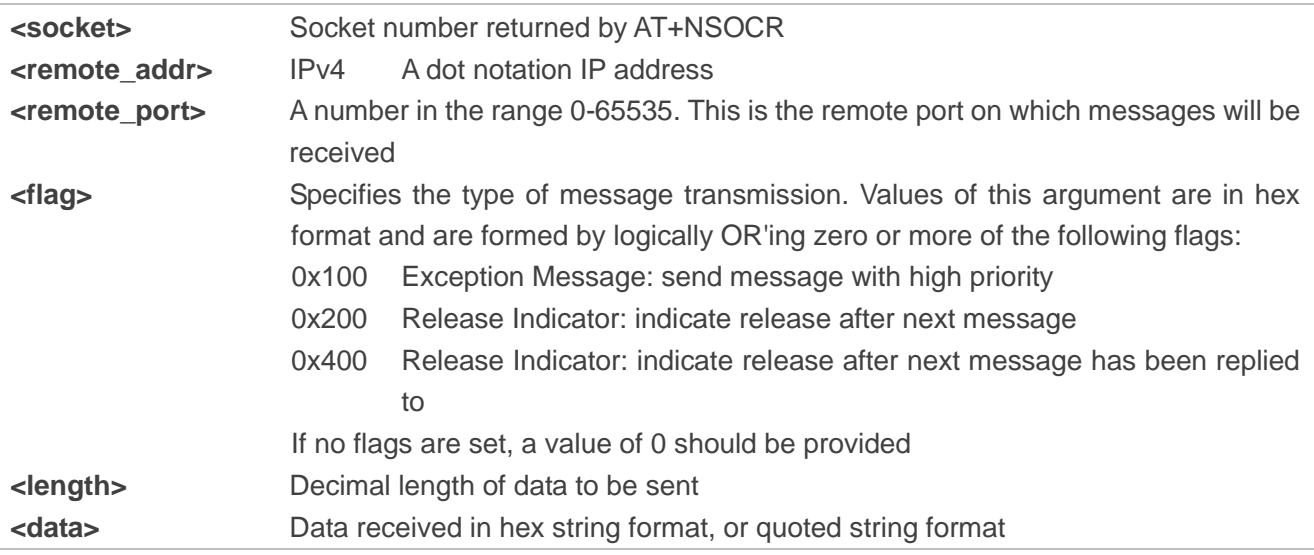

## **NOTES**

- 1. There is a maximum data length of 512 bytes.
- 2. Only IPv4 is supported.
- 3. Only hex string format is supported for <data> currently.
- 4. IP addresses can be specified in decimal, octal or hexadecimal notation.
- 5. <flag>=0x100 could only work when USIM supports exception data.

## **Example**

#### **AT+NSOSTF=1,192.158.5.1,1024,0x100,2,AB30**

**1,2**

**OK**

# **5.7. AT+NSORF Receive Command (UDP Only)**

Read the maximally returned data from socket, and returned length is the actual number of characters returned.

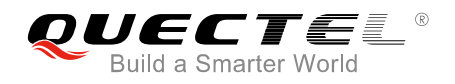

The command is use to receive data on a socket. When data arrives, a "+NSONMI" response will be generated to indicate the socket the message was received on and also the amount of data. The AT+NSORF command takes a length, which is the maximum amount of data that will be returned.

If the requested length is larger than the actual size of the returned data, only the length of returned data is provided, and the remaining length is returned as 0. If the requested length is less than the amount of data returned, only the requested amount of data will be returned, plus an indication of the number of bytes remaining. Once a message has been fully read, a new "+NSONMI" notification will be sent if there is another message to process. Please refer to *Chapter 7* for possible <err> values.

If messages arrive faster than they are read, and the internal message buffer is full, the most recent message will be discarded.

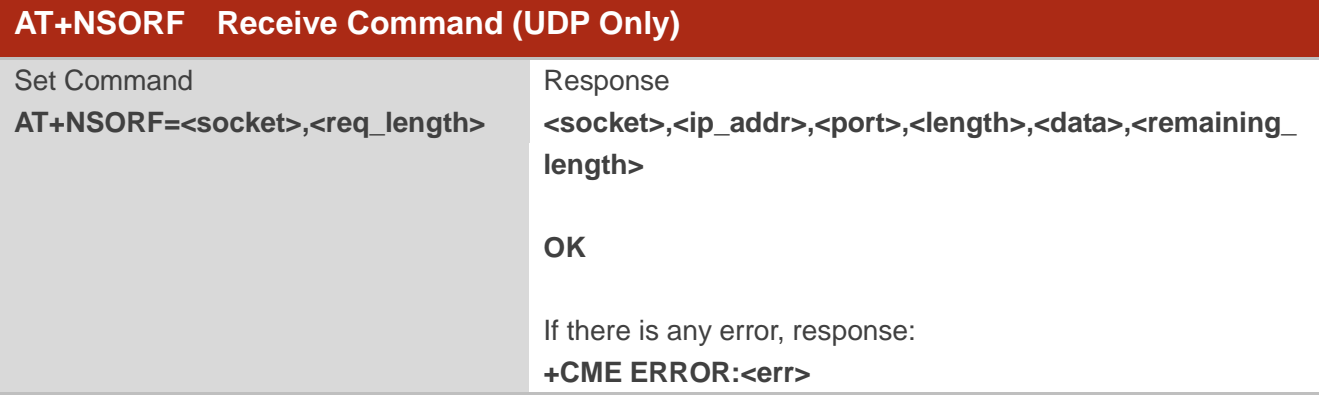

## **Parameter**

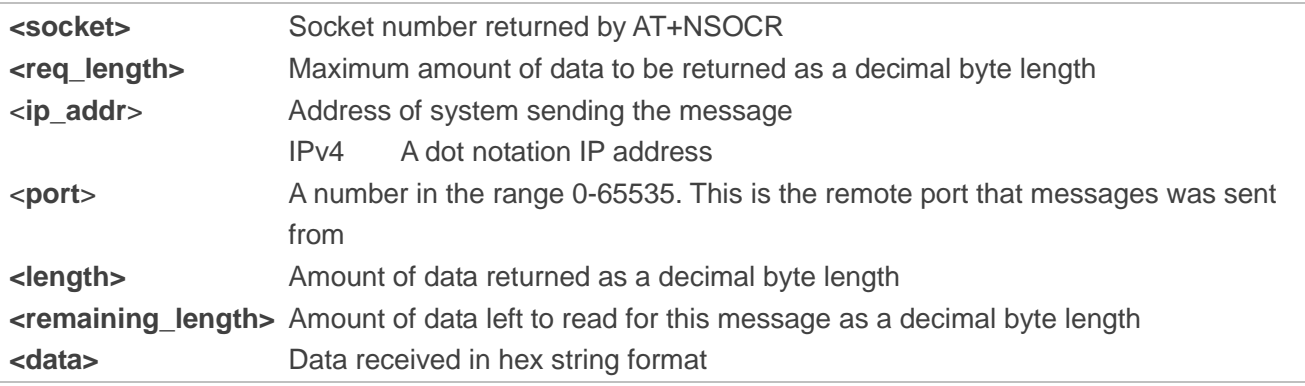

## **NOTES**

- 1. Maximum length of received data is 512 bytes.
- 2. Only IPv4 is supported.
- 3. Remaining length is always 0. The remaining data is readable.

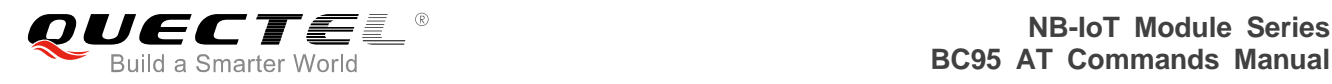

# **Example**

**AT+NSORF=0,10 0,192.168.5.1,1024,2,ABAB,0**

**OK**

# **5.8. AT+NSOCL Close a Socket**

The command is used to close the specified socket. If there are pending messages to be read, they will be dropped. No further unsolicited "+NSONMI" notifications will be generated. If the socket has already been closed, or was never created, an error will be returned.

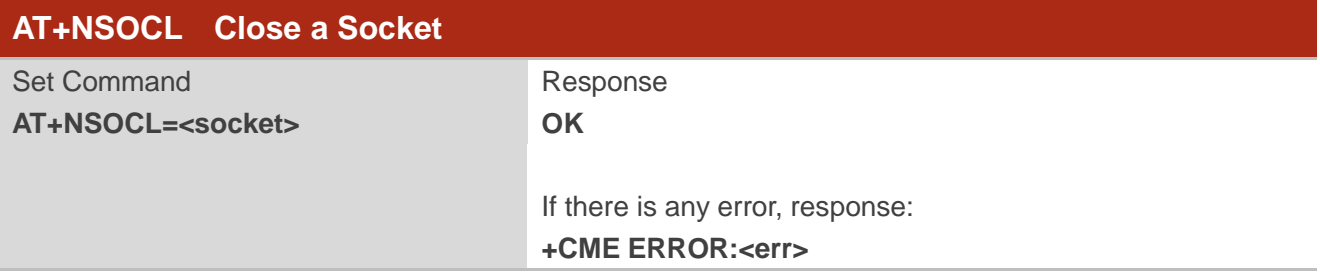

## **Parameter**

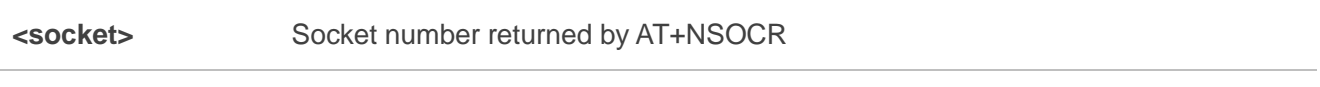

## **Example**

**AT+NSOCL=0 OK**

# **5.9. +NSONMI Indicator of Arrived Socket Messages (Response Only)**

This is an unsolicited message to notify that data has been received on a socket and is ready to be read. It returns socket number and number of bytes of data available to read for the first message that is queued. If another message is received on the same socket, it will only be notified when the preceding message has been completely read. Please refer to *Chapter 7* for possible <err> values.

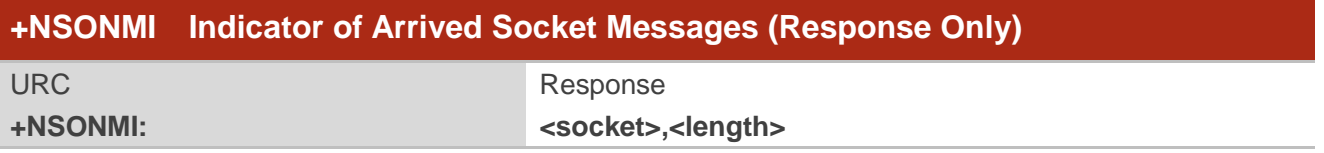

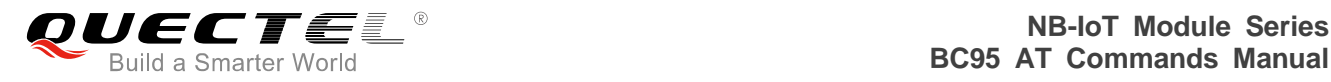

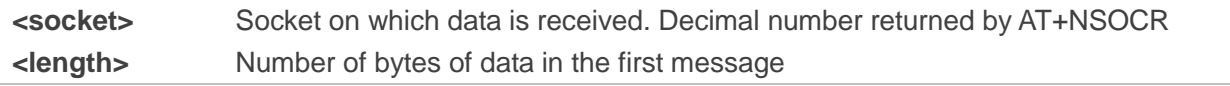

**NOTE**

This message can occur at any point if it is indicating a new message with no messages buffered. If there are buffered messages, it will occur in the AT+NSORF command before the data is returned.

# **5.10. AT+NPING Test IP Network Connectivity to a Remote Host**

The command sends an ICMP packet to the specified host address. Please refer to *Chapter 7* for possible <err> values.

AT+NPING initiates the sending of a PING packet to the specified address. This will either cause a packet to be returned if the remote system is connected and responding to PING packets or no response will be received. A maximum of 1 ping attempts will be tried. If none of the packets receive a response within the timeout period, an error will be raised.

If a response is received, the unsolicited "+NPING" message will be returned. If no response is received the "+NPINGERR" unsolicited response will be returned with an error value.

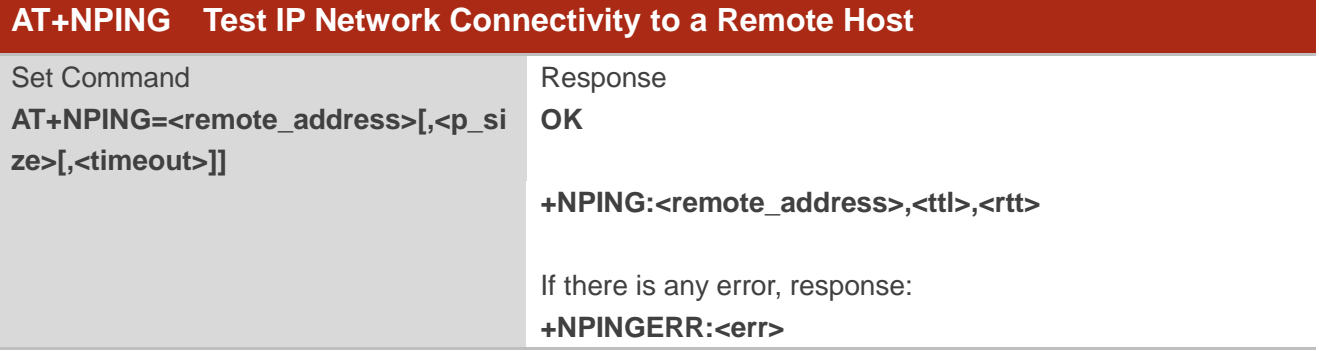

## **Parameter**

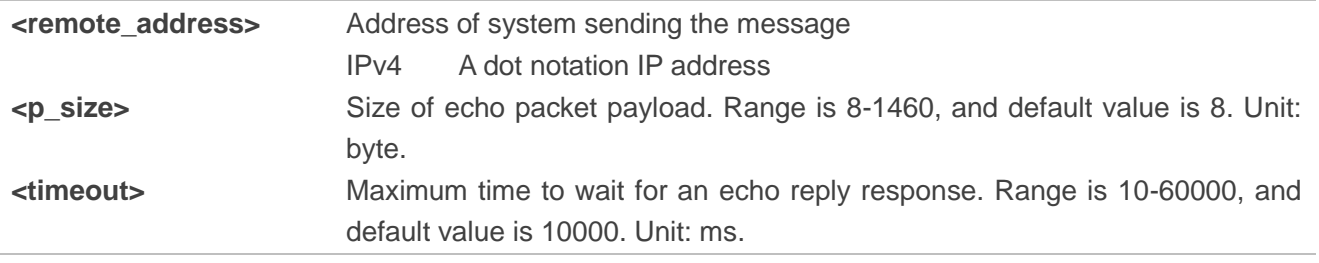

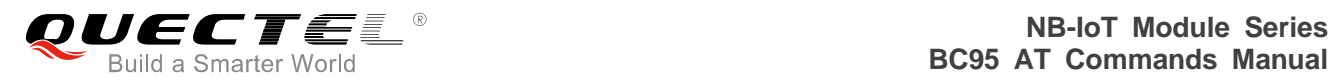

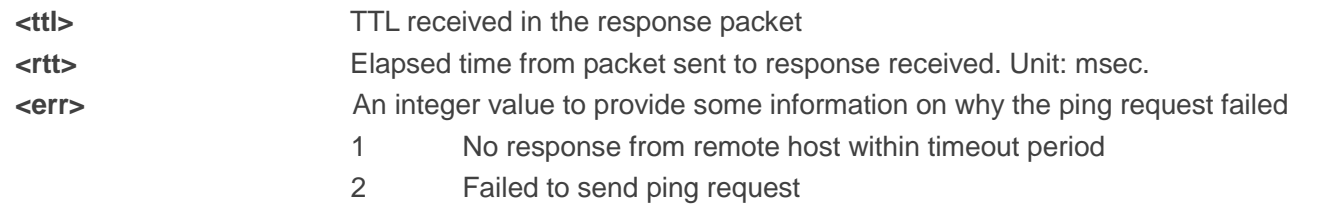

**NOTE**

IP addresses can be specified in decimal, octal or hexadecimal notation.

# **5.11. AT+NBAND Set Supported Bands**

The command sets the bands to be used. Please refer to *Chapter 7* for possible <err> values.

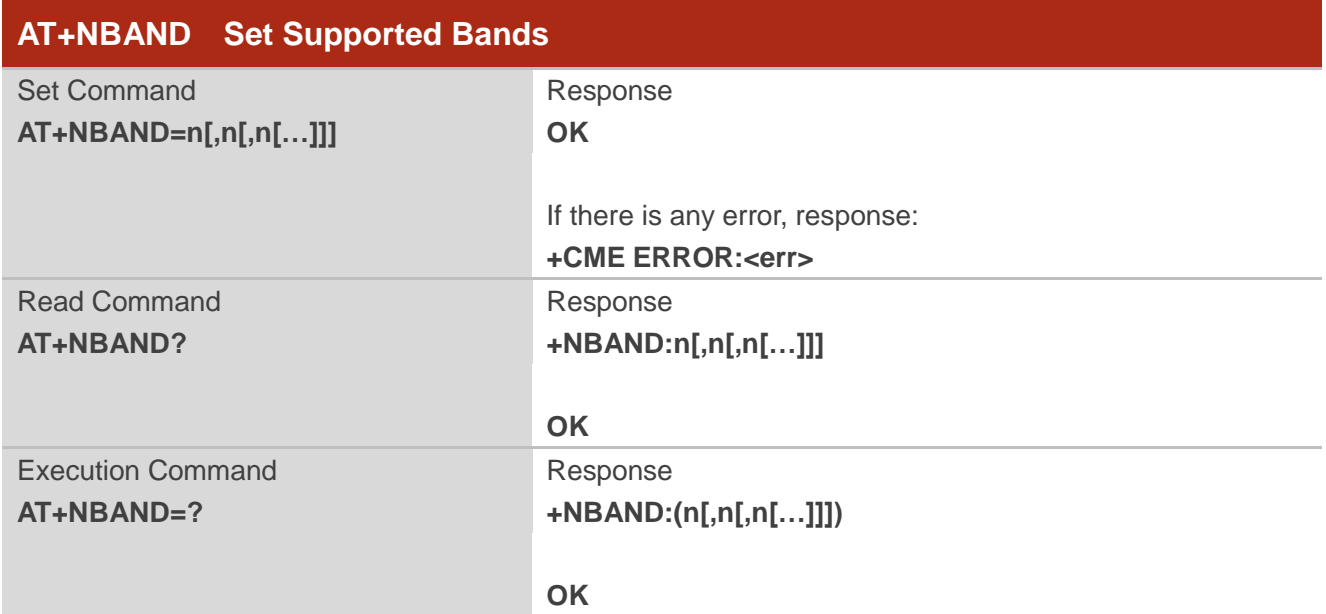

#### **Parameter**

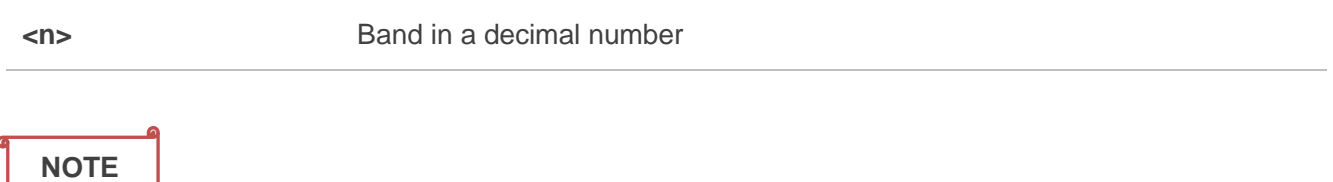

AT+NBAND=? returns the list of bands supported by the hardware.

# **5.12. AT+NLOGLEVEL Set Debug Logging Level**

The command sets the logging level. It can take one of the following values.

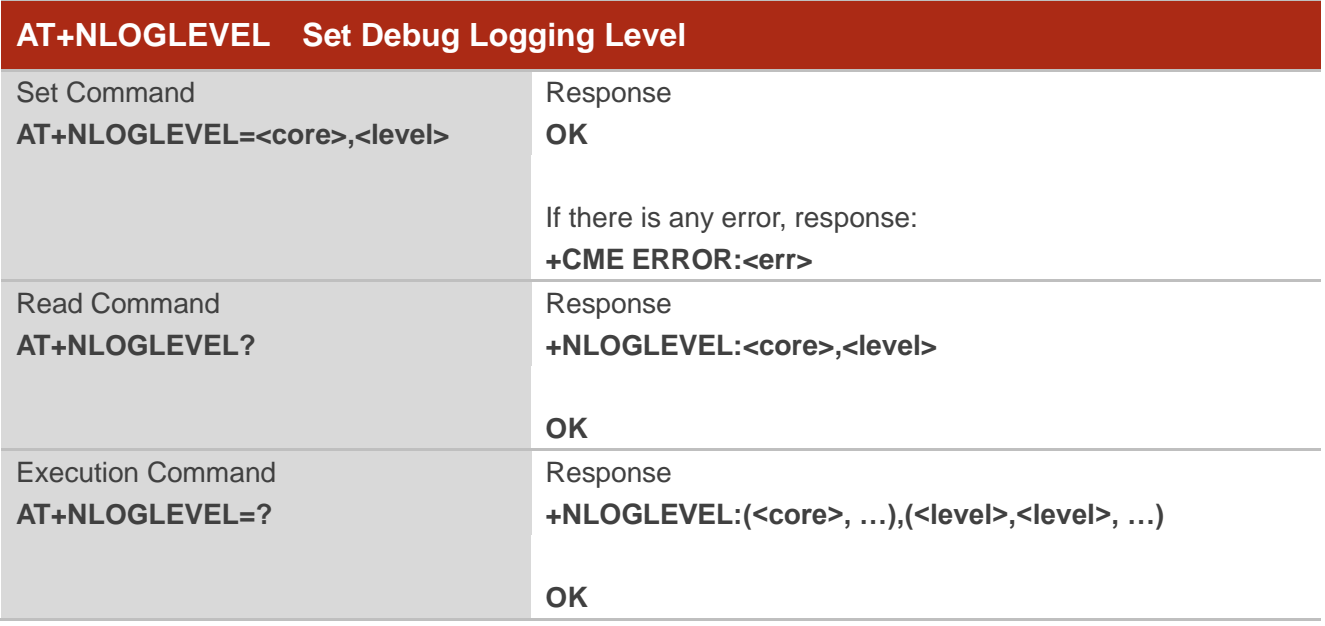

## **Parameter**

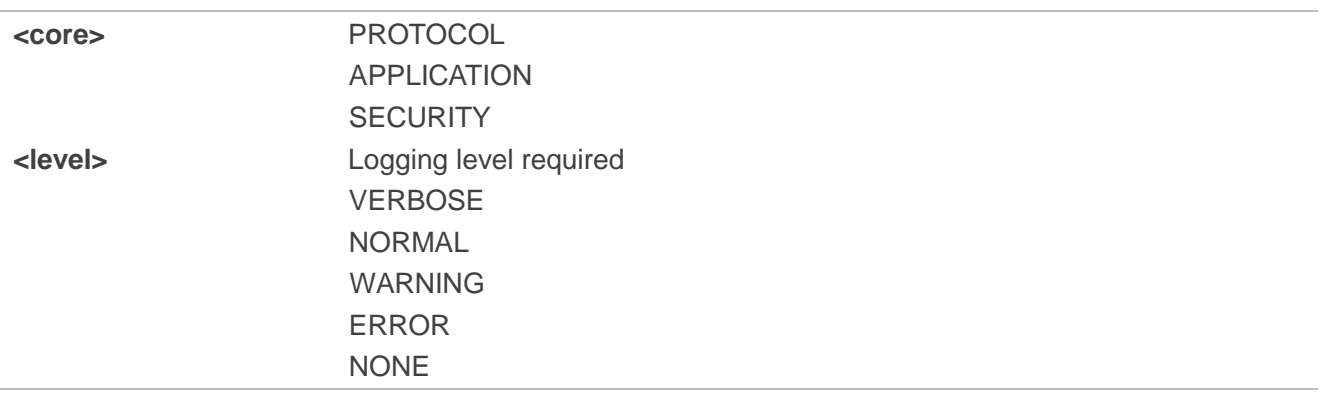

## **NOTES**

- 1. Logging levels for application core and security core are not persistent.
- 2. Default logging level is NORMAL.

# **5.13. AT+NCONFIG Configure UE Behaviour**

The command allows configuring certain aspects of UE behavior. It takes a function and a value that controls operation of that function.

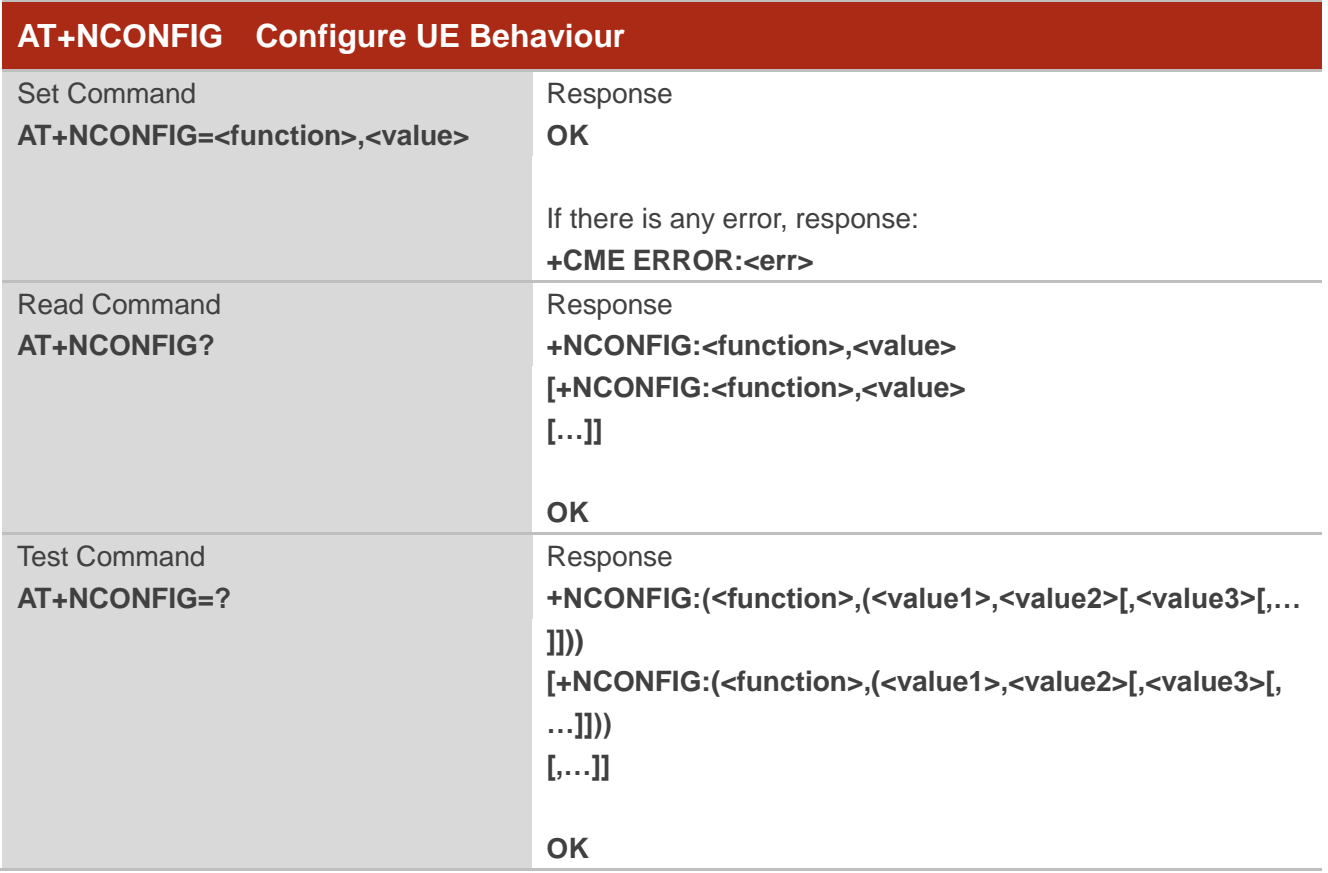

# **Parameter**

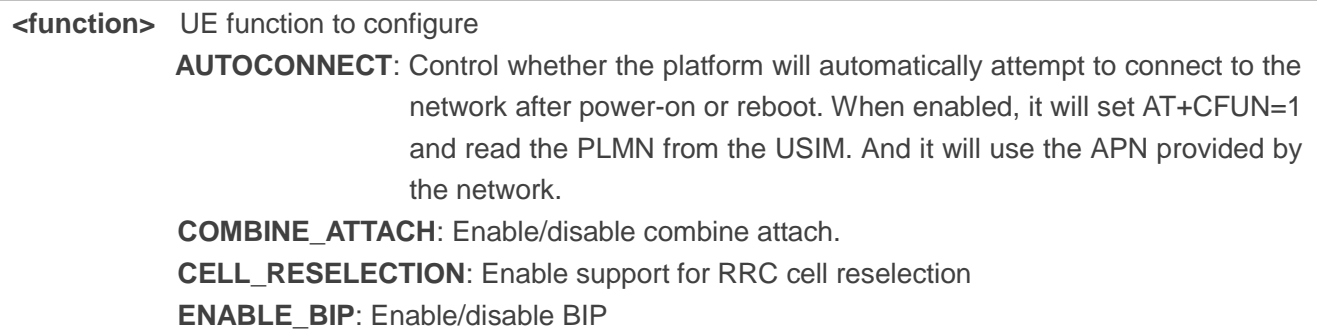

# **Example**

**AT+NCONFIG? +NCONFIG:AUTOCONNECT,TRUE +NCONFIG:CR\_0354\_0338\_SCRAMBLING,TRUE**

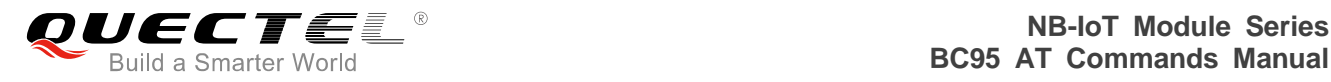

**+NCONFIG:CR\_0859\_SI\_AVOID,TRUE +NCONFIG:COMBINE\_ATTACH,FALSE +NCONFIG:CELL\_RESELECTION,FALSE +NCONFIG:ENABLE\_BIP,FALSE**

#### **OK**

#### **AT+NCONFIG=?**

**+NCONFIG:(AUTOCONNECT,(FALSE,TRUE)) +NCONFIG:(CR\_0354\_0338\_SCRAMBLING,(FALSE,TRUE)) +NCONFIG:(CR\_0859\_SI\_AVOID,(FALSE,TRUE)) +NCONFIG:(COMBINE\_ATTACH,(FALSE,TRUE)) +NCONFIG:(CELL\_RESELECTION,(FALSE,TRUE)) +NCONFIG:(ENABLE\_BIP,(FALSE,TRUE))**

**OK**

#### **NOTE**

CR\_ function is temporary and will be discarded when no longer required.

# **5.14. AT+NATSPEED Configure UART Port Baud Rate**

The command is used to configure UART port baud rate. Please refer to *Chapter 7* for possible <err> values.

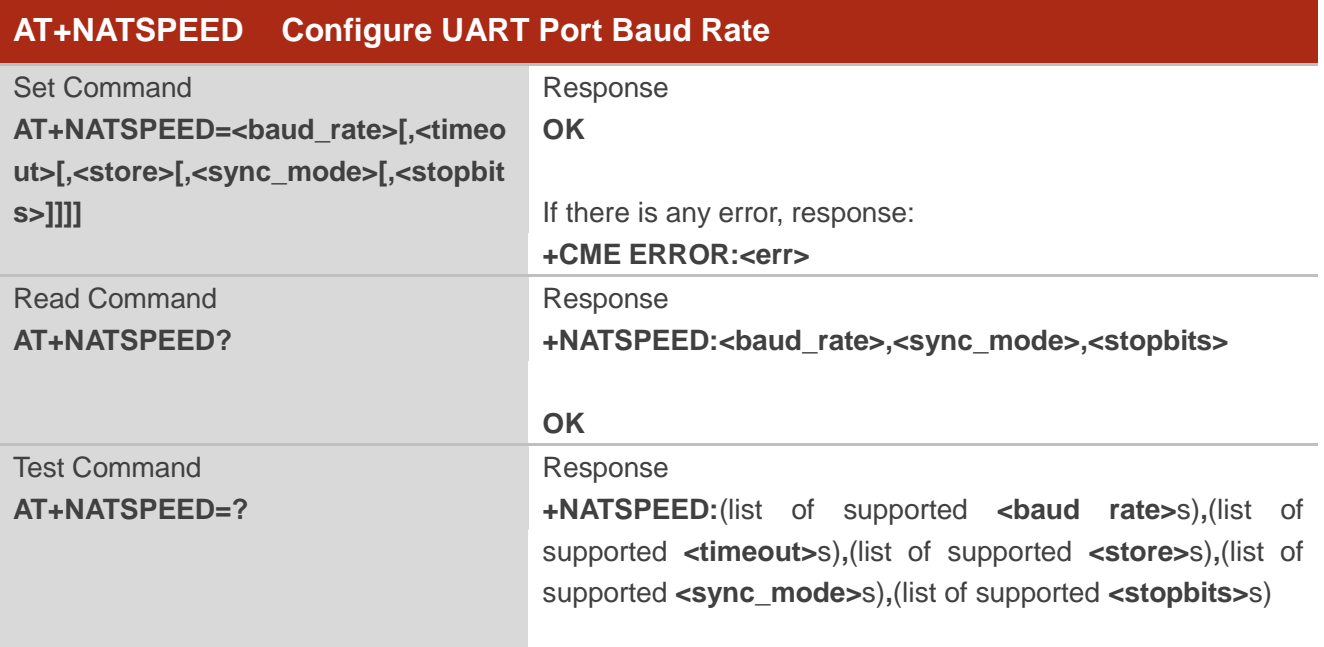

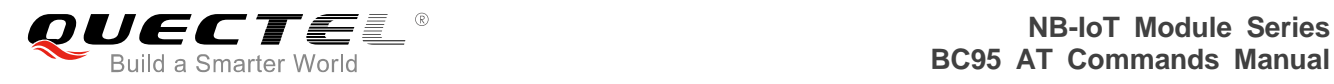

**OK**

# **Parameter**

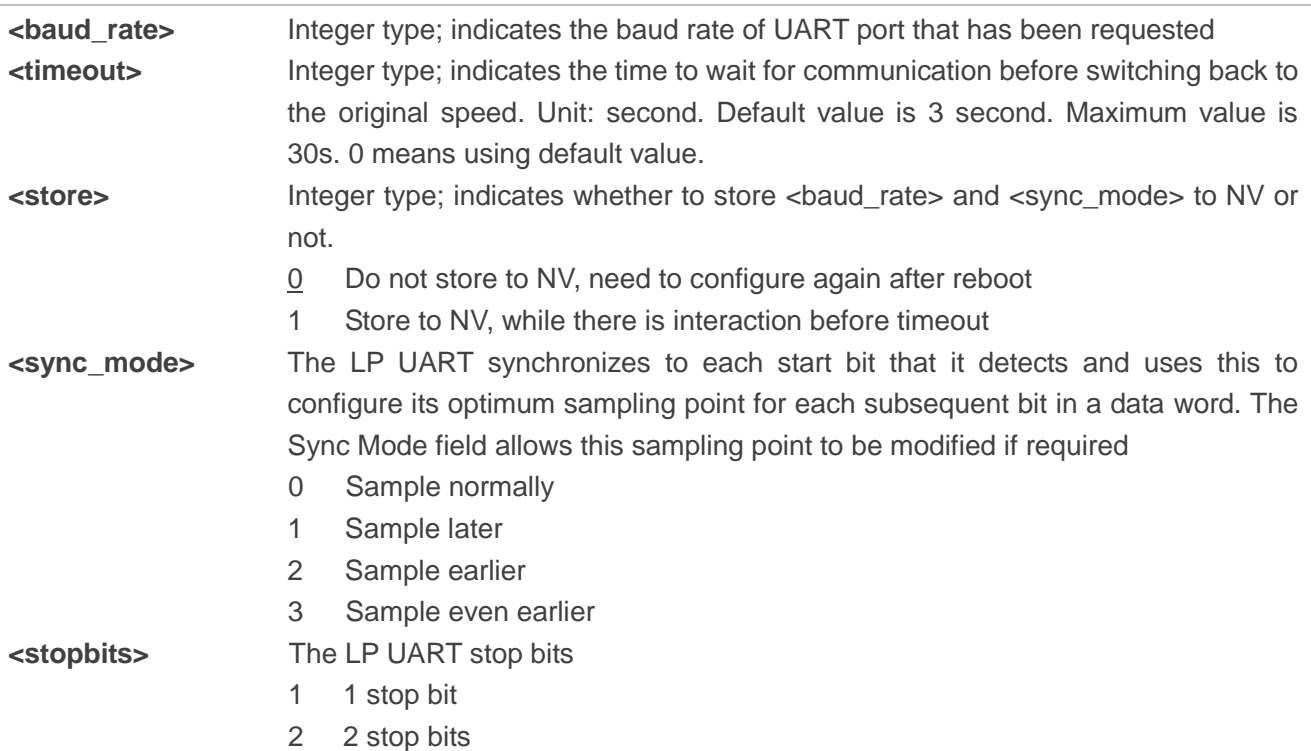

# **NOTES**

- 1. < baud\_rate> value higher than the fastest speed supported by the low power UART will disable deep sleep low power operation.
- 2. <sync\_mode> does not support 3 when <br/>should rate> is 4800bps, and it may be removed in a future release.
- 3. <sync\_mode> is defaulted as 2 for BC95BxHBR01A02W16 version or later.

## **Example**

**AT+NATSPEED=9600,3,1,2,1 OK AT+NATSPEED? +NATSPEED:9600,2,1 OK**

## **AT+NATSPEED=?**

**+NATSPEED:(4800,9600,57600,115200),(0-30),(0,1),(0-3),(1,2)**

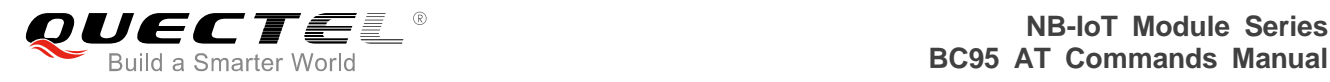

**OK**

# **5.15. AT+NCCID Card Identification**

Both the execution and read commands read the ICCID off the USIM card. If no USIM card is present, or the USIM card is unreadable, no data is returned. Please refer to *Chapter 7* for possible <err> values.

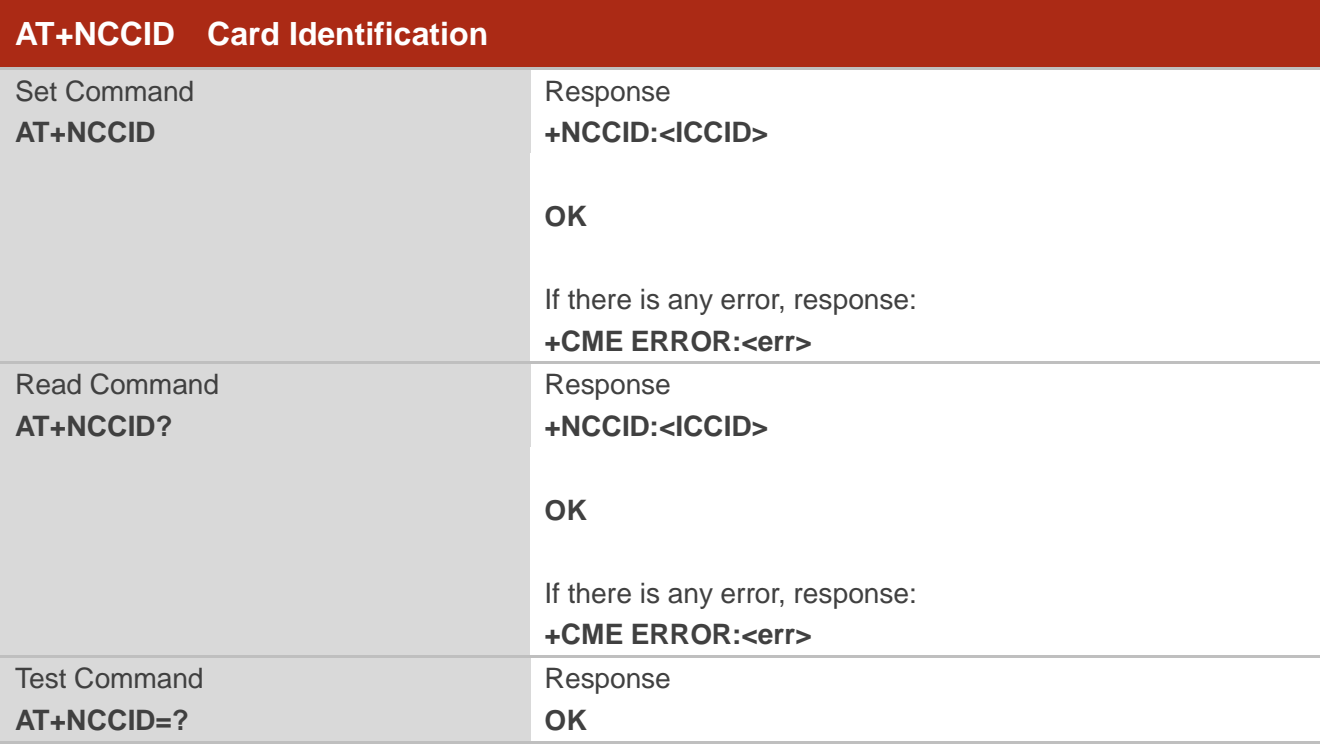

## **Parameter**

**<ICCID>** USIM card identification number

## **Example**

**AT+NCCID +NCCID:44123456789012345678 OK AT+NCCID? +NCCID:44123456789012345678**

**OK**

# **5.16. AT+NFWUPD Firmware Update via UART**

This command enables firmware updating. It allows package downloading, package validation, package name and version querying and firmware upgrading. Package needs to be downloaded first before upgrading the firmware. After downloading is finished, it sends package validity command. If package is legal, "OK" will be returned, otherwise return error and print reason. When validation is ongoing, it refuses to execute other commands with error return. After validation is finished, it sends firmware upgrade command. It refuses to execute firmware upgrade command without package validity.

Please refer to **Chapter 7** for possible <err>values.

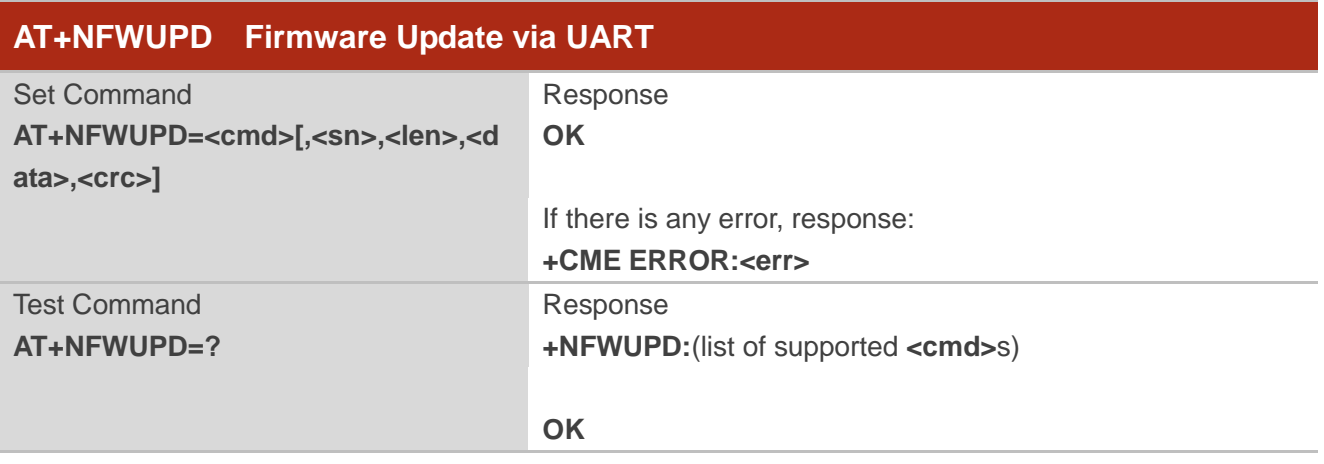

## **Parameter**

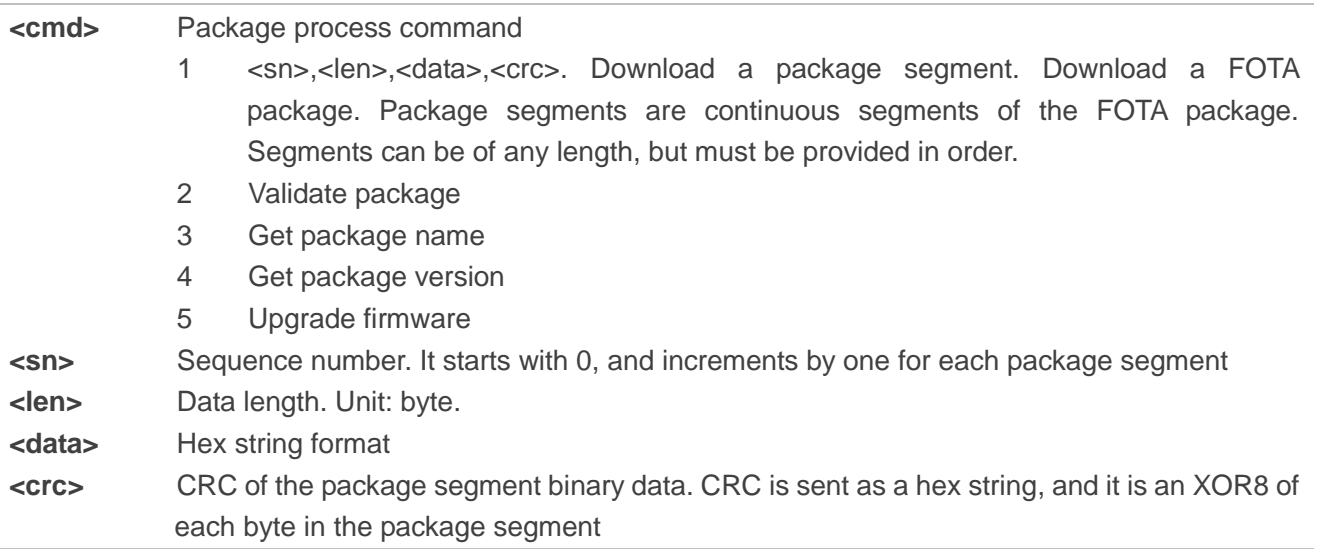

## **NOTE**

<cmd>=3 and <cmd>=4 are not supported currently.

# **5.17. AT+NPOWERCLASS Set the Mapping for Band and Power Class**

This command sets the mapping for band and power class. The read command list all mapping of bands and power classes.

Please refer to *Chapter 7* for possible <err>values.

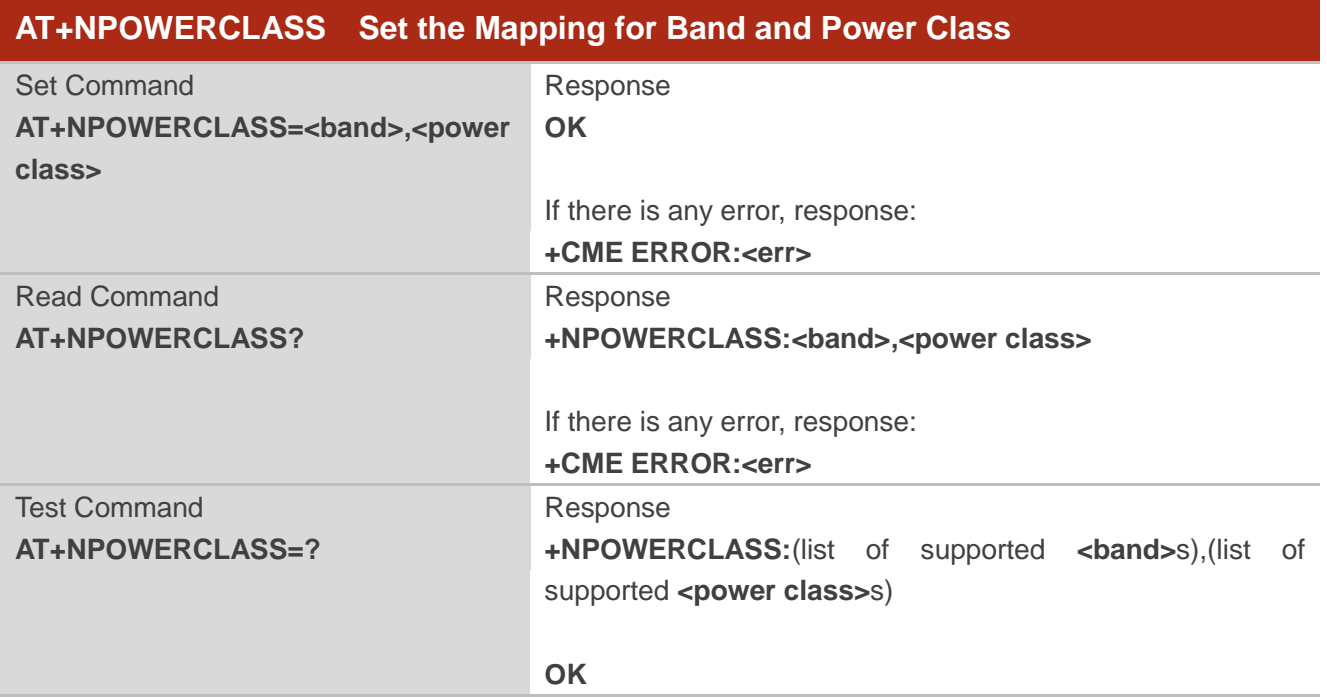

## **Parameter**

| <band></band>            | Band as key to map         |
|--------------------------|----------------------------|
| <power class=""></power> | Power class value for band |

**NOTE**

<power class> only supports 3 and 5 currently.

# **5.18. AT+NPSMR Power Saving Mode Status Report**

The set command controls the presentation of an unsolicited result code "+NPSMR". If <n>=1, +NPSMR:<mode> is sent from the MT when the power mode of the MT is changed.

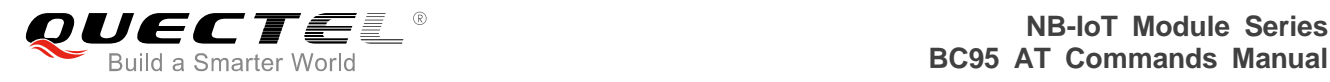

The read command returns the status of result code presentation and an integer <mode> which shows whether the MT is currently in power saving mode or normal mode.

The test command returns supported values as a compound value.

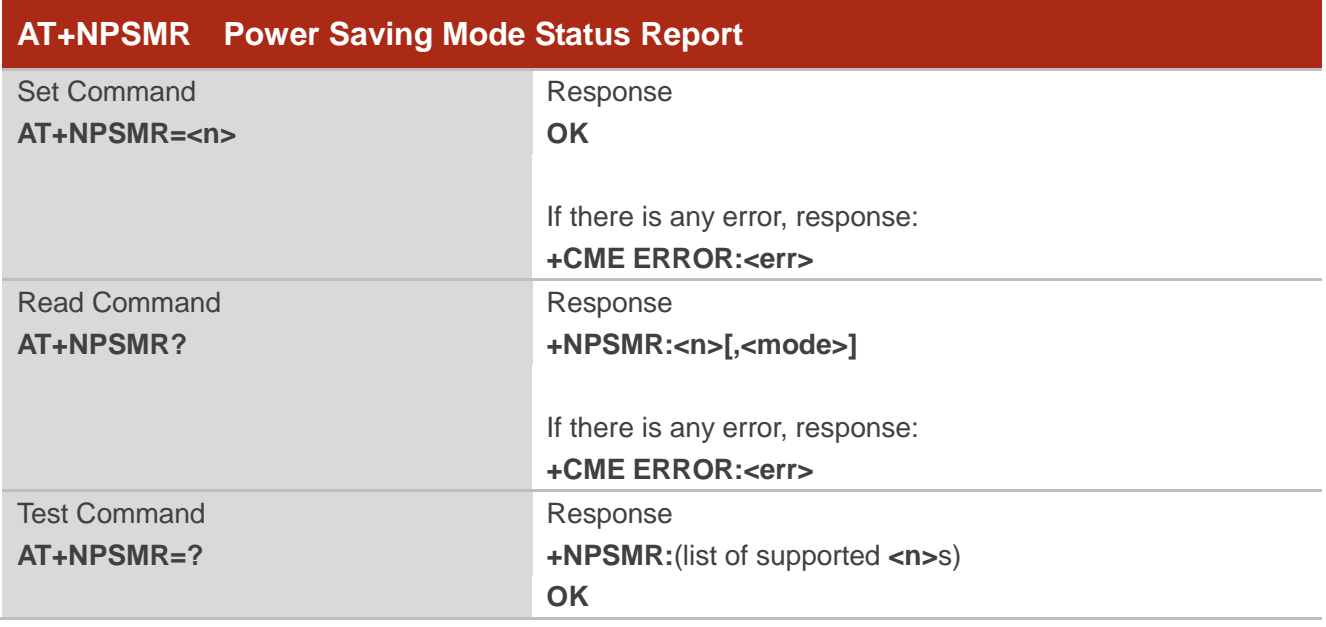

## **Parameter**

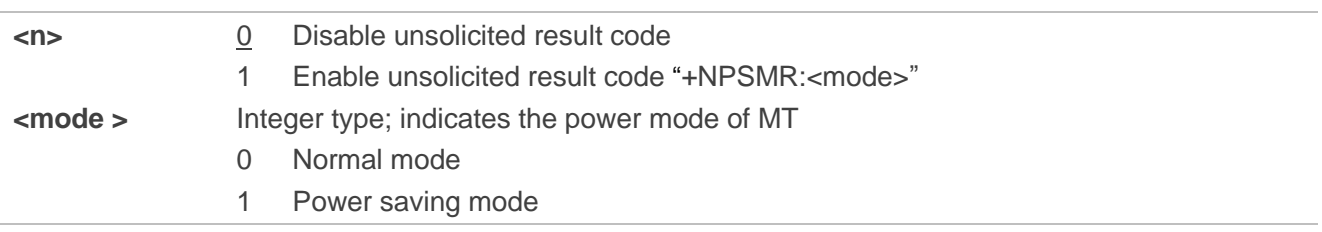

# **5.19. AT+NPTWEDRXS Paging Time Window Value and eDRX Setting**

The set command controls the setting of the UEs paging time window value and eDRX parameters. The command controls whether the UE wants to apply paging time window and eDRX or not, as well as the requested paging time window and eDRX value for each specified type of access technology.

The set command also controls the presentation of an unsolicited result code "+NPTWEDRXP:<AcT-type>[,<Requested\_Paging\_time\_window>[,<Requested\_eDRX\_value>[,<NW\_pr ovided eDRX value>[,<Paging time window>]]]]" when <n>=2 and there is a change in the paging time window and eDRX parameters provided by the network.

A special form of the command can be given as AT+NPTWEDRXS=3. In this form, paging time window and eDRX will be disabled and data for all parameters in the command AT+NPTWEDRXS will be

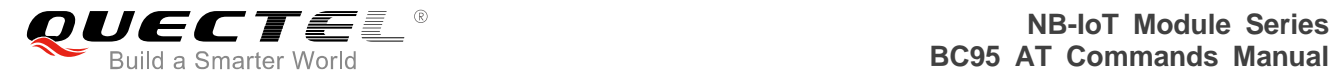

removed or, if available, set to the manufacturer specific default values.

The read command returns the current settings for each defined value of <AcT-type>. The test command returns the supported <mode>s and the value ranges for the access technology and the requested paging time window and requested eDRX value as compound values.

Please refer to **Chapter 7** for possible <err>values.

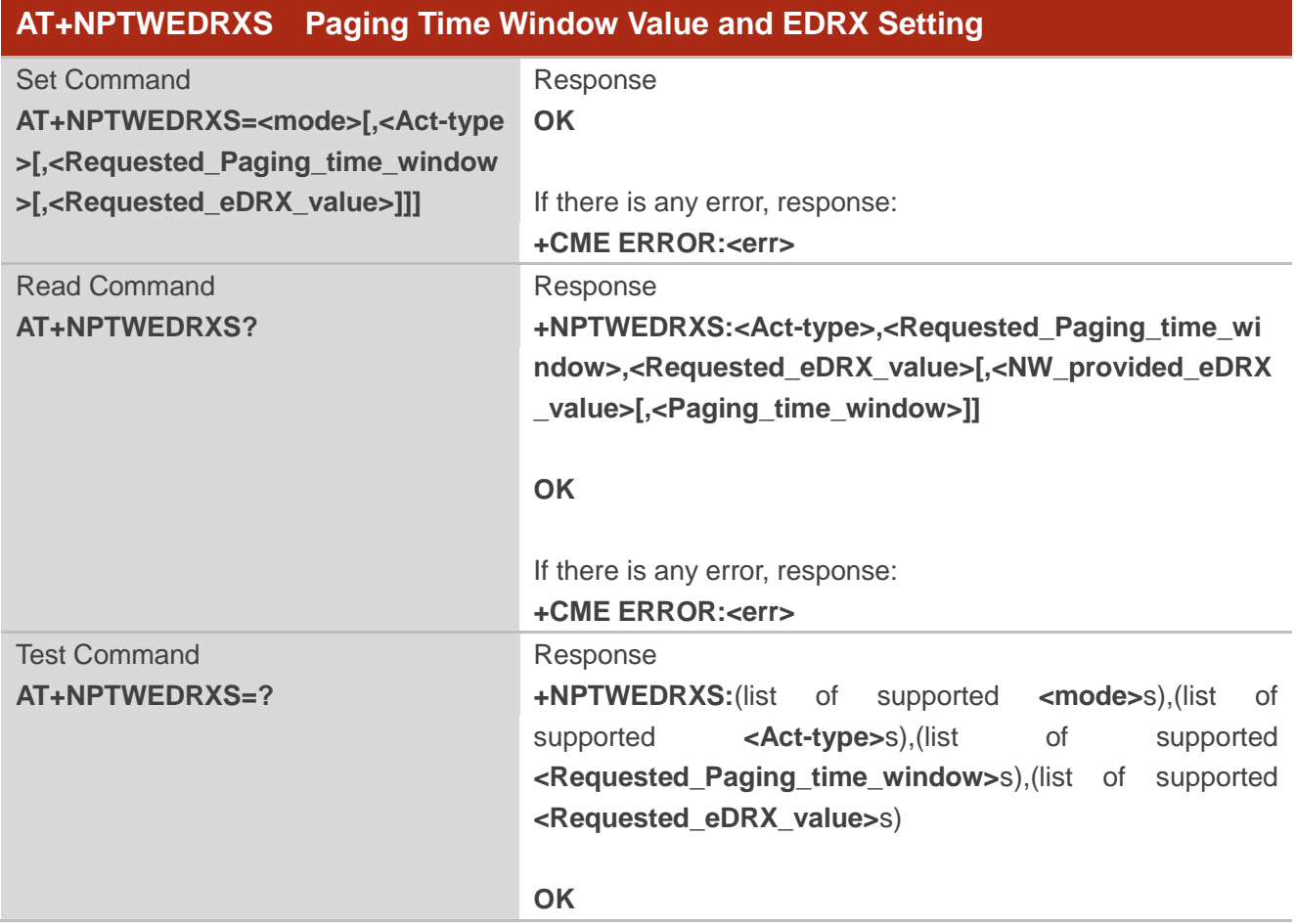

# **Parameter**

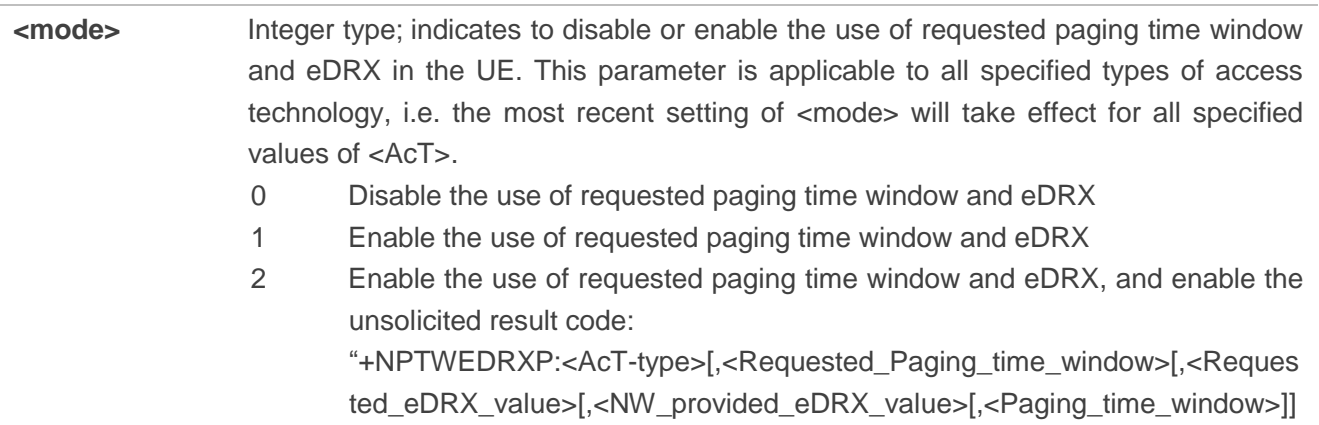

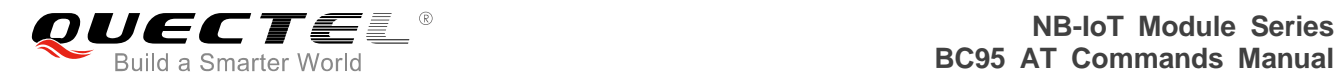

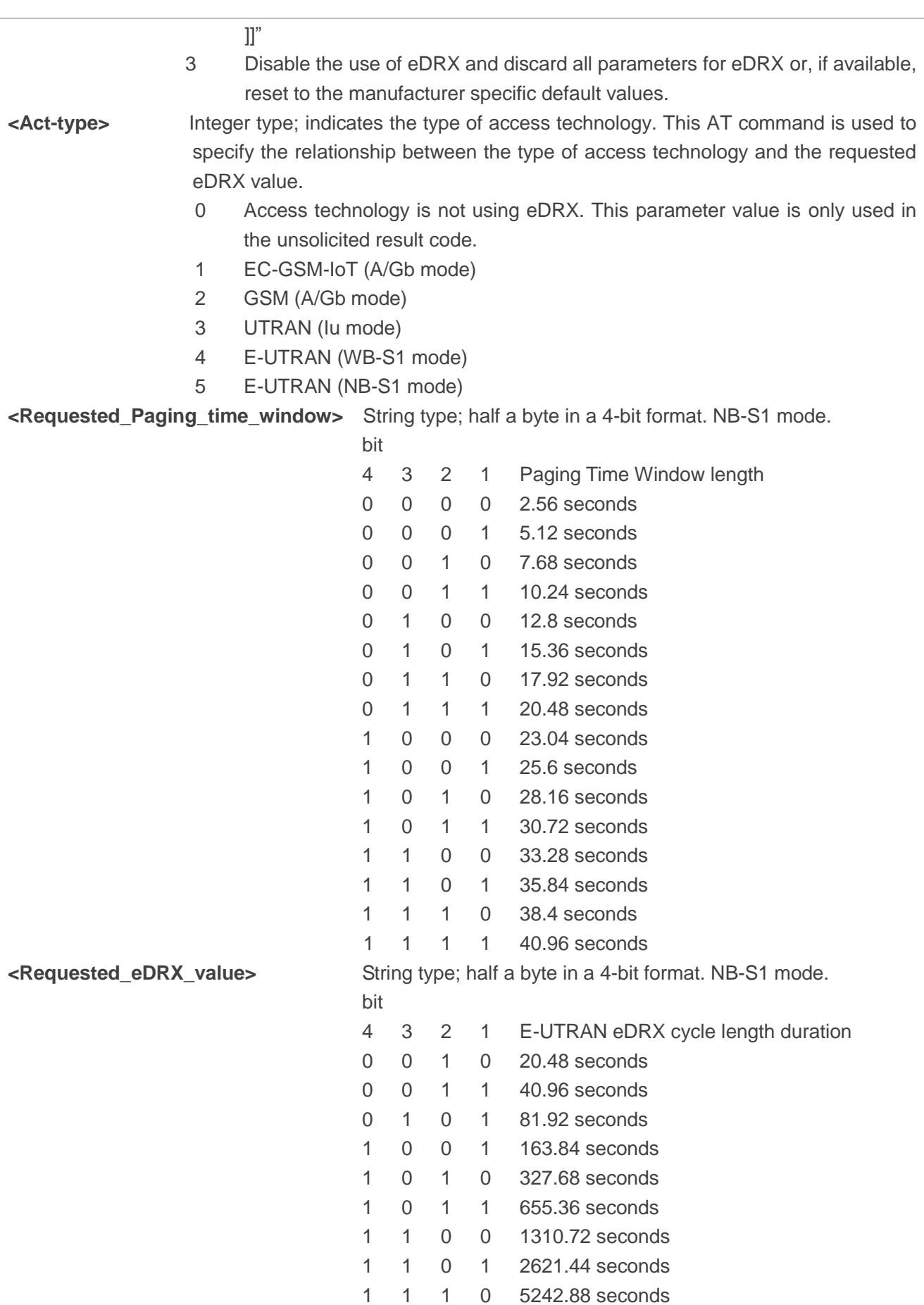

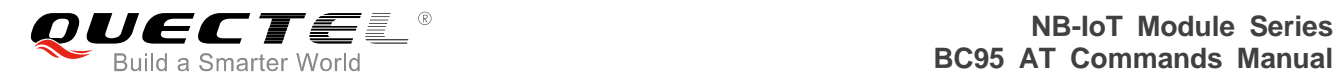

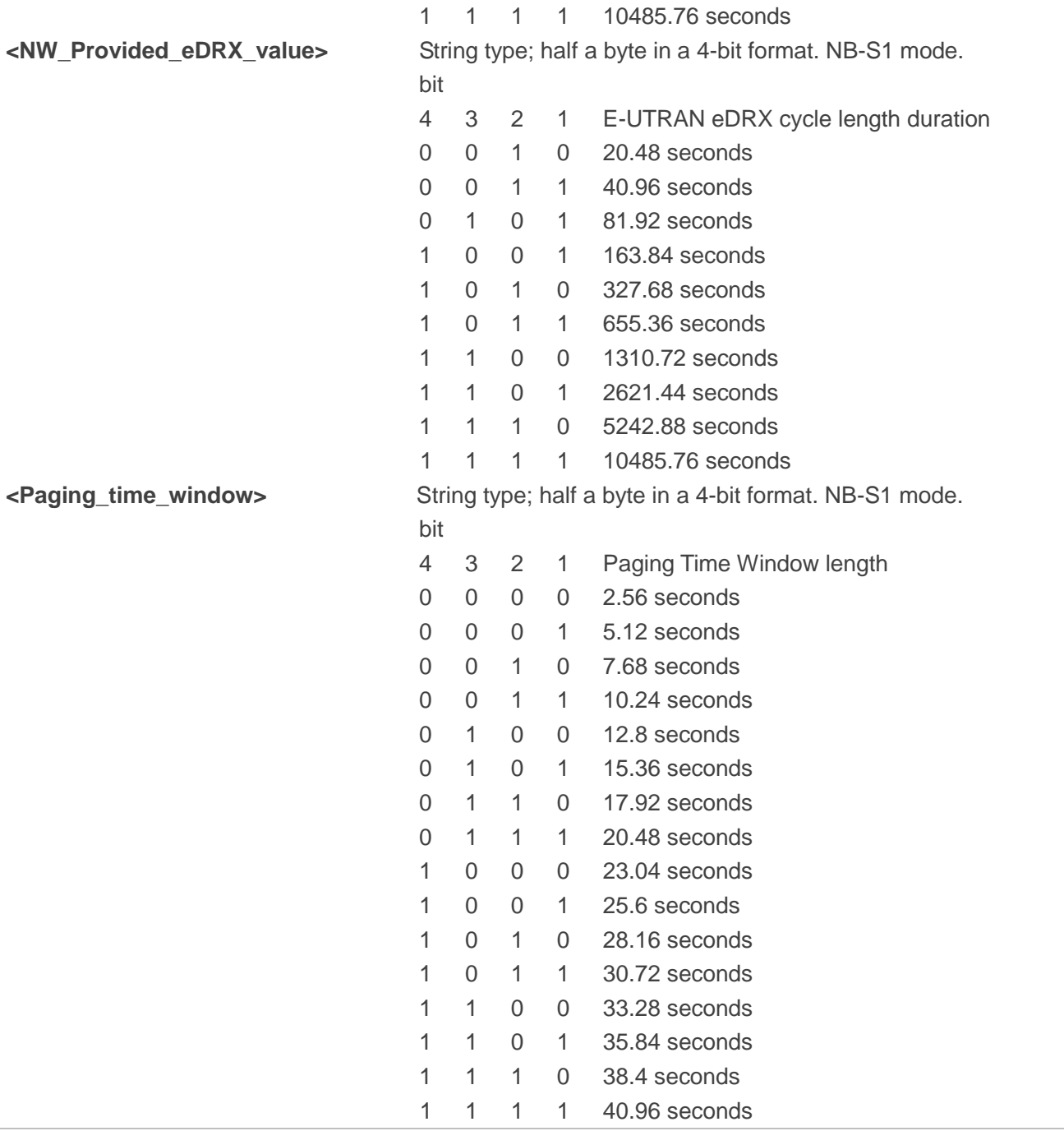

**NOTES**

- 1. <AcT-type> value 5 is supported.
- 2. When set <mode> to 0 and <Requested\_Paging\_time\_window> or <Requested\_eDRX\_value> is omitted, it will set omitted value to invalid value like 0x00.

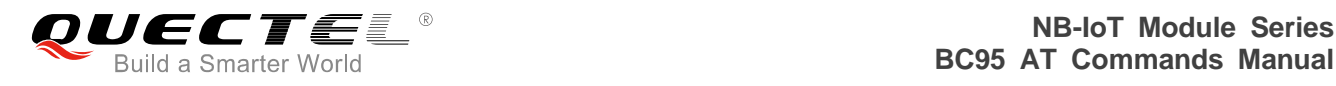

# **6 Huawei's IoT Platform Commands**

This chapter describes the AT command related to the Huawei"s IoT platform.

# **6.1. Description of Huawei's IoT Platform Commands**

# **6.1.1. AT+NCDP Configure and Query CDP Server Settings**

The command is used to set and query the server IP address and port for the CDP (Connected Device Platform) server. It is used when there is a HiSilicon CDP or Huawei's IoT platform acting as gateway to network server applications. Please refer to *Chapter 7* for possible <err> values.

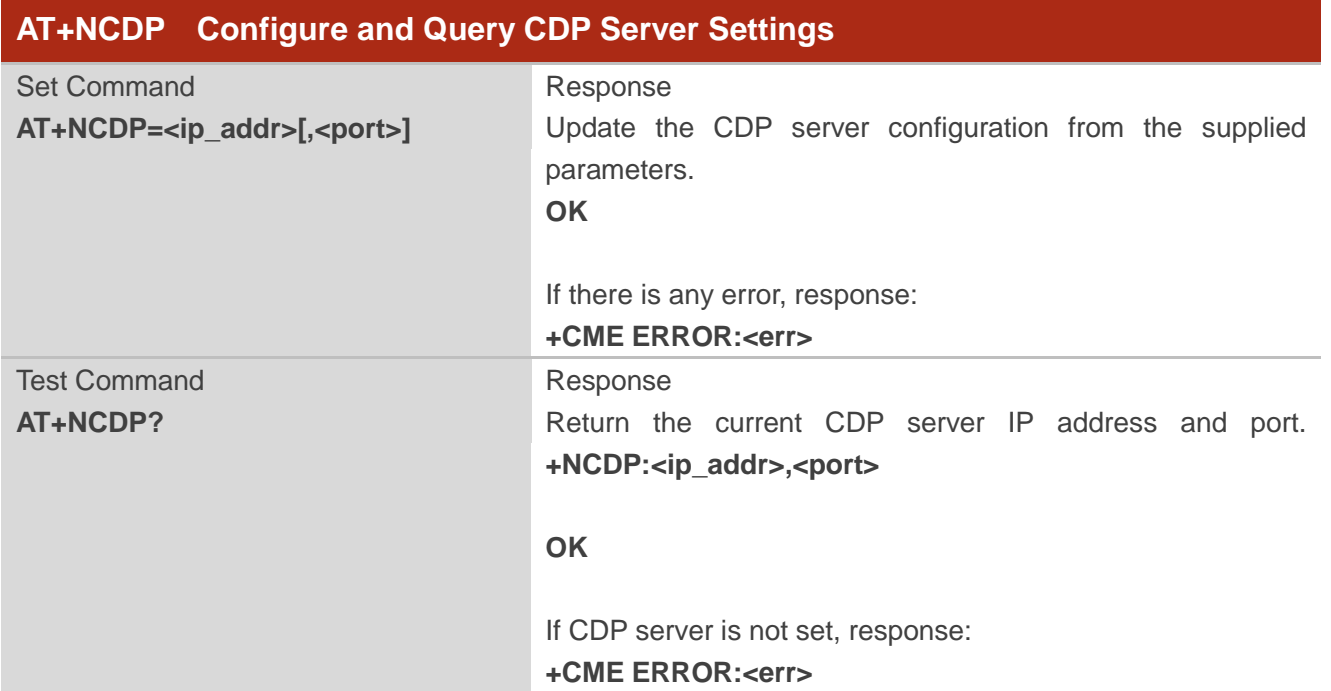

## **Parameter**

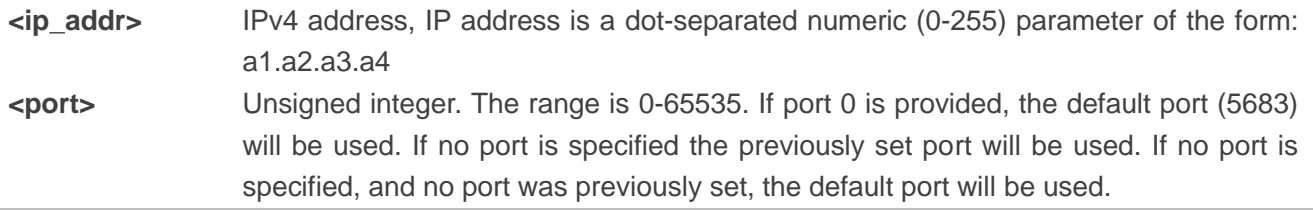

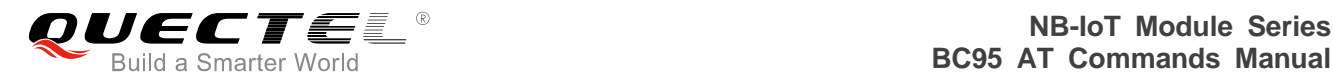

## **NOTES**

- 1. Only IPv4 is supported.
- 2. The values assigned are persistent across reboots.
- 3. This command is available after the IMEI number has been set.
- 4. The command must be executed when the radio is inactive (AT+CFUN=0 will force the module to enter into this state).
- 5. IP addresses can be specified in decimal, octal or hexadecimal notation.
- 6. The changes will take effect after reboot.

#### **Example**

**AT+NCDP=192.168.5.1 OK AT+NCDP? +NCDP:192.168.5.1,5683**

**OK**

# **6.1.2. AT+QSECSWT\* Set Data Encryption Mode**

This command is used to set the encryption mode of the data and standard DTLS session timeout renegotiation interval.

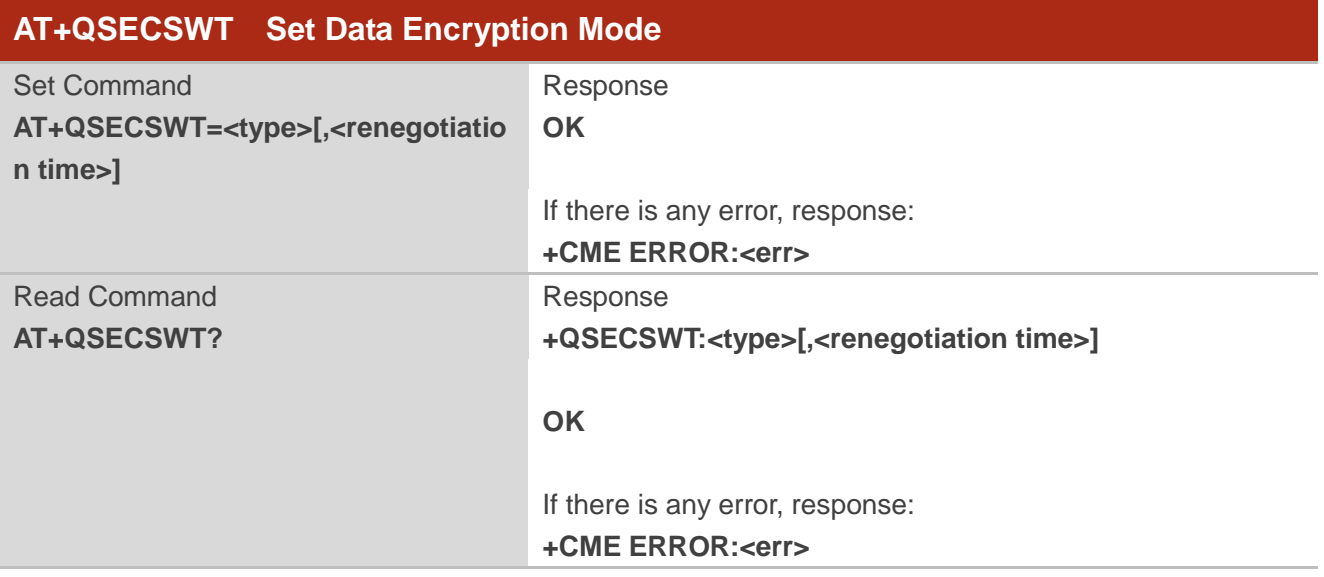

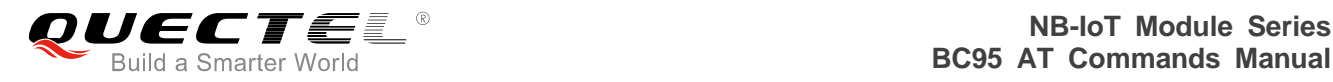

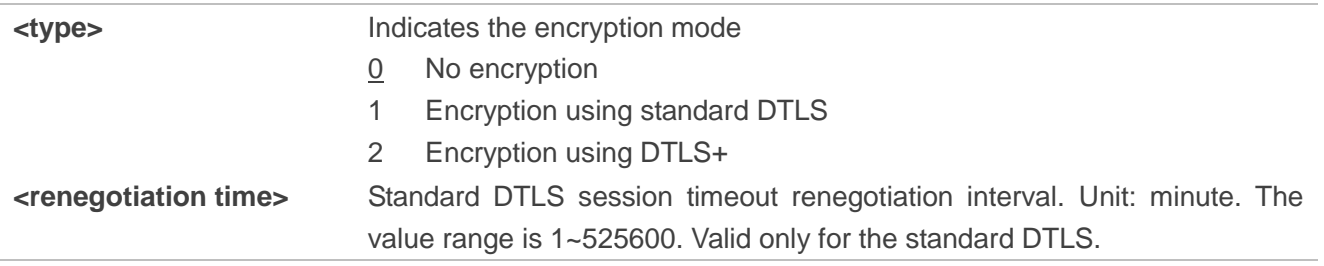

# **NOTES**

1. "\*" means under development.

- 2. When <type> is set to 2, the fixed renegotiation time is 1 month.
- 3. The <renegotiation time> can be configured only when <type> is set to 1, and it must be set to a value less than the network's NAT change time.

## **Example**

**AT+QSECSWT=0 OK AT+QSECSWT=1,100 OK AT+QSECSWT=2 OK AT+QSECSWT? +QSECSWT:0**

## **OK**

# **6.1.3. AT+QSETPSK\* Set PSK ID and PSK**

This command is used to configure PSK ID and PSK.

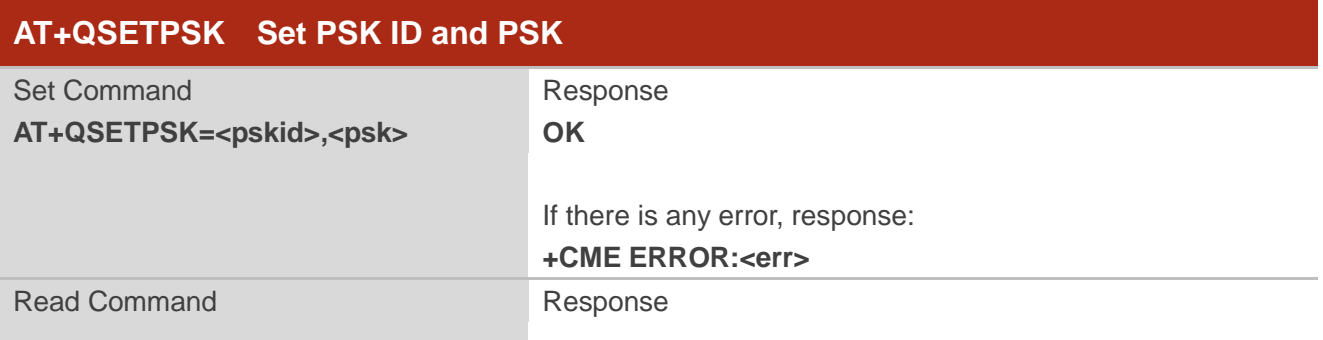

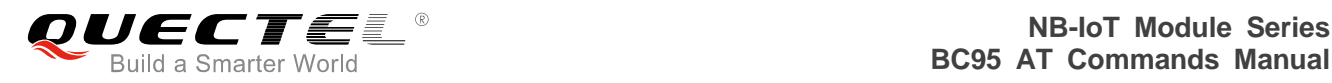

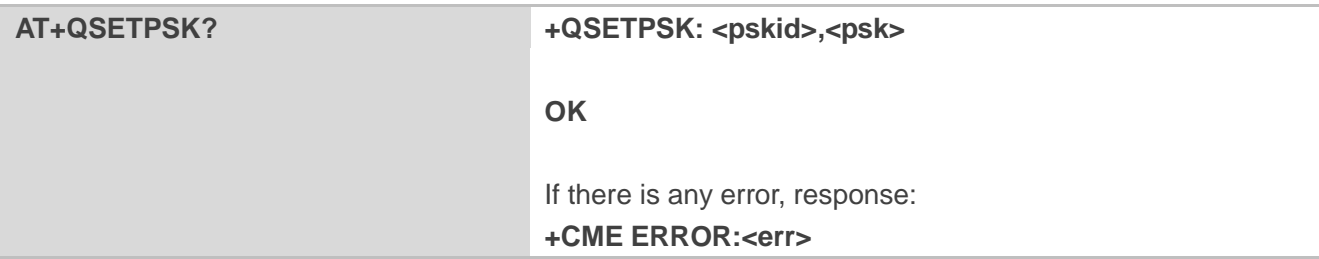

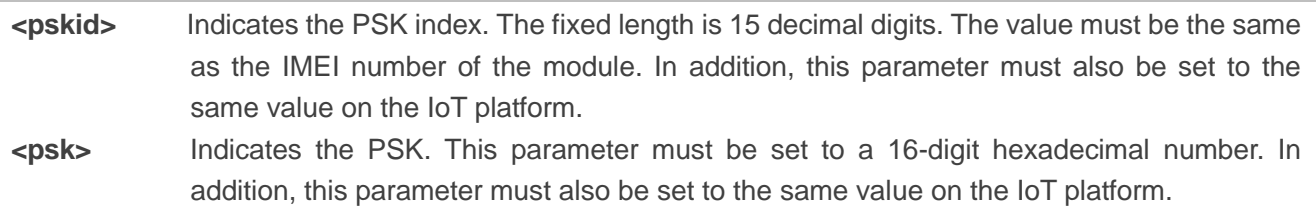

#### **NOTES**

- 1. "\*" means under development.
- 2. When <pskid> is set to 0, the IMEI number is used as the PSK ID.
- 3. This command must be executed when the radio is inactive (AT+CFUN=0 will force the module to enter this state).

## **Example**

**AT+QSETPSK=867724030000225,E8E19CC16CE1F388E8E19CC16CE1F388 OK AT+QSETPSK? +QSETPSK: 867724030000225,\*\*\***

**OK**

## **6.1.4. AT+NMGS Send Messages**

The command is used to send messages from the terminal to the network via the CDP server. It will give an <err> code and description as an intermediate message if the message cannot be sent.

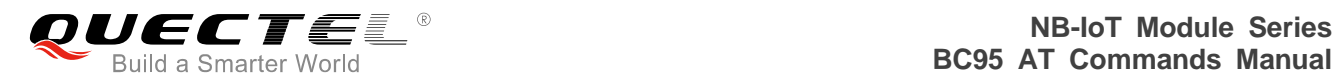

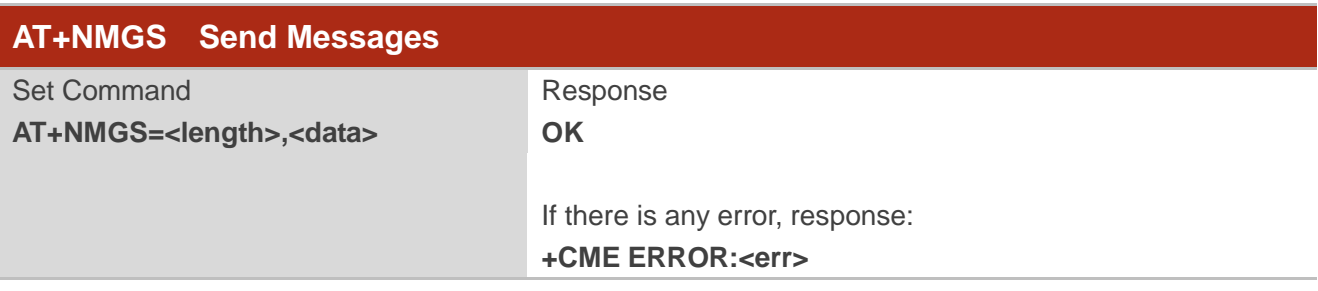

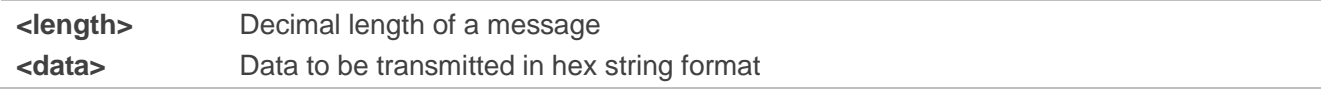

## **NOTES**

- 1. There is a maximum data length of 512 bytes.
- 2. Only one message will be buffered at any one time.

## **Example**

**AT+NMGS=3,AA11BB OK**

## **6.1.5. AT+NMGR Get Messages**

Receive a message from the CDP server.

The command returns the oldest buffered messages and deletes them from the buffer. If there are no messages then no command response will be given. If new message indications (AT+NNMI) are turned on, then received messages will not be available via this command.

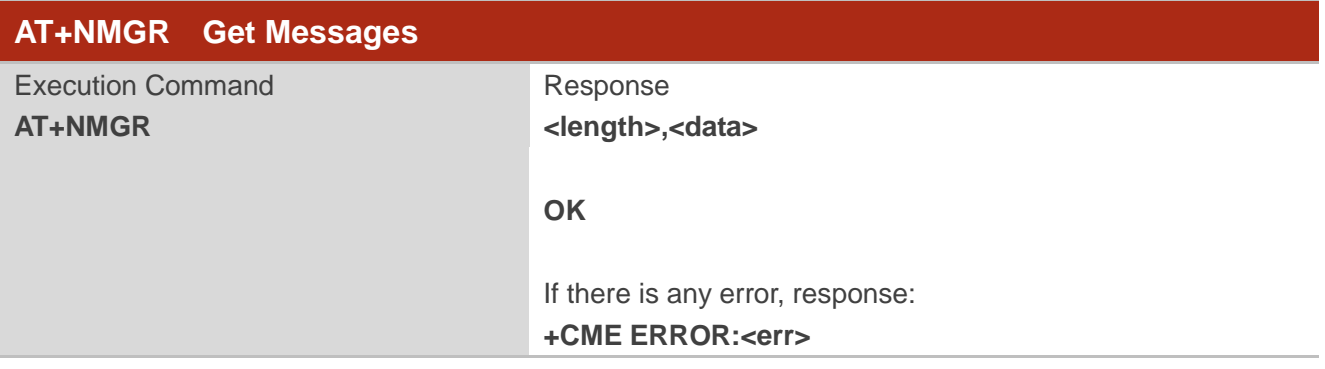

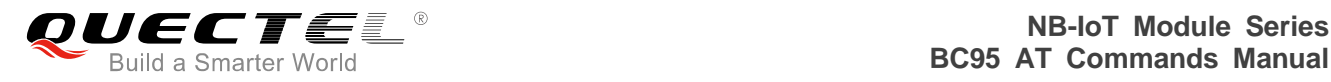

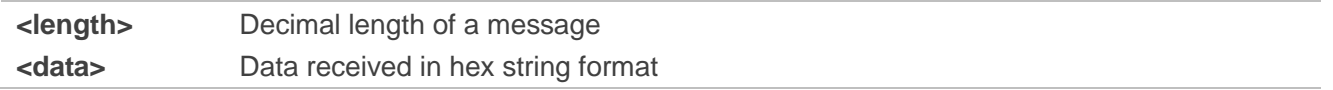

## **NOTES**

- 1. There is a maximum data length of 512 bytes.
- 2. Only one message will be buffered at any one time.

## **Example**

**AT+NMGR 5,48656C6C6F**

**OK**

## **6.1.6. AT+NNMI New Message Indications**

The command sets or gets new message indications that are sent. New message indications can be sent when a downstream message is received by the terminal from the CDP server. Please refer to *Chapter 7*  for possible <err> values.

When new message indications and messages are enabled (AT+NNMI=1), all currently buffered messages will be returned in the format of "+NNMI:<length>,<data>". For example: "+NNMI:5,48656C6C6F".

If indications alone are turned on (AT+NNMI=2), each newly received message triggers an indication that a new datagram is waiting to use the unsolicited informational response. The buffered messages can be collected using AT+NMGR. The format of response is: "+NNMI". The default setting is 0, which indicates no indications are sent.

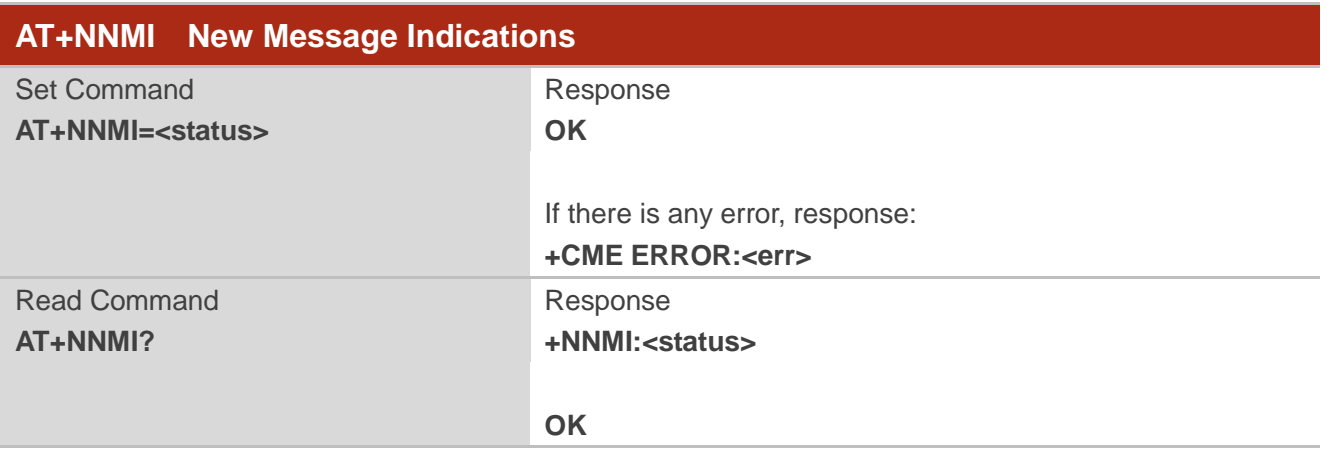

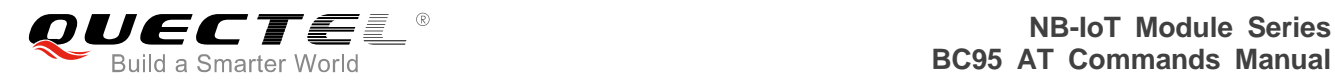

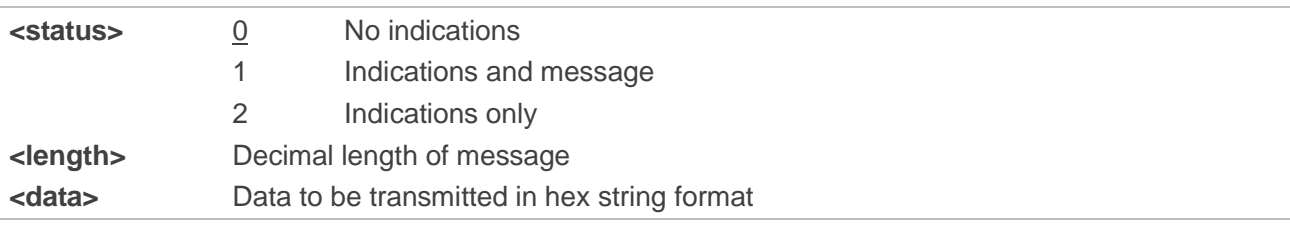

## **Example**

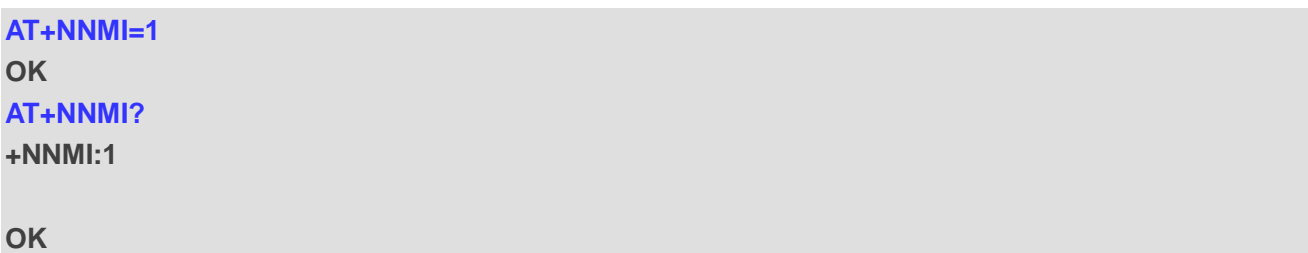

# **6.1.7. AT+NSMI Sent Message Indications**

The command sets or gets indications that are sent when an upstream message is sent to the CDP server.

If sent message indications are turned on, the unsolicited informational response: "+NSMI:<status>" (e.g. "+NSMI:SENT") will be issued when a new message is sent into NB-IoT stack. Please refer to *Chapter 7*  for possible <err> values.

The default setting is 0, which indicates no indications are sent.

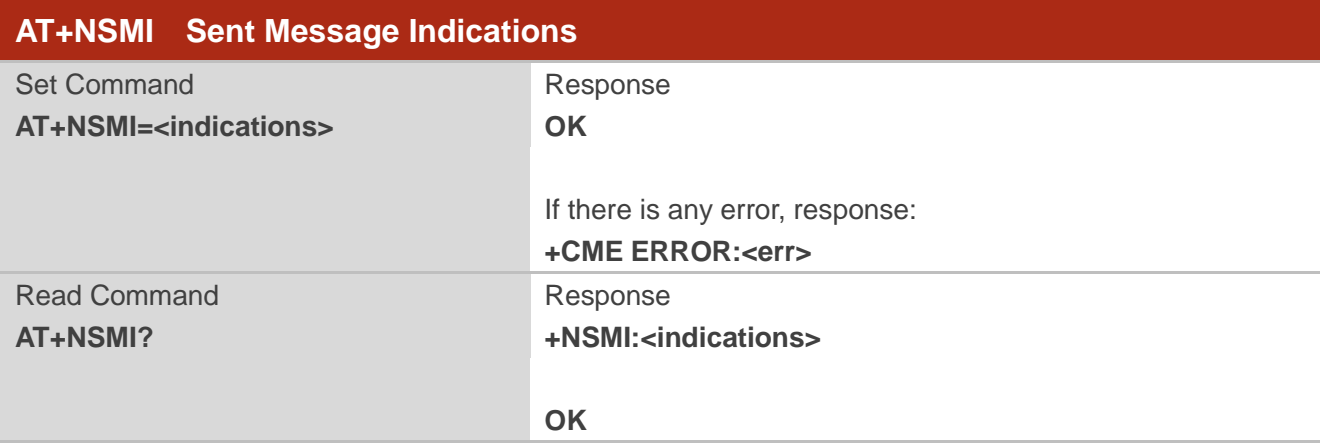

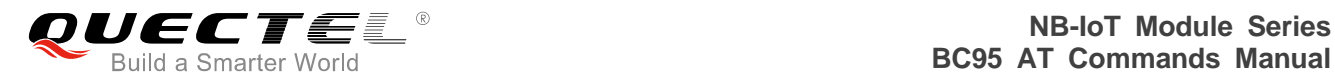

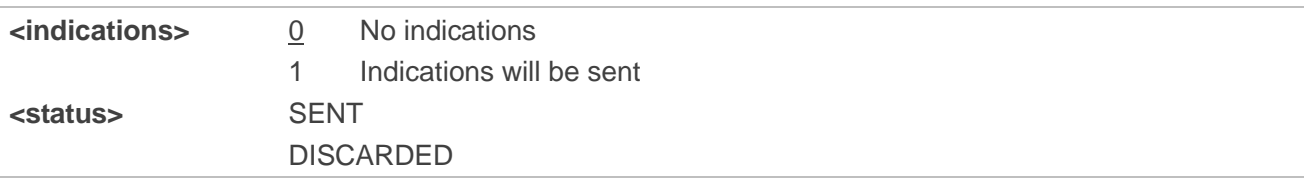

## **Example**

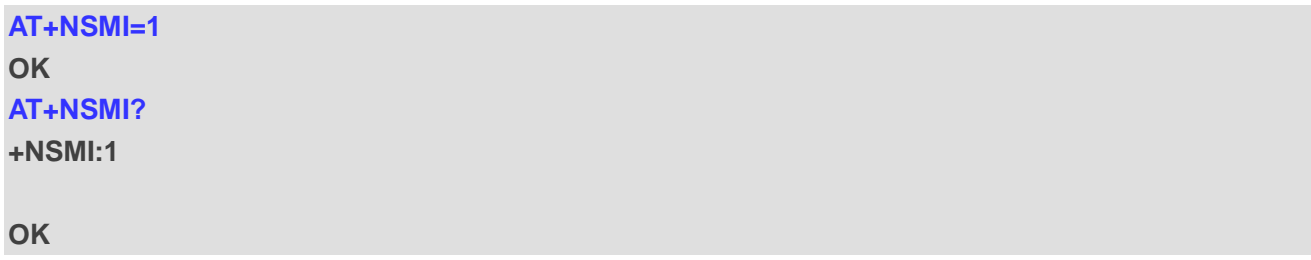

## **6.1.8. AT+NQMGR Query Received Messages**

The command queries the status of the downstream messages received from the CDP server. Please refer to *Chapter 7* for possible <err> values.

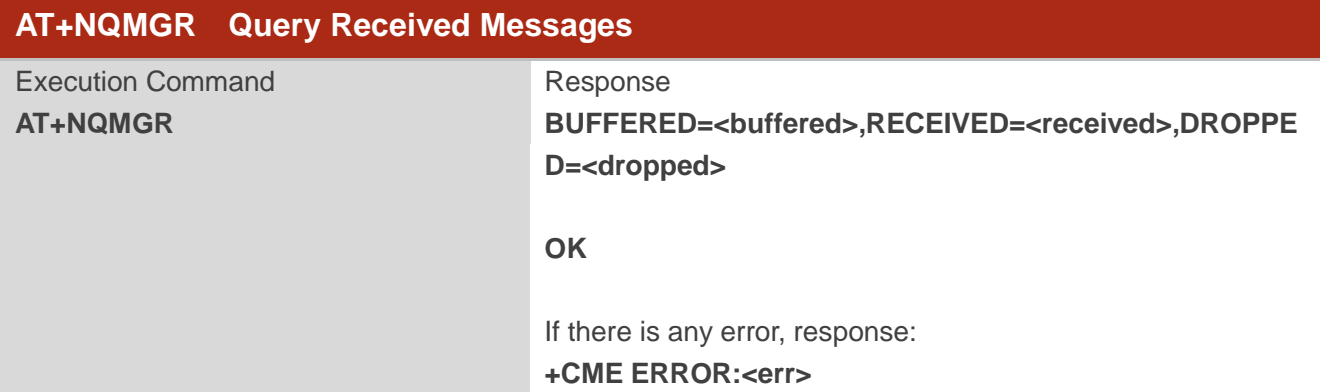

## **Parameter**

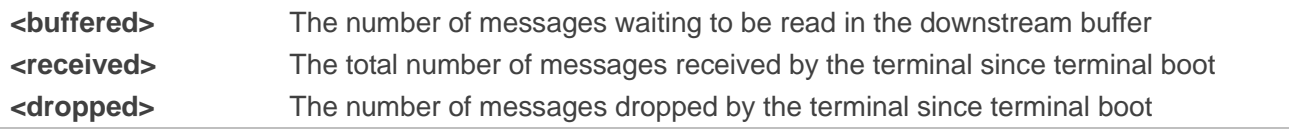

## **Example**

## **AT+NQMGR**

**BUFFERED=0,RECEIVED=34,DROPPED=2**

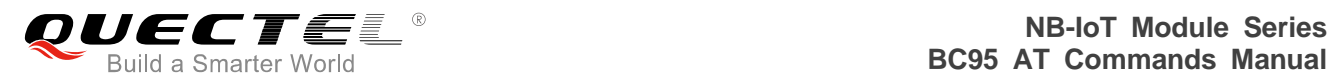

## **OK**

## **6.1.9. AT+NQMGS Query Sent Messages**

The command queries the status of the upstream messages sent to the CDP server. Please refer to *Chapter 7* for possible <err> values.

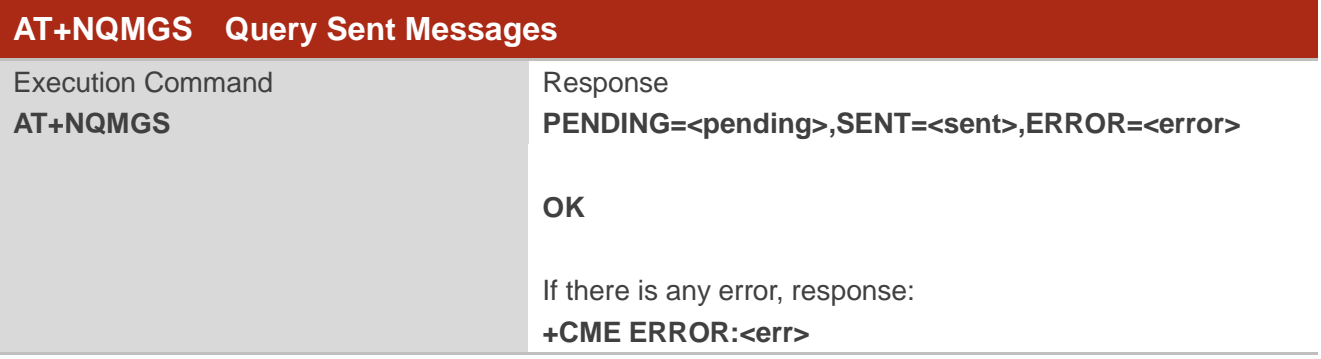

## **Parameter**

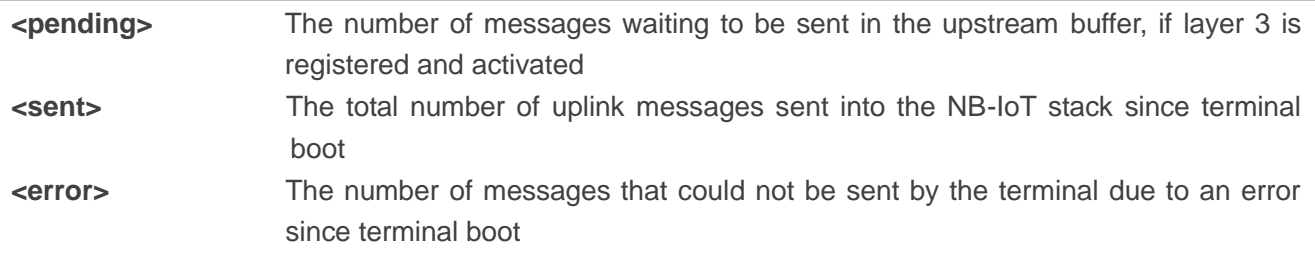

## **Example**

#### **AT+NQMGS**

**PENDING=1,SENT=34,ERROR=0**

**OK**

## **6.1.10. AT+NMSTATUS Message Registration Status**

Report the current registration status when connected to the CDP server. Please refer to *Chapter 7* for possible <err> values.

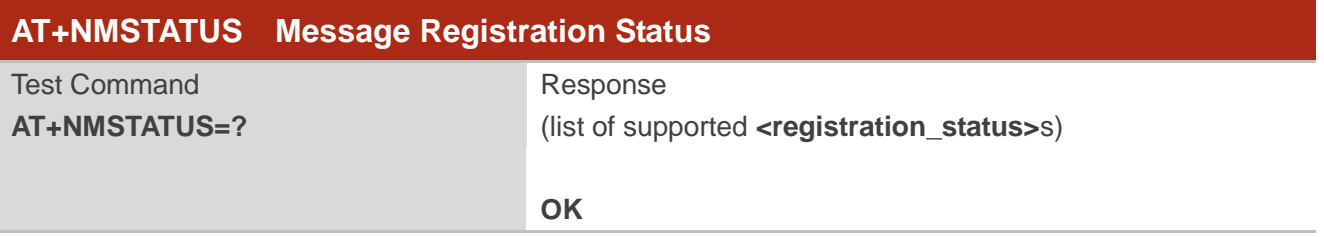

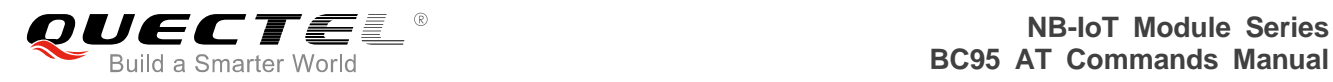

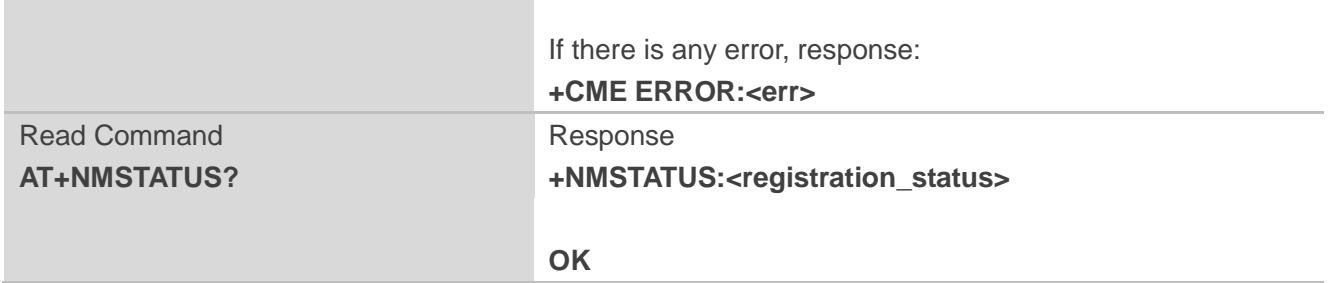

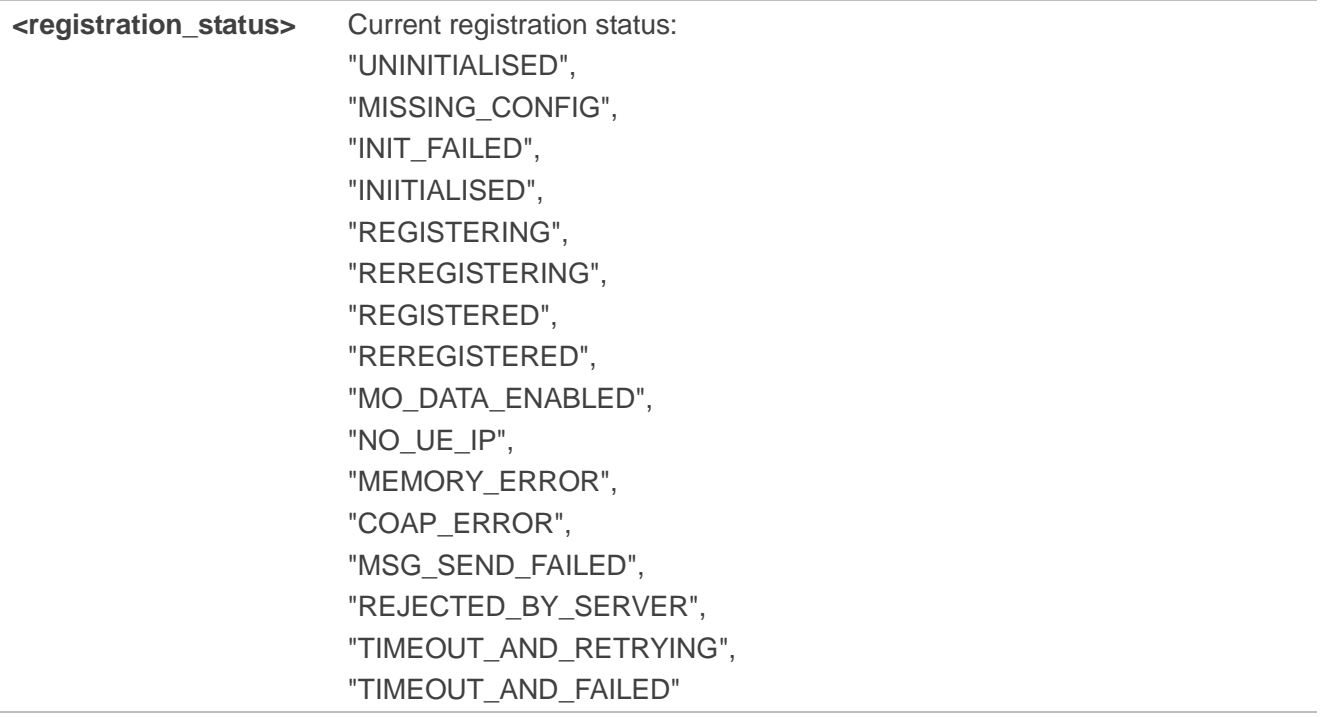

# **6.1.11. AT+QLWULDATAEX Send CON/NON Messages**

This command is used to send confirmable (CON) or non-confirmable (NON) messages to the IoT platform. After sending a CON message, the sending result will be automatically notified to the terminal. Terminal can also use the command AT+QLWULDATASTATUS? to query the status of the CON message that has been sent.

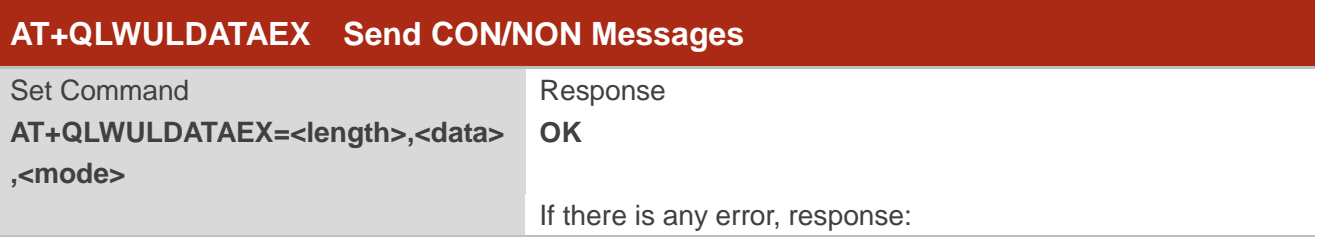

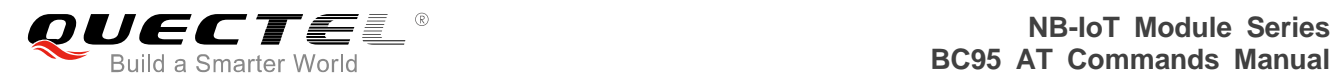

#### **+CME ERROR:<err>**

## **Parameter**

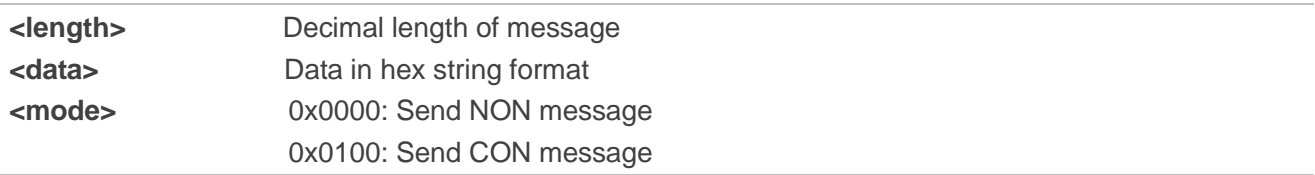

## **NOTES**

- 1. There is a maximum data length of 512 bytes.
- 2. If sending a CON message, it must acquire the status of sending the CON message before sending the next CON or NON message.

## **Example**

## **AT+QLWULDATAEX=3,AA34BB,0x0100 OK**

# **6.1.12. AT+QLWULDATASTATUS Query CON Messages Sending Status**

This command queries the status of sending CON message to NB-IoT platform.

Please refer to *Chapter 7* for possible <err>values.

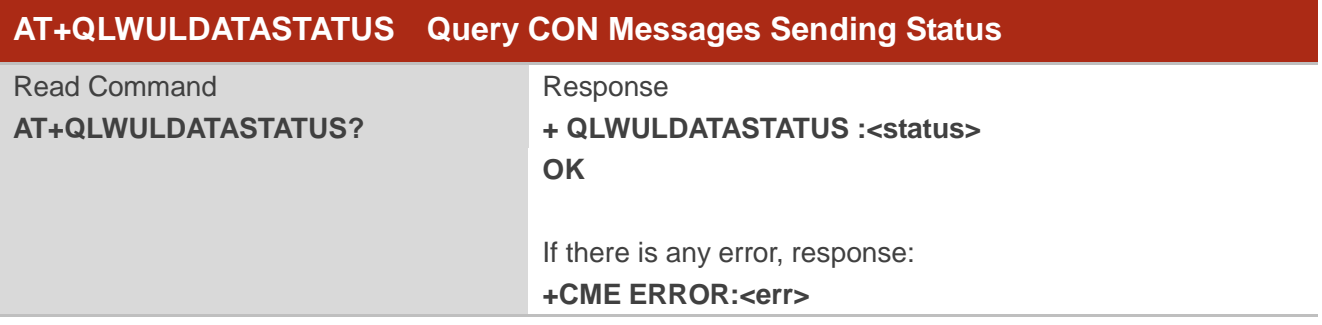

## **Parameter**

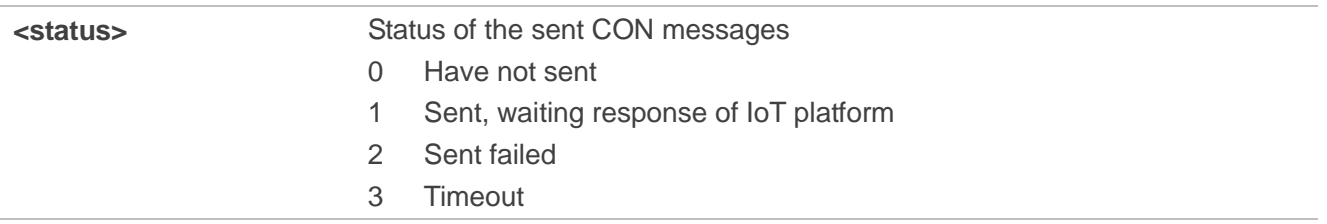

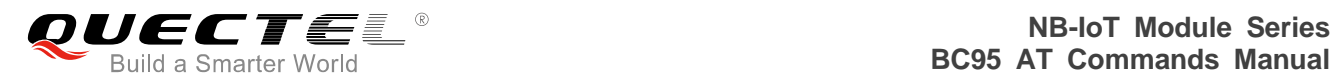

4 Success

5 Got reset message

**Example**

**AT+QLWULDATASTATUS? +QLWULDATASTATUS :4**

**OK**
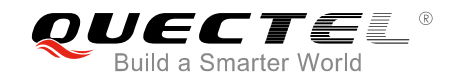

# **7 Error Values**

The <err> error codes listed below are not implemented, and only a subset will be implemented.

In B600 version and later, AT+CMEE command is implemented and it supports modes 0 & 1. In mode 1, a limited set of error codes are returned.

Error codes are compliant with the 3GPP specifications. Please refer to *3GPP TS 27.007 V13.5.0*, *sub-clause 9.2* for all possible <err> values. The error codes listed are those returned for the Quectel module.

Error codes 0-255 are reserved and defined in *3GPP TS 27.007* and may be used in future releases.

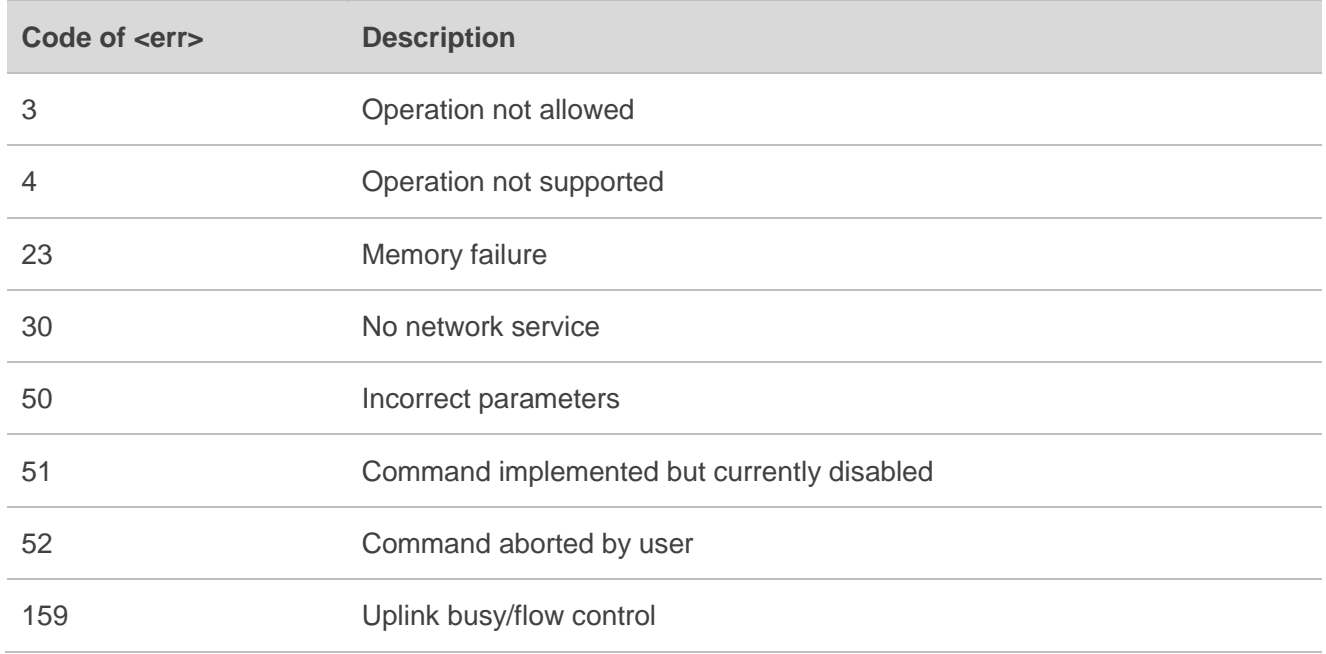

#### **Table 4: General Errors (27.007)**

#### **Table 5: General Errors (127.005)**

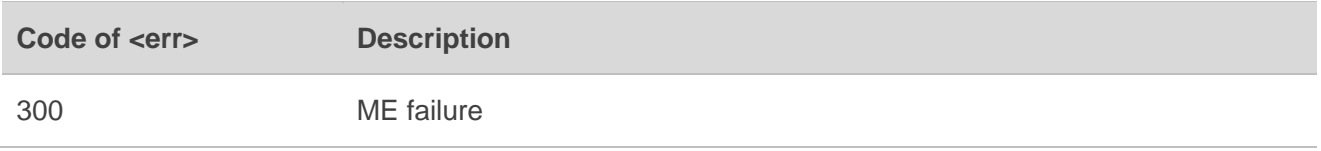

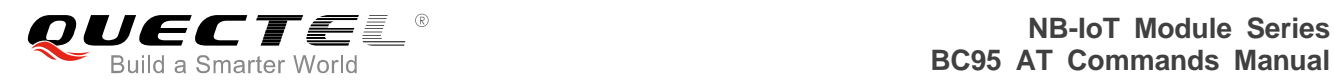

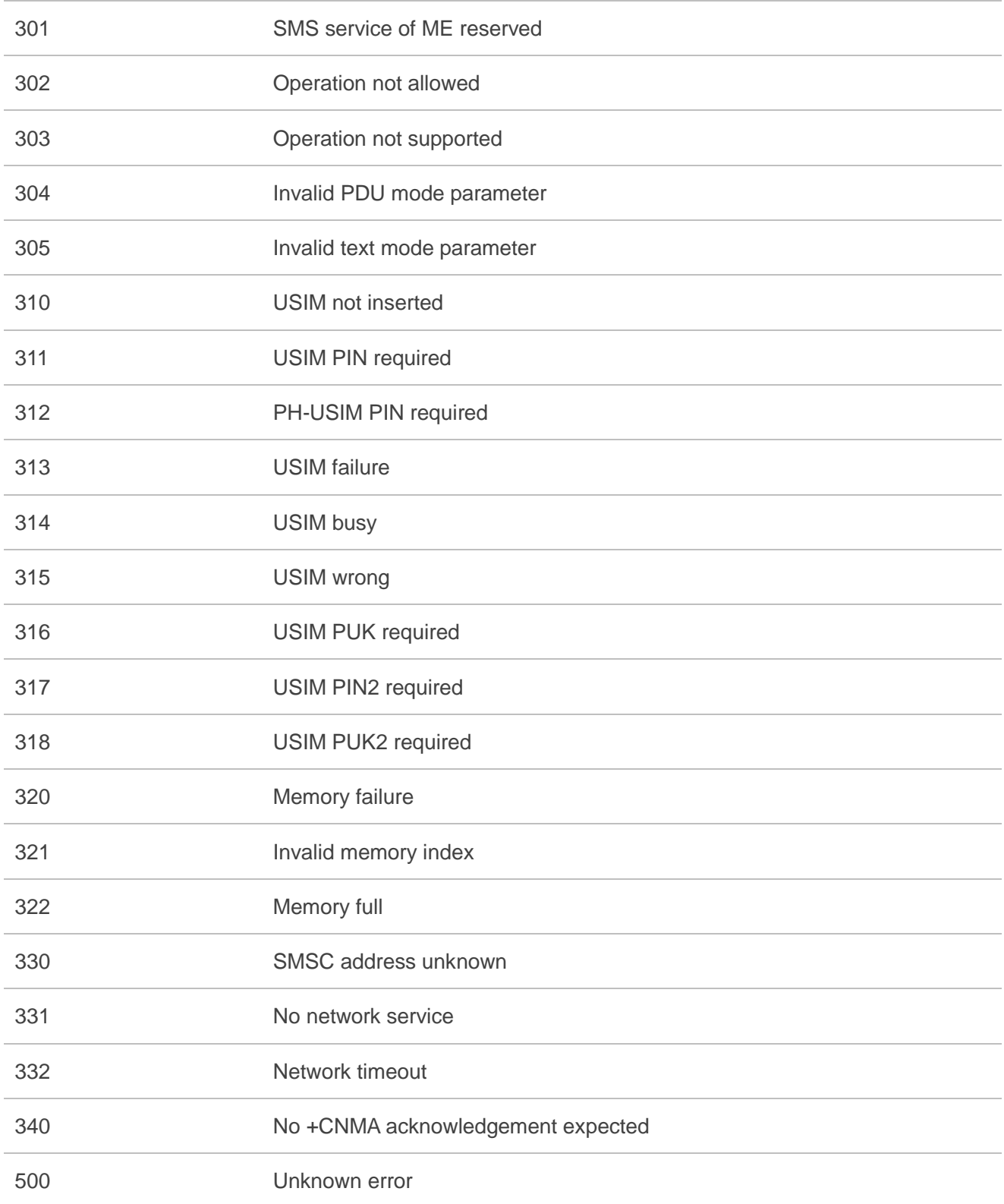

Specific error codes are in the range 512 onwards. Error codes 256 & 257 are listed in the following table for compatibility reasons.

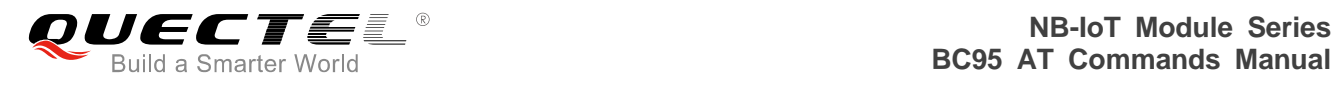

## **Table 6: Specific Error Codes**

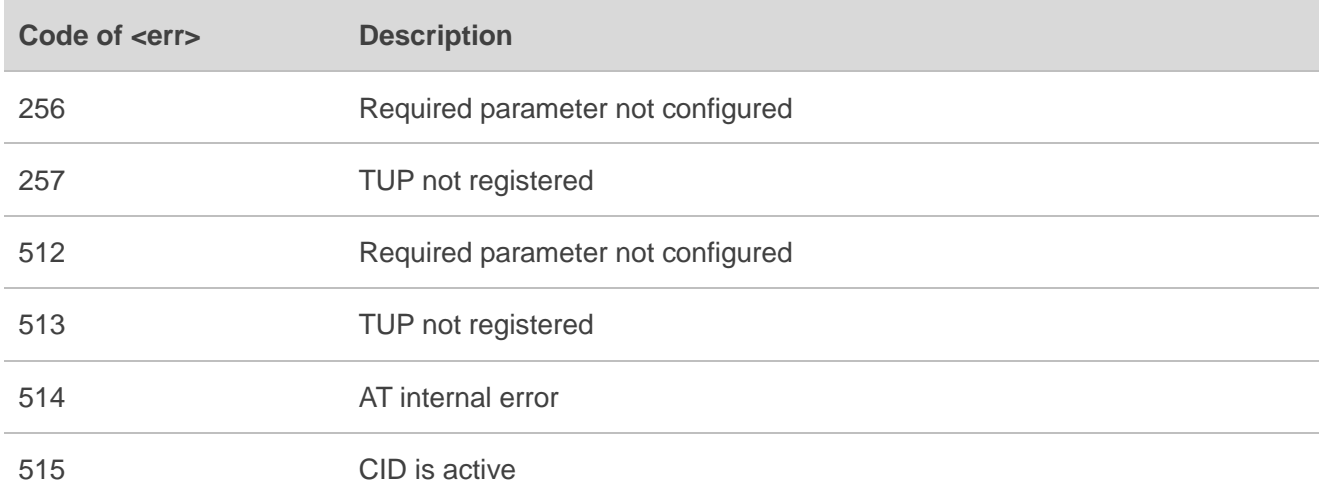

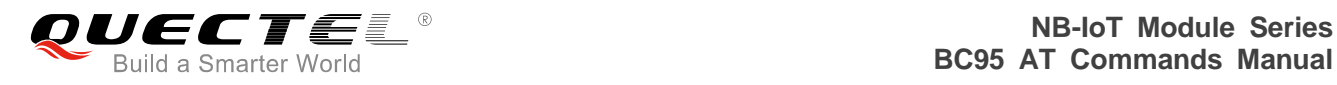

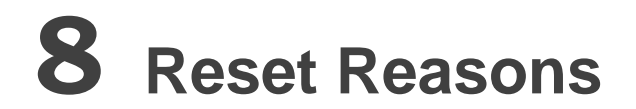

If the module is rebooted for any reason apart from either being power cycled or being externally reset, it will return a message before the <CR><LF>Neul<CR><LF>OK<CR><LF> message that indicates the reason for the reboot.

#### **Table 7: Reboot Messages Displayed**

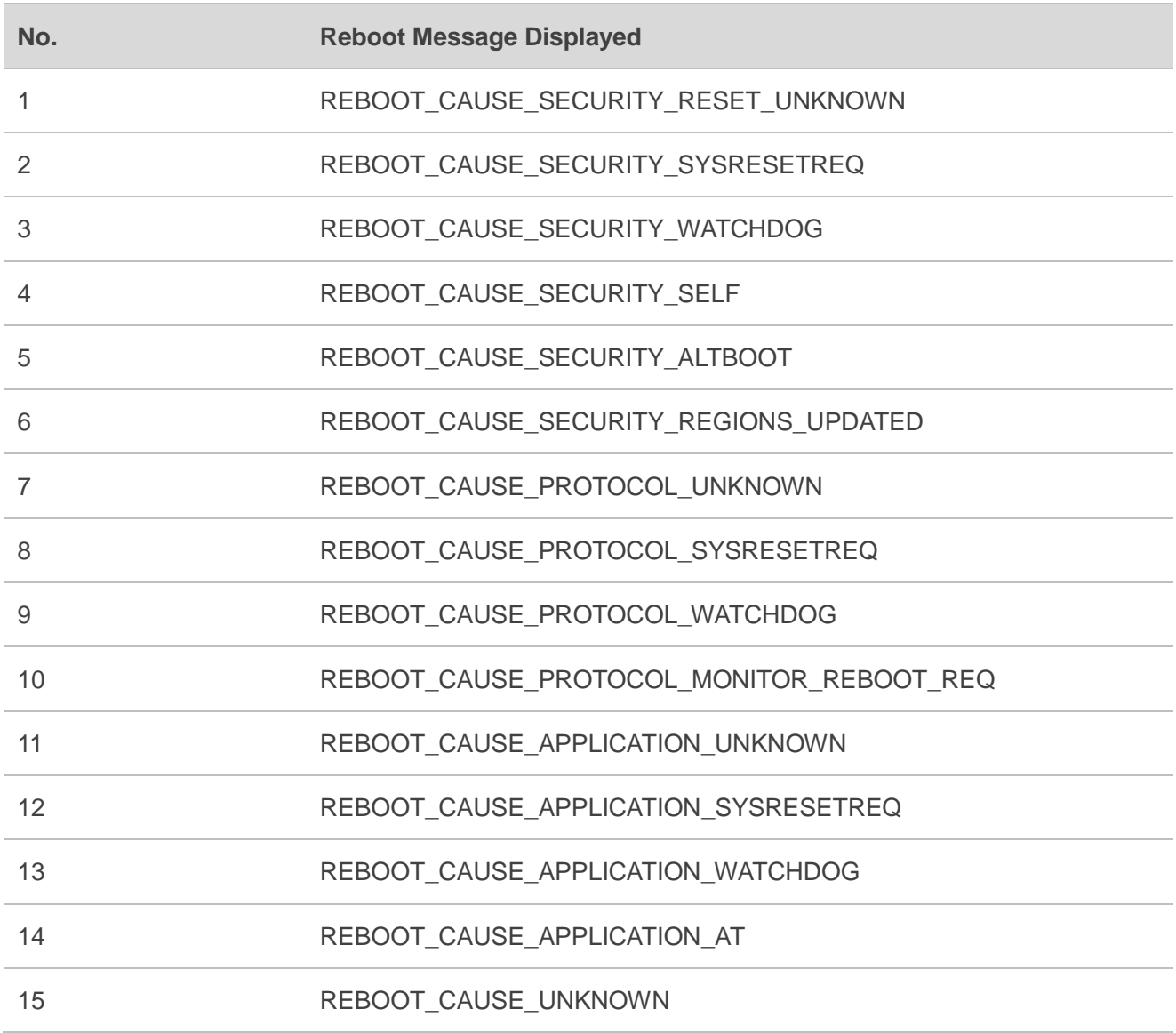

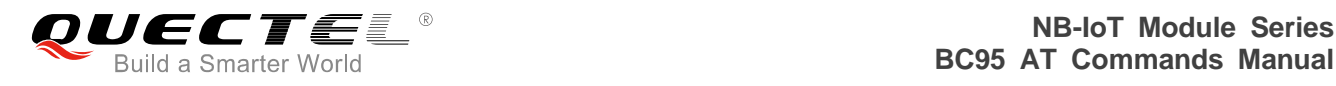

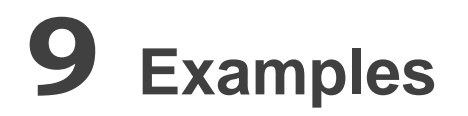

# **9.1. Attach Network**

The module can automatically attach network by default on B650 version or later, which is controlled by AT+NCONFIG=AUTOCONNECT,TRUE command. If customers want to manually attach the network, please execute AT+NCONFIG=AUTOCONNECT,FALSE to disable automatic attachment. This value will be saved to NV and take effect after restarting the module by using AT+NRB.

Customers need to make sure the module type corresponds to the frequency band (AT+NBAND? command can be used to query the band) before attaching network.

The module types and corresponding frequency bands are shown as follows:

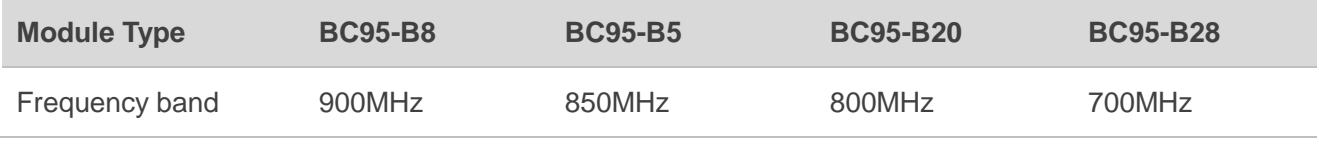

The following shows a simple example to automatically attach the network. Customers only need to query whether the module has attached network by the following commands:

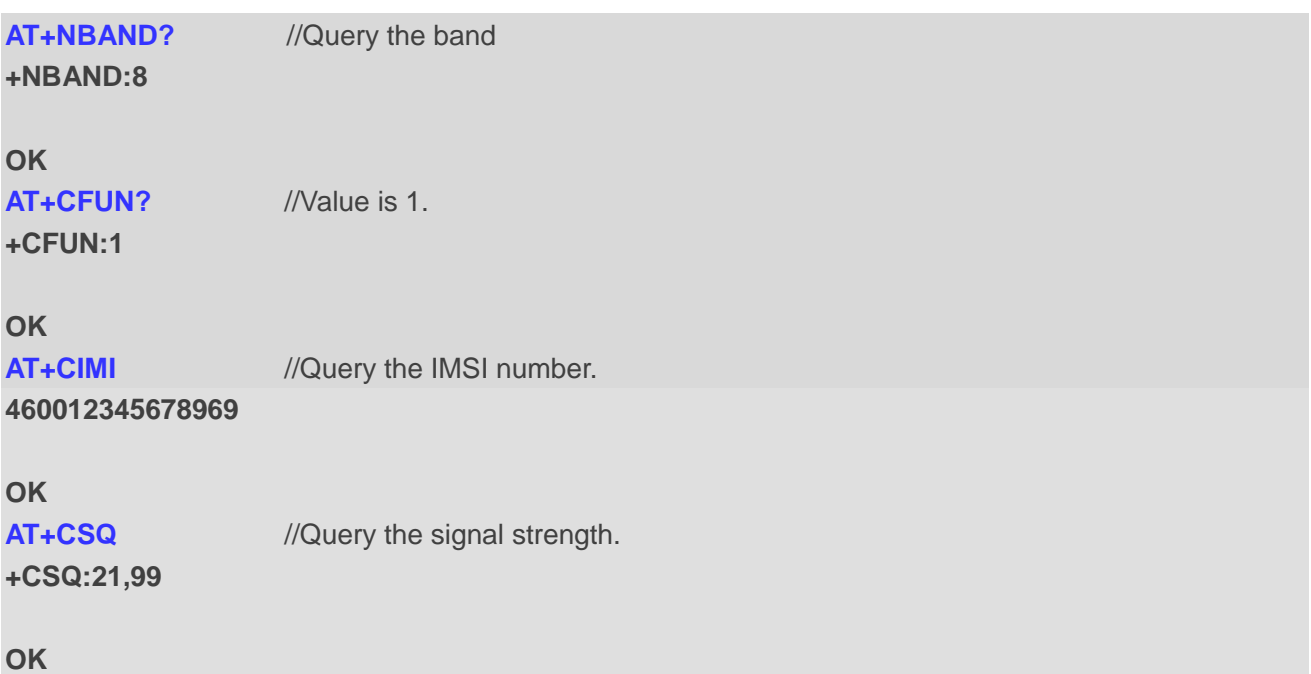

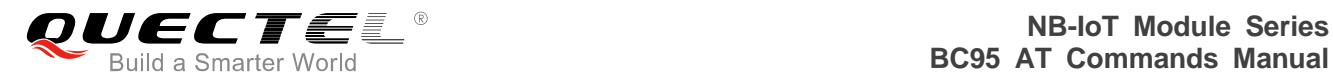

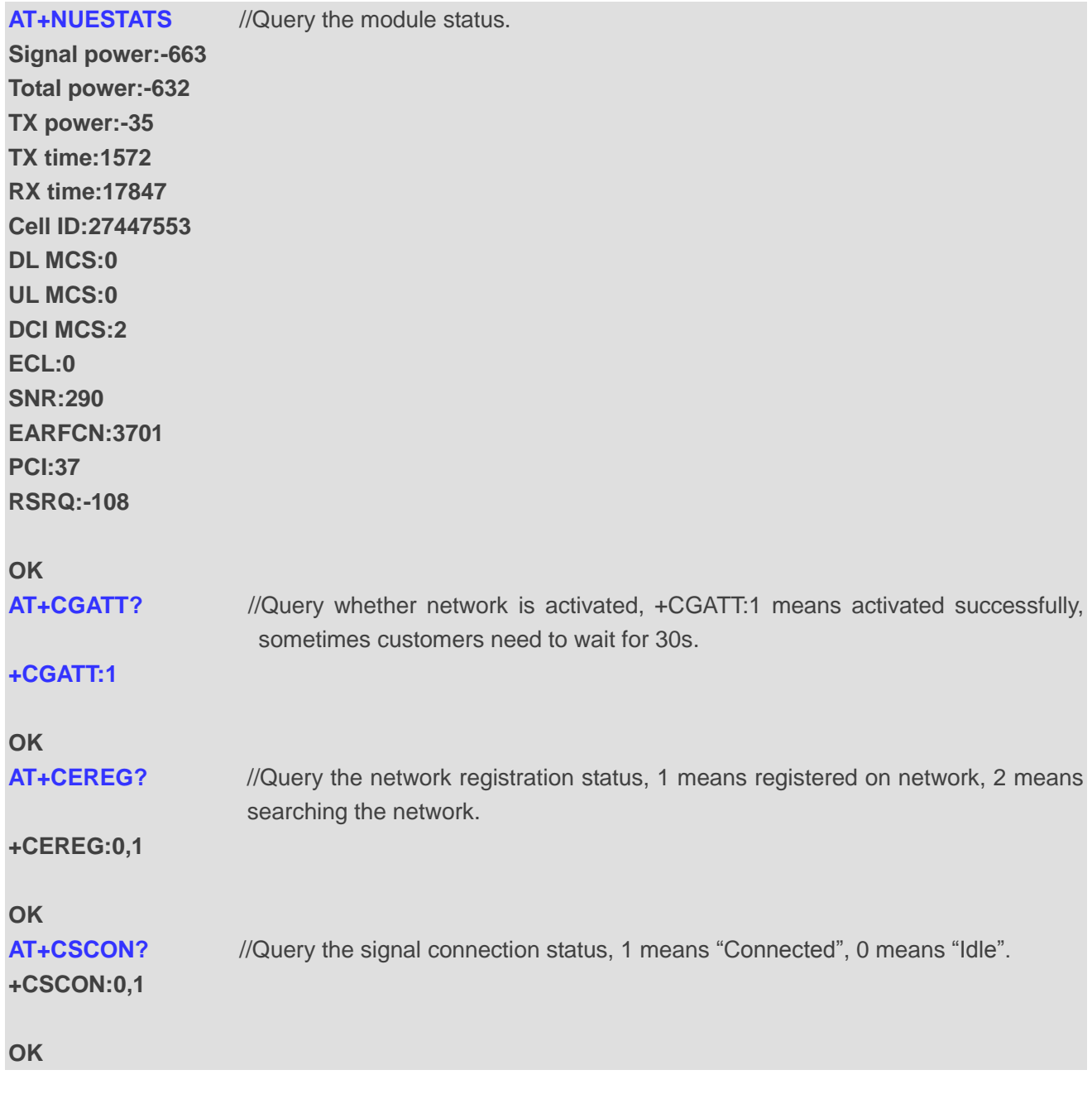

The following shows two ways of manual network attachment process.

# 1. Do not specify PLMN.

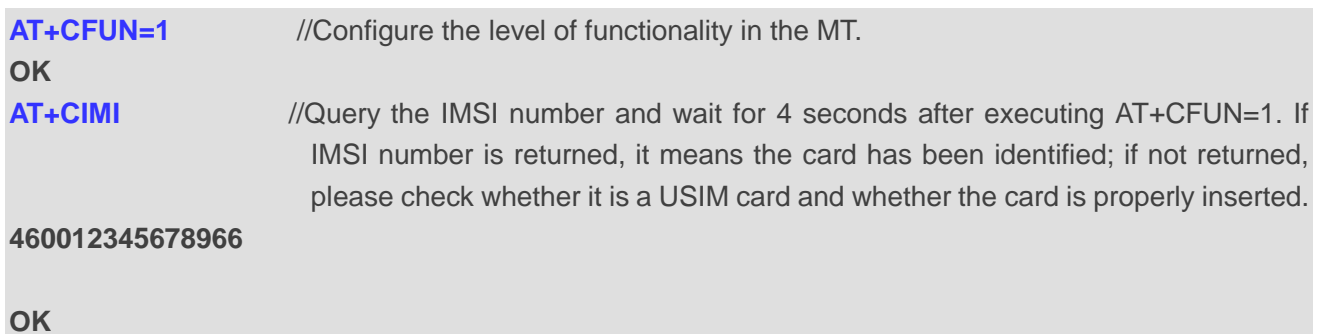

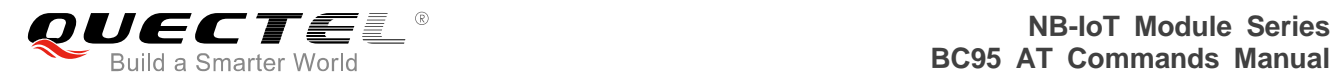

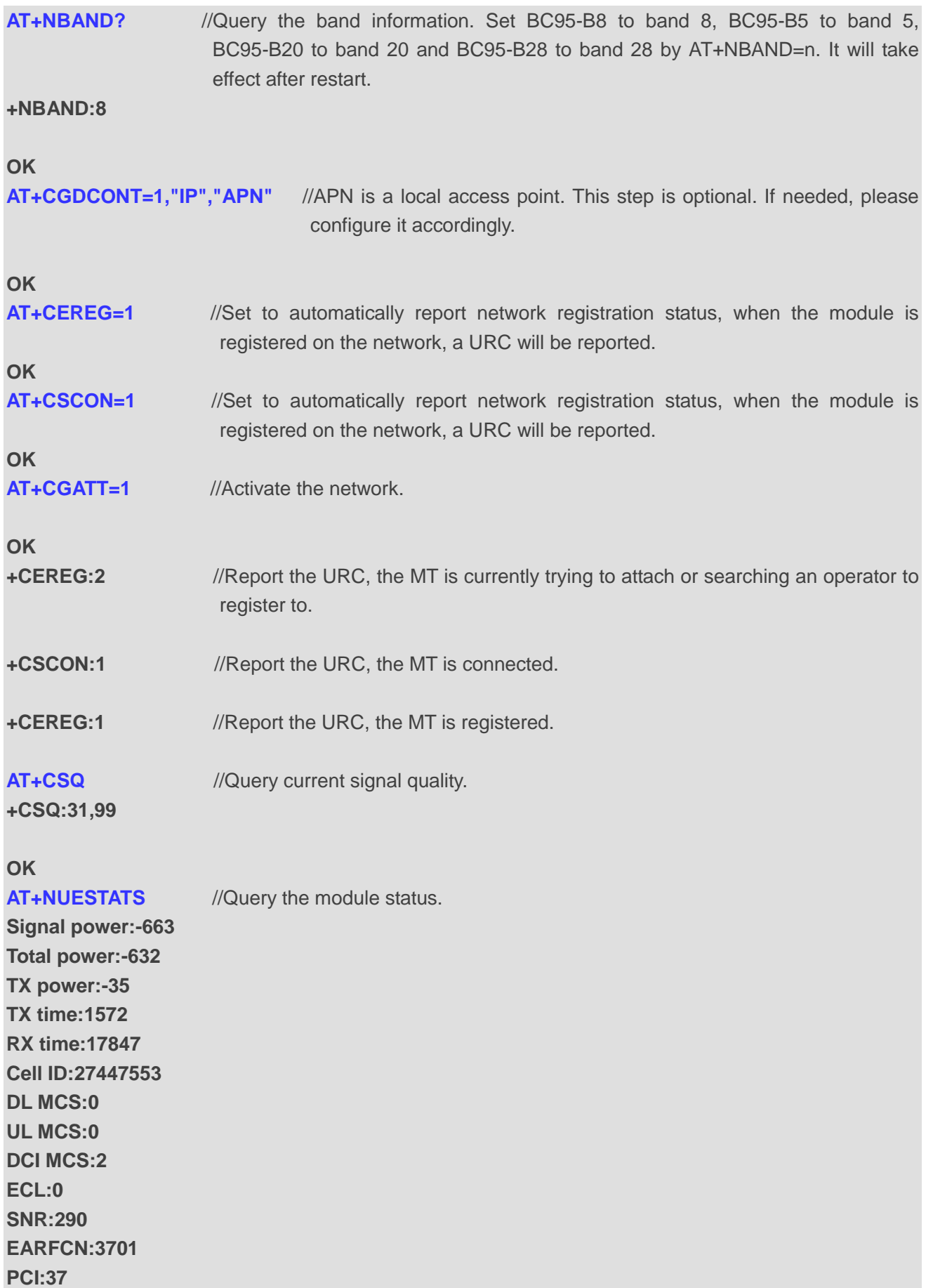

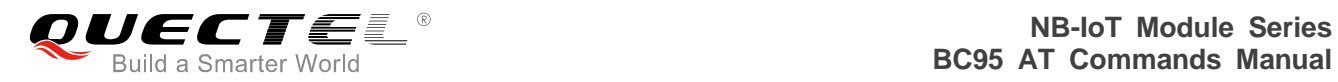

## **RSRQ:-108**

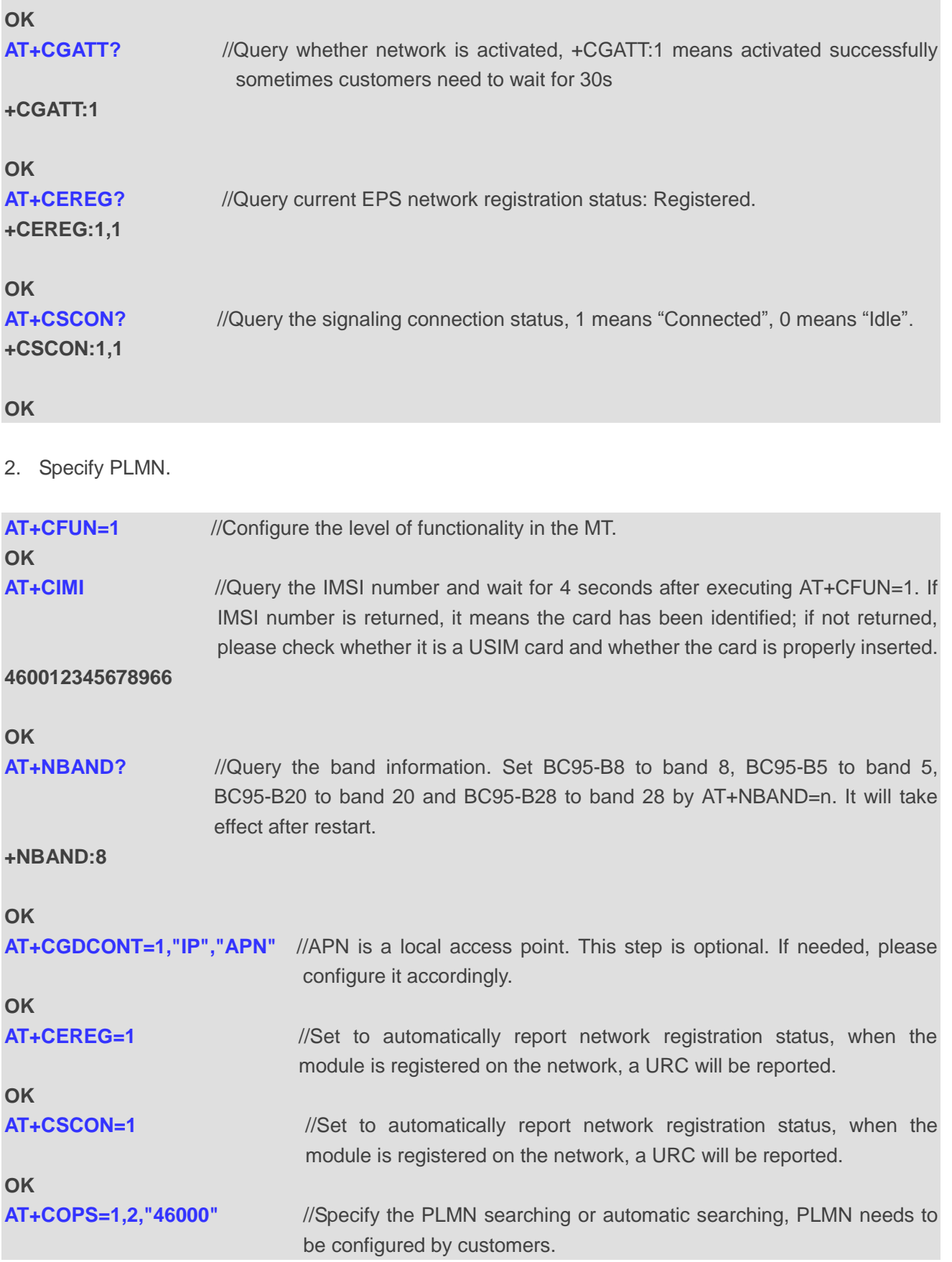

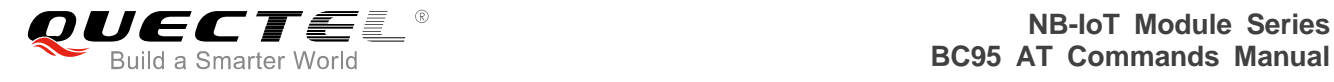

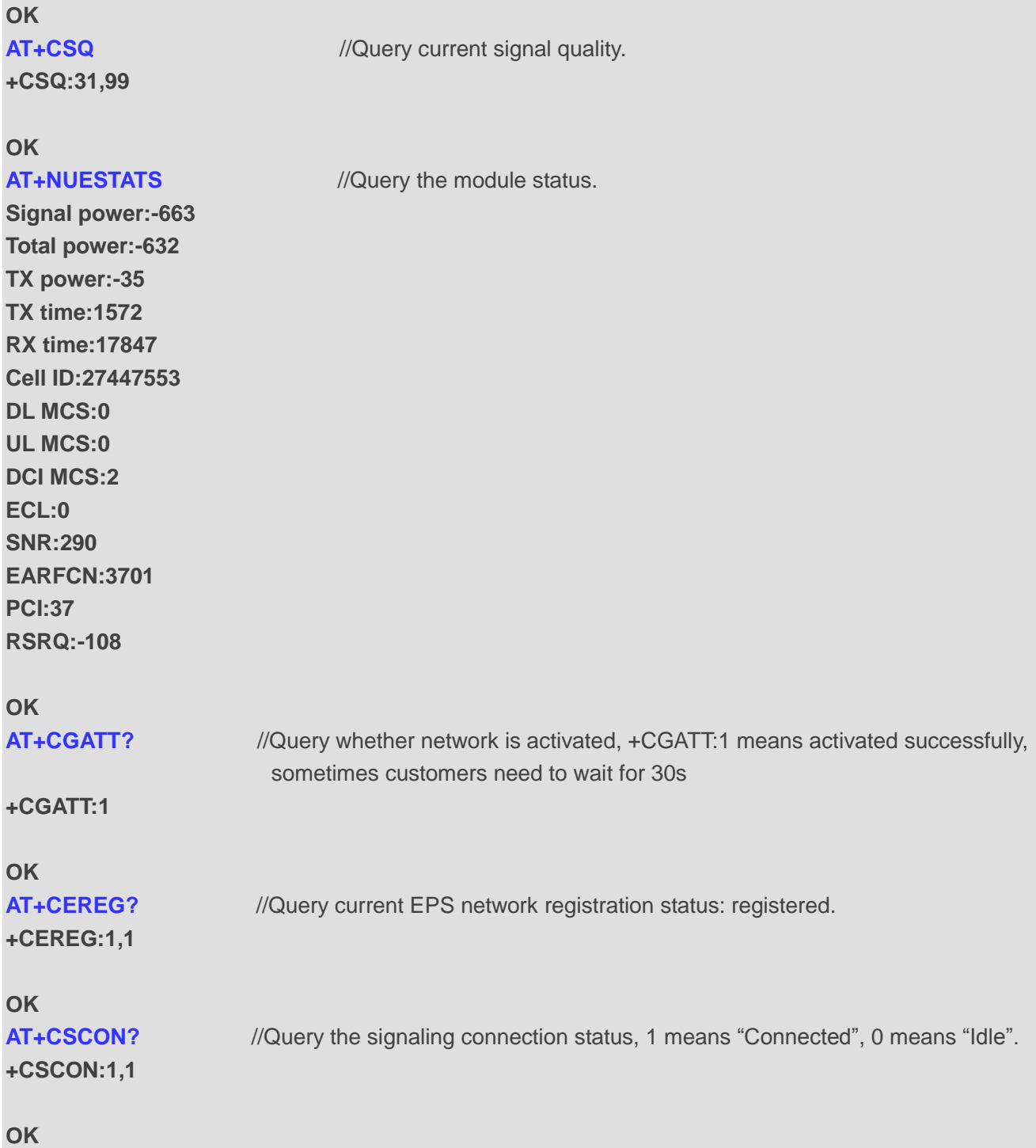

# **9.2. Send/Receive/Read UDP Messages**

The following shows a simple example of sending, receiving and reading a UDP message. Once the socket is closed, no replies will be received.

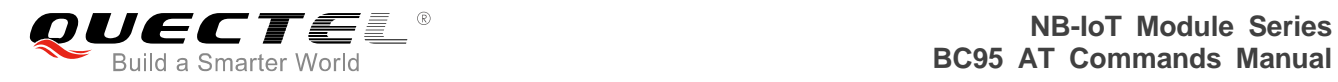

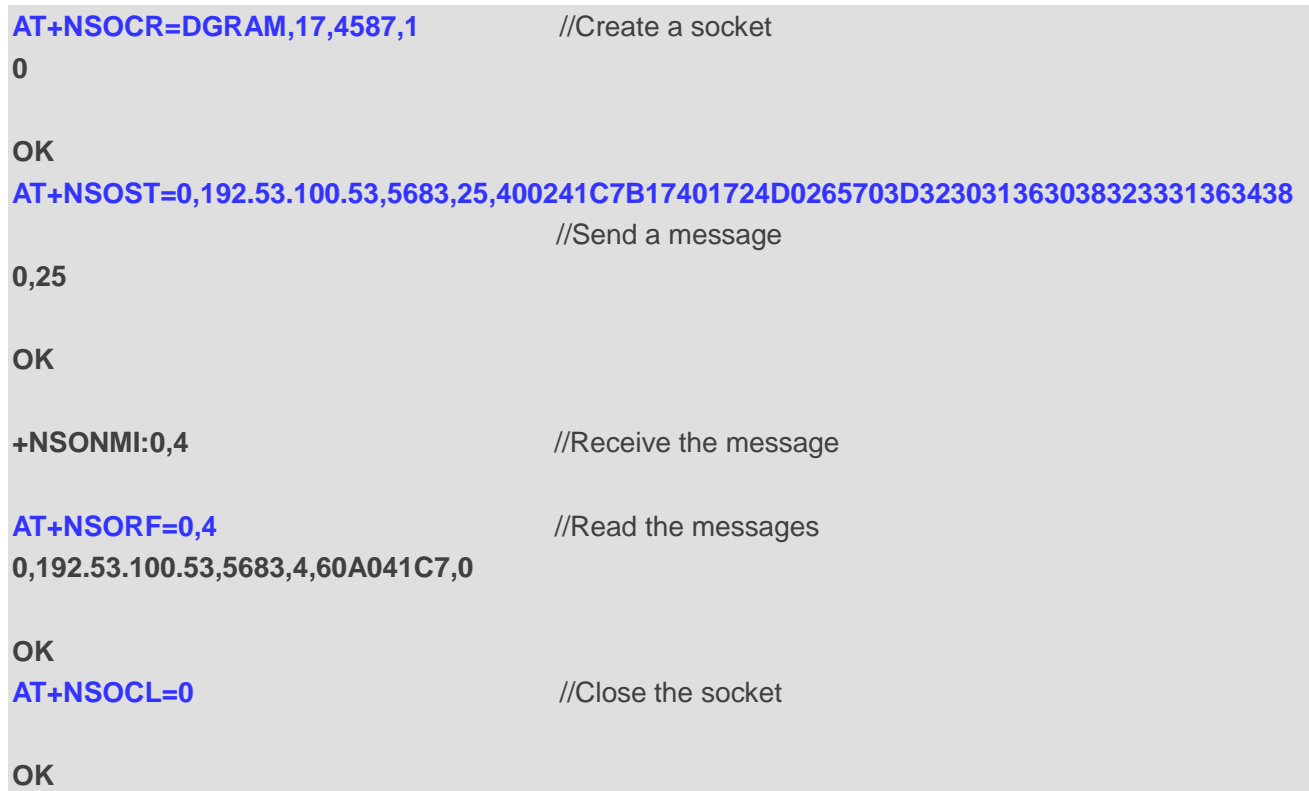

# **9.3. Send/Receive/Read Messages via Huawei's IoT Platform**

The following is a simple example of sending, receiving and reading a message via the Huawei's IoT platform.

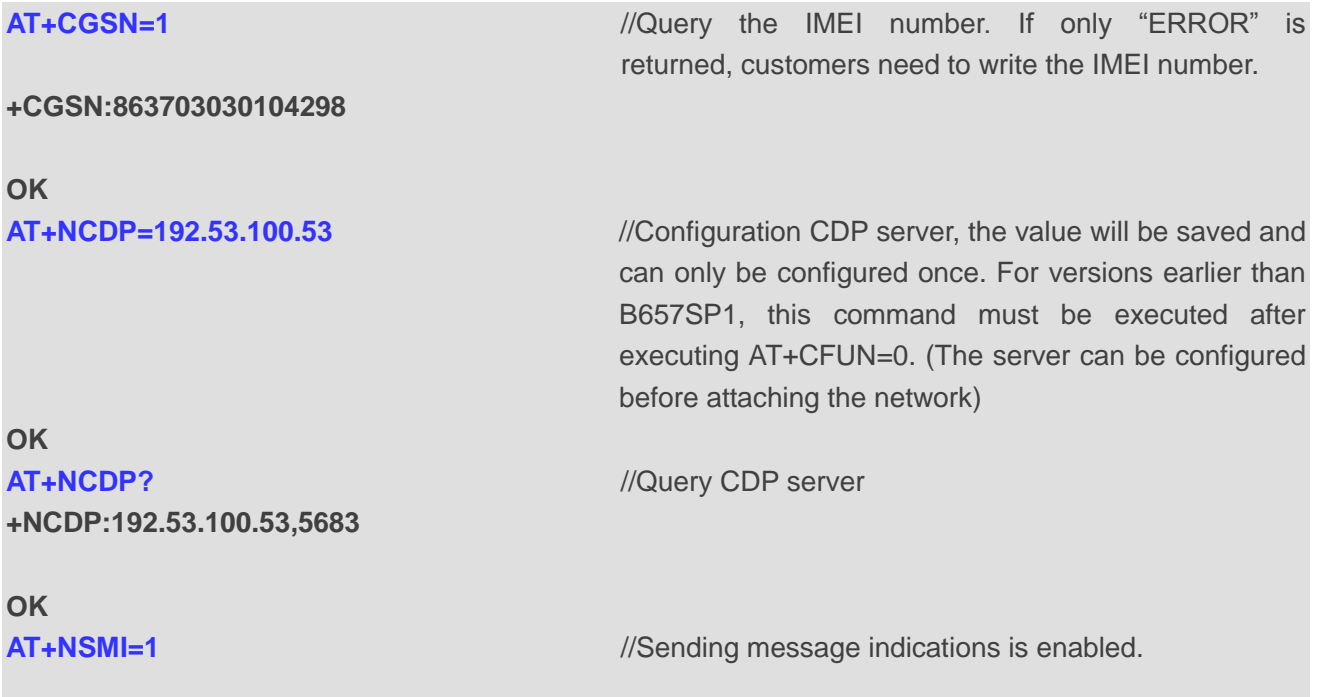

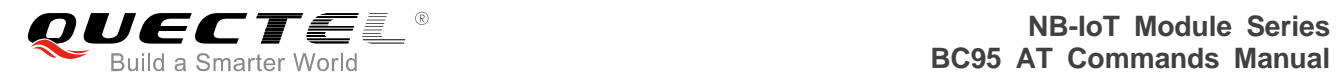

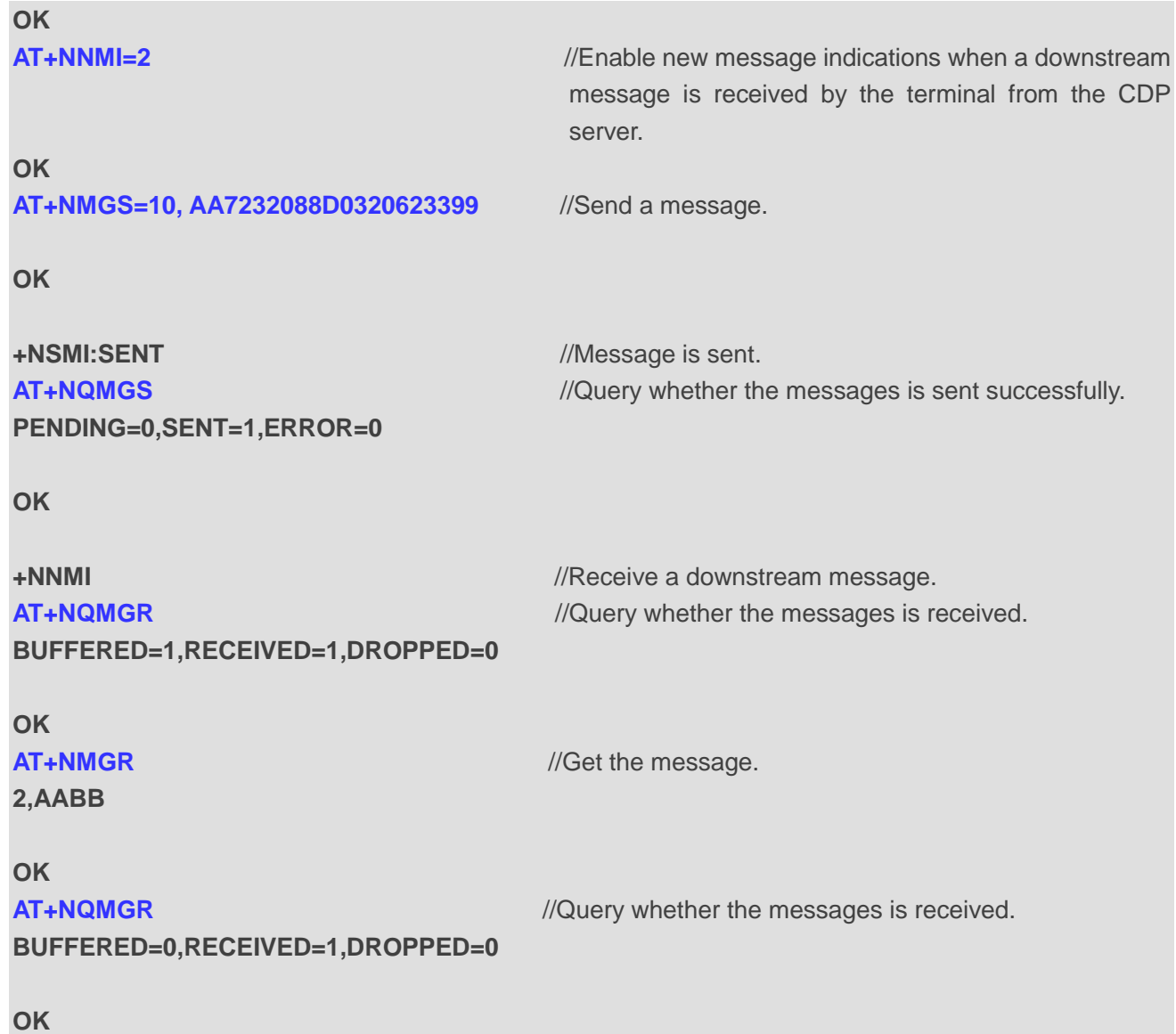

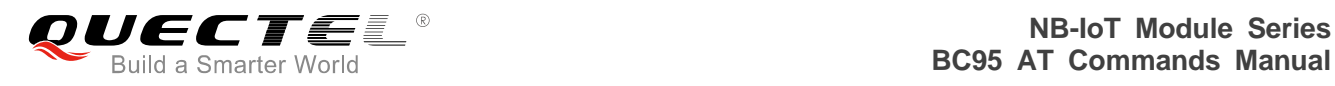

# **10 Appendix A Reference**

## **Table 8: Terms and Abbreviations**

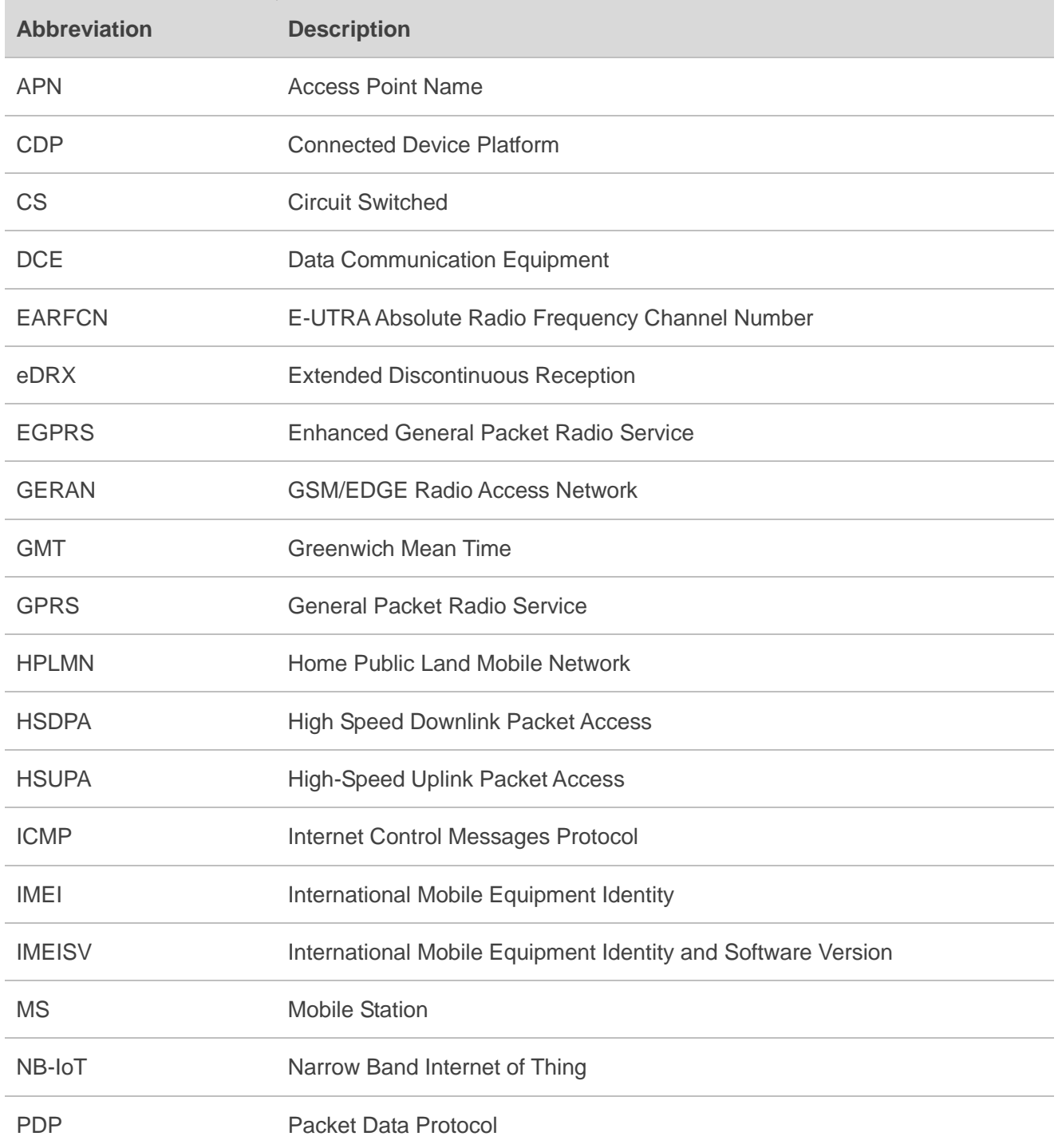

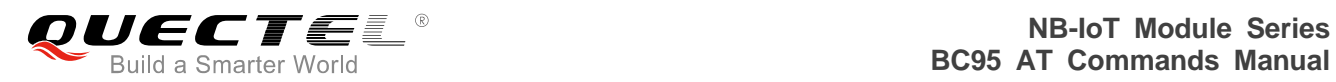

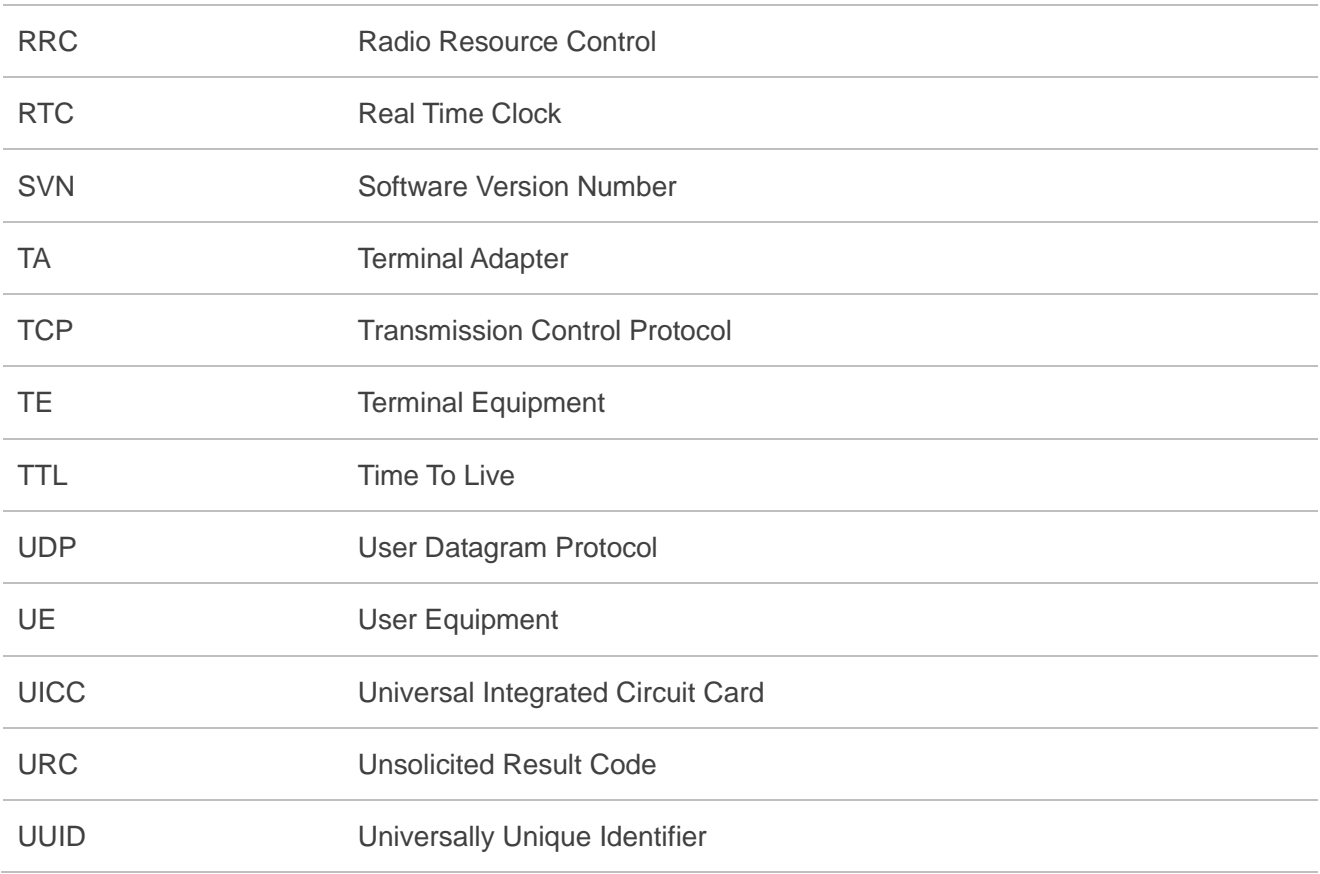